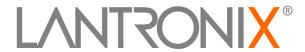

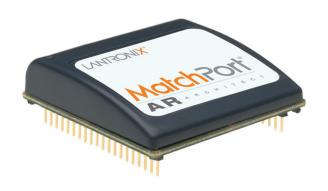

# MatchPort AR Embedded Device Server Command Reference

## **Intellectual Property**

© 2013 Lantronix, Inc. All rights reserved. No part of the contents of this book may be transmitted or reproduced in any form or by any means without the written permission of Lantronix.

MatchPort and Lantronix are registered trademarks of Lantronix, Inc. in the United States and other countries. Evolution OS is a registered trademark of Lantronix, Inc. in the United States. DeviceInstaller is a trademark of Lantronix, Inc. U.S. patent 8,024,446. Additional patents pending.

Windows and Internet Explorer are registered trademark of Microsoft Corporation. Mozilla and Firefox are registered trademarks of the Mozilla Foundation. Chrome is a trademark of Google, Inc. All other trademarks and trade names are the property of their respective holders.

#### **Contacts**

#### Lantronix, Inc. Corporate Headquarters

167 Technology Drive Irvine, CA 92618, USA

Toll Free: 800-526-8766 Phone: 949-453-3990 Fax: 949-453-3995

#### **Technical Support**

Online: www.lantronix.com/support

#### **Sales Offices**

For a current list of our domestic and international sales offices, go to the Lantronix web site at <a href="https://www.lantronix.com/about/contact">www.lantronix.com/about/contact</a>.

#### **Disclaimer**

The information in this guide may change without notice. The manufacturer assumes no responsibility for any errors that may appear in this guide. For the latest revision of this product document, please check our online documentation at <a href="https://www.lantronix.com/support/documentation">www.lantronix.com/support/documentation</a>.

#### **Revision History**

| Date           | Rev. | Comments                                                           |  |
|----------------|------|--------------------------------------------------------------------|--|
| April 2008     | Α    | Initial Document                                                   |  |
| September 2008 | В    | Technical updates throughout, corresponding to release 1.1.0.0 R6. |  |
| May 2010       | С    | Updated for firmware release 5.1.0.0 R10.                          |  |
| November 2013  | D    | Updated for firmware release 5.2.0.4.                              |  |

## **Table of Contents**

|            | List of Figures                                   |    |
|------------|---------------------------------------------------|----|
|            | List of Tables                                    |    |
| 1:         | About This Guide                                  | 6  |
|            | Chapter Summaries                                 | 6  |
|            | Conventions                                       |    |
|            | Additional Documentation                          |    |
| 2:         | Overview                                          | 8  |
|            | XML Architecture and Device Control               | 8  |
|            | Command Line Interface                            |    |
| 3:         | Command Line Interface                            | 9  |
|            | Configuration Using Telnet                        |    |
|            | Configuration Using Serial Ports                  | 9  |
|            | Serial Command Mode                               |    |
|            | Serial Recovery                                   |    |
|            | Navigating the CLI Hierarchy                      | 10 |
|            | Using Keyboard Shortcuts and CLI                  | 11 |
|            | Understanding the CLI Level Hierarchy             | 11 |
| <b>4</b> : | Configuration Using XML                           | 14 |
|            | XML Configuration Record Document Type Definition | 14 |
|            | Quick Tour of XML Syntax                          |    |
|            | Declaration                                       | 15 |
|            | Element Start and End Tags                        | 15 |
|            | Element Attributes                                | 15 |
|            | Record, Group, Item, and Value Tags               | 16 |
|            | Importing and Exporting an XML Configuration File |    |
|            | Best Practices                                    | 18 |
|            | Importing                                         |    |
|            | Exporting                                         |    |
|            | Passwords in the XML File                         |    |
|            | XML Configuration Groups                          |    |
|            | XML Status Record Groups and Items                | 32 |
| <b>5</b> : | Commands and Levels                               | 43 |

# **List of Figures**

| Figure 3-1 CLI Level Hierarchy                  | 12 |
|-------------------------------------------------|----|
| Figure 3-2 Login Level Commands                 | 13 |
| Figure 3-3 Enable Level Commands                | 13 |
| Figure 4-1 DTD for XCRs                         | 14 |
| Figure 4-2 XML Example                          | 15 |
| Figure 4-3 XML Group Example                    | 16 |
| Figure 4-4 XML Example of Multiple Named Values | 16 |
| Figure 4-5 XML Example of Multiple Items        | 17 |
| Figure 4-6 XML Example with Multiple Groups     | 17 |
| Figure 4-7 XML Example of Supplying Passwords   | 20 |

## **List of Tables**

| Table 4-8 XCR Groups           | <br>_20 |
|--------------------------------|---------|
| Table 4-9 XSR Groups and Items | <br>_32 |
| Table 5-1 Commands and Levels  | 45      |

## 1: About This Guide

This guide describes how to configure the Lantronix® MatchPort® AR embedded device server using the Command Line Interface (CLI) and/or Extensible Markup Language (XML). CLI provides an interactive mode for accessing the device configuration and management interface. It is most suited for system and network administrators comfortable with using similar interfaces on Enterprise IT and Networking products. It is also helpful as quick tool for access via the product's serial ports or console/management ports.

XML provides an extensible mode for software developers interfacing with the device and system integrators performing batch provisioning/updates.

## **Chapter Summaries**

This table lists and summarizes each chapter and appendix.

| Chapter                            | Summary                                                                                              |
|------------------------------------|----------------------------------------------------------------------------------------------------|
| Chapter 2: Overview                | Gives an overview of CLI and XML.                                                                    |
| Chapter 3: Command Line Interface  | Lists commands and describes how to use CLI to configure the MatchPort AR embedded device server.    |
| Chapter 4: Configuration Using XML | Lists XCR groups and items and describes how to use XCRs to configure the MatchPort AR unit.         |
| Chapter 5: Commands and Levels     | Provides an index of the CLI Command Hierarchy with hyperlinks to the corresponding command details. |

## **Conventions**

The table below lists and describes the conventions used in this book.

| Convention         | Description                                                                                                    |  |  |
|--------------------|----------------------------------------------------------------------------------------------------|--|--|
| Bold text          | Default parameters.                                                                                                    |  |  |
| Italic text        | Required values for parameters                                                                                                    |  |  |
| Brackets [ ]       | Optional parameters.                                                                                                    |  |  |
| Angle Brackets < > | Possible values for parameters.                                                                                                    |  |  |
| Pipe               | Choice of parameters.                                                                                                    |  |  |
| Warning            | Warning: Means that you are in a situation that could cause equipment damage or bodily injury. Before you work on any equipment, you must be aware of the hazards involved with electrical circuitry and familiar with standard practices for preventing accidents. |  |  |
| Note               | <b>Note:</b> Means take notice. Notes contain helpful suggestions, information, or references to material not covered in the publication.                                                                                                    |  |  |

| Convention                   | Description                                                                                             |
|------------------------------|----------------------------------------------------------------------------------------------------|
| Caution                      | Caution: Means you might do something that could result in faulty equipment operation, or loss of data. |
| Screen Font<br>(Courier New) | CLI terminal sessions and examples of CLI input.                                                        |

## **Additional Documentation**

Visit the Lantronix web site at <a href="https://www.lantronix.com/support/documentation">www.lantronix.com/support/documentation</a> for the latest documentation and the following additional documentation.

| Document                                                     | Description                                                                                                    |
|--------------------------------------------------------------|----------------------------------------------------------------------------------------------------|
| MatchPort AR Embedded Device<br>Server User Guide            | Describes how to configure and use the MatchPort AR embedded device server.                                                                    |
| MatchPort AR Embedded Device<br>Server Integration Guide     | Contains information about the MatchPort AR hardware, the MatchPort AR demonstration board, and integrating into your product.                 |
| MatchPort AR Embedded Device<br>Server Getting Started Guide | Describes how to get the MatchPort AR demonstration board up and running.                                                                      |
| DeviceInstaller Online Help                                  | Instructions for using the Lantronix Windows-based utility to locate the MatchPort AR embedded device server and to view its current settings. |
| Secure Com Port Redirector<br>User Guide                     | Instructions for using the Lantronix Windows-based utility to create secure virtual com ports.                                                 |
| Com Port Redirector Quick Start and Online Help              | Instructions for using the Lantronix Windows-based utility to create virtual com ports.                                                        |

## 2: Overview

Evolution OS® software is the Lantronix® cutting-edge operating system that supports three convenient configuration methods: Web Manager, Command Line Interface (CLI), and Extensible Markup Language (XML). For more information about the Web Manager, see the *MatchPort AR Embedded Device Server User Guide* at the Lantronix website.

### XML Architecture and Device Control

XML is a fundamental building block for the future growth of Machine-to-Machine (M2M) networks. Evolution OS supports XML configuration records that make configuring the device server easy for users and administrators. XML configuration records are easy to edit with a standard text editor or an XML editor.

For a brief overview of XML, see *Chapter 4: Configuration Using XML*. It provides rules on basic XML syntax, a guide to the specific XML tags used, and a guide to using XML configuration records.

## **Command Line Interface**

Making the edge-to-enterprise vision a reality, Evolution OS uses industry-standard tools for configuration, communication, and control. For example, the Evolution OS uses a command line interface (CLI) whose syntax is very similar to that used by data center equipment such as routers and hubs.

For details of the CLI, see *Chapter 5: Commands and Levels*. It provides an index of the CLI Command Hierarchy with links to the corresponding command details. The CLI provides commands for configuring, monitoring, and controlling the device server.

## 3: Command Line Interface

This chapter describes accessing the MatchPort AR embedded device server by using Telnet, SSH, or serial ports to configure the unit, navigating the Command Line Interface (CLI), typing keyboard shortcuts, and moving between the levels.

It contains the following sections:

- Configuration Using Telnet
- Configuration Using Serial Ports
- Navigating the CLI Hierarchy
- Using Keyboard Shortcuts and CLI
- Understanding the CLI Level Hierarchy

Refer to *Chapter 5: Commands and Levels* for a complete list of levels, commands, and descriptions.

## **Configuration Using Telnet**

To access and configure the device server by using a Telnet session over the network, you must first establish a Telnet connection. You can also establish a Telnet connection by clicking the Telnet Configuration tab in DeviceInstaller application. See the DeviceInstaller Online Help for more information, available on our website <a href="https://www.lantronix.com/support/downloads">www.lantronix.com/support/downloads</a>.

To access the MatchPort AR embedded device server by using Telnet, perform the following steps.

- Click Start > Run. The Run dialog box displays.
- 2. Type cmd in the dialog box and press **OK**.
- 3. Type telnet x.x.x.x (x.x.x is the IP address). The MatchPort AR unit is online when the command prompt (>) displays. You are at the root level of the CLI.

Note: Depending on the level of security, a password may be required.

## **Configuration Using Serial Ports**

#### **Serial Command Mode**

The serial port can be configured to operate in command mode permanently or to be triggered under specified conditions. See the line line> Level command description for more information.

## **Serial Recovery**

In this mode, the normal boot process is interrupted, allowing recovery from unknown or incorrect configuration settings. While the back door is active, the CLI prompt is changed to ">>" (instead of ">") and the Web Manager is inaccessible. These serve as an important indication that the device boot processes has been temporarily halted. To complete the boot process, terminate the serial CLI session (with the exit command).

To configure the Lantronix device server locally using a serial port, connect a terminal or a PC running a terminal emulation program to one of the device server's serial ports. Configure the terminal for 9600 baud, 8-bit, no parity, 1 stop bit, and no flow control.

- 1. Power off the device.
- 2. Press and hold down the exclamation point (!) key.
- 3. Power on the device. After about ten seconds, the exclamation point will display on the terminal or PC screen.
- 4. Type xyz within 5 seconds to display the CLI prompt.

## **Navigating the CLI Hierarchy**

The CLI is organized into a hierarchy of levels. Each level has a group of commands for a specific purpose. For example, to configure a setting for the FTP server, one would navigate to the FTP level, which is under the configuration level.

- To move to a different level—Enter the name of the level from within its parent level. For example, to enter the tunnel level, type tunnel <number> at the enable prompt. This displays: <enable> tunnel <number>#.
- ◆ To exit and return to one level higher—Type exit and press the Enter key. Typing exit at the login level or the enable level will close the CLI session. If Line Command Mode is specified as Always, a new session starts immediately.
- To view the current configuration at any level—Type show.
- ◆ To view the list of commands available at the current level—Type the question mark "?". Items within < > (e.g. <string>) are required parameters.
- To view the available commands and explanations—Type the asterisk (\*).
- To view the list of commands available for a partial command—Type the partial command followed by the question mark "?". For example: <tunnel-1>#echo? displays a list of all echo commands at the tunnel level.
- To view available commands and their explanations for a partial command—Type the partial command followed by the asterisk (\*). For example: <tunnel-1>#echo\* displays a list of all echo commands and descriptions at the tunnel level.
- ◆ To view the last 20 commands entered at the CLI—Type show history.

## **Using Keyboard Shortcuts and CLI**

One useful shortcut built into Evolution OS operating system is that the complete text of a command does not have to be entered to issue a command. Typing just enough characters to uniquely identify a command, then hitting enter, can be used as a short cut for a command. For example, at the enable level, "sh" can be used for the "show" command.

Tab Completion is also available. Typing the first few characters of a command, then hitting the <tab> key displays the first command that begins with those characters. Hitting the <tab> key again displays the next command that begins with the original characters typed. You can press <Enter> to execute the command or you can backspace to edit any parameters.

The following key combinations are allowed when configuring the device server using the CLI:

- Ctrl + a: place cursor at the beginning of a line
- Ctrl + b: backspace one character
- Ctrl + d: delete one character
- Ctrl + e: place cursor at the end of the line
- Ctrl + f: move cursor forward one character
- Ctrl + k: delete from the current position to the end of the line
- Ctrl + I: redraw the command line
- Ctrl + n: display the next line in the history
- Ctrl + p: display the previous line in the history
- Ctrl + u: delete entire line and place cursor at start of prompt
- Ctrl + w: delete one word back
- Ctrl + z: a shortcut for the exit command
- Esc + b: move cursor back one word
- Esc + f: move cursor forward one word

## **Understanding the CLI Level Hierarchy**

The CLI hierarchy is a series of levels. Arranging commands in a hierarchy of levels provides a way to organize and group similar commands, provide different levels of security, and reduce the complexity and number commands and options presented to a user at one time.

When you start a command line session, you begin at the login level. This level can be password protected and provides access to high level status, a few diagnostic commands, and the enable level. Further device information and configuration are accessed via the enable level.

The enable level can also be password protected and is the gateway to full configuration and management of the device server. There are commands for gathering and effecting all elements of device status and configuration, as well as commands that take you to additional levels. For instance, tunnel specific status and configuration is found under the "tunnel" level, and network specific status and configuration commands are found under the "configuration" level.

An overview of the levels in the MatchPort AR embedded device server is presented in Figure 3-1.

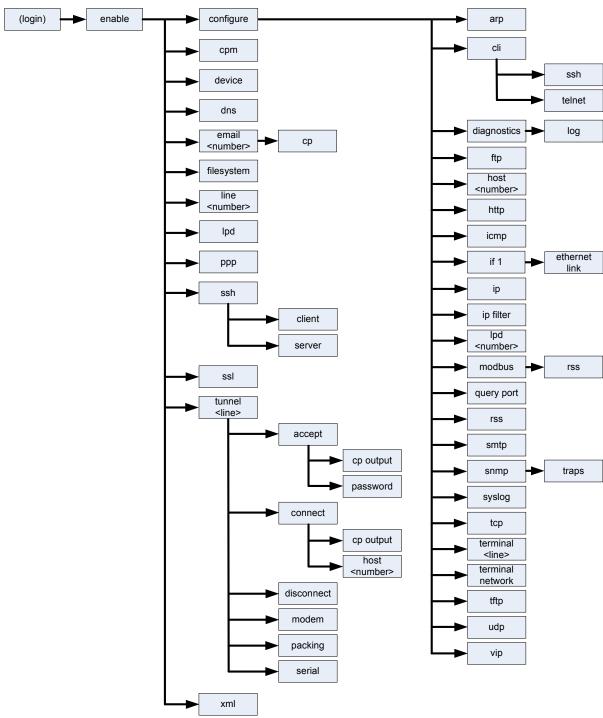

Figure 3-1 CLI Level Hierarchy

Commands at the login level, shown in Figure 3-2, do not affect current configuration settings and are not displayed initially. If you type <?>, you will see the login sub-commands. These commands provide diagnostic and status information only.

#### Figure 3-2 Login Level Commands

To configure the MatchPort AR, you must be in the enable level and any of its sub-levels. *Figure 3-3* shows the enable level commands.

Figure 3-3 Enable Level Commands

```
>enable
(enable) #?
auto show interfaces
                                        auto show processes
clear interfaces counters
                                        clrscrn
configure
                                        connect
connect line <line>
                                        cpm
device
                                        disable
dns
                                        email <number>
exit
                                        filesystem
kill ssh <session>
                                        kill telnet <session>
line <line>
                                        lpd
no clear interfaces counters
                                       ping <host>
                                       ping <host> <count> <timeout>
ping <host> <count>
ppp <line>
                                        reload
reload factory defaults
                                        show
show history
                                        show interfaces
show ip sockets
                                        show matchport ar
show processes
                                        show sessions
                                        ssh <optClientUsername> <host>
ssh <optClientUsername> <host> <port>
                                        ssl
telnet <host>
                                        telnet <host> <port>
trace route <host>
                                        tunnel <line>
write
                                        xml
(enable) #
```

See the *Chapter 5: Commands and Levels* at the end of this document for a complete list of levels, commands, and descriptions.

# 4: Configuration Using XML

The MatchPort AR Pro embedded device server provides an Extensible Markup Language (XML) interface that you can use to configure device server devices. Every configuration setting that can be issued from the device server Web Manager and CLI can be specified using XML.

The device server can import and export configuration settings as an XML document known as an XML Configuration Record (XCR). An XCR can be imported or exported via the CLI, a Web browser, FTP, or the device server filesystem. An XCR can contain many configuration settings or just a few. For example, it might change all of the configurable parameters for a device server, or it may only change the baud rate for a single serial line. Using XCRs is a straightforward and flexible way to manage the configuration of multiple device server devices.

## **XML Configuration Record Document Type Definition**

An XML document type definition (DTD) is a description of the structure and content of an XML document. It verifies that a document is valid. XCRs are exported using the DTD shown in *Figure 4-1*.

Figure 4-1 DTD for XCRs

The device server DTD rules state the following:

- The XML document element is a <configrecord> element. This is the root element.
- A <configrecord> must have one or more <configgroup> elements and can have a version attribute.
- A <configgroup> must have one or more <configitem> elements and can have name and instance attributes.
- A <configitem> element must have one or more <value> elements and can have a name attribute.
- A <value> element can have only data and can have a name attribute.
- The name attribute identifies a group, item, or value. It is always a quoted string.
- The instance attribute identifies the specific option, like the serial port number. The "instance" attribute is always a quoted string.

#### Notes:

- The name for each <configgroup> (specified with the name attribute) is the group name listed in the Web Manager XCR groups or with the "xcr list" CLI command. See the MatchPort AR Embedded Device Server User Guide for more information about the Web Manager XCR groups.
- An empty or missing <value> element in each present <configgroup> clears the setting to its default.

## **Quick Tour of XML Syntax**

#### **Declaration**

The first line, <?xml version="1.0" standalone="yes"?>, is called the XML declaration. It is required and indicates the XML version in use (normally version 1.0). The remainder of the file consists of nested XML elements, some of which have attributes and content.

### **Element Start and End Tags**

An element typically consists of two tags: start tag and an end tag that surrounds text and other elements (element content). The start tag consists of a name surrounded by angle brackets, for example <configrecord>. The end tag consists of the same name surrounded by angle brackets, but with a forward slash preceding the name, for example </configrecord>.

The element content can also contain other "child" elements.

#### **Element Attributes**

The XML element attributes that are name-value pairs included in the start tag after the element name. The values must always be quoted, using single or double quotes. Each attribute name should appear only once in an element.

Figure 4-2 shows an XML example which consists of a declaration (first line), nested elements with attributes and content.

Figure 4-2 XML Example

The Evolution OS operating system uses the attributes in the following subsections to label the group configuration settings.

## Record, Group, Item, and Value Tags

A <configgroup> is a logical grouping of configuration parameters and must contain one or more <configitem> elements. It must have a name attribute and may have an instance attribute.

A <configitem> is a specific grouping of configuration parameters relevant to its parent group. An item takes the name attribute and must contain one or more value elements. For example, the line group might have parameters such as baud rate, data bits, and parity.

A value may specify the value of a configuration parameter. It may contain the name attribute. In this example, a value of 9600 might be specified for baud rate; 7 may be specified for data bits, and even may be specified for parity.

A name attribute identifies the group, item, or value. It is always quoted (as are all XML attributes). For example, a group that contains serial port parameters has the name "line".

An instance attribute identifies which of several instances is being addressed. It is always quoted. For example, the serial port name (in the line configgroup) has the instance "1" to indicate serial port 1 or "2" to specify serial port 2.

The following figures show examples of XML configuration records and the use of the <configrecord>, <configreup>, <configitem>, and <value> XML elements.

Figure 4-3 XML Group Example

Figure 4-4 XML Example of Multiple Named Values

#### Figure 4-5 XML Example of Multiple Items

Figure 4-6 XML Example with Multiple Groups

```
<?xml version="1.0" standalone="yes"?>
<configrecord>
 <configgroup name = "ftp server">
       <configitem name = "state">
            <value>enable</value>
       </configitem>
       <configitem name = "admin username">
            <value>admin</value>
       </configitem>
       <configitem name = "admin password">
            <value><!-- configured and ignored --></value>
       </configitem>
  </configgroup>
  <configgroup name = "tftp server">
       <configitem name = "state">
            <value>enable</value>
       </configitem>
       <configitem name = "allow file creation">
            <value>disable
       </configitem>
  </configgroup>
</configrecord>
```

## Importing and Exporting an XML Configuration File

An XCR can be imported or exported using the following methods:

- Filesystem—XCRs can be saved to the device server file system and imported or accessed as needed. See <u>Best Practices</u> or the Filesystem Browser section in the <u>MatchPort AR</u> <u>Embedded Device Server User Guide</u>.
- CLI—XCRs can be imported (captured) or exported (dumped) directly to a Telnet, SSH, or serial line CLI session. Capturing an XCR can be started by pasting a valid XCR directly into the CLI prompt. Evolution OS immediately processes the configuration record, changing any

settings specified. This can be done on any level, including the root. Special tags in the XML allow for providing root and enable level passwords so that this can also be done at the password prompt.

- Web browser—Web Manager can be used to import and export an XCR to the device server file system. It can also be used to import an XCR from an external source such as your local hard drive.
- FTP—The device server FTP server can export and import XCRs when an FTP get or put command on the filename matchport\_ar is requested. On export (FTP get of matchport\_ar), the FTP server obtains the current XCR from Evolution OS and sends it as a file. On import (FTP put of matchport\_ar), the FTP server processes the file by sending it directly to the XML engine. In both cases the device server filesystem is not accessed. The file matchport\_ar is not read from or written to the file system. See FTP in the MatchPort AR Embedded Device Server User Guide.
- TFTP—TFTP supports XCR importing. Due to limited security capabilities of TFTP, the option is disabled by default.

## **Best Practices**

You can import or export an entire XCR, or just a portion of it, by specifying the group name and/or group instances. In the examples below, import and export operations are performed from the CLI on the local filesystem and require a XCR on the local filesystem. The Web Manager provides the same functionality.

#### Caution:

Using Microsoft Word to edit and save an XCR will change the format of the file and make it incompatible with Evolution OS. This is true even if the file is saved as Plain Text (.txt) or an XML Document (.xml). Notepad, a third party text editor, or a specialized XML editor should be used instead.

#### **Importing**

The following syntax can be used to import configurations from a file:

```
xcr import <file>
xcr import <file> <groups and/or group:instances>
```

The first line imports all groups specified in the XML config record named in <file>. Any filename is valid, and the file name and extension are not important.

#### Caution:

The filename matchport\_ar.xcr is not acceptable, because performing a FTP get on that name produces the current configuration and does not perform an FTP from the filesystem. Also, the filename matchport\_ar.xsr is not acceptable, because performing an FTP get on that name produces the current status and does not get anything from the filesystem.

In the second line:

- Instance follows group with a colon (see the third example on the next page).
- Multiple groups are separated with a comma.
- Any white space requires the list of groups to be guoted.

Only the named groups get imported, even if the XCR contains additional XCR groups.

The following syntax can be used to export configurations to a file on the device server's file system:

```
xcr export <file>
xcr export <file> <groups and/or group:instances>
```

The same guidelines above regarding importing configurations also apply to exporting configurations. If no groups are specified, then the export command will export all configuration settings to the file. If instances are specified after the groups, only those group instances are written. If no instance is specified, all instances of that group are written.

### **Exporting**

The following example exports only the accept mode tunneling settings for line 1 to the file "tunnel 1.xcr" on the device server filesystem:

```
xcr export tunnel 1.xcr "tunnel accept:1"
```

The following example exports only the connect mode tunneling settings for all ports to the file "tunnel all.xcr" on the device server filesystem:

```
xcr export tunnel all.xcr "tunnel connect"
```

The following example imports only the settings for line 2 from a XCR named "factory\_config.xcr" on the device server filesystem. If "factory\_config.xcr" has other configuration settings, they are ignored:

```
xcr import factory config.xcr "line:2"
```

The following example imports only line settings for all ports from a configuration record on the device server filesystem named "foobar.xcr":

```
xcr import foobar.xcr "line"
```

To import only disconnect mode tunneling settings for port 1 and serial line settings for port 2 from an XML configuration record named "production.xcr" that contains these settings (and possibly more), issue the following command:

```
xcr import production.xcr "tunnel disconnect:1, line:2"
```

The following example imports all tunneling settings and line settings for all serial ports from a file named xcr\_file:

```
xcr import xcr_file "tunnel accept, tunnel connect, tunnel
disconnect, tunnel modem, tunnel packing, tunnel serial, tunnel
start, tunnel stop, line"
```

The following example exports only accept mode tunneling settings on serial port 1, and line settings on serial port 2 to a file named tunnel\_config\_t1\_I2.xcr on the device server filesystem.

```
xcr export tunnel config t1 12.xcr "tunnel accept:1, line:2"
```

The following example exports connect mode tunneling and line settings for all ports to the file tunnel\_config.xcr on the device server filesystem:

```
xcr export tunnel config.xcr "tunnel, line"
```

#### Passwords in the XML File

If you log in to a device server to which you will be pasting an XCR, you do not need to include passwords in the file, because you are already logged into the device. However, if you send an

XCR to one or more devices that are password protected, you can include the appropriate passwords in the XCR and skip the login steps.

The "xml paste passwords" <configgroup> name is used with the "passwords" <configitem> name and "cli login" and "cli enable level" values to specify the passwords to use when the device has been configured with password protection. The password value is clear text. To protect the password, establish an SSH connection to the device server. *Figure 4-7* shows an example.

Figure 4-7 XML Example of Supplying Passwords

## **XML Configuration Groups**

*Table 4-8* lists the MatchPort AR XCR groups in alphabetical order. This table indicates the various group items, as well as some possible value names and options.

**Note:** Any instance of **&#60**; in the table may be read as < (the html encoded form for less than) and any instance of **&#62**; may be read as > (the html encoded form for greater than).

| <b>Group Name</b> | Group Item            | Value Name  | Value Options | Additional Information                                                   |
|-------------------|-----------------------|-------------|---------------|--------------------------------------------------------------------------|
| arp               | arp delete            | ip address  |               | Remove an entry from the ARP table. Specify the entry by its IP address. |
|                   | arp entry             | ip address  |               |                                                                          |
|                   |                       | mac address |               |                                                                          |
|                   | timeout               |             |               | Default: 60 seconds                                                      |
| Cli               | login password        |             |               | Value is SECRET, hidden from user view.                                  |
|                   | enable level password |             |               | Value is SECRET,<br>hidden from user<br>view.                            |

Table 4-8 XCR Groups

| <b>Group Name</b>                         | Group Item                   | Value Name     | Value Options                               | Additional<br>Information                                                                                                    |
|-------------------------------------------|------------------------------|----------------|---------------------------------------------|----------------------------------------------------------------------------------------------------|
| cli (continued)                           | quit connect line            |                |                                             | Accepts text containing control characters, for example, <control> A represents control-A Default: <control>L</control></control> |
|                                           | inactivity timeout           |                | <none>,<br/></none>                         | Default: 15<br>minutes                                                                                                    |
| cp group                                  | state                        |                | enable                                      | Changes state of                                                                                                    |
| (Attribute of                             |                              |                | disable                                     | the CP group.                                                                                                    |
| "instance" is required for the            | ср                           | bit            |                                             | Bit number                                                                                                    |
| group name.)                              | (Attribute of "instance is a | type           | input                                       |                                                                                                    |
|                                           | number.)                     |                | output                                      |                                                                                                    |
|                                           |                              | assert low     | enable                                      |                                                                                                    |
|                                           |                              |                | disable                                     |                                                                                                    |
| device                                    | short name                   |                |                                             |                                                                                                    |
|                                           | long name                    |                |                                             |                                                                                                    |
|                                           | serial number                |                |                                             |                                                                                                    |
|                                           | firmware version             |                |                                             | Read only.                                                                                                    |
| diagnostics                               | log                          | output         | disable, filesystem, line <number></number> | Default: disable                                                                                                    |
|                                           |                              | max length     |                                             | Default: 50 Kbytes                                                                                                    |
|                                           |                              | severity level | debug, information, notice, warning, error  | Default: debug                                                                                                    |
| email<br>(Attribute of<br>"instance" is a | to                           |                |                                             | Multiple addresses may be separated with semicolons.                                                                              |
| number.)                                  | СС                           |                |                                             | Multiple addresses may be separated with semicolons.                                                                              |
|                                           | from                         |                |                                             |                                                                                                    |
|                                           | reply to                     |                |                                             |                                                                                                    |
|                                           | subject                      |                |                                             |                                                                                                    |
|                                           | message file                 |                |                                             |                                                                                                    |
|                                           | overriding domain            |                |                                             |                                                                                                    |
|                                           | server port                  |                |                                             | Default: 25                                                                                                    |
|                                           | local port                   |                | <random>,</random>                          | Default:<br><random></random>                                                                                                    |

| <b>Group Name</b>                                                         | Group Item                                             | Value Name    | Value Options                          | Additional Information                                                                                              |
|---------------------------------------------------------------------------|--------------------------------------------------------|---------------|----------------------------------------|----------------------------------------------------------------------------------------------------|
| email (Attribute of "instance" is a number.) (continued)                  | priority                                               |               | urgent, high, normal,<br>low, very low | Default: normal                                                                                                    |
|                                                                           | ср                                                     | group         |                                        |                                                                                                    |
|                                                                           |                                                        | trigger value |                                        |                                                                                                    |
|                                                                           | group                                                  |               |                                        |                                                                                                    |
|                                                                           | trigger value                                          |               |                                        |                                                                                                    |
| ethernet                                                                  | speed                                                  |               | auto, 10, 100                          | Default: auto                                                                                                    |
| (Attribute of<br>"instance" is<br>"eth0".)                                | duplex                                                 |               | auto, half, full                       | Default: auto                                                                                                    |
| ftp server                                                                | state                                                  |               | enable, disable                        | Default: enable                                                                                                    |
|                                                                           | admin username                                         |               |                                        | Default: admin                                                                                                    |
|                                                                           | admin password                                         |               |                                        | Value is SECRET, hidden from user view.                                                                             |
| host                                                                      | name                                                   |               |                                        |                                                                                                    |
| (Attribute of<br>"instance" is a                                          | protocol                                               |               | telnet, ssh                            | Default: telnet                                                                                                    |
| number.)                                                                  | ssh username                                           |               |                                        |                                                                                                    |
|                                                                           | remote address                                         |               |                                        |                                                                                                    |
|                                                                           | remote port                                            |               |                                        | Default: 0                                                                                                    |
| http<br>authentication uri<br>(Attribute of<br>"instance" is the<br>URI.) | user delete                                            | name          |                                        | Deletes an HTTP<br>Authentication URI<br>user. The value<br>element is used to<br>specify the user for<br>deletion. |
|                                                                           | realm                                                  |               |                                        |                                                                                                    |
|                                                                           | type                                                   |               |                                        |                                                                                                    |
|                                                                           | user<br>(Attribute of "instance" is<br>the user name.) | password      |                                        |                                                                                                    |
| http server                                                               | state                                                  |               | enable, disable                        | Default: enable                                                                                                    |
|                                                                           | port                                                   |               | <none>,</none>                         | Default: 80                                                                                                    |
|                                                                           | secure port                                            |               | <none>,</none>                         | Default: 443                                                                                                    |
|                                                                           | secure protocols                                       |               | ssl3, tls1.0, tls1.1                   | May contain zero,<br>one, or more of the<br>values, separated<br>by commas.<br>Default: ssl3,<br>tls1.0, tls1.1     |
|                                                                           | max timeout                                            |               |                                        | Default: 10 seconds                                                                                                 |

| <b>Group Name</b>                                      | Group Item             | Value Name | Value Options   | Additional Information                                                                                                    |
|--------------------------------------------------------|------------------------|------------|-----------------|----------------------------------------------------------------------------------------------------|
| http server                                            | max bytes              |            |                 | Default: 40960                                                                                                    |
| (continued)                                            | logging state          |            | enable, disable | Default: enable                                                                                                    |
|                                                        | max log entries        |            |                 | Default: 50                                                                                                    |
|                                                        | log format             |            |                 | Default: %h %t "%r" %s %B "%{Referer}i" "%{User-Agent}i"                                                                                                    |
|                                                        | authentication timeout |            |                 | Default: 30 minutes                                                                                                    |
| icmp                                                   | state                  |            | enable, disable | Default: enable                                                                                                    |
| interface<br>(Attribute of<br>"instance" is<br>"eth0") | bootp                  |            | enable, disable | Default: disable                                                                                                    |
|                                                        | dhcp                   |            | enable, disable | Default: enable                                                                                                    |
|                                                        | ip address             |            | <none>,</none>  | Accepts an IP address and mask as either: (1) IP address only (192.168.1.1) gets a default mask, (2) CIDR (192.168.1.1/24), or (3) Explicit mask (192.168.1.1 255.255.255.0). |
|                                                        | default gateway        |            | <none>,</none>  | Accepts in IP address in dotted notation, like 192.168.1.1.                                                                                                    |
|                                                        | hostname               |            |                 |                                                                                                    |
|                                                        | domain                 |            |                 |                                                                                                    |
|                                                        | dhcp client id         |            |                 | Set the identity of the client device.                                                                                                    |
|                                                        | primary dns            |            | <none>,</none>  | Accepts in IP address in dotted notation, like 192.168.1.1.                                                                                                    |
|                                                        | secondary dns          |            | <none>,</none>  | Accepts in IP address in dotted notation, like 192.168.1.1.                                                                                                    |
|                                                        | mtu                    |            |                 |                                                                                                    |
| ip                                                     | multicast time to live |            |                 | Default: 1 hops                                                                                                    |
|                                                        | ip time to live        |            |                 |                                                                                                    |

| <b>Group Name</b>                      | <b>Group Item</b> | Value Name | Value Options                                       | Additional<br>Information                                                                                |
|----------------------------------------|-------------------|------------|-----------------------------------------------------|----------------------------------------------------------------------------------------------------|
| ip filter                              | delete entries    |            | enable, disable                                     | If enabled, deletes<br>any existing<br>entries before<br>adding "filter<br>entry".                       |
|                                        | filter delete     | ip address |                                                     | Deletes a specific IP filter entry.                                                                      |
|                                        |                   | net mask   |                                                     | Deletes a specific IP filter entry.                                                                      |
|                                        | filter entry      | ip address |                                                     | If configured, is a specific IP address.                                                                 |
|                                        |                   | net mask   |                                                     | If configured, is a specific net mask.                                                                   |
| line                                   | name              |            |                                                     |                                                                                                    |
| (Attribute of "instance" is a number.) | interface         |            | rs232, rs485 half-<br>duplex, rs485 full-<br>duplex | Default:                                                                                                 |
|                                        | state             |            | enable, disable                                     | Default: depends on instance                                                                             |
|                                        | protocol          |            | none, tunnel, ppp,<br>lpd                           | Default:                                                                                                 |
|                                        | baud rate         |            |                                                     | Default: 9600 bits per second                                                                            |
|                                        | parity            |            | even, none, odd                                     | Default: none                                                                                            |
|                                        | data bits         |            | 7, 8                                                | Default: 8                                                                                               |
|                                        | stop bits         |            | 1, 2                                                | Default: 1                                                                                               |
|                                        | flow control      |            | none, hardware, software                            | Default: none                                                                                            |
|                                        | xon char          |            |                                                     | Accepts a control character, for example, <control> A represents control-A Default: <control>Q</control> |
|                                        | xoff char         |            |                                                     | Accepts a control character, for example, <control> A represents control-A Default: <control>S</control> |
|                                        | gap timer         |            | <none>,<br/></none>                                 | Default: none                                                                                            |
|                                        | threshold         |            |                                                     | Default: 56 bytes                                                                                        |

| <b>Group Name</b>                                   | Group Item          | Value Name  | Value Options                           | Additional<br>Information                                                                                                    |
|-----------------------------------------------------|---------------------|-------------|-----------------------------------------|----------------------------------------------------------------------------------------------------|
| Ipd<br>(Attribute of<br>"instance" is a<br>number.) | banner              |             | enable, disable                         | Default: enable                                                                                                    |
|                                                     | binary              |             | enable, disable                         | Default: disable                                                                                                    |
|                                                     | soj                 |             | enable, disable                         | Default: disable                                                                                                    |
|                                                     | eoj                 |             | enable, disable                         | Default: disable                                                                                                    |
|                                                     | formfeed            |             | enable, disable                         | Default: disable                                                                                                    |
|                                                     | convert newline     |             | enable, disable                         | Default: disable                                                                                                    |
|                                                     | soj text            |             |                                         |                                                                                                    |
|                                                     | eoj text            |             |                                         |                                                                                                    |
|                                                     | queue name          |             |                                         |                                                                                                    |
| modbus                                              | tcp server state    |             | enable, disable                         | Default: disable                                                                                                    |
|                                                     | additional port     |             | <none>,</none>                          | Default: <none></none>                                                                                                    |
|                                                     | response timeout    |             |                                         | Default: 3000<br>milliseconds                                                                                                    |
|                                                     | rss                 | trace input | enable, disable                         | Default: disable                                                                                                    |
| ppp<br>(Attribute of<br>"instance" is a<br>number.) | local ip            |             | <none>),</none>                         | Accepts an IP address and mask as either: (1) IP address only (192.168.1.1) gets a default mask, (2) CIDR (192.168.1.1/24), or (3) Explicit mask (192.168.1.1 255.255.255.0). |
|                                                     | peer ip             |             | <none>),</none>                         | Accepts in IP address in dotted notation, like 192.168.1.1.                                                                                                    |
|                                                     | authentication mode |             | none, pap, chap, ms-<br>chap, ms-chapv2 | Default: none                                                                                                    |
|                                                     | username            |             |                                         |                                                                                                    |
|                                                     | password            |             |                                         | Value is SECRET,<br>hidden from user<br>view.                                                                                                    |
| query port                                          | state               |             | enable, disable                         |                                                                                                    |
| rss                                                 | feed                |             | enable, disable                         | Default: disable                                                                                                    |
|                                                     | persist             |             | enable, disable                         | Default: disable                                                                                                    |
|                                                     | max entries         |             |                                         | Default: 100                                                                                                    |

| <b>Group Name</b>                | Group Item                                                               | Value Name               | Value Options   | Additional Information                                                                 |
|----------------------------------|--------------------------------------------------------------------------|--------------------------|-----------------|----------------------------------------------------------------------------------------|
| serial command                   | mode                                                                     |                          |                 |                                                                                        |
| mode                             | echo serial string                                                       |                          |                 |                                                                                        |
| (Attribute of<br>"instance" is a | serial string                                                            |                          |                 |                                                                                        |
| number.)                         | signon message                                                           |                          |                 |                                                                                        |
|                                  | wait time                                                                |                          |                 |                                                                                        |
|                                  | ср                                                                       | group                    |                 |                                                                                        |
|                                  |                                                                          | trigger value            |                 |                                                                                        |
| smtp                             | relay address                                                            |                          |                 |                                                                                        |
|                                  | relay port                                                               |                          |                 | Default: 25                                                                            |
| snmp                             | state                                                                    |                          | enable, disable | Default: enable                                                                        |
|                                  | read community                                                           |                          |                 | Value is SECRET,<br>hidden from user<br>view. Default:<br>public                       |
|                                  | write community                                                          |                          |                 | Value is SECRET,<br>hidden from user<br>view. Default:<br>private                      |
|                                  | system contact                                                           |                          |                 |                                                                                        |
|                                  | system name                                                              |                          |                 | Default: <default></default>                                                           |
|                                  | system description                                                       |                          |                 | Default: <default></default>                                                           |
|                                  | system location                                                          |                          |                 |                                                                                        |
|                                  | traps                                                                    | state                    | enable, disable | Default: enable                                                                        |
|                                  |                                                                          | primary destination      |                 |                                                                                        |
|                                  |                                                                          | secondary<br>destination |                 |                                                                                        |
| ssh                              | state                                                                    |                          | enable, disable | Default: enable                                                                        |
|                                  | port                                                                     |                          |                 | Default: 22                                                                            |
|                                  | max sessions                                                             |                          |                 | Default: 3                                                                             |
| ssh client                       | delete known hosts                                                       |                          | enable, disable | If enabled, deletes<br>any existing hosts<br>before adding<br>"known host".            |
|                                  | known host delete                                                        | name                     |                 | Specify the known host to delete.                                                      |
|                                  | known host (Attribute of "instance" is required for the known host name) | public rsa key           |                 |                                                                                        |
|                                  |                                                                          | public dsa key           |                 |                                                                                        |
|                                  | delete client users                                                      |                          | enable, disable | If enabled, deletes<br>any existing client<br>users before<br>adding "client<br>user". |

| <b>Group Name</b>         | Group Item                                                                                  | Value Name      | Value Options   | Additional Information                                                   |
|---------------------------|---------------------------------------------------------------------------------------------|-----------------|-----------------|--------------------------------------------------------------------------|
| ssh client<br>(continued) | client user delete                                                                          | name            |                 |                                                                          |
|                           | client user                                                                                 | password        |                 |                                                                          |
|                           | (Attribute of "instance" is required for the user                                           | remote command  |                 |                                                                          |
|                           | name)                                                                                       | public rsa key  |                 |                                                                          |
|                           |                                                                                             | private rsa key |                 |                                                                          |
|                           |                                                                                             | public dsa key  |                 |                                                                          |
|                           |                                                                                             | private dsa key |                 |                                                                          |
| ssh server                | host rsa keys                                                                               | public key      |                 |                                                                          |
|                           |                                                                                             | private key     |                 |                                                                          |
|                           | host dsa keys                                                                               | public key      |                 |                                                                          |
|                           |                                                                                             | private key     |                 |                                                                          |
|                           | delete authorized users                                                                     |                 |                 |                                                                          |
|                           | authorized user delete                                                                      | name            |                 |                                                                          |
|                           | authorized user<br>(Attribute of "instance" is<br>required for the<br>authorized user name) | password        |                 |                                                                          |
|                           |                                                                                             | public rsa key  |                 |                                                                          |
|                           |                                                                                             | public dsa key  |                 |                                                                          |
| ssl                       | RSA certificate                                                                             | certificate     |                 | Enter the text of the certificate.                                       |
|                           |                                                                                             | private key     |                 | Enter the text of the private key.                                       |
|                           |                                                                                             |                 |                 | If configured and not exporting secrets, exports only a placeholder.     |
|                           | DSA certificate                                                                             | certificate     |                 | Enter the text of the certificate.                                       |
|                           |                                                                                             | private key     |                 | Enter the text of the private key.                                       |
|                           |                                                                                             |                 |                 | If configured and not exporting secrets, exports only a placeholder.     |
|                           | trusted ca                                                                                  |                 | enable, disable |                                                                          |
|                           | delete all cas                                                                              |                 | enable, disable | If enabled, deletes any existing trusted cas before adding "trusted ca". |

| <b>Group Name</b>                                             | Group Item            | Value Name | Value Options                                                                                        | Additional Information                                                               |
|---------------------------------------------------------------|-----------------------|------------|----------------------------------------------------------------------------------------------------|--------------------------------------------------------------------------------------|
| syslog                                                        | state                 |            | enable, disable                                                                                      | Default: disable                                                                     |
|                                                               | host                  |            |                                                                                                    |                                                                                      |
|                                                               | local port            |            |                                                                                                    | Default: 514                                                                         |
|                                                               | remote port           |            |                                                                                                    | Default: 514                                                                         |
|                                                               | severity log level    |            | none, emergency,<br>alert, critical, error,<br>warning, notice,<br>information, debug                | Default: none                                                                        |
| tcp                                                           | resets                |            | enable, disable                                                                                      | Default: enable                                                                      |
|                                                               | ack limit             |            |                                                                                                    | Number of packets received before an ACK is forced. Default: 3 packets               |
|                                                               | send data             |            | standard, expedited                                                                                  | Default: standard                                                                    |
| tcp (continued)                                               | max retrans           |            | , , ,                                                                                                |                                                                                      |
| ,                                                             | max retrans syn ack   |            |                                                                                                    |                                                                                      |
|                                                               | send data             |            |                                                                                                    |                                                                                      |
| telnet                                                        | state                 |            | enable, disable                                                                                      | Default: enable                                                                      |
|                                                               | port                  |            |                                                                                                    | Default: 23                                                                          |
|                                                               | max sessions          |            |                                                                                                    | Default: 3                                                                           |
| terminal<br>(Attribute of                                     | terminal type         |            |                                                                                                    | Default:<br>UNKNOWN                                                                  |
| "instance" is either "network"                                | login connect menu    |            | enable, disable                                                                                      | Default: disable                                                                     |
| or a number.)                                                 | exit connect menu     |            | enable, disable                                                                                      | Default: disable                                                                     |
|                                                               | send break            |            |                                                                                                    | Accepts a control character, for example, <control> A represents control-A</control> |
|                                                               | break duration        |            |                                                                                                    | Default: 500<br>milliseconds                                                         |
|                                                               | echo                  |            | enable, disable                                                                                      | Default: enable                                                                      |
| tftp server                                                   | state                 |            | enable, disable                                                                                      | Default: enable                                                                      |
|                                                               | allow file creation   |            | enable, disable                                                                                      | Default: disable                                                                     |
|                                                               | allow firmware update |            | enable, disable                                                                                      | Default: disable                                                                     |
|                                                               | allow xcr import      |            | enable, disable                                                                                      | Default: disable                                                                     |
| tunnel accept<br>(Attribute of<br>"instance" is a<br>number.) | accept mode           |            | disable, always, any<br>character, start<br>character, modem<br>control asserted,<br>modem emulation | Default: always                                                                      |

| <b>Group Name</b>                                                            | Group Item            | Value Name          | Value Options                                                                            | Additional Information                                                                                                    |
|------------------------------------------------------------------------------|-----------------------|---------------------|------------------------------------------------------------------------------------------|----------------------------------------------------------------------------------------------------|
| tunnel accept<br>(Attribute of<br>"instance" is a<br>number.)<br>(continued) | start character       |                     |                                                                                          | Accepts a control character, for example, <control> A represents control-A Default: <control>B</control>                  |
|                                                                              | flush start character |                     | enable, disable                                                                          | Default: enable                                                                                                    |
|                                                                              | local port            |                     | <none>,</none>                                                                           | Default: <none></none>                                                                                                    |
|                                                                              | protocol              |                     | tcp, ssh, telnet, tcp<br>aes, ssl                                                        | Default: tcp                                                                                                    |
|                                                                              | tcp keep alive        |                     | <none>,</none>                                                                           | Default: 45000<br>milliseconds                                                                                            |
|                                                                              | aes encrypt key       |                     |                                                                                          | Value is SECRET,<br>hidden from user<br>view.                                                                             |
| tunnel accept<br>(Attribute of<br>"instance" is a                            | aes decrypt key       |                     |                                                                                          | Value is SECRET,<br>hidden from user<br>view.                                                                             |
| number.)<br>(continued)                                                      | flush serial          |                     | enable, disable                                                                          | Default: disable                                                                                                    |
| (commuca)                                                                    | block serial          |                     | enable, disable                                                                          | Default: disable                                                                                                    |
|                                                                              | block network         |                     | enable, disable                                                                          | Default: disable                                                                                                    |
|                                                                              | password              | password            |                                                                                          | Value is SECRET,<br>hidden from user<br>view.                                                                             |
|                                                                              |                       | prompt              | enable, disable                                                                          | Default: disable                                                                                                    |
|                                                                              | email connect         |                     | <none>,</none>                                                                           | Default: <none></none>                                                                                                    |
|                                                                              | email disconnect      |                     | <none>,</none>                                                                           | Default: <none></none>                                                                                                    |
|                                                                              | cp output             | group               |                                                                                          |                                                                                                    |
|                                                                              |                       | connection value    |                                                                                          |                                                                                                    |
|                                                                              |                       | disconnection value |                                                                                          |                                                                                                    |
| tunnel connect<br>(Attribute of<br>"instance" is a<br>number.)               | connect mode          |                     | disable, always, any character, start character, modem control asserted, modem emulation | Default: disable                                                                                                    |
|                                                                              | start character       |                     | enable, disable                                                                          | Accepts a control character, for example, <control> A represents control-A Default: <control>B  Default: enable</control> |
|                                                                              | nusn start character  |                     | eriable, disable                                                                         | Delault, enable                                                                                                    |

| <b>Group Name</b>                                                             | Group Item                                  | Value Name           | Value Options                         | Additional Information                                                               |
|-------------------------------------------------------------------------------|---------------------------------------------|----------------------|---------------------------------------|--------------------------------------------------------------------------------------|
| tunnel connect<br>(Attribute of<br>"instance" is a<br>number.)<br>(continued) | local port                                  |                      | <random>,</random>                    | Default:<br><random></random>                                                        |
|                                                                               | host (Attribute of "instance" is a number.) | vip                  | enable, disable                       | Default: disable                                                                     |
|                                                                               |                                             | vip name             |                                       |                                                                                      |
|                                                                               |                                             | address              |                                       |                                                                                      |
|                                                                               |                                             | port                 |                                       |                                                                                      |
|                                                                               |                                             | protocol             |                                       |                                                                                      |
|                                                                               |                                             | ssh username         |                                       |                                                                                      |
|                                                                               |                                             | validate certificate |                                       |                                                                                      |
|                                                                               |                                             | tcp keep alive       | <random>,</random>                    |                                                                                      |
|                                                                               |                                             | aes encrypt key      |                                       |                                                                                      |
|                                                                               |                                             | aes decrypt key      |                                       |                                                                                      |
|                                                                               | host mode                                   |                      | sequential, simultaneous              | Default: sequential                                                                  |
| tunnel connect (Attribute of                                                  | reconnect time                              |                      |                                       | Default: 15000<br>milliseconds                                                       |
| "instance" is a                                                               | flush serial                                |                      | enable, disable                       | Default: disable                                                                     |
| number.)<br>(continued)                                                       | block serial                                |                      | enable, disable                       | Default: disable                                                                     |
| ,                                                                             | block network                               |                      | enable, disable                       | Default: disable                                                                     |
|                                                                               | email connect                               |                      | <none>,</none>                        | Default: <none></none>                                                               |
|                                                                               | email disconnect                            |                      | <none>,</none>                        | Default: <none></none>                                                               |
|                                                                               | cp output                                   | goup                 | connection value, disconnection value |                                                                                      |
|                                                                               |                                             | connection value     |                                       |                                                                                      |
|                                                                               |                                             | disconnection value  |                                       |                                                                                      |
| tunnel<br>disconnect<br>(Attribute of<br>"instance" is a<br>number.)          | stop character                              |                      |                                       | Accepts a control character, for example, <control> A represents control-A</control> |
|                                                                               | flush step character                        |                      | enable, disable                       | Default: disable                                                                     |
|                                                                               | modem control                               |                      | enable, disable                       | Default: disable                                                                     |
|                                                                               | timeout                                     |                      |                                       | Default: 0<br>milliseconds                                                           |
|                                                                               | flush serial                                |                      | enable, disable                       | Default: disable                                                                     |

| <b>Group Name</b>                                             | Group Item                      | Value Name | Value Options                                                        | Additional Information                                                                                   |
|---------------------------------------------------------------|---------------------------------|------------|----------------------------------------------------------------------|----------------------------------------------------------------------------------------------------|
| tunnel modem                                                  | echo pluses                     |            | enable, disable                                                      | Default: disable                                                                                         |
| (Attribute of<br>"instance" is a                              | echo commands                   |            | enable, disable                                                      | Default: enable                                                                                          |
| number.)                                                      | verbose response                |            | enable, disable                                                      | Default: enable                                                                                          |
|                                                               | response type                   |            | text, numeric                                                        | Default: text                                                                                            |
|                                                               | error unknown commands          |            | enable, disable                                                      | Default: disable                                                                                         |
|                                                               | incoming connection             |            | disabled, automatic, manual                                          | Default: disabled                                                                                        |
|                                                               | connect string                  |            |                                                                      |                                                                                                    |
|                                                               | display remote ip               |            | enable, disable                                                      | Default: disable                                                                                         |
| tunnel packing<br>(Attribute of                               | packing mode                    |            | disable, timeout, send character                                     | Default: disable                                                                                         |
| "instance" is a number.)                                      | timeout                         |            |                                                                      | Default: 1000<br>milliseconds                                                                            |
|                                                               | threshold                       |            |                                                                      | Default: 512 bytes                                                                                       |
|                                                               | send character                  |            |                                                                      | Accepts a control character, for example, <control> A represents control-A Default: <control>M</control> |
|                                                               | trailing character              |            |                                                                      | Accepts a control character, for example, <control> A represents control-A</control>                     |
| tunnel serial<br>(Attribute of<br>"instance" is a<br>number.) | dtr                             |            | asserted while connected, continuously asserted, unasserted, truport | Default: asserted while connected                                                                        |
| xml import control                                            | restore factory configuration   |            |                                                                      |                                                                                                    |
|                                                               | delete cpm groups               |            | enable, disable                                                      |                                                                                                    |
|                                                               | cpm group delete                | name       |                                                                      |                                                                                                    |
|                                                               | delete http authentication uris |            | enable, disable                                                      | Deletes existing http authentication uris before importing new ones.                                     |
|                                                               | http authentication uri delete  | name       |                                                                      | Deletes the specified http authentication uri.                                                           |
|                                                               | reboot                          |            | enable, disable                                                      | Reboots after importing.                                                                                 |

## **XML Status Record Groups and Items**

*Table 4-9* lists the supported XML Status Record (XSR) groups and items. These groups and items show the status of the device in XML form and can only be exported. The XSR schema differs slightly from the XCR groups and items in that the XSR allows groups within groups.

Currently, the only XSR groups that contain any sub groups are buffer pools and tunnel. The buffer pools group has the following sub groups:

- Protocol stack
- Ethernet driver
- Line

The tunnel group has the following sub groups:

Tunnel Modem

Table 4-9 XSR Groups and Items

| Table 4-9 ASK Groups and items |                                                                   |             |                     |  |
|--------------------------------|-------------------------------------------------------------------|-------------|---------------------|--|
| Group Name                     | Item Name                                                         | Value Name  | Valid Values        |  |
| arp                            | arp entry                                                         | ip address  |                     |  |
| (Attribute of "instance" is    |                                                                   | mac address |                     |  |
| "eth0".)                       |                                                                   | age         |                     |  |
|                                |                                                                   | type        | dynamic             |  |
|                                |                                                                   |             | static              |  |
| buffer pool                    | this group contains other groups: ethernet driver, protocol stack |             |                     |  |
| cp group                       | state                                                             |             | disabled            |  |
| (Attribute of "instance" is    |                                                                   |             | disabled and locked |  |
| required for the group name.   |                                                                   |             | enabled             |  |
|                                |                                                                   |             | enabled and locked  |  |
|                                | value                                                             |             |                     |  |
|                                | ср                                                                | value       |                     |  |
|                                | (Attribute of "instance" is a                                     | level       | low                 |  |
|                                | number.)                                                          |             | high                |  |
|                                |                                                                   | logic       | inverted            |  |
|                                |                                                                   |             | not inverted        |  |
|                                |                                                                   | position    |                     |  |

| <b>Group Name</b>                      | Item Name                    | Value Name            | Valid Values |
|----------------------------------------|------------------------------|-----------------------|--------------|
| cps                                    | ср                           | pin                   |              |
|                                        | (Attribute of "instance"is a | configured as         | input        |
|                                        | number.)                     |                       | output       |
|                                        |                              | value                 |              |
|                                        |                              | level                 | low          |
|                                        |                              |                       | high         |
|                                        |                              | logic                 | inverted     |
|                                        |                              |                       | not inverted |
|                                        |                              | active group          |              |
|                                        |                              | group                 |              |
| device                                 | product info                 | product type          |              |
|                                        |                              | serial number         |              |
|                                        |                              | firmware version      |              |
|                                        |                              | uptime                |              |
|                                        |                              | permanent config      | saved        |
|                                        |                              |                       | unsaved      |
| email                                  | success                      | sent                  |              |
| (Attribute of "instance" is a number.) |                              | sent with retries     |              |
|                                        | failed                       |                       |              |
|                                        | queued                       |                       |              |
| email log                              | entry                        | time                  |              |
| (Attribute of "instance" is a number.) |                              | log                   |              |
| ethernet driver                        | buffer headers               | total                 |              |
| (Within group "buffer pool".)          |                              | free                  |              |
|                                        |                              | used                  |              |
|                                        |                              | max used              |              |
|                                        | cluster pool                 | cluster size          |              |
|                                        |                              | total                 |              |
|                                        |                              | free                  |              |
|                                        |                              | used                  |              |
|                                        |                              | max used              |              |
| filesystem                             | filesystem size              |                       |              |
|                                        | banks                        | current               | A            |
|                                        |                              |                       | В            |
|                                        |                              | firmware begin        |              |
|                                        |                              | firmware end          |              |
|                                        |                              | firmware erase cycles |              |
|                                        |                              | firmware 2 begin      |              |

| <b>Group Name</b>      | Item Name               | Value Name              | Valid Values |
|------------------------|-------------------------|-------------------------|--------------|
| filesystem (continued) | banks (continued)       | firmware 2 end          |              |
|                        |                         | firmware 2 erase cycles |              |
|                        |                         | bank a begin            |              |
|                        |                         | bank a end              |              |
|                        |                         | bank a erase cycles     |              |
|                        |                         | bank b begin            |              |
|                        |                         | bank b end              |              |
|                        |                         | bank b erase cycles     |              |
|                        | available space         |                         |              |
|                        | clean space             |                         |              |
|                        | dirty space             |                         |              |
|                        | file and dir space used |                         |              |
|                        | data space used         |                         |              |
|                        | number of files         |                         |              |
|                        | number of directories   |                         |              |
|                        | number of system files  |                         |              |
|                        | opened files            |                         |              |
|                        | locked files            |                         |              |
|                        | opened for sharing      |                         |              |
|                        | busy                    |                         | yes          |
|                        |                         |                         | no           |
| ftp                    | status                  |                         | running      |
|                        |                         |                         | inactive     |
|                        | connections             | rejected                |              |
|                        |                         | accepted                |              |
|                        | last client             | ip address              |              |
|                        |                         | port                    |              |
| hardware               | cpu                     | type                    |              |
|                        |                         | speed                   |              |
|                        | memory                  | flash size              |              |
|                        |                         | ram size                |              |
| http                   | state                   |                         | enabled      |
|                        |                         |                         | disabled     |
|                        | logging                 | entries                 |              |
|                        |                         | bytes                   |              |

| <b>Group Name</b> | Item Name                                    | Value Name               | Valid Values |
|-------------------|----------------------------------------------|--------------------------|--------------|
| http log          | entry (Attribute of "instance" is a number.) |                          |              |
|                   | totals                                       | entries                  |              |
|                   |                                              | bytes                    |              |
| icmp              | in                                           | messages                 |              |
|                   |                                              | messages discarded       |              |
|                   |                                              | errors                   |              |
|                   |                                              | destination unreachable  |              |
|                   |                                              | time exceeded messages   |              |
|                   |                                              | parameter problems       |              |
|                   |                                              | source quench requests   |              |
|                   |                                              | redirects                |              |
|                   |                                              | ping requests            |              |
|                   |                                              | ping replies             |              |
|                   |                                              | timestamp requests       |              |
|                   |                                              | timestamp replies        |              |
|                   |                                              | address mask requests    |              |
|                   |                                              | address mask replies     |              |
|                   | out                                          | messages                 |              |
|                   |                                              | messages discarded       |              |
|                   |                                              | errors                   |              |
|                   |                                              | destination unreachables |              |
|                   |                                              | time exceeded messages   |              |
|                   |                                              | parameter problems       |              |
|                   |                                              | source quench requests   |              |
|                   |                                              | redirects                |              |
|                   |                                              | ping requests            |              |
|                   |                                              | ping replies             |              |
|                   |                                              | timestamp requests       |              |
|                   |                                              | timestamp replies        |              |
|                   |                                              | address mask requests    |              |
|                   |                                              | address mask replies     |              |

| <b>Group Name</b>                              | Item Name                         | Value Name    | Valid Values |
|------------------------------------------------|-----------------------------------|---------------|--------------|
| interface (Attribute of "instance" is "eth0".) | generic                           | status        | no link      |
|                                                |                                   |               | link up      |
|                                                |                                   |               | disabled     |
|                                                |                                   |               | unknown      |
|                                                |                                   | errors        | (error text) |
|                                                |                                   |               | none         |
|                                                | ethernet (Present only for eth0.) | speed         | 10           |
|                                                |                                   |               | 100          |
|                                                |                                   | duplex        | full         |
|                                                |                                   |               | half         |
|                                                | arp                               | encapsulation | ARPA         |
|                                                |                                   | type          | ARPA         |
|                                                |                                   | timeout       |              |
|                                                | default gateway                   |               |              |
|                                                | network mask                      |               |              |
|                                                | domain                            |               |              |
|                                                | mac address                       |               |              |
|                                                | hostname                          |               |              |
|                                                | ip address                        |               |              |
|                                                | last change                       |               |              |
|                                                | mtu                               |               |              |
|                                                | primary dns                       |               |              |
|                                                | secondary dns                     |               |              |

| <b>Group Name</b>           | Item Name      | Value Name          | Valid Values |
|-----------------------------|----------------|---------------------|--------------|
| interface                   | transmit       | octets              |              |
| (Attribute of "instance" is |                | unicast             |              |
| "eth0".) (continued)        |                | non unicast         |              |
|                             |                | discards            |              |
|                             |                | errors              |              |
|                             |                | broadcast packets   |              |
|                             |                | multicast packets   |              |
|                             |                | filtered packets    |              |
|                             |                | deferred            |              |
|                             |                | multiple retries    |              |
|                             |                | one retry           |              |
|                             |                | underflows          |              |
|                             |                | late collisions     |              |
|                             |                | retry errors        |              |
|                             |                | carrier lost errors |              |
|                             | receive        | octets              |              |
|                             |                | unicast             |              |
|                             |                | non unicast         |              |
|                             |                | discards            |              |
|                             |                | errors              |              |
|                             |                | broadcast packets   |              |
|                             |                | multicast packets   |              |
|                             |                | filtered packets    |              |
|                             |                | unknown protocol    |              |
|                             |                | framing errors      |              |
|                             |                | overflows           |              |
|                             |                | crc errors          |              |
|                             |                | missed frame errors |              |
| ip                          | state          |                     | enabled      |
|                             |                |                     | disabled     |
|                             | default ttl    |                     |              |
|                             | forwarded      |                     |              |
|                             | route discards |                     |              |

| <b>Group Name</b>                    | Item Name   | Value Name               | Valid Values                  |
|--------------------------------------|-------------|--------------------------|-------------------------------|
| ip sockets                           | ip socket   | protocol                 | UDP                           |
|                                      |             |                          | TCP                           |
|                                      |             | rx queue                 |                               |
|                                      |             | tx queue                 |                               |
|                                      |             | local address            |                               |
|                                      |             | local port               |                               |
|                                      |             | remote address           |                               |
|                                      |             | remote port              |                               |
|                                      |             | state                    |                               |
| line                                 | receiver    | bytes                    |                               |
| (Attribute of "instance" is a        |             | breaks                   |                               |
| number.)                             |             | parity errors            |                               |
|                                      |             | framing errors           |                               |
|                                      |             | overrun errors           |                               |
|                                      |             | no receive buffer errors |                               |
|                                      |             | queued bytes             |                               |
|                                      |             | flow control             | n/a                           |
|                                      |             |                          | stop                          |
|                                      |             |                          | go                            |
|                                      | transmitter | bytes                    |                               |
|                                      |             | breaks                   |                               |
|                                      |             | queued bytes             |                               |
|                                      |             | flow control             | n/a                           |
|                                      |             |                          | stop                          |
|                                      |             |                          | go                            |
|                                      | line levels | cts                      | asserted                      |
|                                      |             |                          | not asserted                  |
|                                      |             | rts                      | asserted                      |
|                                      |             |                          | not asserted                  |
|                                      |             | dsr                      | asserted                      |
|                                      |             |                          | not asserted                  |
|                                      |             | dtr                      | asserted                      |
|                                      |             |                          | not asserted                  |
| line (With no instance.)             | state       |                          | enable                        |
| (Within group "line" with instance.) |             |                          | disable                       |
|                                      | protocol    |                          | tunnel                        |
|                                      | baud rate   |                          | Any value from 300 to 230400. |

| Group Name                                                                | Item Name                 | Value Name       | Valid Values |
|---------------------------------------------------------------------------|---------------------------|------------------|--------------|
| line (With no instance.) (Within group "line" with instance.) (continued) | parity                    |                  | even         |
|                                                                           |                           |                  | none         |
|                                                                           |                           |                  | odd          |
|                                                                           | data bits                 |                  | 7            |
|                                                                           |                           |                  | 8            |
|                                                                           | stop bits                 |                  | 1            |
|                                                                           |                           |                  | 2            |
|                                                                           | flow control              |                  | hardware     |
|                                                                           |                           |                  | none         |
|                                                                           |                           |                  | software     |
|                                                                           | xon char                  |                  |              |
|                                                                           | xoff char                 |                  |              |
| lpd                                                                       | jobs printed              |                  |              |
| (Attribute of "instance" is a                                             | bytes printed             |                  |              |
| number.)                                                                  | current client ip address |                  |              |
|                                                                           | current client port       |                  |              |
|                                                                           | last client ip address    |                  |              |
|                                                                           | last client port          |                  |              |
| memory                                                                    | main heap                 | condition        | clean        |
|                                                                           |                           |                  | corrupt      |
|                                                                           |                           | total memory     |              |
|                                                                           |                           | available memory |              |
|                                                                           |                           | fragments        |              |
|                                                                           |                           | allocated blocks |              |
| modbus local slave                                                        | totals                    | pdus in          |              |
|                                                                           |                           | pdus out         |              |
|                                                                           |                           | exceptions       |              |
| modbus tcp server                                                         | state                     |                  | down         |
| (Attribute of "instance" is                                               |                           |                  | up           |
| "permanent" or "additional".)                                             |                           |                  | binding      |
|                                                                           |                           |                  | no port      |
|                                                                           | local port                |                  |              |
|                                                                           | totals                    | uptime           |              |
|                                                                           |                           | pdus in          |              |
|                                                                           |                           | pdus out         |              |
|                                                                           |                           | connections      |              |
|                                                                           | last connection           | local ip address |              |
|                                                                           |                           | local port       |              |

| <b>Group Name</b>                         | Item Name                     | Value Name        | Valid Values |
|-------------------------------------------|-------------------------------|-------------------|--------------|
| modbus tcp server                         |                               | remote ip address |              |
| (Attribute of "instance" is               |                               | remote port       |              |
| "permanent" or "additional".) (continued) |                               |                   |              |
| processes                                 | process                       | cpu %             |              |
|                                           | (Attribute of "instance" is a | stack used        |              |
|                                           | number.)                      | stack size        |              |
|                                           |                               | thread name       |              |
| protocol stack (within group              | buffer headers                | total             |              |
| "buffer pool")                            |                               | free              |              |
|                                           |                               | used              |              |
|                                           |                               | max used          |              |
|                                           | cluster pool                  | cluster size      |              |
|                                           |                               | total             |              |
|                                           |                               | free              |              |
|                                           |                               | used              |              |
|                                           |                               | max used          |              |
| query port                                | status                        |                   | enabled      |
|                                           |                               |                   | disabled     |
|                                           | last connection               | ip address        |              |
|                                           |                               | port              |              |
|                                           | in                            | discoveries       |              |
|                                           |                               | unknown queries   |              |
|                                           |                               | erroneous packets |              |
|                                           | out                           | discovery replies |              |
|                                           |                               | errors            |              |
| rss                                       | url                           |                   |              |
|                                           | data                          | entries           |              |
|                                           |                               | bytes             |              |
| sessions                                  | line                          | baud              |              |
|                                           |                               | parity            |              |
|                                           |                               | data bits         |              |
|                                           |                               | stop bits         |              |
|                                           |                               | flow control      |              |
| ssh                                       | state                         |                   | active       |
|                                           |                               |                   | waiting      |
|                                           |                               |                   | disabled     |
|                                           | totals                        | uptime            |              |
|                                           |                               | bytes in          |              |
|                                           |                               | bytes out         |              |

| <b>Group Name</b> | Item Name       | Value Name        | Valid Values |
|-------------------|-----------------|-------------------|--------------|
|                   | status          |                   |              |
|                   | messages failed |                   |              |
| syslog            | messages send   |                   |              |
| tcp               | retransmission  | algorithm         | vanj         |
|                   |                 | timeout minimum   |              |
|                   |                 | timeout maximum   |              |
|                   | connections     | maximum           |              |
|                   |                 | open active       |              |
|                   |                 | open passive      |              |
|                   |                 | failed            |              |
|                   |                 | resets            |              |
|                   |                 | established       |              |
|                   | errors in       |                   |              |
|                   | resets          | in                |              |
|                   |                 | out               |              |
|                   | segments        | in                |              |
|                   |                 | out               |              |
|                   |                 | retransmitted     |              |
| telnet            | state           |                   | active       |
|                   |                 |                   | waiting      |
|                   |                 |                   | disabled     |
|                   | totals          | uptime            |              |
|                   |                 | bytes in          |              |
|                   |                 | bytes out         |              |
|                   | last connection | local ip address  |              |
|                   |                 | local port        |              |
|                   |                 | remote ip address |              |
|                   |                 | remote port       |              |
| tftp              | downloaded      |                   |              |
|                   | uploaded        |                   |              |
|                   | status          |                   | running      |
|                   |                 |                   | inactive     |
|                   | not found       |                   |              |
|                   | errors          | read              |              |
|                   |                 | write             |              |
|                   |                 | unknown           |              |
|                   | last client     | ip address        |              |
|                   |                 | port              |              |

| Group Name                    | Item Name              | Value Name                   | Valid Values |
|-------------------------------|------------------------|------------------------------|--------------|
| tunnel                        | aggregate              | completed connects           |              |
| (Attribute of "instance" is a |                        | completed accepts            |              |
| number.)                      |                        | disconnects                  |              |
|                               |                        | dropped connects             |              |
|                               |                        | dropped accepts              |              |
|                               |                        | octets from serial           |              |
|                               |                        | octets from network          |              |
|                               |                        | connect connection time      |              |
|                               |                        | accept connection time       |              |
|                               |                        | connect dns address changes  |              |
|                               |                        | connect dns address invalids |              |
| tunnel modem (within group    | echo commands          |                              | enable       |
| "tunnel")                     |                        |                              | disable      |
|                               | verbose response       |                              | enable       |
|                               |                        |                              | disable      |
|                               | response type          |                              | text         |
|                               |                        |                              | numeric      |
|                               | error unknown commands |                              | disable      |
|                               |                        |                              | enable       |
|                               | incoming connection    |                              | disabled     |
|                               |                        |                              | automatic    |
|                               |                        |                              | manual       |
| udp                           | in unknown ports       |                              |              |
|                               | in datagrams           |                              |              |
|                               | in errors              |                              |              |
|                               | out datagrams          |                              |              |
| xsr                           | out                    | bytes                        |              |
|                               |                        | lines                        |              |
|                               |                        | elements                     |              |
|                               | errors                 |                              |              |

## 5: Commands and Levels

Click the level in the tree structure and it will take you to the command list for that level.

- root
  - enable (enable)
    - configure (config)
      - arp (config-arp)
      - cli (config-cli)
        - ssh (config-cli-ssh)
        - telnet (config-cli-telnet)
        - diagnostics (config-diagnostics)
          - log (config-diagnostics-log)
      - ftp (config-ftp)
      - host 1 (config-host:1)
      - host 2 (config-host:2)
      - host 3 (config-host:3)
      - host 4 (config-host:4)
      - host 5 (config-host:5)
      - host 6 (config-host:6)
      - host 7 (config-host:7)
      - host 8 (config-host:8)
      - host 9 (config-host:9)
      - host 10 (config-host:10)
      - host 11 (config-host:11)
      - host 12 (config-host:12)
      - host 13 (config-host:13)
      - host 14 (config-host:14)
      - host 15 (config-host:15)
      - host 16 (config-host:16)
      - <a href="http://http://http:
      - icmp (config-icmp)
      - if 1 (config-if:eth0)
        - link (config-ethernet:eth0)
      - ip (config-ip)
      - ip filter (config-filter)
      - lpd 1 (config-lpd:1)
      - lpd 2 (config-lpd:2)
      - modbus (modbus)
        - rss (modbus-rss)
      - query port (config-query port)
      - rss (config-rss)
      - smtp (config-smtp)
      - snmp (config-snmp)
        - traps (config-snmp-traps)
      - syslog (config-syslog)
      - tcp (config-tcp)
      - terminal 1 (config-terminal:1)
      - terminal 2 (config-terminal:2)
      - terminal network (config-terminal:network)
      - tftp (config-tftp)
      - udp (config-udp)

- vip (config-vip)
- cpm (cpm)
- device (device)
- dns (dns)
- email 1 (email:1)
  - cp (email-cp:1)
- email 2 (email:2)
  - cp (email-cp:2)
- email 3 (email:3)
  - <u>cp (ema</u>il-cp:3)
- email 4 (email:4)
  - cp (email-cp:4)
- filesystem (filesystem)
- line 1 (line:1)
- line 2 (line:2)
- <u>lpd (lpd)</u>
- ppp 1 (ppp:1)
- ppp 2 (ppp:2)
- ssh (ssh)
  - client (ssh-client)
  - server (ssh-server)
- ssl (ssl)
- tunnel 1 (tunnel:1)
  - accept (tunnel-accept:1)
    - cp output (tunnel-accept-cp\_output:1)
    - password (tunnel-accept-password:1)
  - connect (tunnel-connect:1)
    - cp output (tunnel-connect-cp output:1)
    - host 1 (tunnel-connect-host:1:1)
    - host 2 (tunnel-connect-host:1:2)
    - host 3 (tunnel-connect-host:1:3)
    - host 4 (tunnel-connect-host:1:4)
    - host 5 (tunnel-connect-host:1:5)
    - host 6 (tunnel-connect-host:1:6)
    - host 7 (tunnel-connect-host:1:7)
    - host 8 (tunnel-connect-host:1:8)
    - host 9 (tunnel-connect-host:1:9)
    - host 10 (tunnel-connect-host:1:10)
    - host 11 (tunnel-connect-host:1:11)
    - host 12 (tunnel-connect-host:1:12)
    - host 13 (tunnel-connect-host:1:13)
    - host 14 (tunnel-connect-host:1:14)
    - host 15 (tunnel-connect-host:1:15)
    - host 16 (tunnel-connect-host:1:16)
  - disconnect (tunnel-disconnect:1)
  - modem (tunnel-modem:1)
  - packing (tunnel-packing:1)
  - serial (tunnel-serial:1)
- tunnel 2 (tunnel:2)
  - accept (tunnel-accept:2)
    - cp output (tunnel-accept-cp\_output:2)
    - password (tunnel-accept-password:2)
  - connect (tunnel-connect:2)

- cp output (tunnel-connect-cp\_output:2)
- host 1 (tunnel-connect-host:2:1)
- host 2 (tunnel-connect-host:2:2)
- host 3 (tunnel-connect-host:2:3)
- host 4 (tunnel-connect-host:2:4)
- host 5 (tunnel-connect-host:2:5)
- host 6 (tunnel-connect-host:2:6)
- host 7 (tunnel-connect-host:2:7)
- host 8 (tunnel-connect-host:2:8)
- host 9 (tunnel-connect-host:2:9)
- host 10 (tunnel-connect-host:2:10)
- host 11 (tunnel-connect-host:2:11)
- host 12 (tunnel-connect-host:2:12)
- host 13 (tunnel-connect-host:2:13)
- host 14 (tunnel-connect-host:2:14)
- host 15 (tunnel-connect-host:2:15)
- host 16 (tunnel-connect-host:2:16)
- disconnect (tunnel-disconnect:2)
- modem (tunnel-modem:2)
- packing (tunnel-packing:2)
- serial (tunnel-serial:2)
- xml (xml)

Table 5-1 Commands and Levels

| accept (tunnel-accept:2) level commands     |                                                                                                    |
|---------------------------------------------|----------------------------------------------------------------------------------------------------|
| accept mode always                          | Enables the tunneling server to always accept tunneling connections.                                                                                                    |
| accept mode any character                   | Enables the tunneling server to accept tunneling connections only when a character is received through the corresponding line (serial port).                                                                                                    |
| accept mode disable                         | Disables accept mode tunneling.                                                                                                    |
| accept mode modem control asserted          | Enables the tunneling server to accept tunneling connections when the modem control pin is asserted.                                                                                                    |
| accept mode modem emulation                 | Enables modem emulation for accept mode tunneling.                                                                                                    |
| accept mode start character                 | Enables accept mode tunneling when the configured start character is received on the line.                                                                                                    |
| aes decrypt key <hexadecimal></hexadecimal> | Sets the accept tunnel AES decrypt key with up to 16 bytes. Each byte is represented by two adjacent hex digits. Bytes may run together or be separated by optional punctuation: 123ABC "12 3A BC" 12,3A,BC 12.3a.bc 12:3a:bc Note that quotes must enclose the value if it contains spaces. |
| aes decrypt key text <text></text>          | Sets the accept tunnel AES decrypt key with up to 16 bytes. Each byte is represented by a single character. Note that quotes must enclose the value if it contains spaces.                                                                                                    |

| aes encrypt key <hexadecimal></hexadecimal> | Sets the accept tunnel AES encrypt key with up to 16 bytes. Each byte is represented by two adjacent hex digits. Bytes may run together or be separated by optional punctuation: 123ABC "12 3A BC" 12,3A,BC 12.3a.bc 12:3a:bc Note that quotes must enclose the value if it contains spaces. |
|---------------------------------------------|----------------------------------------------------------------------------------------------------|
| aes encrypt key text <text></text>          | Sets the accept tunnel AES encrypt key with up to 16 bytes.  Each byte is represented by a single character.  Note that quotes must enclose the value if it contains spaces.                                                                                                    |
| block network disable                       | Forwards (tunnels) network data in accept mode tunneling.                                                                                                    |
| block network enable                        | Discards all data coming in from the accept mode tunnel before forwarding it to the serial interface (generally used for debugging).                                                                                                    |
| block serial disable                        | Forwards (tunnels) serial data in accept mode tunneling.                                                                                                    |
| block serial enable                         | Discards all data coming in from the serial interface before forwarding it to the accept mode tunnel (generally used for debugging).                                                                                                    |
| clrscrn                                     | Clears the screen.                                                                                                    |
| cp output                                   | Enters the next lower level.                                                                                                    |
| default accept mode                         | Restores the default accept mode as "always".                                                                                                    |
| default protocol                            | Restores the default protocol as "TCP".                                                                                                    |
| default start character                     | Defaults the accept mode start character.                                                                                                    |
| default tcp keep alive                      | Restores the default 45 second accept mode TCP keep alive timeout.                                                                                                    |
| email connect < number>                     | Sets an email profile to use to send an email alert upon establishing an accept mode tunnel. <number> = the number of the email profile to use.</number>                                                                                                    |
| email disconnect < <i>number</i> >          | Sets an email profile to use to send an email alert upon closing an accept mode tunnel. <number> = the number of the email profile to use.</number>                                                                                                    |
| exit                                        | Returns to the tunnel level.                                                                                                    |
| flush serial disable                        | Characters already in the serial data buffer are retained upon establishing an accept mode tunneling connection.                                                                                                    |
| flush serial enable                         | Flushes the serial data buffer upon establishing an accept mode tunneling connection.                                                                                                    |
| flush start character disable               | Enables forwarding of the accept start character into the network.                                                                                                    |
| flush start character enable                | Disables forwarding of the accept start character into the network.                                                                                                    |
| kill connection                             | Disconnects the active accept mode tunneling connection.                                                                                                    |
| local port < <i>number</i> >                | Sets the port to use for accept mode tunneling. <pre><number> = number of the port to use.</number></pre>                                                                                                    |
| no aes decrypt key                          | Removes the accept tunnel AES decrypt key.                                                                                                    |
| no aes encrypt key                          | Removes the accept tunnel AES encrypt key.                                                                                                    |
|                                             |                                                                                                    |

| Discontinues sending email alerts upon establishing an accept mode tunnel.                                                                                                    |
|----------------------------------------------------------------------------------------------------|
| Discontinues sending email alerts upon closing an accept mode tunnel.                                                                                                    |
| Uses the default port number as the local port for accept mode tunneling. The default port is 10000 + #, where # is the line number for this tunnel.                                                                                                    |
| Disables the accept mode TCP keep alive timeout.                                                                                                    |
| Enters the next lower level.                                                                                                    |
| Uses SSH protocol for accept mode tunneling.                                                                                                    |
| Uses SSL protocol for accept mode tunneling.                                                                                                    |
| Uses TCP protocol for accept mode tunneling.                                                                                                    |
| Uses TCP protocol with AES encryption for accept mode tunneling.                                                                                                    |
| Uses Telnet protocol (with IAC) for accept mode tunneling.                                                                                                    |
| Displays the current configuration.                                                                                                    |
| Displays the last 20 commands entered during the current CLI session.                                                                                                    |
| Displays tunnel accept status.                                                                                                    |
| Sets the accept mode start character.  The character may be input as text, control, decimal, or hex.  A control character has the form <control>C.  A decimal value character has the form \(0.99).  A hex value character has the form 0xFF.</control>                                      |
| Enables TCP keep alive for accept mode tunneling and sets the timer. <milliseconds> = timer value, in milliseconds.</milliseconds>                                                                                                    |
| Stores the current configuration in permanent memory.                                                                                                    |
|                                                                                                    |
| Enables the tunneling server to always accept tunneling connections.                                                                                                    |
| Enables the tunneling server to accept tunneling connections only when a character is received through the corresponding line (serial port).                                                                                                    |
| Disables accept mode tunneling.                                                                                                    |
| Enables the tunneling server to accept tunneling connections when the modem control pin is asserted.                                                                                                    |
| Enables modem emulation for accept mode tunneling.                                                                                                    |
| Enables accept mode tunneling when the configured start character is received on the line.                                                                                                    |
| Sets the accept tunnel AES decrypt key with up to 16 bytes. Each byte is represented by two adjacent hex digits. Bytes may run together or be separated by optional punctuation: 123ABC "12 3A BC" 12,3A,BC 12.3a.bc 12:3a:bc Note that quotes must enclose the value if it contains spaces. |
|                                                                                                    |

| aes decrypt key text <text></text>          | Sets the accept tunnel AES decrypt key with up to 16 bytes. Each byte is represented by a single character. Note that quotes must enclose the value if it contains                                                               |
|---------------------------------------------|----------------------------------------------------------------------------------------------------|
|                                             | spaces.                                                                                                    |
| aes encrypt key <hexadecimal></hexadecimal> | Sets the accept tunnel AES encrypt key with up to 16 bytes.                                                                                                    |
|                                             | Each byte is represented by two adjacent hex digits. Bytes may run together or be separated by optional punctuation: 123ABC "12 3A BC" 12,3A,BC 12.3a.bc 12:3a:bc Note that quotes must enclose the value if it contains spaces. |
| aes encrypt key text < <i>text</i> >        | Sets the accept tunnel AES encrypt key with up to 16 bytes. Each byte is represented by a single character. Note that quotes must enclose the value if it contains spaces.                                                       |
| block network disable                       | Forwards (tunnels) network data in accept mode tunneling.                                                                                                    |
| block network enable                        | Discards all data coming in from the accept mode tunnel before forwarding it to the serial interface (generally used for debugging).                                                                                             |
| block serial disable                        | Forwards (tunnels) serial data in accept mode tunneling.                                                                                                    |
| block serial enable                         | Discards all data coming in from the serial interface before forwarding it to the accept mode tunnel (generally used for debugging).                                                                                             |
| clrscrn                                     | Clears the screen.                                                                                                    |
| cp output                                   | Enters the next lower level.                                                                                                    |
| default accept mode                         | Restores the default accept mode as "always".                                                                                                    |
| default protocol                            | Restores the default protocol as "TCP".                                                                                                    |
| default start character                     | Defaults the accept mode start character.                                                                                                    |
| default tcp keep alive                      | Restores the default 45 second accept mode TCP keep alive timeout.                                                                                                    |
| email connect < <i>number</i> >             | Sets an email profile to use to send an email alert upon establishing an accept mode tunnel. <number> = the number of the email profile to use.</number>                                                                         |
| email disconnect < <i>number</i> >          | Sets an email profile to use to send an email alert upon closing an accept mode tunnel. <number> = the number of the email profile to use.</number>                                                                              |
| exit                                        | Returns to the tunnel level.                                                                                                    |
| flush serial disable                        | Characters already in the serial data buffer are retained upon establishing an accept mode tunneling connection.                                                                                                    |
| flush serial enable                         | Flushes the serial data buffer upon establishing an accept mode tunneling connection.                                                                                                    |
| flush start character disable               | Enables forwarding of the accept start character into the network.                                                                                                    |
| flush start character enable                | Disables forwarding of the accept start character into the network.                                                                                                    |
| kill connection                             | Disconnects the active accept mode tunneling connection.                                                                                                    |
|                                             |                                                                                                    |

| local port <number></number>                    | Sets the port to use for accept mode tunneling. <number> = number of the port to use.</number>                                                                                                    |
|-------------------------------------------------|----------------------------------------------------------------------------------------------------|
| no aes decrypt key                              | Removes the accept tunnel AES decrypt key.                                                                                                    |
| no aes encrypt key                              | Removes the accept tunnel AES encrypt key.                                                                                                    |
| no email connect                                | Discontinues sending email alerts upon establishing an accept mode tunnel.                                                                                                    |
| no email disconnect                             | Discontinues sending email alerts upon closing an accept mode tunnel.                                                                                                    |
| no local port                                   | Uses the default port number as the local port for accept mode tunneling.  The default port is 10000 + #, where # is the line number for this tunnel.                                                                                           |
| no tcp keep alive                               | Disables the accept mode TCP keep alive timeout.                                                                                                    |
| password                                        | Enters the next lower level.                                                                                                    |
| protocol ssh                                    | Uses SSH protocol for accept mode tunneling.                                                                                                    |
| protocol ssl                                    | Uses SSL protocol for accept mode tunneling.                                                                                                    |
| protocol tcp                                    | Uses TCP protocol for accept mode tunneling.                                                                                                    |
| protocol tcp aes                                | Uses TCP protocol with AES encryption for accept mode tunneling.                                                                                                    |
| protocol telnet                                 | Uses Telnet protocol (with IAC) for accept mode tunneling.                                                                                                    |
| show                                            | Displays the current configuration.                                                                                                    |
| show history                                    | Displays the last 20 commands entered during the current CLI session.                                                                                                    |
| show status                                     | Displays tunnel accept status.                                                                                                    |
| start character < control>                      | Sets the accept mode start character. The character may be input as text, control, decimal, or hex. A control character has the form <control>C. A decimal value character has the form \99. A hex value character has the form 0xFF.</control> |
| tcp keep alive <milliseconds></milliseconds>    | Enables TCP keep alive for accept mode tunneling and sets the timer. <milliseconds> = timer value, in milliseconds.</milliseconds>                                                                                                    |
| write                                           | Stores the current configuration in permanent memory.                                                                                                    |
| arp (config-arp) level commands                 |                                                                                                    |
| add <ip address=""> <mac address=""></mac></ip> | Adds an entry to the ARP table, mapping an IP address to a MAC address. <ip address=""> = IP address to be mapped. <mac address=""> = MAC address in colon-separated form.</mac></ip>                                                           |
| clrscrn                                         | Clears the screen.                                                                                                    |
| default timeout                                 | Restores the default ARP cache timeout.                                                                                                    |
| exit                                            | Exits to the configuration level.                                                                                                    |
| remove all                                      | Removes all entries from the ARP cache.                                                                                                    |
| remove ip <ip address=""></ip>                  | Removes an entry from the ARP cache. <ip address=""> = address of the entry being removed.</ip>                                                                                                    |
| show                                            | Displays the current configuration.                                                                                                    |
| show cache                                      | Displays the ARP cache table.                                                                                                    |
| show history                                    | Displays the last 20 commands entered during the current CLI session.                                                                                                    |
| timeout <seconds></seconds>                     | Sets the ARP cache timeout. <seconds> = ARP cache timeout in seconds.</seconds>                                                                                                    |
|                                                 |                                                                                                    |

| write                                                                                                    | Stores the current configuration in permanent memory.                                                                                                    |
|----------------------------------------------------------------------------------------------------|----------------------------------------------------------------------------------------------------|
| cli (config-cli) level commands                                                                                                    |                                                                                                    |
| clrscrn                                                                                                    | Clears the screen.                                                                                                    |
| default inactivity timeout                                                                                                    | The default inactivity timeout will apply to CLI sessions.                                                                                                    |
| default quit connect line                                                                                                    | Restores the default string used to quit the "connect line <li><li>command.</li></li>                                                                                                    |
| enable level password <text></text>                                                                                                    | Sets the enable-level password.                                                                                                    |
| exit                                                                                                    | Exits to the configuration level.                                                                                                    |
| inactivity timeout <minutes></minutes>                                                                                                    | Sets the inactivity timeout for all CLI sessions.                                                                                                    |
| login password <text></text>                                                                                                    | Sets the CLI login password.                                                                                                    |
| no enable level password                                                                                                    | Removes the enable-level password.                                                                                                    |
| no inactivity timeout                                                                                                    | No inactivity timeout will apply to CLI sessions.                                                                                                    |
| no login password                                                                                                    | Removes the CLI login password.                                                                                                    |
| quit connect line <control></control>                                                                                                    | Sets the string used to quit the "connect line <li>command.  The characters may be input as text or control.  A control character has the form <control>C.</control></li>                                                                                                    |
| show                                                                                                    | Displays the current configuration.                                                                                                    |
| show history                                                                                                    | Displays the last 20 commands entered during the current CLI session.                                                                                                    |
| ssh                                                                                                    | Change to menu level for SSH configuration and status.                                                                                                    |
| telnet                                                                                                    | Change to menu level for Telnet configuration and status.                                                                                                    |
| write                                                                                                    | Stores the current configuration in permanent memory.                                                                                                    |
| client (ssh-client) level commands                                                                                                    |                                                                                                    |
|                                                                                                    |                                                                                                    |
| clrscrn                                                                                                    | Clears the screen.                                                                                                    |
| clrscrn default user <username> command</username>                                                                                                    | Clears the screen.  Restore the user command to the default login shell                                                                                                    |
|                                                                                                    |                                                                                                    |
| default user <username> command</username>                                                                                                    | Restore the user command to the default login shell                                                                                                    |
| default user <username> command delete all known hosts</username>                                                                                                    | Restore the user command to the default login shell Remove all hnown hosts                                                                                                    |
| default user <username> command delete all known hosts delete all users</username>                                                                                                    | Restore the user command to the default login shell Remove all hnown hosts Remove all users                                                                                                    |
| default user <username> command delete all known hosts delete all users delete known host <server></server></username>                                                                                                    | Restore the user command to the default login shell Remove all hnown hosts Remove all users Remove known host                                                                                                    |
| default user <username> command delete all known hosts delete all users delete known host <server> delete user <username></username></server></username>                                                                                                    | Restore the user command to the default login shell Remove all hnown hosts Remove all users Remove known host Delete the named user                                                                                                    |
| default user <username> command delete all known hosts delete all users delete known host <server> delete user <username> exit known host <server> no known host <server> dsa</server></server></username></server></username>                                                                                                    | Restore the user command to the default login shell Remove all hnown hosts Remove all users Remove known host Delete the named user Exits to the ssh level.                                                                                                    |
| default user <username> command delete all known hosts delete all users delete known host <server> delete user <username> exit known host <server></server></username></server></username>                                                                                                    | Restore the user command to the default login shell Remove all hnown hosts Remove all users Remove known host Delete the named user Exits to the ssh level. Set known host RSA or DSA key                                                                                                    |
| default user <username> command delete all known hosts delete all users delete known host <server> delete user <username> exit known host <server> no known host <server> dsa</server></server></username></server></username>                                                                                                    | Restore the user command to the default login shell Remove all hnown hosts Remove all users Remove known host Delete the named user Exits to the ssh level. Set known host RSA or DSA key Remove known host DSA key                                                                                                    |
| default user <username> command delete all known hosts delete all users delete known host <server> delete user <username> exit known host <server> no known host <server> dsa no known host <server> rsa</server></server></server></username></server></username>                                                                                                    | Restore the user command to the default login shell Remove all hnown hosts Remove all users Remove known host Delete the named user Exits to the ssh level. Set known host RSA or DSA key Remove known host DSA key Remove known host RSA key                                                                                                    |
| default user <username> command delete all known hosts delete all users delete known host <server> delete user <username> exit known host <server> no known host <server> dsa no known host <server> rsa no user <username> dsa</username></server></server></server></username></server></username>                                                                                                    | Restore the user command to the default login shell Remove all hnown hosts Remove all users Remove known host Delete the named user Exits to the ssh level. Set known host RSA or DSA key Remove known host DSA key Remove known host RSA key Remove user DSA key Remove user RSA key Show SSH Client settings                                                                                                    |
| default user <username> command delete all known hosts delete all users delete known host <server> delete user <username> exit known host <server> no known host <server> dsa no known host <server> rsa no user <username> dsa no user <username> rsa</username></username></server></server></server></username></server></username>                                                                                                    | Restore the user command to the default login shell Remove all hnown hosts Remove all users Remove known host Delete the named user Exits to the ssh level. Set known host RSA or DSA key Remove known host DSA key Remove known host RSA key Remove user DSA key Remove user RSA key                                                                                                    |
| default user <username> command delete all known hosts delete all users delete known host <server> delete user <username> exit known host <server> no known host <server> dsa no known host <server> rsa no user <username> dsa no user <username> rsa show</username></username></server></server></server></username></server></username>                                                                                                    | Restore the user command to the default login shell Remove all hnown hosts Remove all users Remove known host Delete the named user Exits to the ssh level. Set known host RSA or DSA key Remove known host DSA key Remove known host RSA key Remove user DSA key Remove user RSA key Show SSH Client settings Displays the last 20 commands entered during the current                                                                                                    |
| default user <username> command delete all known hosts delete all users delete known host <server> delete user <username> exit known host <server> no known host <server> rsa no user <username> dsa no user <username> rsa show show history</username></username></server></server></username></server></username>                                                                                                    | Restore the user command to the default login shell Remove all hnown hosts Remove all users Remove known host Delete the named user Exits to the ssh level. Set known host RSA or DSA key Remove known host DSA key Remove known host RSA key Remove user DSA key Remove user RSA key Show SSH Client settings Displays the last 20 commands entered during the current CLI session.                                                                                                    |
| default user <username> command delete all known hosts delete all users delete known host <server> delete user <username> exit known host <server> no known host <server> rsa no known host <server> rsa no user <username> rsa show show history</username></server></server></server></username></server></username>                                                                                                    | Restore the user command to the default login shell Remove all hnown hosts Remove all users Remove known host Delete the named user Exits to the ssh level. Set known host RSA or DSA key Remove known host DSA key Remove known host RSA key Remove user DSA key Remove user RSA key Show SSH Client settings Displays the last 20 commands entered during the current CLI session. Show known host RSA and DSA keys                                                                                                    |
| default user <username> command delete all known hosts delete all users delete known host <server> delete user <username> exit known host <server> no known host <server> rsa no known host <server> rsa no user <username> rsa show show history show known host <server> show user <username></username></server></username></server></server></server></username></server></username>                                                                                                    | Restore the user command to the default login shell Remove all hnown hosts Remove all users Remove known host Delete the named user Exits to the ssh level. Set known host RSA or DSA key Remove known host DSA key Remove known host RSA key Remove user DSA key Remove user RSA key Show SSH Client settings Displays the last 20 commands entered during the current CLI session. Show known host RSA and DSA keys Show information for a user                                                                                                   |
| default user <username> command delete all known hosts delete all users delete known host <server> delete user <username> exit known host <server> no known host <server> dsa no known host <server> rsa no user <username> rsa show show history  show known host <server> show user <username> user rusername&gt; user <username> user <username> user <username> user <username> user <username></username></username></username></username></username></username></server></username></server></server></server></username></server></username>                                                                                                    | Restore the user command to the default login shell Remove all hnown hosts Remove all users Remove known host Delete the named user Exits to the ssh level. Set known host RSA or DSA key Remove known host DSA key Remove known host RSA key Remove user DSA key Remove user RSA key Show SSH Client settings Displays the last 20 commands entered during the current CLI session. Show known host RSA and DSA keys Show information for a user Set username and RSA or DSA keys                                                                  |
| default user <username> command delete all known hosts delete all users delete known host <server> delete user <username> exit known host <server> no known host <server> rsa no known host <server> rsa no user <username> rsa show show history  show known host <server> show user <username> user <username> user <username> user <username> user <username> user <username> user <username> user <username> user <username> user <username> user <username> user <username> user <username> user <username> user <username> user <username> user <username> command <command/></username></username></username></username></username></username></username></username></username></username></username></username></username></username></username></username></username></server></username></server></server></server></username></server></username> | Restore the user command to the default login shell Remove all hnown hosts Remove all users Remove known host Delete the named user Exits to the ssh level. Set known host RSA or DSA key Remove known host DSA key Remove known host RSA key Remove user DSA key Remove user RSA key Show SSH Client settings Displays the last 20 commands entered during the current CLI session. Show known host RSA and DSA keys Show information for a user Set username and RSA or DSA keys Customizes the user command                                      |
| default user <username> command delete all known hosts delete all users delete known host <server> delete user <username> exit known host <server> dsa no known host <server> rsa no user <username> rsa show show history show known host <server> show user <username> user rusername&gt; user <username> user <username> user <username> user <username> user <username> user <username> user <username> user <username> user <username> user <username> user <username> user <username> generate dsa 1024</username></username></username></username></username></username></username></username></username></username></username></username></username></server></username></server></server></username></server></username>                                                                                                    | Restore the user command to the default login shell Remove all hnown hosts Remove all users Remove known host Delete the named user Exits to the ssh level. Set known host RSA or DSA key Remove known host DSA key Remove known host RSA key Remove user DSA key Remove user RSA key Show SSH Client settings Displays the last 20 commands entered during the current CLI session. Show known host RSA and DSA keys Show information for a user Set username and RSA or DSA keys Customizes the user command Generate DSA public and private keys |

| user <username> generate rsa 512</username>               | Generate RSA public and private keys                                                                                                    |
|-----------------------------------------------------------|----------------------------------------------------------------------------------------------------|
| user <username> generate rsa 768</username>               | Generate RSA public and private keys                                                                                                    |
| user <username> password <password></password></username> | Set username with password and optional RSA or DSA keys                                                                                   |
| write                                                     | Stores the current configuration in permanent memory.                                                                                     |
| configure (config) level commands                         | 5 1                                                                                                    |
| arp                                                       | Changes to the command level for ARP configuration and status.                                                                            |
| cli                                                       | Change to menu level for CLI configuration and status                                                                                     |
| clrscrn                                                   | Clears the screen.                                                                                                    |
| diagnostics                                               | Enters the diagnostics level.                                                                                                    |
| exit                                                      | Exits to the enable level.                                                                                                    |
| ftp                                                       | Enters the ftp level.                                                                                                    |
| host <number></number>                                    | Change to config host level                                                                                                    |
| http                                                      | Enters the http level.                                                                                                    |
| icmp                                                      | Changes to the command level for ICMP configuration and status.                                                                           |
| if <instance></instance>                                  | Changes to the interface configuration level.                                                                                             |
| ip                                                        | Changes to the command level for IP configuration and status.                                                                             |
| ip filter                                                 | Enters the config-filter level.                                                                                                    |
| kill ssh <session></session>                              | Kills SSH session with index from "show sessions"                                                                                         |
| kill telnet <session></session>                           | Kills Telnet session with index from "show sessions"                                                                                      |
| lpd <line></line>                                         | Enters the configure lpd level. <li>line&gt; = number of the line (lpd serial port) to be configured.</li>                                |
| modbus                                                    | Changes to the modbus configuration level.                                                                                                |
| query port                                                | Enters the query port level.                                                                                                    |
| rss                                                       | Change to menu level for RSS configuration and status                                                                                     |
| show                                                      | Displays system information.                                                                                                    |
| show history                                              | Displays the last 20 commands entered during the current CLI session.                                                                     |
| smtp                                                      | Changes to the command level for SMTP configuration and status.                                                                           |
| snmp                                                      | Enters the snmp level.                                                                                                    |
| syslog                                                    | Enters the syslog level.                                                                                                    |
| tcp                                                       | Changes to the command level for TCP configuration and status.                                                                            |
| terminal                                                  | Enters the configure-terminal level.<br><li><li><li><li>= number of the terminal line (serial port) to be configured.</li></li></li></li> |
| terminal network                                          | Enters the configure-terminal level for the network.                                                                                      |
| tftp                                                      | Enters the tftp level.                                                                                                    |
| udp                                                       | Changes to the command level for UDP configuration and status.                                                                            |
| vip                                                       | Change to menu level for VIP configuration and status                                                                                     |
| write                                                     | Stores the current configuration in permanent memory.                                                                                     |
| connect (tunnel-connect:2) level commands                 |                                                                                                    |
| block network disable                                     | Forwards (tunnels) network data in connect mode tunnel-                                                                                   |

|                                     | ing.                                                                                                    |
|-------------------------------------|----------------------------------------------------------------------------------------------------|
| block network enable                | Discards all data coming in from the connect mode tunnel before forwarding it to the serial interface (generally used for debugging).                    |
| block serial disable                | Forwards (tunnels) serial data in connect mode tunneling.                                                                                                |
| block serial enable                 | Discards all data coming in from the serial interface before forwarding it to the connect mode tunnel (generally used for debugging).                    |
| clrscrn                             | Clears the screen.                                                                                                    |
| connect mode always                 | Enables the tunneling server to always establish tunneling connections.                                                                                  |
| connect mode any character          | Enables the tunneling server to establish a tunneling connection when a character is received on the corresponding line (serial port).                   |
| connect mode disable                | Disables connect mode tunneling.                                                                                                    |
| connect mode modem control asserted | Enables the tunneling server to make tunneling connections when the modem control pin is asserted.                                                       |
| connect mode modem emulation        | Enables modem emulation for connect mode tunneling.                                                                                                    |
| connect mode start character        | Enables connect mode tunneling when the configured start character is received on the line.                                                              |
| cp output                           | Enters the next lower level.                                                                                                    |
| default connect mode                | Restores the default connect mode as "disable".                                                                                                    |
| default host mode                   | Connects to the first host in the list that accepts the connection.                                                                                      |
| default local port                  | Uses a random port number as the local port for establishing tunneling connections to other devices.                                                     |
| default reconnect time              | Restores the default reconnect time value for connect mode tunneling.                                                                                    |
| default start character             | Defaults the connect mode start character.                                                                                                    |
| email connect < number >            | Sets an email profile to use to send an email alert upon establishing a connect mode tunnel. <number> = the number of the email profile to use.</number> |
| email disconnect < <i>number</i> >  | Sets an email profile to use to send an email alert upon closing a connect mode tunnel. <number> = the number of the email profile to use.</number>      |
| exit                                | Returns to the tunnel level.                                                                                                    |
| flush serial disable                | Characters already in the serial data buffer are retained upon establishing a connect mode tunneling connection.                                         |
| flush serial enable                 | Flushes the serial data buffer upon establishing a connect mode tunneling connection.                                                                    |
| flush start character disable       | Enables forwarding of the connect start character into the network.                                                                                      |
| flush start character enable        | Disables forwarding of the connect start character into the network.                                                                                     |

| host <instance></instance>                   | Enters the next lower level.  Specify the instance for the next lower level.                                                                                                    |
|----------------------------------------------|----------------------------------------------------------------------------------------------------|
| host mode sequential                         | Connects to the first host in the list that accepts the connection.                                                                                                    |
| host mode simultaneous                       | Selects simultaneous connections to all hosts on the host list.                                                                                                    |
| kill connection                              | Disconnects the active connect mode tunneling connection or connections.                                                                                                    |
| local port < <i>number</i> >                 | Sets a specific port for use as the local port. <number> = the number of the port to use.</number>                                                                                                    |
| no email connect                             | Discontinues sending email alerts upon establishing a connect mode tunnel.                                                                                                    |
| no email disconnect                          | Discontinues sending email alerts upon closing a connect mode tunnel.                                                                                                    |
| promote host < number>                       | Promotes the identified host, exchanging it place with the host above it, to adjust the order of the defined hosts.                                                                                                    |
| reconnect time <milliseconds></milliseconds> | Sets the reconnect time value for tunneling connections established by the device in milliseconds. <milliseconds> = timeout in milliseconds.</milliseconds>                                                                                      |
| show                                         | Displays the current configuration.                                                                                                    |
| show history                                 | Displays the last 20 commands entered during the current CLI session.                                                                                                    |
| show status                                  | Displays tunnel connect status.                                                                                                    |
| start character <control></control>          | Sets the connect mode start character. The character may be input as text, control, decimal, or hex. A control character has the form <control>C. A decimal value character has the form \99. A hex value character has the form 0xFF.</control> |
| write                                        | Stores the current configuration in permanent memory.                                                                                                    |
| connect (tunnel-connect:1) level commands    |                                                                                                    |
| block network disable                        | Forwards (tunnels) network data in connect mode tunneling.                                                                                                    |
| block network enable                         | Discards all data coming in from the connect mode tunnel before forwarding it to the serial interface (generally used for debugging).                                                                                                    |
| block serial disable                         | Forwards (tunnels) serial data in connect mode tunneling.                                                                                                    |
| block serial enable                          | Discards all data coming in from the serial interface before forwarding it to the connect mode tunnel (generally used for debugging).                                                                                                    |
| clrscrn                                      | Clears the screen.                                                                                                    |
| connect mode always                          | Enables the tunneling server to always establish tunneling connections.                                                                                                    |
| connect mode any character                   | Enables the tunneling server to establish a tunneling connection when a character is received on the corresponding line (serial port).                                                                                                    |
| connect mode disable                         | Disables connect mode tunneling.                                                                                                    |
| connect mode modem control asserted          | Enables the tunneling server to make tunneling connections when the modem control pin is asserted.                                                                                                    |
|                                              |                                                                                                    |

| connect mode modem emulation                 | Enables modem emulation for connect mode tunneling.                                                                                                    |
|----------------------------------------------|----------------------------------------------------------------------------------------------------|
| connect mode start character                 | Enables connect mode tunneling when the configured start character                                                                                          |
|                                              | is received on the line.                                                                                                    |
| cp output                                    | Enters the next lower level.                                                                                                    |
| default connect mode                         | Restores the default connect mode as "disable".                                                                                                    |
| default host mode                            | Connects to the first host in the list that accepts the connection.                                                                                         |
| default local port                           | Uses a random port number as the local port for establishing tunneling connections to other devices.                                                        |
| default reconnect time                       | Restores the default reconnect time value for connect mode tunneling.                                                                                       |
| default start character                      | Defaults the connect mode start character.                                                                                                    |
| email connect < <i>number</i> >              | Sets an email profile to use to send an email alert upon establishing a connect mode tunnel. <number> = the number of the email profile to use.</number>    |
| email disconnect < number >                  | Sets an email profile to use to send an email alert upon closing a connect mode tunnel. <number> = the number of the email profile to use.</number>         |
| exit                                         | Returns to the tunnel level.                                                                                                    |
| flush serial disable                         | Characters already in the serial data buffer are retained upon establishing a connect mode tunneling connection.                                            |
| flush serial enable                          | Flushes the serial data buffer upon establishing a connect mode tunneling connection.                                                                       |
| flush start character disable                | Enables forwarding of the connect start character into the network.                                                                                         |
| flush start character enable                 | Disables forwarding of the connect start character into the network.                                                                                        |
| host <instance></instance>                   | Enters the next lower level.  Specify the instance for the next lower level.                                                                                |
| host mode sequential                         | Connects to the first host in the list that accepts the connection.                                                                                         |
| host mode simultaneous                       | Selects simultaneous connections to all hosts on the host list.                                                                                             |
| kill connection                              | Disconnects the active connect mode tunneling connection or connections.                                                                                    |
| local port <number></number>                 | Sets a specific port for use as the local port. <number> = the number of the port to use.</number>                                                          |
| no email connect                             | Discontinues sending email alerts upon establishing a connect mode tunnel.                                                                                  |
| no email disconnect                          | Discontinues sending email alerts upon closing a connect mode tunnel.                                                                                       |
| promote host <number></number>               | Promotes the identified host, exchanging it place with the host above it, to adjust the order of the defined hosts.                                         |
| reconnect time <milliseconds></milliseconds> | Sets the reconnect time value for tunneling connections established by the device in milliseconds. <milliseconds> = timeout in milliseconds.</milliseconds> |

| show                                                                                                    | Displays the current configuration.                                                                                                    |
|----------------------------------------------------------------------------------------------------|----------------------------------------------------------------------------------------------------|
| show history                                                                                                    | Displays the last 20 commands entered during the current                                                                                                    |
| ·                                                                                                    | CLI session.                                                                                                    |
| show status                                                                                                    | Displays tunnel connect status.                                                                                                    |
| start character <control></control>                                                                                                    | Sets the connect mode start character. The character may be input as text, control, decimal, or hex. A control character has the form <control>C. A decimal value character has the form \99. A hex value character has the form 0xFF.</control>                                                                                                    |
| write                                                                                                    | Stores the current configuration in permanent memory.                                                                                                    |
| cp (email-cp:4) level commands                                                                                                    |                                                                                                    |
| clrscrn                                                                                                    | Clears the screen.                                                                                                    |
| exit                                                                                                    | Exits to the next higher level.                                                                                                    |
| group <text></text>                                                                                                    | Specify a CP group that shall trigger an email. <a href="text"><a href="text"><a href="text">text</a> = configurable pin group.</a></a>                                                                                                    |
| no group                                                                                                    | Disables the trigger to send an email.                                                                                                    |
| no trigger value                                                                                                    | Clears the value that shall trigger an email.                                                                                                    |
| show                                                                                                    | Shows the current configuration.                                                                                                    |
| show history                                                                                                    | Displays the last 20 commands entered during the current CLI session.                                                                                                    |
| trigger value <number></number>                                                                                                    | Specify a value of the CP group that shall trigger an email.<br><number> = numeric value to watch for from the CP group. Can be specified as hex if prepended with "0x".</number>                                                                                                    |
|                                                                                                    |                                                                                                    |
| write                                                                                                    | Stores the current configuration in permanent memory.                                                                                                    |
| write cp (email-cp:3) level commands                                                                                                    | Stores the current configuration in permanent memory.                                                                                                    |
|                                                                                                    | Stores the current configuration in permanent memory.  Clears the screen.                                                                                                    |
| cp (email-cp:3) level commands                                                                                                    |                                                                                                    |
| cp (email-cp:3) level commands clrscrn                                                                                                    | Clears the screen.                                                                                                    |
| cp (email-cp:3) level commands clrscrn exit                                                                                                    | Clears the screen.  Exits to the next higher level.  Specify a CP group that shall trigger an email.                                                                                                    |
| cp (email-cp:3) level commands  clrscrn  exit  group <text></text>                                                                                                    | Clears the screen.  Exits to the next higher level.  Specify a CP group that shall trigger an email. <text> = configurable pin group.</text>                                                                                                    |
| cp (email-cp:3) level commands  clrscrn  exit  group <text>  no group</text>                                                                                                    | Clears the screen.  Exits to the next higher level.  Specify a CP group that shall trigger an email. <text> = configurable pin group.  Disables the trigger to send an email.</text>                                                                                                    |
| cp (email-cp:3) level commands  clrscrn  exit  group <text>  no group  no trigger value</text>                                                                                                    | Clears the screen.  Exits to the next higher level.  Specify a CP group that shall trigger an email. <text> = configurable pin group.  Disables the trigger to send an email.  Clears the value that shall trigger an email.</text>                                                                                                    |
| cp (email-cp:3) level commands  clrscrn  exit  group <text>  no group  no trigger value  show</text>                                                                                                    | Clears the screen.  Exits to the next higher level.  Specify a CP group that shall trigger an email. <text> = configurable pin group.  Disables the trigger to send an email.  Clears the value that shall trigger an email.  Shows the current configuration.  Displays the last 20 commands entered during the current</text>                                                                                                    |
| cp (email-cp:3) level commands  clrscrn  exit  group <text>  no group  no trigger value  show  show history</text>                                                                                                    | Clears the screen.  Exits to the next higher level.  Specify a CP group that shall trigger an email. <text> = configurable pin group.  Disables the trigger to send an email.  Clears the value that shall trigger an email.  Shows the current configuration.  Displays the last 20 commands entered during the current CLI session.  Specify a value of the CP group that shall trigger an email.  <number> = numeric value to watch for from the CP group. Can be specified as</number></text>                                                                                                    |
| cp (email-cp:3) level commands  clrscrn  exit  group <text>  no group  no trigger value  show  show history  trigger value <number></number></text>                                                                                 | Clears the screen.  Exits to the next higher level.  Specify a CP group that shall trigger an email. <text> = configurable pin group.  Disables the trigger to send an email.  Clears the value that shall trigger an email.  Shows the current configuration.  Displays the last 20 commands entered during the current CLI session.  Specify a value of the CP group that shall trigger an email.  <number> = numeric value to watch for from the CP group. Can be specified as hex if prepended with "0x".</number></text>                                                                                                    |
| cp (email-cp:3) level commands  clrscrn  exit  group <text>  no group  no trigger value  show  show history  trigger value <number>  write</number></text>                                                                          | Clears the screen.  Exits to the next higher level.  Specify a CP group that shall trigger an email. <text> = configurable pin group.  Disables the trigger to send an email.  Clears the value that shall trigger an email.  Shows the current configuration.  Displays the last 20 commands entered during the current CLI session.  Specify a value of the CP group that shall trigger an email.  <number> = numeric value to watch for from the CP group. Can be specified as hex if prepended with "0x".</number></text>                                                                                                    |
| cp (email-cp:3) level commands  clrscrn  exit  group <text>  no group  no trigger value  show  show history  trigger value <number>  write  cp (email-cp:2) level commands</number></text>                                          | Clears the screen.  Exits to the next higher level.  Specify a CP group that shall trigger an email. <text> = configurable pin group.  Disables the trigger to send an email.  Clears the value that shall trigger an email.  Shows the current configuration.  Displays the last 20 commands entered during the current CLI session.  Specify a value of the CP group that shall trigger an email.  <number> = numeric value to watch for from the CP group. Can be specified as hex if prepended with "0x".  Stores the current configuration in permanent memory.</number></text>                                                                                                    |
| cp (email-cp:3) level commands  clrscrn  exit  group <text>  no group  no trigger value show show history  trigger value <number>  write  cp (email-cp:2) level commands clrscrn</number></text>                                    | Clears the screen.  Exits to the next higher level.  Specify a CP group that shall trigger an email. <text> = configurable pin group.  Disables the trigger to send an email.  Clears the value that shall trigger an email.  Shows the current configuration.  Displays the last 20 commands entered during the current CLI session.  Specify a value of the CP group that shall trigger an email.  <number> = numeric value to watch for from the CP group. Can be specified as hex if prepended with "0x".  Stores the current configuration in permanent memory.  Clears the screen.</number></text>                                                                                                    |
| cp (email-cp:3) level commands  clrscrn exit group <text>  no group no trigger value show show history  trigger value <number>  write cp (email-cp:2) level commands clrscrn exit</number></text>                                   | Clears the screen.  Exits to the next higher level.  Specify a CP group that shall trigger an email. <text> = configurable pin group.  Disables the trigger to send an email.  Clears the value that shall trigger an email.  Shows the current configuration.  Displays the last 20 commands entered during the current CLI session.  Specify a value of the CP group that shall trigger an email.  <number> = numeric value to watch for from the CP group. Can be specified as hex if prepended with "0x".  Stores the current configuration in permanent memory.  Clears the screen.  Exits to the next higher level.  Specify a CP group that shall trigger an email.</number></text>                                                                                  |
| cp (email-cp:3) level commands  clrscrn  exit  group <text>  no group  no trigger value  show  show history  trigger value <number>  write  cp (email-cp:2) level commands  clrscrn  exit  group <text></text></number></text>      | Clears the screen.  Exits to the next higher level.  Specify a CP group that shall trigger an email. <text> = configurable pin group.  Disables the trigger to send an email.  Clears the value that shall trigger an email.  Shows the current configuration.  Displays the last 20 commands entered during the current CLI session.  Specify a value of the CP group that shall trigger an email.  <number> = numeric value to watch for from the CP group. Can be specified as hex if prepended with "0x".  Stores the current configuration in permanent memory.  Clears the screen.  Exits to the next higher level.  Specify a CP group that shall trigger an email.  <text> = configurable pin group.</text></number></text>                                         |
| cp (email-cp:3) level commands  clrscrn  exit  group <text>  no group  no trigger value show show history  trigger value <number>  write  cp (email-cp:2) level commands clrscrn exit group <text>  no group</text></number></text> | Clears the screen.  Exits to the next higher level.  Specify a CP group that shall trigger an email. <text> = configurable pin group.  Disables the trigger to send an email.  Clears the value that shall trigger an email.  Shows the current configuration.  Displays the last 20 commands entered during the current CLI session.  Specify a value of the CP group that shall trigger an email.  <number> = numeric value to watch for from the CP group. Can be specified as hex if prepended with "0x".  Stores the current configuration in permanent memory.  Clears the screen.  Exits to the next higher level.  Specify a CP group that shall trigger an email.  <text> = configurable pin group.  Disables the trigger to send an email.</text></number></text> |

|                                                                                                    | CLI session.                                                                                                    |
|----------------------------------------------------------------------------------------------------|----------------------------------------------------------------------------------------------------|
| trigger value <number></number>                                                                                                    | Specify a value of the CP group that shall trigger an email.                                                                                                    |
| trigger value <i>(number)</i>                                                                                                    | <number> = numeric value to watch for from the CP</number>                                                                                                    |
|                                                                                                    | group. Can be specified as                                                                                                    |
|                                                                                                    | hex if prepended with "0x".                                                                                                    |
| write                                                                                                    | Stores the current configuration in permanent memory.                                                                                                    |
| cp (email-cp:1) level commands                                                                                                    |                                                                                                    |
| clrscrn                                                                                                    | Clears the screen.                                                                                                    |
| exit                                                                                                    | Exits to the next higher level.                                                                                                    |
| group <text></text>                                                                                                    | Specify a CP group that shall trigger an email.<br><text> = configurable pin group.</text>                                                                                                    |
| no group                                                                                                    | Disables the trigger to send an email.                                                                                                    |
| no trigger value                                                                                                    | Clears the value that shall trigger an email.                                                                                                    |
| show                                                                                                    | Shows the current configuration.                                                                                                    |
| show history                                                                                                    | Displays the last 20 commands entered during the current CLI session.                                                                                                    |
| trigger value <number></number>                                                                                                    | Specify a value of the CP group that shall trigger an email.                                                                                                    |
|                                                                                                    | <number> = numeric value to watch for from the CP group. Can be specified as</number>                                                                                                    |
|                                                                                                    | hex if prepended with "0x".                                                                                                    |
| write                                                                                                    | Stores the current configuration in permanent memory.                                                                                                    |
| cp output (tunnel-connect-cp_output:2) level comman                                                                                                    | ds                                                                                                    |
| clrscrn                                                                                                    | Clears the screen.                                                                                                    |
| connection value <number></number>                                                                                                    | Sets the value to output to the CP Group upon connect                                                                                                    |
|                                                                                                    | mode connection.                                                                                                    |
| default connection value                                                                                                    | <number> = binary to output (typically 1 or 0). Restores the default value for connect mode connection.</number>                                                                                                    |
| default disconnection value                                                                                                    | Restores the default value for connect mode disconnec-                                                                                                    |
| default disconnection value                                                                                                    | tion.                                                                                                    |
|                                                                                                    |                                                                                                    |
| disconnection value <number></number>                                                                                                    | Sets the value to output to the CP Group upon connect                                                                                                    |
| disconnection value <number></number>                                                                                                    | Sets the value to output to the CP Group upon connect mode disconnection.                                                                                                    |
|                                                                                                    | Sets the value to output to the CP Group upon connect mode disconnection. <number> = binary to output (typically 1 or 0).</number>                                                                                                    |
| exit                                                                                                    | Sets the value to output to the CP Group upon connect mode disconnection. <number> = binary to output (typically 1 or 0).  Exits to the next higher level.</number>                                                                                                    |
|                                                                                                    | Sets the value to output to the CP Group upon connect mode disconnection. <number> = binary to output (typically 1 or 0).  Exits to the next higher level.  Configures the CP Group to set upon making or breaking</number>                                                                                                    |
| exit                                                                                                    | Sets the value to output to the CP Group upon connect mode disconnection. <number> = binary to output (typically 1 or 0).  Exits to the next higher level.  Configures the CP Group to set upon making or breaking a connect</number>                                                                                                    |
| exit                                                                                                    | Sets the value to output to the CP Group upon connect mode disconnection. <number> = binary to output (typically 1 or 0).  Exits to the next higher level.  Configures the CP Group to set upon making or breaking</number>                                                                                                    |
| exit                                                                                                    | Sets the value to output to the CP Group upon connect mode disconnection. <number> = binary to output (typically 1 or 0).  Exits to the next higher level.  Configures the CP Group to set upon making or breaking a connect mode connection.</number>                                                                                                    |
| exit group <text></text>                                                                                                    | Sets the value to output to the CP Group upon connect mode disconnection. <number> = binary to output (typically 1 or 0).  Exits to the next higher level.  Configures the CP Group to set upon making or breaking a connect mode connection. <text> = CP Group.</text></number>                                                                                                    |
| exit group <text> no group</text>                                                                                                    | Sets the value to output to the CP Group upon connect mode disconnection. <number> = binary to output (typically 1 or 0).  Exits to the next higher level.  Configures the CP Group to set upon making or breaking a connect mode connection. <text> = CP Group.  Removes the CP Set Group for connect mode.  Shows the current configuration.</text></number>                                                                                                    |
| exit group <text>  no group show show history write</text>                                                                                                    | Sets the value to output to the CP Group upon connect mode disconnection. <number> = binary to output (typically 1 or 0).  Exits to the next higher level.  Configures the CP Group to set upon making or breaking a connect mode connection. <text> = CP Group.  Removes the CP Set Group for connect mode.  Shows the current configuration.  Displays the last 20 commands entered during the current CLI session.  Stores the current configuration in permanent memory.</text></number>                                                                                                    |
| exit group <text>  no group show show history</text>                                                                                                    | Sets the value to output to the CP Group upon connect mode disconnection. <number> = binary to output (typically 1 or 0).  Exits to the next higher level.  Configures the CP Group to set upon making or breaking a connect mode connection. <text> = CP Group.  Removes the CP Set Group for connect mode.  Shows the current configuration.  Displays the last 20 commands entered during the current CLI session.  Stores the current configuration in permanent memory.</text></number>                                                                                                    |
| exit group <text>  no group show show history write</text>                                                                                                    | Sets the value to output to the CP Group upon connect mode disconnection. <number> = binary to output (typically 1 or 0).  Exits to the next higher level.  Configures the CP Group to set upon making or breaking a connect mode connection.  <text> = CP Group.  Removes the CP Set Group for connect mode.  Shows the current configuration.  Displays the last 20 commands entered during the current CLI session.  Stores the current configuration in permanent memory.  Clears the screen.</text></number>                                                                                                    |
| exit  group <text>  no group  show  show history  write  cp output (tunnel-accept-cp_output:2) level commands</text>                                                                        | Sets the value to output to the CP Group upon connect mode disconnection. <number> = binary to output (typically 1 or 0).  Exits to the next higher level.  Configures the CP Group to set upon making or breaking a connect mode connection.  <text> = CP Group.  Removes the CP Set Group for connect mode.  Shows the current configuration.  Displays the last 20 commands entered during the current CLI session.  Stores the current configuration in permanent memory.  Clears the screen.  Sets the value to output to the CP Group upon accept mode connection.</text></number>                                                                                                    |
| exit group <text>  no group show show history  write  cp output (tunnel-accept-cp_output:2) level command: clrscrn connection value <number></number></text>                                | Sets the value to output to the CP Group upon connect mode disconnection. <number> = binary to output (typically 1 or 0).  Exits to the next higher level.  Configures the CP Group to set upon making or breaking a connect mode connection. <text> = CP Group.  Removes the CP Set Group for connect mode.  Shows the current configuration.  Displays the last 20 commands entered during the current CLI session.  Stores the current configuration in permanent memory.  Clears the screen.  Sets the value to output to the CP Group upon accept mode connection. <number> = binary to output (typically 1 or 0).</number></text></number>                                                           |
| exit  group <text>  no group  show  show history  write  cp output (tunnel-accept-cp_output:2) level commands  clrscrn  connection value <number>  default connection value</number></text> | Sets the value to output to the CP Group upon connect mode disconnection. <number> = binary to output (typically 1 or 0).  Exits to the next higher level.  Configures the CP Group to set upon making or breaking a connect mode connection.  <text> = CP Group.  Removes the CP Set Group for connect mode.  Shows the current configuration.  Displays the last 20 commands entered during the current CLI session.  Stores the current configuration in permanent memory.  Clears the screen.  Sets the value to output to the CP Group upon accept mode connection.  <number> = binary to output (typically 1 or 0).  Restores the default value for accept mode connection.</number></text></number> |
| exit group <text>  no group show show history  write  cp output (tunnel-accept-cp_output:2) level command: clrscrn connection value <number></number></text>                                | Sets the value to output to the CP Group upon connect mode disconnection. <number> = binary to output (typically 1 or 0).  Exits to the next higher level.  Configures the CP Group to set upon making or breaking a connect mode connection. <text> = CP Group.  Removes the CP Set Group for connect mode.  Shows the current configuration.  Displays the last 20 commands entered during the current CLI session.  Stores the current configuration in permanent memory.  Clears the screen.  Sets the value to output to the CP Group upon accept mode connection. <number> = binary to output (typically 1 or 0).</number></text></number>                                                           |

|                                                     | <pre><number> = binary to output (typically 1 or 0).</number></pre>                                                                |
|-----------------------------------------------------|----------------------------------------------------------------------------------------------------|
| exit                                                | Exits to the next higher level.                                                                                                    |
| group <text></text>                                 | Configures the CP Group to set upon making or breaking                                                                             |
|                                                     | an accept mode connection.                                                                                                    |
|                                                     | <text> = CP Group.</text>                                                                                                    |
| no group                                            | Removes the CP Set Group for accept mode.                                                                                          |
| show                                                | Shows the current configuration.                                                                                                   |
| show history                                        | Displays the last 20 commands entered during the current CLI session.                                                              |
| write                                               | Stores the current configuration in permanent memory.                                                                              |
| cp output (tunnel-connect-cp_output:1) level comman | ds                                                                                                    |
| clrscrn                                             | Clears the screen.                                                                                                    |
| connection value < number >                         | Sets the value to output to the CP Group upon connect mode connection. <number> = binary to output (typically 1 or 0).</number>    |
| default connection value                            | Restores the default value for connect mode connection.                                                                            |
| default disconnection value                         | Restores the default value for connect mode disconnection.                                                                         |
| disconnection value < number>                       | Sets the value to output to the CP Group upon connect mode disconnection. <number> = binary to output (typically 1 or 0).</number> |
| exit                                                | Exits to the next higher level.                                                                                                    |
| group <text></text>                                 | Configures the CP Group to set upon making or breaking a connect mode connection. <text> = CP Group.</text>                        |
| no group                                            | Removes the CP Set Group for connect mode.                                                                                         |
| show                                                | Shows the current configuration.                                                                                                   |
| show history                                        | Displays the last 20 commands entered during the current CLI session.                                                              |
| write                                               | Stores the current configuration in permanent memory.                                                                              |
| cp output (tunnel-accept-cp_output:1) level command | S                                                                                                    |
| clrscrn                                             | Clears the screen.                                                                                                    |
| connection value < number>                          | Sets the value to output to the CP Group upon accept mode connection. <number> = binary to output (typically 1 or 0).</number>     |
| default connection value                            | Restores the default value for accept mode connection.                                                                             |
| default disconnection value                         | Restores the default value for accept mode disconnection.                                                                          |
| disconnection value < number>                       | Sets the value to output to the CP Group upon accept mode disconnection. <number> = binary to output (typically 1 or 0).</number>  |
| exit                                                | Exits to the next higher level.                                                                                                    |
| group <text></text>                                 | Configures the CP Group to set upon making or breaking an accept mode connection. <text> = CP Group.</text>                        |
| no group                                            | Removes the CP Set Group for accept mode.                                                                                          |
| show                                                | Shows the current configuration.                                                                                                   |
| show history                                        | Displays the last 20 commands entered during the current CLI session.                                                              |

| write                                        | Stores the current configuration in permanent memory.                                                                                                    |
|----------------------------------------------|----------------------------------------------------------------------------------------------------|
| cpm (cpm) level commands                     |                                                                                                    |
| add <cp> to <group></group></cp>             | Adds the specified CP to the specified group. <cp> = configurable pin.  <group> = the name of the group to which you want to add the CP.</group></cp>                                                                                                    |
| add <cp> to <group> <bit></bit></group></cp> | Adds a specified CP to a specified group at a specified bit position. <cp> = configurable pin.  <group> = the name of the group to which you want to add the CP.  <br/> <br/> <br/> <br/> <br/> <br/> <br/> <br/> <br/> <br/> Adds a specified bit position.</group></cp> |
| clrscrn                                      | Clears the screen.                                                                                                    |
| create <group></group>                       | Creates a configurable pin (CP) group. <group> = the name for the new group.</group>                                                                                                    |
| delete <cp> from <group></group></cp>        | Removes a CP from a specified group and sets the CP to its default configuration of input. <cp> = configurable pin.  <group> = the name of the group.</group></cp>                                                                                                    |
| delete <group></group>                       | Removes a group and resets all CPs in that group to the default configuration of input. <group> = the name of the group.</group>                                                                                                    |
| disable <group></group>                      | Disables the specified group. <group> = the name of the group.</group>                                                                                                    |
| enable <group></group>                       | Enables a disabled group. <group> = the name of the group.</group>                                                                                                    |
| exit                                         | Exits to the enable level.                                                                                                    |
| get <group></group>                          | Displays the value of the specified group. <group> = the name of the group.</group>                                                                                                    |
| set <cp> as input</cp>                       | Configures a CP as an asserted high input.  = configurable pin.                                                                                                    |
| set <cp> as input assert low</cp>            | Configures a CP as an asserted low input. = configurable pin.                                                                                                    |
| set <cp> as output</cp>                      | Configures a CP as an asserted high output.  = configurable pin.                                                                                                    |
| set <cp> as output assert low</cp>           | Configures a CP as an asserted low output. <= configurable pin.                                                                                                    |
| set <group> <value></value></group>          | Assigns a value to the specified group. <group> = the name of the group. <value> = numeric value to assign to the CP group. Can be specified as hex if prepended with "0x".</value></group>                                                                               |
| show <group></group>                         | Displays group information for specified group. <group> = the name of the group.</group>                                                                                                    |
| show cp                                      | Displays configuration and group information for all CPs.                                                                                                    |
| show groups                                  | Displays all groups defined and their state.                                                                                                    |
| show history                                 | Displays the last 20 commands entered during the current CLI session.                                                                                                    |
| write                                        | Stores the current configuration in permanent memory.                                                                                                    |
| device (device) level commands               |                                                                                                    |
| auto show tlog                               | Continuously displays the internal trouble log.                                                                                                    |

| Continuously displays the status of firmware upload.  Clears the screen.  Restores the default product long name.  Restores the default product short name.  Runs the Dhrystone benchmark program.  Exit to the enable level. |
|----------------------------------------------------------------------------------------------------|
| Restores the default product long name. Restores the default product short name. Runs the Dhrystone benchmark program.                                                                                                    |
| Restores the default product short name. Runs the Dhrystone benchmark program.                                                                                                    |
| Runs the Dhrystone benchmark program.                                                                                                    |
|                                                                                                    |
| Exit to the enable level                                                                                                    |
| LAIL TO LITE GITADIE IEVOI.                                                                                                    |
| Sets the product long name, displayed in command mode and the Web interface.                                                                                                    |
| Sets the product short name, displayed in command mode and the Web interface. <name> = maximum of eight characters.</name>                                                                                                    |
| Show system information                                                                                                    |
| Displays information about the various buffer pools.                                                                                                    |
| Displays memory utilization by code files.                                                                                                    |
| Displays differences in memory utilization by code files or line reference.                                                                                                    |
| Displays information about the hardware.                                                                                                    |
| Displays the last 20 commands entered during the current CLI session.                                                                                                    |
| Displays memory utilization by line reference for one code file.                                                                                                    |
| Show system information                                                                                                    |
| Displays current memory usage information.                                                                                                    |
| Displays task memory utilization.                                                                                                    |
| Displays current task states.                                                                                                    |
| Displays the internal trouble log.                                                                                                    |
| Displays the status of firmware upload.                                                                                                    |
| Stores the current configuration in permanent memory.                                                                                                    |
|                                                                                                    |
| Clears the screen.                                                                                                    |
| Returns to the config level.                                                                                                    |
| Enters the next lower level.                                                                                                    |
| Displays the current configuration.                                                                                                    |
| Displays the last 20 commands entered during the current CLI session.                                                                                                    |
| Stores the current configuration in permanent memory.                                                                                                    |
|                                                                                                    |
| Clears the screen.                                                                                                    |
| Returns to the tunnel level.                                                                                                    |
| Does not flush serial data upon closing a tunneling connection.                                                                                                    |
| Flushes serial data buffer when a tunneling connection is closed.                                                                                                    |
| Forwards the stop character from the Line to the network.                                                                                                    |
| Prevents the stop character from the Line from being forwarded to the network.                                                                                                    |
| Does not watch the modem control pin to disconnect.                                                                                                    |
| Watches the modem control pin and disconnects if it is not asserted.                                                                                                    |
|                                                                                                    |

| no stop character                               | Pamovas the stop character                                                                                                    |
|-------------------------------------------------|----------------------------------------------------------------------------------------------------|
| no stop character                               | Removes the stop character.                                                                                                    |
| no timeout                                      | Disables disconnect after timeout feature for tunneling sessions.                                                                                                    |
| show                                            | Displays the current configuration.                                                                                                    |
| show history                                    | Displays the last 20 commands entered during the current CLI session.                                                                                                    |
| stop character <control></control>              | Sets the stop character. The character may be input as text, control, decimal, or hex. A control character has the form <control>C. A decimal value character has the form \99. A hex value character has the form 0xFF.</control> |
| timeout <milliseconds></milliseconds>           | Disconnects when no data has been received on the line (serial port) for the specified length of time. <milliseconds> = timeout in milliseconds.</milliseconds>                                                                    |
| write                                           | Stores the current configuration in permanent memory.                                                                                                    |
| disconnect (tunnel-disconnect:1) level commands |                                                                                                    |
| clrscrn                                         | Clears the screen.                                                                                                    |
| exit                                            | Returns to the tunnel level.                                                                                                    |
| flush serial disable                            | Does not flush serial data upon closing a tunneling connection.                                                                                                    |
| flush serial enable                             | Flushes serial data buffer when a tunneling connection is closed.                                                                                                    |
| flush stop character disable                    | Forwards the stop character from the Line to the network.                                                                                                    |
| flush stop character enable                     | Prevents the stop character from the Line from being forwarded to the network.                                                                                                    |
| modem control disable                           | Does not watch the modem control pin to disconnect.                                                                                                    |
| modem control enable                            | Watches the modem control pin and disconnects if it is not asserted.                                                                                                    |
| no stop character                               | Removes the stop character.                                                                                                    |
| no timeout                                      | Disables disconnect after timeout feature for tunneling sessions.                                                                                                    |
| show                                            | Displays the current configuration.                                                                                                    |
| show history                                    | Displays the last 20 commands entered during the current CLI session.                                                                                                    |
| stop character <control></control>              | Sets the stop character. The character may be input as text, control, decimal, or hex. A control character has the form <control>C. A decimal value character has the form \99. A hex value character has the form 0xFF.</control> |
| timeout <milliseconds></milliseconds>           | Disconnects when no data has been received on the line (serial port) for the specified length of time. <milliseconds> = timeout in milliseconds.</milliseconds>                                                                    |
| write                                           | Stores the current configuration in permanent memory.                                                                                                    |
| dns (dns) level commands                        |                                                                                                    |
| clrscrn                                         | Clears the screen.                                                                                                    |
| exit                                            | Exits to the enable level.                                                                                                    |
| lookup <i><host_or_ip></host_or_ip></i>         | Return a lookup on the DNS name or IP address.                                                                                                    |
| remove all                                      | Removes all entries from the DNS Cache.                                                                                                    |
|                                                 |                                                                                                    |

| remove host <host></host>        | Domovos on entry from the DNC Cooks                                                                                                    |
|----------------------------------|----------------------------------------------------------------------------------------------------|
|                                  | Removes an entry from the DNS Cache.                                                                                                    |
| show                             | Show DNS status and cache entries.                                                                                                    |
| show history                     | Displays the last 20 commands entered during the current CLI session.                                                                                                    |
| write                            | Stores the current configuration in permanent memory.                                                                                                    |
| email 1 (email:1) level commands |                                                                                                    |
| auto show statistics             | Continuously displays email statistics.                                                                                                    |
| cc <text></text>                 | Sets Cc addresses for email alerts.                                                                                                    |
|                                  | <text> = a quoted, semicolon separated list of email addresses.</text>                                                                                                    |
| clear log                        | Clears all entries from the mail log.                                                                                                    |
| clear mail counters              | Sets the email counters to zero.                                                                                                    |
| clrscrn                          | Clears the screen.                                                                                                    |
| ср                               | Enters the next lower level.                                                                                                    |
| default local port               | Sets the local port (used to send email alerts) to random.                                                                                                    |
| default priority                 | Sets X-Priority for email alerts to 3 (normal).                                                                                                    |
| default server port              | Restores the factory default port for SMTP on the server side.                                                                                                    |
| email <number></number>          | Enters the configure email level.                                                                                                    |
| exit                             | Exits to the enable level.                                                                                                    |
| from <text></text>               | Sets the From address for email alerts. <text> = email address to place in the From field of the email alert.</text>                                                                                                    |
| local port < <i>number</i> >     | Sets the local port used to send email alerts. <number> local port to use for email alerts.</number>                                                                                                    |
| message file <text></text>       | Specifies a text file, the contents of which will be the message body of an email alert. <text> = the name of a local file.</text>                                                                                                    |
| no cc                            | Removes the Cc addresses for email alerts.                                                                                                    |
| no clear mail counters           | Restores the email counters to the aggregate values.                                                                                                    |
| no from                          | Removes the From address for email alerts.                                                                                                    |
| no message file                  | Removes the file name, so the message body will be empty.                                                                                                    |
| no overriding domain             | Removes the overriding domain name option.                                                                                                    |
| no reply to                      | Removes the Reply To address for email alerts.                                                                                                    |
| no subject                       | Removes subject used for email alerts.                                                                                                    |
| no to                            | Removes the To addresses for email alerts.                                                                                                    |
| overriding domain <text></text>  | Sets a domain name that will be used when connecting to an SMTP server to send an email alert instead of the device's domain name in EHLO. <text> = domain name to override the current domain name in EHLO.</text>                                                                                                    |
| priority high                    | Sets X-Priority for email alerts to 2 (high).                                                                                                    |
| priority low                     | Sets X-Priority for email alerts to 4 (low).                                                                                                    |
| priority normal                  | Sets X-Priority for email alerts to 3 (normal).                                                                                                    |
| priority urgent                  | Sets X-Priority for email alerts to 1 (urgent).                                                                                                    |
| priority very low                | Sets X-Priority for email alerts to 5 (very low).                                                                                                    |
| reply to <text></text>           | Sets the Reply To address for email alerts.                                                                                                    |
| -1.3                             | The state of the state of the s |

|                                  | <text> = email address to place in the Reply To field of the email alert.</text>                                                   |
|----------------------------------|----------------------------------------------------------------------------------------------------|
| send                             | Sends an email using the current settings.                                                                                         |
| server port < <i>number</i> >    | Sets the port used by the SMTP server. <number> = port used for SMTP on the server side.</number>                                  |
| show                             | Displays the current configuration.                                                                                                |
| show history                     | Displays the last 20 commands entered during the current CLI session.                                                              |
| show log                         | Displays the email log.                                                                                                    |
| show statistics                  | Displays email statistics.                                                                                                    |
| subject <text></text>            | Sets the Subject for email alerts. <text> = text to placed as the subject.</text>                                                  |
| to <text></text>                 | Sets To addresses for email alerts. <text> = a quoted, semicolon separated list of email addresses.</text>                         |
| write                            | Stores the current configuration in permanent memory.                                                                              |
| email 2 (email:2) level commands |                                                                                                    |
| auto show statistics             | Continuously displays email statistics.                                                                                            |
| cc <text></text>                 | Sets Cc addresses for email alerts. <text> = a quoted, semicolon separated list of email addresses.</text>                         |
| clear log                        | Clears all entries from the mail log.                                                                                              |
| clear mail counters              | Sets the email counters to zero.                                                                                                   |
| clrscrn                          | Clears the screen.                                                                                                    |
| ср                               | Enters the next lower level.                                                                                                    |
| default local port               | Sets the local port (used to send email alerts) to random.                                                                         |
| default priority                 | Sets X-Priority for email alerts to 3 (normal).                                                                                    |
| default server port              | Restores the factory default port for SMTP on the server side.                                                                     |
| email < <i>number</i> >          | Enters the configure email level.                                                                                                  |
| exit                             | Exits to the enable level.                                                                                                    |
| from <text></text>               | Sets the From address for email alerts. <text> = email address to place in the From field of the email alert.</text>               |
| local port < <i>number</i> >     | Sets the local port used to send email alerts. <number> local port to use for email alerts.</number>                               |
| message file <text></text>       | Specifies a text file, the contents of which will be the message body of an email alert. <text> = the name of a local file.</text> |
| no cc                            | Removes the Cc addresses for email alerts.                                                                                         |
| no clear mail counters           | Restores the email counters to the aggregate values.                                                                               |
| no from                          | Removes the From address for email alerts.                                                                                         |
| no message file                  | Removes the file name, so the message body will be empty.                                                                          |
| no overriding domain             | Removes the overriding domain name option.                                                                                         |
| no reply to                      | Removes the Reply To address for email alerts.                                                                                     |
| no subject                       | Removes subject used for email alerts.                                                                                             |
| no to                            | Removes the To addresses for email alerts.                                                                                         |
| overriding domain <text></text>  | Sets a domain name that will be used when connecting to                                                                            |

| priority high priority low priority normal priority urgent priority very low reply to <text></text> | an SMTP server to send an email alert instead of the device's domain name in EHLO. <text> = domain name to override the current domain name in EHLO.  Sets X-Priority for email alerts to 2 (high).  Sets X-Priority for email alerts to 4 (low).  Sets X-Priority for email alerts to 3 (normal).  Sets X-Priority for email alerts to 1 (urgent).  Sets X-Priority for email alerts to 5 (very low).  Sets the Reply To address for email alerts.</text> |
|----------------------------------------------------------------------------------------------------|----------------------------------------------------------------------------------------------------|
|                                                                                                    | <text> = email address to place in the Reply To field of the email alert.</text>                                                                                                    |
| send                                                                                                | Sends an email using the current settings.                                                                                                    |
| server port <number></number>                                                                       | Sets the port used by the SMTP server. <number> = port used for SMTP on the server side.</number>                                                                                                    |
| show                                                                                                | Displays the current configuration.                                                                                                    |
| show history                                                                                        | Displays the last 20 commands entered during the current CLI session.                                                                                                    |
| show log                                                                                            | Displays the email log.                                                                                                    |
| show statistics                                                                                     | Displays email statistics.                                                                                                    |
| subject <text></text>                                                                               | Sets the Subject for email alerts. <text> = text to placed as the subject.</text>                                                                                                    |
| to <text></text>                                                                                    | Sets To addresses for email alerts. <text> = a quoted, semicolon separated list of email addresses.</text>                                                                                                    |
| write                                                                                               | Stores the current configuration in permanent memory.                                                                                                    |
| email 3 (email:3) level commands                                                                    |                                                                                                    |
| auto show statistics                                                                                | Continuously displays email statistics.                                                                                                    |
| cc <text></text>                                                                                    | Sets Cc addresses for email alerts. <text> = a quoted, semicolon separated list of email addresses.</text>                                                                                                    |
| clear log                                                                                           | Clears all entries from the mail log.                                                                                                    |
| clear mail counters                                                                                 | Sets the email counters to zero.                                                                                                    |
| clrscrn                                                                                             | Clears the screen.                                                                                                    |
| ср                                                                                                  | Enters the next lower level.                                                                                                    |
| default local port                                                                                  | Sets the local port (used to send email alerts) to random.                                                                                                    |
| default priority                                                                                    | Sets X-Priority for email alerts to 3 (normal).                                                                                                    |
| default server port                                                                                 | Restores the factory default port for SMTP on the server side.                                                                                                    |
| email < <i>number</i> >                                                                             | Enters the configure email level.                                                                                                    |
| exit                                                                                                | Exits to the enable level.                                                                                                    |
| from <text></text>                                                                                  | Sets the From address for email alerts. <text> = email address to place in the From field of the email alert.</text>                                                                                                    |
| local port < number>                                                                                | Sets the local port used to send email alerts. <number> local port to use for email alerts.</number>                                                                                                    |
| message file <text></text>                                                                          | Specifies a text file, the contents of which will be the message body of an email alert. <text> = the name of a local file.</text>                                                                                                    |

| dresses for email alerts. counters to the aggregate values. address for email alerts.                        |
|----------------------------------------------------------------------------------------------------|
| address for email alerts.                                                                                    |
|                                                                                                    |
| ma an the macrosco back will be                                                                              |
| me, so the message body will be                                                                              |
| ding domain name option.                                                                                     |
| To address for email alerts.                                                                                 |
| sed for email alerts.                                                                                        |
| dresses for email alerts.                                                                                    |
| e that will be used when connecting to instead of the device's domain name me to override the current domain |
| mail alerts to 2 (high).                                                                                     |
| mail alerts to 4 (low).                                                                                      |
| mail alerts to 3 (normal).                                                                                   |
| mail alerts to 1 (urgent).                                                                                   |
| mail alerts to 5 (very low).                                                                                 |
| ddress for email alerts.<br>ess to place in the Reply To field of the                                        |
| g the current settings.                                                                                      |
| y the SMTP server.<br>ed for SMTP on the server side.                                                        |
| configuration.                                                                                               |
| commands entered during the current                                                                          |
| og.                                                                                                    |
| stics.                                                                                                    |
| email alerts.<br>ed as the subject.                                                                          |
| or email alerts.<br>emicolon separated list of email ad-                                                     |
| onfiguration in permanent memory.                                                                            |
|                                                                                                    |
| ys email statistics.                                                                                         |
| for email alerts.<br>emicolon separated list of email ad-                                                    |
| m the mail log.                                                                                              |
| ters to zero.                                                                                                |
|                                                                                                    |
| er level.                                                                                                    |
| used to send email alerts) to random.                                                                        |
| mail alerts to 3 (normal).                                                                                   |
| nan aiche le e (noma).                                                                                       |
|                                                                                                    |

| email <number></number>         | Enters the configure email level.                                                                                                    |
|---------------------------------|----------------------------------------------------------------------------------------------------|
| exit                            | Exits to the enable level.                                                                                                    |
| from <text></text>              | Sets the From address for email alerts. <text> = email address to place in the From field of the email alert.</text>                                                                                                |
| local port < <i>number</i> >    | Sets the local port used to send email alerts. <number> local port to use for email alerts.</number>                                                                                                    |
| message file <text></text>      | Specifies a text file, the contents of which will be the message body of an email alert. <text> = the name of a local file.</text>                                                                                  |
| no cc                           | Removes the Cc addresses for email alerts.                                                                                                    |
| no clear mail counters          | Restores the email counters to the aggregate values.                                                                                                    |
| no from                         | Removes the From address for email alerts.                                                                                                    |
| no message file                 | Removes the file name, so the message body will be empty.                                                                                                    |
| no overriding domain            | Removes the overriding domain name option.                                                                                                    |
| no reply to                     | Removes the Reply To address for email alerts.                                                                                                    |
| no subject                      | Removes subject used for email alerts.                                                                                                    |
| no to                           | Removes the To addresses for email alerts.                                                                                                    |
| overriding domain <text></text> | Sets a domain name that will be used when connecting to an SMTP server to send an email alert instead of the device's domain name in EHLO. <text> = domain name to override the current domain name in EHLO.</text> |
| priority high                   | Sets X-Priority for email alerts to 2 (high).                                                                                                    |
| priority low                    | Sets X-Priority for email alerts to 4 (low).                                                                                                    |
| priority normal                 | Sets X-Priority for email alerts to 3 (normal).                                                                                                    |
| priority urgent                 | Sets X-Priority for email alerts to 1 (urgent).                                                                                                    |
| priority very low               | Sets X-Priority for email alerts to 5 (very low).                                                                                                    |
| reply to <text></text>          | Sets the Reply To address for email alerts. <text> = email address to place in the Reply To field of the email alert.</text>                                                                                        |
| send                            | Sends an email using the current settings.                                                                                                    |
| server port < <i>number</i> >   | Sets the port used by the SMTP server. <pre><number> = port used for SMTP on the server side.</number></pre>                                                                                                    |
| show                            | Displays the current configuration.                                                                                                    |
| show history                    | Displays the last 20 commands entered during the current CLI session.                                                                                                    |
| show log                        | Displays the email log.                                                                                                    |
| show statistics                 | Displays email statistics.                                                                                                    |
| subject <text></text>           | Sets the Subject for email alerts. <text> = text to placed as the subject.</text>                                                                                                    |
| to <text></text>                | Sets To addresses for email alerts. <text> = a quoted, semicolon separated list of email addresses.</text>                                                                                                    |
| write                           | Stores the current configuration in permanent memory.                                                                                                    |
| enable (enable) level commands  |                                                                                                    |
| auto show interfaces            | Show interface statistics                                                                                                    |
| auto show processes             | Continuously show thread runtime information                                                                                                    |

| clear interfaces counters                                               | Zeros interface session counters                                                                                                    |
|-------------------------------------------------------------------------|----------------------------------------------------------------------------------------------------|
| clrscrn                                                                 | Clears the screen.                                                                                                    |
| configure                                                               | Enters the configuration level.                                                                                                    |
| connect                                                                 | Show name and number for lines.                                                                                                    |
| connect line <li>line&gt;</li>                                          | Begin session on serial port.                                                                                                    |
| cpm                                                                     | Enters the CP Manager level.                                                                                                    |
| device                                                                  | Enters the device level.                                                                                                    |
| disable                                                                 | Exits the enable level.                                                                                                    |
| dns                                                                     | Enters the DNS level.                                                                                                    |
| email <number></number>                                                 | Enters the configure email level.                                                                                                    |
| exit                                                                    | Exit from the system                                                                                                    |
| filesystem                                                              | Enters the filesystem level.                                                                                                    |
| kill ssh <session></session>                                            | Kills SSH session with index from "show sessions"                                                                                                    |
| kill telnet <session></session>                                         | Kills Telnet session with index from "show sessions"                                                                                                    |
| line <li>line&gt;</li>                                                  | Enters the line level.                                                                                                    |
|                                                                         | clines = number of the line (serial port) to be configured.                                                                                                    |
| lpd                                                                     | Enters the lpd level.                                                                                                    |
| no clear interfaces counters                                            | Unzeros interface session counters                                                                                                    |
| ping <host></host>                                                      | Ping destination continuously with 5 second timeout                                                                                                    |
| ping <host> <count></count></host>                                      | Ping destination n times with 5 second timeout                                                                                                    |
| ping <host> <count> <timeout></timeout></count></host>                  | Ping destination n times with x timeout (in seconds)                                                                                                    |
| ppp <line></line>                                                       | Enters the serial line PPP level.                                                                                                    |
| reload                                                                  | Reboot system                                                                                                    |
| reload factory defaults                                                 | Reload factory defaults to permanent storage                                                                                                    |
| show                                                                    | Show system information                                                                                                    |
| show history                                                            | Displays the last 20 commands entered during the current CLI session.                                                                                                    |
| show interfaces                                                         | Show interface statistics                                                                                                    |
| show ip sockets                                                         | Show UDP/TCP state information                                                                                                    |
| show matchport_ar                                                       | Show system information                                                                                                    |
| show processes                                                          | Show thread runtime information                                                                                                    |
| show sessions                                                           | Show active Telnet and SSH Sessions                                                                                                    |
| ssh                                                                     | Enters the SSH configuration level.                                                                                                    |
| ssh <optclientusername> <host></host></optclientusername>               | Begin SSH session on network <host>. The optClientUserName must match an SSH Client: Users configuration entry. Use "" in optClientUserName to prompt for host username and password.</host>               |
| ssh <optclientusername> <host> <port></port></host></optclientusername> | Begin SSH session on network <host>:<port>. The optClientUserName must match an SSH Client: Users configuration entry. Use "" in optClientUserName to prompt for host username and password.</port></host> |
| ssl                                                                     | Enters the SSL configuration level.                                                                                                    |
| telnet <host></host>                                                    | Begin telnet session on network <host>.</host>                                                                                                    |
| telnet <host> <port></port></host>                                      | Begin telnet session on network <host>:<port>.</port></host>                                                                                                    |
| trace route <host></host>                                               | Trace route to destination                                                                                                    |
| tunnel                                                                  | Enters the tunnel level. <li>line&gt; = number of the tunnel line (serial port) to be con-</li>                                                                                                    |

|                                                                                                   | figured.                                                                                                    |
|---------------------------------------------------------------------------------------------------|----------------------------------------------------------------------------------------------------|
| write                                                                                             | Stores the current configuration in permanent memory.                                                                                      |
| xml                                                                                               | Enters the XML level.                                                                                                    |
| filesystem (filesystem) level commands                                                            |                                                                                                    |
| cat <file></file>                                                                                 | Show the contents of a file                                                                                                    |
| cd <directory></directory>                                                                        | Change the current directory to the specified directory                                                                                    |
| clrscrn                                                                                           | Clears the screen.                                                                                                    |
| compact                                                                                           | Compact the file system, freeing all dirty space                                                                                           |
| cp <source file=""/> <destination file=""></destination>                                          | Copy an existing file                                                                                                    |
| dump <file></file>                                                                                | Show contents of a file as a hex dump                                                                                                    |
| exit                                                                                              | Exits to the enable level.                                                                                                    |
| format                                                                                            | Format the file system and lose all data                                                                                                   |
| ls                                                                                                | Show all files and directories in the current directory                                                                                    |
| ls <directory></directory>                                                                        | Show all files and directories in the specified directory                                                                                  |
| mkdir <directory></directory>                                                                     | Create a directory                                                                                                    |
| mv <source file=""/> <destination file=""></destination>                                          | Move a file on the file system                                                                                                    |
| pwd                                                                                               | Print working directory                                                                                                    |
| rm <file></file>                                                                                  | Remove a file                                                                                                    |
| rmdir <directory></directory>                                                                     | Remove a directory                                                                                                    |
| show                                                                                              | Show file system statistics                                                                                                    |
| show history                                                                                      | Displays the last 20 commands entered during the current CLI session.                                                                      |
| show tree                                                                                         | Show all files and directories from current directory                                                                                      |
| tftp get ascii <source file=""/> <destination file=""> <host></host></destination>                | Get an ascii file using TFTP                                                                                                    |
| tftp get ascii <source file=""/> <destination file=""> <host> <port></port></host></destination>  | Get an ascii file using TFTP                                                                                                    |
| tftp get binary <source file=""/> <destination file=""> <host></host></destination>               | Get a binary file using TFTP                                                                                                    |
| tftp get binary <source file=""/> <destination file=""> <host> <port></port></host></destination> | Get a binary file using TFTP                                                                                                    |
| tftp put ascii <source file=""/> <destination file=""> <host></host></destination>                | Put an ascii file using TFTP                                                                                                    |
| tftp put ascii <source file=""/> <destination file=""> <host> <port></port></host></destination>  | Put an ascii file using TFTP                                                                                                    |
| tftp put binary <source file=""/> <destination file=""> <host></host></destination>               | Put a binary file using TFTP                                                                                                    |
| tftp put binary <source file=""/> <destination file=""> <host> <port></port></host></destination> | Put a binary file using TFTP                                                                                                    |
| touch <file></file>                                                                               | Create a file                                                                                                    |
| ftp (config-ftp) level commands                                                                   |                                                                                                    |
| admin password <text></text>                                                                      | Sets the administrative password for the FTP server. <a href="text"><text< a=""> = administrative password.</text<></a>                    |
| admin username <text></text>                                                                      | Sets the administrative username for the FTP server. <text> = administrative username. It also removes the administrative password.</text> |
| clear counters                                                                                    | Zeros FTP counters.                                                                                                    |
| clrscrn                                                                                           | Clears the screen.                                                                                                    |
| default admin username                                                                            | Resets the FTP username to the default (admin).                                                                                            |
| exit                                                                                              | Returns to the config level.                                                                                                    |
| no admin nasaward                                                                                 | 0                                                                                                    |
| no admin password                                                                                 | Removes the FTP administrative password.                                                                                                   |
| no clear counters                                                                                 |                                                                                                    |

| show history                                    | Displays the last 20 commands entered during the current CLI session.                                                                                                    |
|-------------------------------------------------|----------------------------------------------------------------------------------------------------|
| show statistics                                 | Displays the FTP statistics.                                                                                                    |
| state disable                                   | Disables the FTP server.                                                                                                    |
| state enable                                    | Enables the FTP server.                                                                                                    |
| write                                           | Stores the current configuration in permanent memory.                                                                                                    |
| host 1 (tunnel-connect-host:2:1) level commands |                                                                                                    |
| address <text></text>                           | Sets the remote host to establish tunneling connections with.                                                                                                    |
|                                                 | <text> = IP address or host name of the remote host.</text>                                                                                                    |
| aes decrypt key <hexadecimal></hexadecimal>     | Sets the connect tunnel AES decrypt key with up to 16 bytes. Each byte is represented by two adjacent hex digits. Bytes may run together or be separated by optional punctuation: 123ABC "12 3A BC" 12,3A,BC 12.3a.bc 12:3a:bc Note that quotes must enclose the value if it contains spaces. |
| aes decrypt key text <text></text>              | Sets the connect tunnel AES decrypt key with up to 16 bytes.  Each byte is represented by a single character.  Note that quotes must enclose the value if it contains spaces.                                                                                                    |
| aes encrypt key <hexadecimal></hexadecimal>     | Sets the connect tunnel AES encrypt key with up to 16 bytes. Each byte is represented by two adjacent hex digits. Bytes may run together or be separated by optional punctuation: 123ABC "12 3A BC" 12,3A,BC 12.3a.bc 12:3a:bc Note that quotes must enclose the value if it contains spaces. |
| aes encrypt key text <text></text>              | Sets the connect tunnel AES encrypt key with up to 16 bytes. Each byte is represented by a single character. Note that quotes must enclose the value if it contains spaces.                                                                                                    |
| auto show statistics                            | show connection statistics                                                                                                    |
| cirscrn                                         | Clears the screen.                                                                                                    |
| default protocol                                | Restores the default protocol as "TCP".                                                                                                    |
| default tcp keep alive                          | Restores the default 45 second connect mode TCP keep alive timeout.                                                                                                    |
| exit                                            | Exits to the next higher level.                                                                                                    |
| no address                                      | Removes the remote host address used to establish tunneling connections.                                                                                                    |
| no aes decrypt key                              | Removes the connect tunnel AES decrypt key.                                                                                                    |
| no aes encrypt key                              | Removes the connect tunnel AES encrypt key.                                                                                                    |
| no port                                         | Removes the remote port used to establish tunnel connections.                                                                                                    |
| no ssh username                                 | Removes the SSH user name.                                                                                                    |
| no tcp keep alive                               | Disables the connect mode TCP keep alive timeout.                                                                                                    |
| no vip name                                     | Removes the VIP name.                                                                                                    |
| port < <i>number</i> >                          | Sets the remote port to use for connect mode tunneling. <pre><number> = number of the port to use.</number></pre>                                                                                                    |

| protocol ssh                                       | Uses SSH protocol for connect mode tunneling.                                                                                                    |
|----------------------------------------------------|----------------------------------------------------------------------------------------------------|
| protocol ssl                                       | Uses SSL protocol for connect mode tunneling.                                                                                                    |
| protocol tcp                                       | Uses TCP protocol for connect mode tunneling.                                                                                                    |
| protocol tcp aes                                   | Uses TCP protocol with AES encryption for connect mode tunneling.                                                                                                    |
| protocol telnet                                    | Uses Telnet protocol (with IAC) for connect mode tunneling.                                                                                                    |
| protocol udp                                       | Uses UDP protocol for connect mode tunneling.                                                                                                    |
| protocol udp aes                                   | Uses UDP protocol with AES encryption for connect mode tunneling.                                                                                                    |
| show                                               | Shows the current configuration.                                                                                                    |
| show history                                       | Displays the last 20 commands entered during the current CLI session.                                                                                                    |
| show statistics                                    | show connection statistics                                                                                                    |
| ssh username <text></text>                         | Sets the SSH user name for use when establishing tunneling connections with other devices. <text> = SSH user name.</text>                                                                                                    |
| tcp keep alive <milliseconds></milliseconds>       | Enables TCP keep alive for connect mode tunneling and sets the timer. <milliseconds> = timer value, in milliseconds.</milliseconds>                                                                                                    |
| validate certificate disable                       | Skips verification of the server certificate when connecting.                                                                                                    |
| validate certificate enable                        | Requires verification of the server certificate when connecting.                                                                                                    |
| vip disable                                        | Makes connections using the specified Address.                                                                                                    |
| vip enable                                         | Makes connections using the VIP name.                                                                                                    |
| vip name < <i>text</i> >                           | Sets the VIP name.                                                                                                    |
| write                                              | Stores the current configuration in permanent memory.                                                                                                    |
| host 1 (tunnel-connect-host:1:1) level commands    |                                                                                                    |
| address <text></text>                              | Sets the remote host to establish tunneling connections with. <text> = IP address or host name of the remote host.</text>                                                                                                    |
| aes decrypt key <i><hexadecimal></hexadecimal></i> | Sets the connect tunnel AES decrypt key with up to 16 bytes. Each byte is represented by two adjacent hex digits. Bytes may run together or be separated by optional punctuation: 123ABC "12 3A BC" 12,3A,BC 12.3a.bc 12:3a:bc Note that quotes must enclose the value if it contains spaces. |
| aes decrypt key text <text></text>                 | Sets the connect tunnel AES decrypt key with up to 16 bytes. Each byte is represented by a single character. Note that quotes must enclose the value if it contains spaces.                                                                                                    |
| aes encrypt key <hexadecimal></hexadecimal>        | Sets the connect tunnel AES encrypt key with up to 16 bytes. Each byte is represented by two adjacent hex digits. Bytes may run together or be separated by optional punctuation: 123ABC "12 3A BC" 12,3A,BC 12.3a.bc 12:3a:bc Note that quotes must enclose the value if it contains spaces. |

| aes encrypt key text <text></text>           | Sets the connect tunnel AES encrypt key with up to 16 bytes. Each byte is represented by a single character. Note that quotes must enclose the value if it contains |
|----------------------------------------------|----------------------------------------------------------------------------------------------------|
|                                              | spaces.                                                                                                    |
| auto show statistics                         | show connection statistics                                                                                                    |
| clrscrn                                      | Clears the screen.                                                                                                    |
| default protocol                             | Restores the default protocol as "TCP".                                                                                                    |
| default tcp keep alive                       | Restores the default 45 second connect mode TCP keep alive timeout.                                                                                                 |
| exit                                         | Exits to the next higher level.                                                                                                    |
| no address                                   | Removes the remote host address used to establish tunneling connections.                                                                                            |
| no aes decrypt key                           | Removes the connect tunnel AES decrypt key.                                                                                                    |
| no aes encrypt key                           | Removes the connect tunnel AES encrypt key.                                                                                                    |
| no port                                      | Removes the remote port used to establish tunnel connections.                                                                                                    |
| no ssh username                              | Removes the SSH user name.                                                                                                    |
| no tcp keep alive                            | Disables the connect mode TCP keep alive timeout.                                                                                                    |
| no vip name                                  | Removes the VIP name.                                                                                                    |
| port < <i>number</i> >                       | Sets the remote port to use for connect mode tunneling. <pre><number> = number of the port to use.</number></pre>                                                   |
| protocol ssh                                 | Uses SSH protocol for connect mode tunneling.                                                                                                    |
| protocol ssl                                 | Uses SSL protocol for connect mode tunneling.                                                                                                    |
| protocol tcp                                 | Uses TCP protocol for connect mode tunneling.                                                                                                    |
| protocol tcp aes                             | Uses TCP protocol with AES encryption for connect mode tunneling.                                                                                                   |
| protocol telnet                              | Uses Telnet protocol (with IAC) for connect mode tunneling.                                                                                                    |
| protocol udp                                 | Uses UDP protocol for connect mode tunneling.                                                                                                    |
| protocol udp aes                             | Uses UDP protocol with AES encryption for connect mode tunneling.                                                                                                   |
| show                                         | Shows the current configuration.                                                                                                    |
| show history                                 | Displays the last 20 commands entered during the current CLI session.                                                                                               |
| show statistics                              | show connection statistics                                                                                                    |
| ssh username <text></text>                   | Sets the SSH user name for use when establishing tun-<br>neling connections<br>with other devices.<br><text> = SSH user name.</text>                                |
| tcp keep alive <milliseconds></milliseconds> | Enables TCP keep alive for connect mode tunneling and sets the timer. <milliseconds> = timer value, in milliseconds.</milliseconds>                                 |
| validate certificate disable                 | Skips verification of the server certificate when connecting.                                                                                                    |
| validate certificate enable                  | Requires verification of the server certificate when connecting.                                                                                                    |
| vip disable                                  | Makes connections using the specified Address.                                                                                                    |
| vip enable                                   | Makes connections using the VIP name.                                                                                                    |
| vip name <text></text>                       | Sets the VIP name.                                                                                                    |
| write                                        | Stores the current configuration in permanent memory.                                                                                                    |
|                                              |                                                                                                    |

| host 1 (config-host:1) level commands              |                                                                                                    |
|----------------------------------------------------|----------------------------------------------------------------------------------------------------|
| clrscrn                                            | Clears the screen.                                                                                                    |
| default protocol                                   | Restores the default value of the protocol (Telnet).                                                                                                    |
| default remote port                                | Sets the remote port (used to connect to the host) to the default value,                                                                                                    |
|                                                    | which depends on the selected protocol.                                                                                                    |
| exit                                               | Exits to the configuration level.                                                                                                    |
| host <number></number>                             | Change to config host level                                                                                                    |
| name <text></text>                                 | Sets the name of the host. <text> = name of the host.</text>                                                                                                    |
| no name                                            | Clears the name of the host.                                                                                                    |
| no remote address                                  | Clears the remote address of the host.                                                                                                    |
| no ssh username                                    | Clears the SSH username associated with the host.                                                                                                    |
| protocol ssh                                       | Sets the protocol to SSH.                                                                                                    |
| protocol telnet                                    | Sets the protocol to Telnet.                                                                                                    |
| remote address <text></text>                       | Sets the IP address of the remote host to connect to when this host is selected on the login connect menu. <text> = IP address.</text>                                                                                                    |
| remote port <number></number>                      | Sets the remote port used to connect to the host. <pre><number> = port to be used.</number></pre>                                                                                                    |
| show                                               | Displays the current configuration.                                                                                                    |
| show history                                       | Displays the last 20 commands entered during the current CLI session.                                                                                                    |
| ssh username <text></text>                         | Sets the username for logging into the host via SSH. <a href="text"><text< a=""> = username.</text<></a>                                                                                                    |
| write                                              | Stores the current configuration in permanent memory.                                                                                                    |
| host 10 (tunnel-connect-host:2:10) level commands  |                                                                                                    |
| address <text></text>                              | Sets the remote host to establish tunneling connections with. <text> = IP address or host name of the remote host.</text>                                                                                                    |
| and domint key, they admine h                      |                                                                                                    |
| aes decrypt key <hexadecimal></hexadecimal>        | Sets the connect tunnel AES decrypt key with up to 16 bytes. Each byte is represented by two adjacent hex digits. Bytes may run together or be separated by optional punctuation: 123ABC "12 3A BC" 12,3A,BC 12.3a.bc 12:3a:bc Note that quotes must enclose the value if it contains spaces. |
| aes decrypt key text <text></text>                 | Sets the connect tunnel AES decrypt key with up to 16 bytes. Each byte is represented by a single character. Note that quotes must enclose the value if it contains spaces.                                                                                                    |
| aes encrypt key <i><hexadecimal></hexadecimal></i> | Sets the connect tunnel AES encrypt key with up to 16 bytes. Each byte is represented by two adjacent hex digits. Bytes may run together or be separated by optional punctuation: 123ABC "12 3A BC" 12,3A,BC 12.3a.bc 12:3a:bc Note that quotes must enclose the value if it contains spaces. |
| aes encrypt key text <text></text>                 | Sets the connect tunnel AES encrypt key with up to 16 bytes.                                                                                                    |

|                                              | Each byte is represented by a single character.                                                                                      |
|----------------------------------------------|----------------------------------------------------------------------------------------------------|
|                                              | Note that quotes must enclose the value if it contains spaces.                                                                       |
| auto show statistics                         | show connection statistics                                                                                                    |
| clrscrn                                      | Clears the screen.                                                                                                    |
| default protocol                             | Restores the default protocol as "TCP".                                                                                              |
| default tcp keep alive                       | Restores the default 45 second connect mode TCP keep alive timeout.                                                                  |
| exit                                         | Exits to the next higher level.                                                                                                    |
| no address                                   | Removes the remote host address used to establish tunneling connections.                                                             |
| no aes decrypt key                           | Removes the connect tunnel AES decrypt key.                                                                                          |
| no aes encrypt key                           | Removes the connect tunnel AES encrypt key.                                                                                          |
| no port                                      | Removes the remote port used to establish tunnel connections.                                                                        |
| no ssh username                              | Removes the SSH user name.                                                                                                    |
| no tcp keep alive                            | Disables the connect mode TCP keep alive timeout.                                                                                    |
| no vip name                                  | Removes the VIP name.                                                                                                    |
| port <number></number>                       | Sets the remote port to use for connect mode tunneling. <pre><number> = number of the port to use.</number></pre>                    |
| protocol ssh                                 | Uses SSH protocol for connect mode tunneling.                                                                                        |
| protocol ssl                                 | Uses SSL protocol for connect mode tunneling.                                                                                        |
| protocol tcp                                 | Uses TCP protocol for connect mode tunneling.                                                                                        |
| protocol tcp aes                             | Uses TCP protocol with AES encryption for connect mode tunneling.                                                                    |
| protocol telnet                              | Uses Telnet protocol (with IAC) for connect mode tunneling.                                                                          |
| protocol udp                                 | Uses UDP protocol for connect mode tunneling.                                                                                        |
| protocol udp aes                             | Uses UDP protocol with AES encryption for connect mode tunneling.                                                                    |
| show                                         | Shows the current configuration.                                                                                                    |
| show history                                 | Displays the last 20 commands entered during the current CLI session.                                                                |
| show statistics                              | show connection statistics                                                                                                    |
| ssh username <text></text>                   | Sets the SSH user name for use when establishing tun-<br>neling connections<br>with other devices.<br><text> = SSH user name.</text> |
| tcp keep alive <milliseconds></milliseconds> | Enables TCP keep alive for connect mode tunneling and sets the timer. <milliseconds> = timer value, in milliseconds.</milliseconds>  |
| validate certificate disable                 | Skips verification of the server certificate when connecting.                                                                        |
| validate certificate enable                  | Requires verification of the server certificate when connecting.                                                                     |
| vip disable                                  | Makes connections using the specified Address.                                                                                       |
| vip enable                                   | Makes connections using the VIP name.                                                                                                |
| vip name <text></text>                       | Sets the VIP name.                                                                                                    |
| ·                                            | Stores the current configuration in permanent memory.                                                                                |

| address <text></text>                                                                                                    | Sets the remote host to establish tunneling connections                                                                                                    |
|----------------------------------------------------------------------------------------------------|----------------------------------------------------------------------------------------------------|
|                                                                                                    | with.                                                                                                    |
| and down the control                                                                                                    | <text> = IP address or host name of the remote host.</text>                                                                                                    |
| aes decrypt key <hexadecimal></hexadecimal>                                                                                                    | Sets the connect tunnel AES decrypt key with up to 16 bytes. Each byte is represented by two adjacent hex digits. Bytes may run together or be separated by optional punctuation: 123ABC "12 3A BC" 12,3A,BC 12.3a.bc 12:3a:bc Note that quotes must enclose the value if it contains spaces.                                                                                                    |
| aes decrypt key text <text></text>                                                                                                    | Sets the connect tunnel AES decrypt key with up to 16                                                                                                    |
|                                                                                                    | bytes. Each byte is represented by a single character. Note that quotes must enclose the value if it contains spaces.                                                                                                    |
| aes encrypt key <hexadecimal></hexadecimal>                                                                                                    | Sets the connect tunnel AES encrypt key with up to 16                                                                                                    |
|                                                                                                    | bytes. Each byte is represented by two adjacent hex digits. Bytes may run together or be separated by optional punctuation: 123ABC "12 3A BC" 12,3A,BC 12.3a.bc 12:3a:bc Note that quotes must enclose the value if it contains spaces.                                                                                                    |
| aes encrypt key text <text></text>                                                                                                    | Sets the connect tunnel AES encrypt key with up to 16                                                                                                    |
|                                                                                                    | bytes. Each byte is represented by a single character. Note that quotes must enclose the value if it contains spaces.                                                                                                    |
| auto show statistics                                                                                                    | show connection statistics                                                                                                    |
| clrscrn                                                                                                    | 01                                                                                                    |
| Ollooni                                                                                                    | Clears the screen.                                                                                                    |
| default protocol                                                                                                    | Restores the default protocol as "TCP".                                                                                                    |
|                                                                                                    |                                                                                                    |
| default protocol                                                                                                    | Restores the default protocol as "TCP".  Restores the default 45 second connect mode TCP keep                                                                                                    |
| default protocol default tcp keep alive                                                                                                    | Restores the default protocol as "TCP".  Restores the default 45 second connect mode TCP keep alive timeout.                                                                                                    |
| default protocol default tcp keep alive exit                                                                                                    | Restores the default protocol as "TCP".  Restores the default 45 second connect mode TCP keep alive timeout.  Exits to the next higher level.  Removes the remote host address used to establish tunneling connections.  Removes the connect tunnel AES decrypt key.                                                                                                    |
| default protocol default tcp keep alive exit no address                                                                                                    | Restores the default protocol as "TCP".  Restores the default 45 second connect mode TCP keep alive timeout.  Exits to the next higher level.  Removes the remote host address used to establish tunneling connections.                                                                                                    |
| default protocol default tcp keep alive exit no address no aes decrypt key                                                                                                    | Restores the default protocol as "TCP".  Restores the default 45 second connect mode TCP keep alive timeout.  Exits to the next higher level.  Removes the remote host address used to establish tunneling connections.  Removes the connect tunnel AES decrypt key.                                                                                                    |
| default protocol default tcp keep alive exit no address no aes decrypt key no aes encrypt key                                                                                                    | Restores the default protocol as "TCP".  Restores the default 45 second connect mode TCP keep alive timeout.  Exits to the next higher level.  Removes the remote host address used to establish tunneling connections.  Removes the connect tunnel AES decrypt key.  Removes the remote port used to establish tunnel con-                                                                                                    |
| default protocol default tcp keep alive exit no address no aes decrypt key no aes encrypt key no port                                                                                                    | Restores the default protocol as "TCP".  Restores the default 45 second connect mode TCP keep alive timeout.  Exits to the next higher level.  Removes the remote host address used to establish tunneling connections.  Removes the connect tunnel AES decrypt key.  Removes the connect tunnel AES encrypt key.  Removes the remote port used to establish tunnel connections.  Removes the SSH user name.  Disables the connect mode TCP keep alive timeout.                                                                                                    |
| default protocol default tcp keep alive exit no address no aes decrypt key no aes encrypt key no port no ssh username no tcp keep alive no vip name                                                              | Restores the default protocol as "TCP".  Restores the default 45 second connect mode TCP keep alive timeout.  Exits to the next higher level.  Removes the remote host address used to establish tunneling connections.  Removes the connect tunnel AES decrypt key.  Removes the connect tunnel AES encrypt key.  Removes the remote port used to establish tunnel connections.  Removes the SSH user name.  Disables the connect mode TCP keep alive timeout.  Removes the VIP name.                                                                                                    |
| default protocol default tcp keep alive exit no address no aes decrypt key no aes encrypt key no port no ssh username no tcp keep alive                                                                          | Restores the default protocol as "TCP".  Restores the default 45 second connect mode TCP keep alive timeout.  Exits to the next higher level.  Removes the remote host address used to establish tunneling connections.  Removes the connect tunnel AES decrypt key.  Removes the connect tunnel AES encrypt key.  Removes the remote port used to establish tunnel connections.  Removes the SSH user name.  Disables the connect mode TCP keep alive timeout.  Removes the VIP name.  Sets the remote port to use for connect mode tunneling. <number> = number of the port to use.</number>                                                                                                    |
| default protocol default tcp keep alive exit no address no aes decrypt key no aes encrypt key no port no ssh username no tcp keep alive no vip name                                                              | Restores the default protocol as "TCP".  Restores the default 45 second connect mode TCP keep alive timeout.  Exits to the next higher level.  Removes the remote host address used to establish tunneling connections.  Removes the connect tunnel AES decrypt key.  Removes the connect tunnel AES encrypt key.  Removes the remote port used to establish tunnel connections.  Removes the SSH user name.  Disables the connect mode TCP keep alive timeout.  Removes the VIP name.  Sets the remote port to use for connect mode tunneling.                                                                                                    |
| default protocol  default tcp keep alive  exit  no address  no aes decrypt key  no aes encrypt key  no port  no ssh username  no tcp keep alive  no vip name  port <number></number>                             | Restores the default protocol as "TCP".  Restores the default 45 second connect mode TCP keep alive timeout.  Exits to the next higher level.  Removes the remote host address used to establish tunneling connections.  Removes the connect tunnel AES decrypt key.  Removes the connect tunnel AES encrypt key.  Removes the remote port used to establish tunnel connections.  Removes the SSH user name.  Disables the connect mode TCP keep alive timeout.  Removes the VIP name.  Sets the remote port to use for connect mode tunneling. <number> = number of the port to use.  Uses SSH protocol for connect mode tunneling.  Uses SSL protocol for connect mode tunneling.</number>          |
| default protocol  default tcp keep alive  exit  no address  no aes decrypt key  no aes encrypt key  no port  no ssh username  no tcp keep alive  no vip name  port <number>  protocol ssh</number>               | Restores the default protocol as "TCP".  Restores the default 45 second connect mode TCP keep alive timeout.  Exits to the next higher level.  Removes the remote host address used to establish tunneling connections.  Removes the connect tunnel AES decrypt key.  Removes the connect tunnel AES encrypt key.  Removes the remote port used to establish tunnel connections.  Removes the SSH user name.  Disables the connect mode TCP keep alive timeout.  Removes the VIP name.  Sets the remote port to use for connect mode tunneling. <number> = number of the port to use.  Uses SSH protocol for connect mode tunneling.  Uses TCP protocol for connect mode tunneling.</number>          |
| default protocol  default tcp keep alive  exit  no address  no aes decrypt key  no aes encrypt key  no port  no ssh username  no tcp keep alive  no vip name  port <number>  protocol ssh  protocol ssl</number> | Restores the default protocol as "TCP".  Restores the default 45 second connect mode TCP keep alive timeout.  Exits to the next higher level.  Removes the remote host address used to establish tunneling connections.  Removes the connect tunnel AES decrypt key.  Removes the connect tunnel AES encrypt key.  Removes the remote port used to establish tunnel connections.  Removes the SSH user name.  Disables the connect mode TCP keep alive timeout.  Removes the VIP name.  Sets the remote port to use for connect mode tunneling. <number> = number of the port to use.  Uses SSL protocol for connect mode tunneling.  Uses SSL protocol for connect mode tunneling.</number>          |
| default protocol  default tcp keep alive  exit  no address  no aes decrypt key  no aes encrypt key  no port  no ssh username  no tcp keep alive  no vip name  port <number>  protocol ssh  protocol tcp</number> | Restores the default protocol as "TCP".  Restores the default 45 second connect mode TCP keep alive timeout.  Exits to the next higher level.  Removes the remote host address used to establish tunneling connections.  Removes the connect tunnel AES decrypt key.  Removes the connect tunnel AES encrypt key.  Removes the remote port used to establish tunnel connections.  Removes the SSH user name.  Disables the connect mode TCP keep alive timeout.  Removes the VIP name.  Sets the remote port to use for connect mode tunneling. <number> = number of the port to use.  Uses SSH protocol for connect mode tunneling.  Uses TCP protocol with AES encryption for connect mode</number> |

| protocol udp aes                             | Uses UDP protocol with AES encryption for connect mode tunneling.                                                                                                    |
|----------------------------------------------|----------------------------------------------------------------------------------------------------|
| show                                         | Shows the current configuration.                                                                                                    |
| show history                                 | Displays the last 20 commands entered during the current CLI session.                                                                                                    |
| show statistics                              | show connection statistics                                                                                                    |
| ssh username <text></text>                   | Sets the SSH user name for use when establishing tun-<br>neling connections<br>with other devices.<br><text> = SSH user name.</text>                                                                                                    |
| tcp keep alive <milliseconds></milliseconds> | Enables TCP keep alive for connect mode tunneling and sets the timer. <milliseconds> = timer value, in milliseconds.</milliseconds>                                                                                                    |
| validate certificate disable                 | Skips verification of the server certificate when connecting.                                                                                                    |
| validate certificate enable                  | Requires verification of the server certificate when connecting.                                                                                                    |
| vip disable                                  | Makes connections using the specified Address.                                                                                                    |
| vip enable                                   | Makes connections using the VIP name.                                                                                                    |
| vip name <text></text>                       | Sets the VIP name.                                                                                                    |
| write                                        | Stores the current configuration in permanent memory.                                                                                                    |
| host 10 (config-host:10) level commands      |                                                                                                    |
| clrscrn                                      | Clears the screen.                                                                                                    |
| default protocol                             | Restores the default value of the protocol (Telnet).                                                                                                    |
| default remote port                          | Sets the remote port (used to connect to the host) to the default value, which depends on the selected protocol.                                                                                                    |
| exit                                         | Exits to the configuration level.                                                                                                    |
| host <number></number>                       | Change to config host level                                                                                                    |
| name <text></text>                           | Sets the name of the host.                                                                                                    |
| Tidine Stexis                                | <text> = name of the host.</text>                                                                                                    |
| no name                                      | Clears the name of the host.                                                                                                    |
| no remote address                            | Clears the remote address of the host.                                                                                                    |
| no ssh username                              | Clears the SSH username associated with the host.                                                                                                    |
| protocol ssh                                 | Sets the protocol to SSH.                                                                                                    |
| protocol telnet                              | Sets the protocol to Telnet.                                                                                                    |
| remote address <text></text>                 | Sets the IP address of the remote host to connect to when this host is selected on the login connect menu. <text> = IP address.</text>                                                                                                    |
| remote port <number></number>                | Sets the remote port used to connect to the host. <pre><number> = port to be used.</number></pre>                                                                                                    |
| show                                         | Displays the current configuration.                                                                                                    |
| show history                                 | Displays the last 20 commands entered during the current CLI session.                                                                                                    |
| ssh username <text></text>                   | Sets the username for logging into the host via SSH. <a href="text"><a href="text"></a></a> |

| st.<br>16<br>punc- |
|--------------------|
| i.                 |
|                    |
| punc-              |
|                    |
|                    |
| าร                 |
|                    |
| 16                 |
|                    |
| าร                 |
|                    |
| 16                 |
| i.                 |
| punc-              |
|                    |
| ns                 |
|                    |
| 16                 |
|                    |
| ns                 |
|                    |
|                    |
|                    |
|                    |
| keep               |
|                    |
| n tun-             |
|                    |
|                    |
| on-                |
|                    |
|                    |
|                    |
| eling.             |
|                    |
|                    |
|                    |
| t mode             |
| ınnel-             |
|                    |
|                    |
| sal r              |

|                                                   | tunneling.                                                                                                    |
|---------------------------------------------------|----------------------------------------------------------------------------------------------------|
| show                                              | Shows the current configuration.                                                                                                    |
|                                                   | _                                                                                                    |
| show history                                      | Displays the last 20 commands entered during the current CLI session.                                                                                                    |
| show statistics                                   | show connection statistics                                                                                                    |
| ssh username <text></text>                        | Sets the SSH user name for use when establishing tunneling connections with other devices. <pre><text> = SSH user name.</text></pre>                                                                                                    |
| tcp keep alive <milliseconds></milliseconds>      | Enables TCP keep alive for connect mode tunneling and sets the timer. <milliseconds> = timer value, in milliseconds.</milliseconds>                                                                                                    |
| validate certificate disable                      | Skips verification of the server certificate when connecting.                                                                                                    |
| validate certificate enable                       | Requires verification of the server certificate when connecting.                                                                                                    |
| vip disable                                       | Makes connections using the specified Address.                                                                                                    |
| vip enable                                        | Makes connections using the VIP name.                                                                                                    |
| vip name <text></text>                            | Sets the VIP name.                                                                                                    |
| write                                             | Stores the current configuration in permanent memory.                                                                                                    |
| host 11 (tunnel-connect-host:1:11) level commands |                                                                                                    |
| address <text></text>                             | Sets the remote host to establish tunneling connections with. <text> = IP address or host name of the remote host.</text>                                                                                                    |
| aes decrypt key <hexadecimal></hexadecimal>       | Sets the connect tunnel AES decrypt key with up to 16 bytes. Each byte is represented by two adjacent hex digits. Bytes may run together or be separated by optional punctuation: 123ABC "12 3A BC" 12,3A,BC 12.3a.bc 12:3a:bc Note that quotes must enclose the value if it contains spaces. |
| aes decrypt key text <text></text>                | Sets the connect tunnel AES decrypt key with up to 16 bytes. Each byte is represented by a single character. Note that quotes must enclose the value if it contains spaces.                                                                                                    |
| aes encrypt key <hexadecimal></hexadecimal>       | Sets the connect tunnel AES encrypt key with up to 16 bytes. Each byte is represented by two adjacent hex digits. Bytes may run together or be separated by optional punctuation: 123ABC "12 3A BC" 12,3A,BC 12.3a.bc 12:3a:bc Note that quotes must enclose the value if it contains spaces. |
| aes encrypt key text < <i>text</i> >              | Sets the connect tunnel AES encrypt key with up to 16 bytes. Each byte is represented by a single character. Note that quotes must enclose the value if it contains spaces.                                                                                                    |
| auto show statistics                              | show connection statistics                                                                                                    |
| clrscrn                                           | Clears the screen.                                                                                                    |
| default protocol                                  | Restores the default protocol as "TCP".                                                                                                    |
| default tcp keep alive                            | Restores the default 45 second connect mode TCP keep                                                                                                    |

|                                              | alive timeout.                                                                                                    |
|----------------------------------------------|----------------------------------------------------------------------------------------------------|
| exit                                         | Exits to the next higher level.                                                                                                    |
| no address                                   | Removes the remote host address used to establish tunneling connections.                                                            |
| no aes decrypt key                           | Removes the connect tunnel AES decrypt key.                                                                                         |
| no aes encrypt key                           | Removes the connect tunnel AES encrypt key.                                                                                         |
| no port                                      | Removes the remote port used to establish tunnel connections.                                                                       |
| no ssh username                              | Removes the SSH user name.                                                                                                    |
| no tcp keep alive                            | Disables the connect mode TCP keep alive timeout.                                                                                   |
| no vip name                                  | Removes the VIP name.                                                                                                    |
| port <number></number>                       | Sets the remote port to use for connect mode tunneling. <number> = number of the port to use.</number>                              |
| protocol ssh                                 | Uses SSH protocol for connect mode tunneling.                                                                                       |
| protocol ssl                                 | Uses SSL protocol for connect mode tunneling.                                                                                       |
| protocol tcp                                 | Uses TCP protocol for connect mode tunneling.                                                                                       |
| protocol tcp aes                             | Uses TCP protocol with AES encryption for connect mode tunneling.                                                                   |
| protocol telnet                              | Uses Telnet protocol (with IAC) for connect mode tunneling.                                                                         |
| protocol udp                                 | Uses UDP protocol for connect mode tunneling.                                                                                       |
| protocol udp aes                             | Uses UDP protocol with AES encryption for connect mode tunneling.                                                                   |
| show                                         | Shows the current configuration.                                                                                                    |
| show history                                 | Displays the last 20 commands entered during the current CLI session.                                                               |
| show statistics                              | show connection statistics                                                                                                    |
| ssh username <text></text>                   | Sets the SSH user name for use when establishing tunneling connections with other devices. <text> = SSH user name.</text>           |
| tcp keep alive <milliseconds></milliseconds> | Enables TCP keep alive for connect mode tunneling and sets the timer. <milliseconds> = timer value, in milliseconds.</milliseconds> |
| validate certificate disable                 | Skips verification of the server certificate when connecting.                                                                       |
| validate certificate enable                  | Requires verification of the server certificate when connecting.                                                                    |
| vip disable                                  | Makes connections using the specified Address.                                                                                      |
| vip enable                                   | Makes connections using the VIP name.                                                                                               |
| vip name <text></text>                       | Sets the VIP name.                                                                                                    |
| write                                        | Stores the current configuration in permanent memory.                                                                               |
| host 11 (config-host:11) level commands      |                                                                                                    |
| clrscrn                                      | Clears the screen.                                                                                                    |
| default protocol                             | Restores the default value of the protocol (Telnet).                                                                                |
| default remote port                          | Sets the remote port (used to connect to the host) to the default value, which depends on the selected protocol.                    |
| exit                                         | Exits to the configuration level.                                                                                                   |
| host <number></number>                       | Change to config host level                                                                                                    |

| name <text></text>                                 | Sets the name of the host. <text> = name of the host.</text>                                                                                                    |
|----------------------------------------------------|----------------------------------------------------------------------------------------------------|
| no name                                            | Clears the name of the host.                                                                                                    |
| no remote address                                  | Clears the remote address of the host.                                                                                                    |
| no ssh username                                    | Clears the SSH username associated with the host.                                                                                                    |
| protocol ssh                                       | Sets the protocol to SSH.                                                                                                    |
| protocol telnet                                    | Sets the protocol to Telnet.                                                                                                    |
| remote address <text></text>                       | Sets the IP address of the remote host to connect to when this host is selected on the login connect menu. <text> = IP address.</text>                                                                                                    |
| remote port <number></number>                      | Sets the remote port used to connect to the host. <number> = port to be used.</number>                                                                                                    |
| show                                               | Displays the current configuration.                                                                                                    |
| show history                                       | Displays the last 20 commands entered during the current CLI session.                                                                                                    |
| ssh username <text></text>                         | Sets the username for logging into the host via SSH. <text> = username.</text>                                                                                                    |
| write                                              | Stores the current configuration in permanent memory.                                                                                                    |
| host 12 (tunnel-connect-host:2:12) level commands  |                                                                                                    |
| address <text></text>                              | Sets the remote host to establish tunneling connections with. <text> = IP address or host name of the remote host.</text>                                                                                                    |
| aes decrypt key <hexadecimal></hexadecimal>        | Sets the connect tunnel AES decrypt key with up to 16 bytes. Each byte is represented by two adjacent hex digits. Bytes may run together or be separated by optional punctuation: 123ABC "12 3A BC" 12,3A,BC 12.3a.bc 12:3a:bc Note that quotes must enclose the value if it contains spaces. |
| aes decrypt key text <text></text>                 | Sets the connect tunnel AES decrypt key with up to 16 bytes. Each byte is represented by a single character. Note that quotes must enclose the value if it contains spaces.                                                                                                    |
| aes encrypt key <i><hexadecimal></hexadecimal></i> | Sets the connect tunnel AES encrypt key with up to 16 bytes. Each byte is represented by two adjacent hex digits. Bytes may run together or be separated by optional punctuation: 123ABC "12 3A BC" 12,3A,BC 12.3a.bc 12:3a:bc Note that quotes must enclose the value if it contains spaces. |
| aes encrypt key text <text></text>                 | Sets the connect tunnel AES encrypt key with up to 16 bytes. Each byte is represented by a single character. Note that quotes must enclose the value if it contains spaces.                                                                                                    |
| auto show statistics                               | show connection statistics                                                                                                    |
| clrscrn                                            | Clears the screen.                                                                                                    |
| default protocol                                   | Restores the default protocol as "TCP".                                                                                                    |
| default tcp keep alive                             | Restores the default 45 second connect mode TCP keep alive timeout.                                                                                                    |

| exit                                               | Exits to the next higher level.                                                                                                    |
|----------------------------------------------------|----------------------------------------------------------------------------------------------------|
| no address                                         | Removes the remote host address used to establish tunneling connections.                                                                                                    |
| no aes decrypt key                                 | Removes the connect tunnel AES decrypt key.                                                                                                    |
| no aes encrypt key                                 | Removes the connect tunnel AES encrypt key.                                                                                                    |
| no port                                            | Removes the remote port used to establish tunnel connections.                                                                                                    |
| no ssh username                                    | Removes the SSH user name.                                                                                                    |
| no tcp keep alive                                  | Disables the connect mode TCP keep alive timeout.                                                                                                    |
| no vip name                                        | Removes the VIP name.                                                                                                    |
| port <number></number>                             | Sets the remote port to use for connect mode tunneling. <pre><number> = number of the port to use.</number></pre>                                                                                                    |
| protocol ssh                                       | Uses SSH protocol for connect mode tunneling.                                                                                                    |
| protocol ssl                                       | Uses SSL protocol for connect mode tunneling.                                                                                                    |
| protocol tcp                                       | Uses TCP protocol for connect mode tunneling.                                                                                                    |
| protocol tcp aes                                   | Uses TCP protocol with AES encryption for connect mode tunneling.                                                                                                    |
| protocol telnet                                    | Uses Telnet protocol (with IAC) for connect mode tunneling.                                                                                                    |
| protocol udp                                       | Uses UDP protocol for connect mode tunneling.                                                                                                    |
| protocol udp aes                                   | Uses UDP protocol with AES encryption for connect mode tunneling.                                                                                                    |
| show                                               | Shows the current configuration.                                                                                                    |
| show history                                       | Displays the last 20 commands entered during the current CLI session.                                                                                                    |
| show statistics                                    | show connection statistics                                                                                                    |
| ssh username <text></text>                         | Sets the SSH user name for use when establishing tun-<br>neling connections<br>with other devices.<br><text> = SSH user name.</text>                                                                                                    |
| tcp keep alive <milliseconds></milliseconds>       | Enables TCP keep alive for connect mode tunneling and sets the timer. <milliseconds> = timer value, in milliseconds.</milliseconds>                                                                                                    |
| validate certificate disable                       | Skips verification of the server certificate when connecting.                                                                                                    |
| validate certificate enable                        | Requires verification of the server certificate when connecting.                                                                                                    |
| vip disable                                        | Makes connections using the specified Address.                                                                                                    |
| vip enable                                         | Makes connections using the VIP name.                                                                                                    |
| vip name <text></text>                             | Sets the VIP name.                                                                                                    |
| write                                              | Stores the current configuration in permanent memory.                                                                                                    |
| host 12 (tunnel-connect-host:1:12) level comman    | ds                                                                                                    |
| address <text></text>                              | Sets the remote host to establish tunneling connections with. <text> = IP address or host name of the remote host.</text>                                                                                                    |
| aes decrypt key <i><hexadecimal></hexadecimal></i> | Sets the connect tunnel AES decrypt key with up to 16 bytes. Each byte is represented by two adjacent hex digits. Bytes may run together or be separated by optional punctuation: 123ABC "12 3A BC" 12,3A,BC 12.3a.bc 12:3a:bc Note that quotes must enclose the value if it contains |

|                                             | spaces.                                                                                                    |
|---------------------------------------------|----------------------------------------------------------------------------------------------------|
| aes decrypt key text < text>                | Sets the connect tunnel AES decrypt key with up to 16 bytes.                                                                                                    |
|                                             | Each byte is represented by a single character.  Note that quotes must enclose the value if it contains spaces.                                                                                                    |
| aes encrypt key <hexadecimal></hexadecimal> | Sets the connect tunnel AES encrypt key with up to 16                                                                                                    |
|                                             | bytes. Each byte is represented by two adjacent hex digits. Bytes may run together or be separated by optional punctuation: 123ABC "12 3A BC" 12,3A,BC 12.3a.bc 12:3a:bc Note that quotes must enclose the value if it contains spaces. |
| aes encrypt key text < <i>text</i> >        | Sets the connect tunnel AES encrypt key with up to 16 bytes. Each byte is represented by a single character. Note that quotes must enclose the value if it contains spaces.                                                             |
| auto show statistics                        | show connection statistics                                                                                                    |
| clrscrn                                     | Clears the screen.                                                                                                    |
| default protocol                            | Restores the default protocol as "TCP".                                                                                                    |
| default tcp keep alive                      | Restores the default 45 second connect mode TCP keep alive timeout.                                                                                                    |
| exit                                        | Exits to the next higher level.                                                                                                    |
| no address                                  | Removes the remote host address used to establish tun-<br>neling connections.                                                                                                    |
| no aes decrypt key                          | Removes the connect tunnel AES decrypt key.                                                                                                    |
| no aes encrypt key                          | Removes the connect tunnel AES encrypt key.                                                                                                    |
| no port                                     | Removes the remote port used to establish tunnel connections.                                                                                                    |
| no ssh username                             | Removes the SSH user name.                                                                                                    |
| no tcp keep alive                           | Disables the connect mode TCP keep alive timeout.                                                                                                    |
| no vip name                                 | Removes the VIP name.                                                                                                    |
| port < <i>number</i> >                      | Sets the remote port to use for connect mode tunneling. <number> = number of the port to use.</number>                                                                                                    |
| protocol ssh                                | Uses SSH protocol for connect mode tunneling.                                                                                                    |
| protocol ssl                                | Uses SSL protocol for connect mode tunneling.                                                                                                    |
| protocol tcp                                | Uses TCP protocol for connect mode tunneling.                                                                                                    |
| protocol tcp aes                            | Uses TCP protocol with AES encryption for connect mode tunneling.                                                                                                    |
| protocol telnet                             | Uses Telnet protocol (with IAC) for connect mode tunneling.                                                                                                    |
| protocol udp                                | Uses UDP protocol for connect mode tunneling.                                                                                                    |
| protocol udp aes                            | Uses UDP protocol with AES encryption for connect mode tunneling.                                                                                                    |
| show                                        | Shows the current configuration.                                                                                                    |
| show history                                | Displays the last 20 commands entered during the current CLI session.                                                                                                    |
| show statistics                             | show connection statistics                                                                                                    |
| ssh username <text></text>                  | Sets the SSH user name for use when establishing tun-<br>neling connections                                                                                                    |

|                                                    | with other devices.                                                                                                    |
|----------------------------------------------------|----------------------------------------------------------------------------------------------------|
|                                                    | <text> = SSH user name.</text>                                                                                                    |
| tcp keep alive <milliseconds></milliseconds>       | Enables TCP keep alive for connect mode tunneling and sets the timer. <milliseconds> = timer value, in milliseconds.</milliseconds>                                                                                                    |
| validate certificate disable                       | Skips verification of the server certificate when connecting.                                                                                                    |
| validate certificate enable                        | Requires verification of the server certificate when connecting.                                                                                                    |
| vip disable                                        | Makes connections using the specified Address.                                                                                                    |
| vip enable                                         | Makes connections using the VIP name.                                                                                                    |
| vip name <text></text>                             | Sets the VIP name.                                                                                                    |
| write                                              | Stores the current configuration in permanent memory.                                                                                                    |
| host 12 (config-host:12) level commands            |                                                                                                    |
| clrscrn                                            | Clears the screen.                                                                                                    |
| default protocol                                   | Restores the default value of the protocol (Telnet).                                                                                                    |
| default remote port                                | Sets the remote port (used to connect to the host) to the default value, which depends on the selected protocol.                                                                                                    |
| exit                                               | Exits to the configuration level.                                                                                                    |
| host <number></number>                             | Change to config host level                                                                                                    |
| name <text></text>                                 | Sets the name of the host. <text> = name of the host.</text>                                                                                                    |
| no name                                            | Clears the name of the host.                                                                                                    |
| no remote address                                  | Clears the remote address of the host.                                                                                                    |
| no ssh username                                    | Clears the SSH username associated with the host.                                                                                                    |
| protocol ssh                                       | Sets the protocol to SSH.                                                                                                    |
| protocol telnet                                    | Sets the protocol to Telnet.                                                                                                    |
| remote address <text></text>                       | Sets the IP address of the remote host to connect to when this host is selected on the login connect menu. <text> = IP address.</text>                                                                                                    |
| remote port <number></number>                      | Sets the remote port used to connect to the host. <pre><number> = port to be used.</number></pre>                                                                                                    |
| show                                               | Displays the current configuration.                                                                                                    |
| show history                                       | Displays the last 20 commands entered during the current CLI session.                                                                                                    |
| ssh username <text></text>                         | Sets the username for logging into the host via SSH. <text> = username.</text>                                                                                                    |
| write                                              | Stores the current configuration in permanent memory.                                                                                                    |
| host 13 (tunnel-connect-host:2:13) level commands  |                                                                                                    |
| address <text></text>                              | Sets the remote host to establish tunneling connections with.                                                                                                    |
| aes decrypt key <i><hexadecimal></hexadecimal></i> | <text> = IP address or host name of the remote host. Sets the connect tunnel AES decrypt key with up to 16 bytes. Each byte is represented by two adjacent hex digits. Bytes may run together or be separated by optional punctuation: 123ABC "12 3A BC" 12,3A,BC 12.3a.bc 12:3a:bc Note that quotes must enclose the value if it contains spaces.</text> |

| aes decrypt key text <text></text>          | Sets the connect tunnel AES decrypt key with up to 16 bytes.                                                                                                    |
|---------------------------------------------|----------------------------------------------------------------------------------------------------|
|                                             | Each byte is represented by a single character.  Note that quotes must enclose the value if it contains spaces.                                                                                                    |
| aes encrypt key <hexadecimal></hexadecimal> | Sets the connect tunnel AES encrypt key with up to 16 bytes.                                                                                                    |
|                                             | Each byte is represented by two adjacent hex digits. Bytes may run together or be separated by optional punctuation: 123ABC "12 3A BC" 12,3A,BC 12.3a.bc 12:3a:bc Note that quotes must enclose the value if it contains spaces. |
| aes encrypt key text < <i>text</i> >        | Sets the connect tunnel AES encrypt key with up to 16 bytes. Each byte is represented by a single character. Note that quotes must enclose the value if it contains spaces.                                                      |
| auto show statistics                        | show connection statistics                                                                                                    |
| clrscrn                                     | Clears the screen.                                                                                                    |
| default protocol                            | Restores the default protocol as "TCP".                                                                                                    |
| default tcp keep alive                      | Restores the default 45 second connect mode TCP keep alive timeout.                                                                                                    |
| exit                                        | Exits to the next higher level.                                                                                                    |
| no address                                  | Removes the remote host address used to establish tun-<br>neling connections.                                                                                                    |
| no aes decrypt key                          | Removes the connect tunnel AES decrypt key.                                                                                                    |
| no aes encrypt key                          | Removes the connect tunnel AES encrypt key.                                                                                                    |
| no port                                     | Removes the remote port used to establish tunnel connections.                                                                                                    |
| no ssh username                             | Removes the SSH user name.                                                                                                    |
| no tcp keep alive                           | Disables the connect mode TCP keep alive timeout.                                                                                                    |
| no vip name                                 | Removes the VIP name.                                                                                                    |
| port < <i>number</i> >                      | Sets the remote port to use for connect mode tunneling. <pre><number> = number of the port to use.</number></pre>                                                                                                    |
| protocol ssh                                | Uses SSH protocol for connect mode tunneling.                                                                                                    |
| protocol ssl                                | Uses SSL protocol for connect mode tunneling.                                                                                                    |
| protocol tcp                                | Uses TCP protocol for connect mode tunneling.                                                                                                    |
| protocol tcp aes                            | Uses TCP protocol with AES encryption for connect mode tunneling.                                                                                                    |
| protocol telnet                             | Uses Telnet protocol (with IAC) for connect mode tunneling.                                                                                                    |
| protocol udp                                | Uses UDP protocol for connect mode tunneling.                                                                                                    |
| protocol udp aes                            | Uses UDP protocol with AES encryption for connect mode tunneling.                                                                                                    |
| show                                        | Shows the current configuration.                                                                                                    |
| show history                                | Displays the last 20 commands entered during the current CLI session.                                                                                                    |
| show statistics                             | show connection statistics                                                                                                    |
| ssh username <text></text>                  | Sets the SSH user name for use when establishing tun-<br>neling connections<br>with other devices.<br><text> = SSH user name.</text>                                                                                             |
|                                             |                                                                                                    |

| tcp keep alive <milliseconds></milliseconds>     | Enables TCP keep alive for connect mode tunneling and sets the timer. <milliseconds> = timer value, in milliseconds.</milliseconds>                                                                                                    |
|--------------------------------------------------|----------------------------------------------------------------------------------------------------|
| validate certificate disable                     | Skips verification of the server certificate when connecting.                                                                                                    |
| validate certificate enable                      | Requires verification of the server certificate when connecting.                                                                                                    |
| vip disable                                      | Makes connections using the specified Address.                                                                                                    |
| vip enable                                       | Makes connections using the VIP name.                                                                                                    |
| vip name <text></text>                           | Sets the VIP name.                                                                                                    |
| write                                            | Stores the current configuration in permanent memory.                                                                                                    |
| host 13 (tunnel-connect-host:1:13) level command | ds                                                                                                    |
| address <text></text>                            | Sets the remote host to establish tunneling connections with. <text> = IP address or host name of the remote host.</text>                                                                                                    |
| aes decrypt key <hexadecimal></hexadecimal>      | Sets the connect tunnel AES decrypt key with up to 16 bytes. Each byte is represented by two adjacent hex digits. Bytes may run together or be separated by optional punctuation: 123ABC "12 3A BC" 12,3A,BC 12.3a.bc 12:3a:bc Note that quotes must enclose the value if it contains spaces. |
| aes decrypt key text < text>                     | Sets the connect tunnel AES decrypt key with up to 16 bytes. Each byte is represented by a single character. Note that quotes must enclose the value if it contains spaces.                                                                                                    |
| aes encrypt key <hexadecimal></hexadecimal>      | Sets the connect tunnel AES encrypt key with up to 16 bytes. Each byte is represented by two adjacent hex digits. Bytes may run together or be separated by optional punctuation: 123ABC "12 3A BC" 12,3A,BC 12.3a.bc 12:3a:bc Note that quotes must enclose the value if it contains spaces. |
| aes encrypt key text < text>                     | Sets the connect tunnel AES encrypt key with up to 16 bytes. Each byte is represented by a single character. Note that quotes must enclose the value if it contains spaces.                                                                                                    |
| auto show statistics                             | show connection statistics                                                                                                    |
| clrscrn                                          | Clears the screen.                                                                                                    |
| default protocol                                 | Restores the default protocol as "TCP".                                                                                                    |
| default tcp keep alive                           | Restores the default 45 second connect mode TCP keep alive timeout.                                                                                                    |
| exit                                             | Exits to the next higher level.                                                                                                    |
| no address                                       | Removes the remote host address used to establish tunneling connections.                                                                                                    |
| no aes decrypt key                               | Removes the connect tunnel AES decrypt key.                                                                                                    |
| no aes encrypt key                               | Removes the connect tunnel AES encrypt key.                                                                                                    |
| no port                                          | Removes the remote port used to establish tunnel connections.                                                                                                    |
| no ssh username                                  | Removes the SSH user name.                                                                                                    |
|                                                  |                                                                                                    |

| 5                                            |                                                                                                    |
|----------------------------------------------|----------------------------------------------------------------------------------------------------|
| no tcp keep alive                            | Disables the connect mode TCP keep alive timeout.                                                                                   |
| no vip name                                  | Removes the VIP name.                                                                                                    |
| port <number></number>                       | Sets the remote port to use for connect mode tunneling. <number> = number of the port to use.</number>                              |
| protocol ssh                                 | Uses SSH protocol for connect mode tunneling.                                                                                       |
| protocol ssl                                 | Uses SSL protocol for connect mode tunneling.                                                                                       |
| protocol tcp                                 | Uses TCP protocol for connect mode tunneling.                                                                                       |
| protocol tcp aes                             | Uses TCP protocol with AES encryption for connect mode tunneling.                                                                   |
| protocol telnet                              | Uses Telnet protocol (with IAC) for connect mode tunneling.                                                                         |
| protocol udp                                 | Uses UDP protocol for connect mode tunneling.                                                                                       |
| protocol udp aes                             | Uses UDP protocol with AES encryption for connect mode tunneling.                                                                   |
| show                                         | Shows the current configuration.                                                                                                    |
| show history                                 | Displays the last 20 commands entered during the current CLI session.                                                               |
| show statistics                              | show connection statistics                                                                                                    |
| ssh username <text></text>                   | Sets the SSH user name for use when establishing tunneling connections with other devices. <text> = SSH user name.</text>           |
| tcp keep alive <milliseconds></milliseconds> | Enables TCP keep alive for connect mode tunneling and sets the timer. <milliseconds> = timer value, in milliseconds.</milliseconds> |
| validate certificate disable                 | Skips verification of the server certificate when connecting.                                                                       |
| validate certificate enable                  | Requires verification of the server certificate when connecting.                                                                    |
| vip disable                                  | Makes connections using the specified Address.                                                                                      |
| vip enable                                   | Makes connections using the VIP name.                                                                                               |
| vip name <text></text>                       | Sets the VIP name.                                                                                                    |
| write                                        | Stores the current configuration in permanent memory.                                                                               |
| host 13 (config-host:13) level commands      |                                                                                                    |
| clrscrn                                      | Clears the screen.                                                                                                    |
| default protocol                             | Restores the default value of the protocol (Telnet).                                                                                |
| default remote port                          | Sets the remote port (used to connect to the host) to the default value, which depends on the selected protocol.                    |
| exit                                         | Exits to the configuration level.                                                                                                   |
| host <number></number>                       | Change to config host level                                                                                                    |
| name <text></text>                           | Sets the name of the host. <text> = name of the host.</text>                                                                        |
| no name                                      | Clears the name of the host.                                                                                                    |
| no remote address                            | Clears the remote address of the host.                                                                                              |
| no ssh username                              | Clears the SSH username associated with the host.                                                                                   |
| protocol ssh                                 | Sets the protocol to SSH.                                                                                                    |
| protocol telnet                              | Sets the protocol to Telnet.                                                                                                    |
| remote address <text></text>                 | Sets the IP address of the remote host to connect to when this host is                                                              |

|                                             | selected on the login connect menu. <text> = IP address.</text>                                                                                                    |
|---------------------------------------------|----------------------------------------------------------------------------------------------------|
| remote port <number></number>               | Sets the remote port used to connect to the host. <pre><number> = port to be used.</number></pre>                                                                                                    |
| show                                        | Displays the current configuration.                                                                                                    |
| show history                                | Displays the last 20 commands entered during the current CLI session.                                                                                                    |
| ssh username <text></text>                  | Sets the username for logging into the host via SSH. <a href="text"><a href="text"><a 12="" 12,3a,bc="" 12.3a.bc="" 12:3a:bc="" 3a="" bc"="" contains="" enclose="" href="text&lt;/td&gt;&lt;/tr&gt;&lt;tr&gt;&lt;td&gt;write&lt;/td&gt;&lt;td&gt;Stores the current configuration in permanent memory.&lt;/td&gt;&lt;/tr&gt;&lt;tr&gt;&lt;td&gt;host 14 (tunnel-connect-host:2:14) level commands&lt;/td&gt;&lt;td&gt;&lt;/td&gt;&lt;/tr&gt;&lt;tr&gt;&lt;td&gt;address &lt;text&gt;&lt;/td&gt;&lt;td&gt;Sets the remote host to establish tunneling connections with. &lt;text&gt; = IP address or host name of the remote host.&lt;/td&gt;&lt;/tr&gt;&lt;tr&gt;&lt;td&gt;aes decrypt key &lt;hexadecimal&gt;&lt;/td&gt;&lt;td&gt;Sets the connect tunnel AES decrypt key with up to 16 bytes. Each byte is represented by two adjacent hex digits. Bytes may run together or be separated by optional punctuation: 123ABC " if="" it="" must="" note="" quotes="" spaces.<="" td="" that="" the="" value=""></a></a> |
| aes decrypt key text <text></text>          | Sets the connect tunnel AES decrypt key with up to 16 bytes. Each byte is represented by a single character. Note that quotes must enclose the value if it contains spaces.                                                                                                    |
| aes encrypt key <hexadecimal></hexadecimal> | Sets the connect tunnel AES encrypt key with up to 16 bytes. Each byte is represented by two adjacent hex digits. Bytes may run together or be separated by optional punctuation: 123ABC "12 3A BC" 12,3A,BC 12.3a.bc 12:3a:bc Note that quotes must enclose the value if it contains spaces.                                                                                                    |
| aes encrypt key text <text></text>          | Sets the connect tunnel AES encrypt key with up to 16 bytes. Each byte is represented by a single character. Note that quotes must enclose the value if it contains spaces.                                                                                                    |
| auto show statistics                        | show connection statistics                                                                                                    |
| clrscrn                                     | Clears the screen.                                                                                                    |
| default protocol                            | Restores the default protocol as "TCP".                                                                                                    |
| default tcp keep alive                      | Restores the default 45 second connect mode TCP keep alive timeout.                                                                                                    |
| exit                                        | Exits to the next higher level.                                                                                                    |
| no address                                  | Removes the remote host address used to establish tunneling connections.                                                                                                    |
| no aes decrypt key                          | Removes the connect tunnel AES decrypt key.                                                                                                    |
| no aes encrypt key                          | Removes the connect tunnel AES encrypt key.                                                                                                    |
| no port                                     | Removes the remote port used to establish tunnel connections.                                                                                                    |
| no ssh username                             | Removes the SSH user name.                                                                                                    |
| no tcp keep alive                           | Disables the connect mode TCP keep alive timeout.                                                                                                    |

| no vip name                                        | Removes the VIP name.                                                                                                    |
|----------------------------------------------------|----------------------------------------------------------------------------------------------------|
| port < <i>number</i> >                             | Sets the remote port to use for connect mode tunneling.                                                                                                    |
|                                                    | <number> = number of the port to use.</number>                                                                                                    |
| protocol ssh                                       | Uses SSH protocol for connect mode tunneling.                                                                                                    |
| protocol ssl                                       | Uses SSL protocol for connect mode tunneling.                                                                                                    |
| protocol tcp                                       | Uses TCP protocol for connect mode tunneling.                                                                                                    |
| protocol tcp aes                                   | Uses TCP protocol with AES encryption for connect mode tunneling.                                                                                                    |
| protocol telnet                                    | Uses Telnet protocol (with IAC) for connect mode tunneling.                                                                                                    |
| protocol udp                                       | Uses UDP protocol for connect mode tunneling.                                                                                                    |
| protocol udp aes                                   | Uses UDP protocol with AES encryption for connect mode tunneling.                                                                                                    |
| show                                               | Shows the current configuration.                                                                                                    |
| show history                                       | Displays the last 20 commands entered during the current CLI session.                                                                                                    |
| show statistics                                    | show connection statistics                                                                                                    |
| ssh username < <i>text</i> >                       | Sets the SSH user name for use when establishing tun-<br>neling connections<br>with other devices.<br><text> = SSH user name.</text>                                                                                                    |
| tcp keep alive <milliseconds></milliseconds>       | Enables TCP keep alive for connect mode tunneling and sets the timer. <milliseconds> = timer value, in milliseconds.</milliseconds>                                                                                                    |
| validate certificate disable                       | Skips verification of the server certificate when connecting.                                                                                                    |
| validate certificate enable                        | Requires verification of the server certificate when connecting.                                                                                                    |
| vip disable                                        | Makes connections using the specified Address.                                                                                                    |
| vip enable                                         | Makes connections using the VIP name.                                                                                                    |
| vip name <text></text>                             | Sets the VIP name.                                                                                                    |
| write                                              | Stores the current configuration in permanent memory.                                                                                                    |
| host 14 (tunnel-connect-host:1:14) level com       | mands                                                                                                    |
| address <text></text>                              | Sets the remote host to establish tunneling connections with. <text> = IP address or host name of the remote host.</text>                                                                                                    |
| ass decrypt key shevadecimals                      | Sets the connect tunnel AES decrypt key with up to 16                                                                                                    |
| aes decrypt key <i><hexadecimal></hexadecimal></i> | bytes. Each byte is represented by two adjacent hex digits. Bytes may run together or be separated by optional punctuation: 123ABC "12 3A BC" 12,3A,BC 12.3a.bc 12:3a:bc Note that quotes must enclose the value if it contains spaces. |
| aes decrypt key text < <i>text</i> >               | Sets the connect tunnel AES decrypt key with up to 16 bytes. Each byte is represented by a single character. Note that quotes must enclose the value if it contains spaces.                                                             |
| aes encrypt key <i><hexadecimal></hexadecimal></i> | Sets the connect tunnel AES encrypt key with up to 16 bytes. Each byte is represented by two adjacent hex digits. Bytes may run together or be separated by optional punc-                                                              |

|                                              | tuation: 123ABC "12 3A BC" 12,3A,BC 12.3a.bc 12:3a:bc Note that quotes must enclose the value if it contains spaces.                                                        |
|----------------------------------------------|----------------------------------------------------------------------------------------------------|
| aes encrypt key text < text>                 | Sets the connect tunnel AES encrypt key with up to 16 bytes. Each byte is represented by a single character. Note that quotes must enclose the value if it contains spaces. |
| auto show statistics                         | show connection statistics                                                                                                    |
| clrscrn                                      | Clears the screen.                                                                                                    |
| default protocol                             | Restores the default protocol as "TCP".                                                                                                    |
| default tcp keep alive                       | Restores the default 45 second connect mode TCP keep alive timeout.                                                                                                    |
| exit                                         | Exits to the next higher level.                                                                                                    |
| no address                                   | Removes the remote host address used to establish tun-<br>neling connections.                                                                                               |
| no aes decrypt key                           | Removes the connect tunnel AES decrypt key.                                                                                                    |
| no aes encrypt key                           | Removes the connect tunnel AES encrypt key.                                                                                                    |
| no port                                      | Removes the remote port used to establish tunnel connections.                                                                                                    |
| no ssh username                              | Removes the SSH user name.                                                                                                    |
| no tcp keep alive                            | Disables the connect mode TCP keep alive timeout.                                                                                                    |
| no vip name                                  | Removes the VIP name.                                                                                                    |
| port < <i>number</i> >                       | Sets the remote port to use for connect mode tunneling. <number> = number of the port to use.</number>                                                                      |
| protocol ssh                                 | Uses SSH protocol for connect mode tunneling.                                                                                                    |
| protocol ssl                                 | Uses SSL protocol for connect mode tunneling.                                                                                                    |
| protocol tcp                                 | Uses TCP protocol for connect mode tunneling.                                                                                                    |
| protocol tcp aes                             | Uses TCP protocol with AES encryption for connect mode tunneling.                                                                                                    |
| protocol telnet                              | Uses Telnet protocol (with IAC) for connect mode tunneling.                                                                                                    |
| protocol udp                                 | Uses UDP protocol for connect mode tunneling.                                                                                                    |
| protocol udp aes                             | Uses UDP protocol with AES encryption for connect mode tunneling.                                                                                                    |
| show                                         | Shows the current configuration.                                                                                                    |
| show history                                 | Displays the last 20 commands entered during the current CLI session.                                                                                                    |
| show statistics                              | show connection statistics                                                                                                    |
| ssh username <text></text>                   | Sets the SSH user name for use when establishing tun-<br>neling connections<br>with other devices.<br><text> = SSH user name.</text>                                        |
| tcp keep alive <milliseconds></milliseconds> | Enables TCP keep alive for connect mode tunneling and sets the timer. <milliseconds> = timer value, in milliseconds.</milliseconds>                                         |
| validate certificate disable                 | Skips verification of the server certificate when connecting.                                                                                                    |
| validate certificate enable                  | Requires verification of the server certificate when connecting.                                                                                                    |
| vip disable                                  | Makes connections using the specified Address.                                                                                                    |
|                                              |                                                                                                    |

| vip enable                                         | Makes connections using the VIP name.                                                                                                    |
|----------------------------------------------------|----------------------------------------------------------------------------------------------------|
| vip name <text></text>                             | Sets the VIP name.                                                                                                    |
| write                                              |                                                                                                    |
| host 14 (config-host:14) level commands            | Stores the current configuration in permanent memory.                                                                                                    |
| clrscrn                                            | Clears the screen.                                                                                                    |
|                                                    |                                                                                                    |
| default protocol default remote port               | Restores the default value of the protocol (Telnet).                                                                                                    |
| derault remote port                                | Sets the remote port (used to connect to the host) to the default value.                                                                                                    |
|                                                    | which depends on the selected protocol.                                                                                                    |
| exit                                               | Exits to the configuration level.                                                                                                    |
| host <number></number>                             | Change to config host level                                                                                                    |
| name <text></text>                                 | Sets the name of the host.                                                                                                    |
|                                                    | <text> = name of the host.</text>                                                                                                    |
| no name                                            | Clears the name of the host.                                                                                                    |
| no remote address                                  | Clears the remote address of the host.                                                                                                    |
| no ssh username                                    | Clears the SSH username associated with the host.                                                                                                    |
| protocol ssh                                       | Sets the protocol to SSH.                                                                                                    |
| protocol telnet                                    | Sets the protocol to Telnet.                                                                                                    |
| remote address <text></text>                       | Sets the IP address of the remote host to connect to when this host is selected on the login connect menu. <text> = IP address.</text>                                                                                                    |
| remote port <number></number>                      | Sets the remote port used to connect to the host. <pre><number> = port to be used.</number></pre>                                                                                                    |
| show                                               | Displays the current configuration.                                                                                                    |
| show history                                       | Displays the last 20 commands entered during the current CLI session.                                                                                                    |
| ssh username <text></text>                         | Sets the username for logging into the host via SSH. <a href="text"><text< a=""> = username.</text<></a>                                                                                                    |
| write                                              | Stores the current configuration in permanent memory.                                                                                                    |
| host 15 (tunnel-connect-host:2:15) level commands  |                                                                                                    |
| address <text></text>                              | Sets the remote host to establish tunneling connections with. <text> = IP address or host name of the remote host.</text>                                                                                                    |
| aes decrypt key <hexadecimal></hexadecimal>        | Sets the connect tunnel AES decrypt key with up to 16 bytes. Each byte is represented by two adjacent hex digits. Bytes may run together or be separated by optional punctuation: 123ABC "12 3A BC" 12,3A,BC 12.3a.bc 12:3a:bc Note that quotes must enclose the value if it contains spaces. |
| aes decrypt key text <text></text>                 | Sets the connect tunnel AES decrypt key with up to 16 bytes. Each byte is represented by a single character. Note that quotes must enclose the value if it contains spaces.                                                                                                    |
| aes encrypt key <i><hexadecimal></hexadecimal></i> | Sets the connect tunnel AES encrypt key with up to 16 bytes. Each byte is represented by two adjacent hex digits. Bytes may run together or be separated by optional punctuation: 123ABC "12 3A BC" 12,3A,BC 12.3a.bc 12:3a:bc                                                                |

|                                              | The second second secon |
|----------------------------------------------|----------------------------------------------------------------------------------------------------|
|                                              | Note that quotes must enclose the value if it contains spaces.                                                                                                    |
| aes encrypt key text <text></text>           | Sets the connect tunnel AES encrypt key with up to 16 bytes. Each byte is represented by a single character. Note that quotes must enclose the value if it contains spaces.                                                                                                    |
| auto show statistics                         | show connection statistics                                                                                                    |
| clrscrn                                      | Clears the screen.                                                                                                    |
| default protocol                             | Restores the default protocol as "TCP".                                                                                                    |
| default tcp keep alive                       | Restores the default 45 second connect mode TCP keep alive timeout.                                                                                                    |
| exit                                         | Exits to the next higher level.                                                                                                    |
| no address                                   | Removes the remote host address used to establish tunneling connections.                                                                                                    |
| no aes decrypt key                           | Removes the connect tunnel AES decrypt key.                                                                                                    |
| no aes encrypt key                           | Removes the connect tunnel AES encrypt key.                                                                                                    |
| no port                                      | Removes the remote port used to establish tunnel connections.                                                                                                    |
| no ssh username                              | Removes the SSH user name.                                                                                                    |
| no tcp keep alive                            | Disables the connect mode TCP keep alive timeout.                                                                                                    |
| no vip name                                  | Removes the VIP name.                                                                                                    |
| port <number></number>                       | Sets the remote port to use for connect mode tunneling. <pre><number> = number of the port to use.</number></pre>                                                                                                    |
| protocol ssh                                 | Uses SSH protocol for connect mode tunneling.                                                                                                    |
| protocol ssl                                 | Uses SSL protocol for connect mode tunneling.                                                                                                    |
| protocol tcp                                 | Uses TCP protocol for connect mode tunneling.                                                                                                    |
| protocol tcp aes                             | Uses TCP protocol with AES encryption for connect mode tunneling.                                                                                                    |
| protocol telnet                              | Uses Telnet protocol (with IAC) for connect mode tunneling.                                                                                                    |
| protocol udp                                 | Uses UDP protocol for connect mode tunneling.                                                                                                    |
| protocol udp aes                             | Uses UDP protocol with AES encryption for connect mode tunneling.                                                                                                    |
| show                                         | Shows the current configuration.                                                                                                    |
| show history                                 | Displays the last 20 commands entered during the current CLI session.                                                                                                    |
| show statistics                              | show connection statistics                                                                                                    |
| ssh username <text></text>                   | Sets the SSH user name for use when establishing tun-<br>neling connections<br>with other devices.<br><text> = SSH user name.</text>                                                                                                    |
| tcp keep alive <milliseconds></milliseconds> | Enables TCP keep alive for connect mode tunneling and sets the timer. <milliseconds> = timer value, in milliseconds.</milliseconds>                                                                                                    |
| validate certificate disable                 | Skips verification of the server certificate when connecting.                                                                                                    |
| validate certificate enable                  | Requires verification of the server certificate when connecting.                                                                                                    |
| vip disable                                  | Makes connections using the specified Address.                                                                                                    |
| vip enable                                   | Makes connections using the VIP name.                                                                                                    |

| vip name <text></text>                             | Sets the VIP name.                                                                                                    |
|----------------------------------------------------|----------------------------------------------------------------------------------------------------|
| write                                              | Stores the current configuration in permanent memory.                                                                                                    |
| host 15 (tunnel-connect-host:1:15) level comn      |                                                                                                    |
| address <text></text>                              | Sets the remote host to establish tunneling connections with.                                                                                                    |
|                                                    | <text> = IP address or host name of the remote host.</text>                                                                                                    |
| aes decrypt key <i><hexadecimal></hexadecimal></i> | Sets the connect tunnel AES decrypt key with up to 16 bytes. Each byte is represented by two adjacent hex digits. Bytes may run together or be separated by optional punctuation: 123ABC "12 3A BC" 12,3A,BC 12.3a.bc 12:3a:bc Note that quotes must enclose the value if it contains spaces. |
| aes decrypt key text < text>                       | Sets the connect tunnel AES decrypt key with up to 16 bytes. Each byte is represented by a single character. Note that quotes must enclose the value if it contains spaces.                                                                                                    |
| aes encrypt key <i><hexadecimal></hexadecimal></i> | Sets the connect tunnel AES encrypt key with up to 16 bytes. Each byte is represented by two adjacent hex digits. Bytes may run together or be separated by optional punctuation: 123ABC "12 3A BC" 12,3A,BC 12.3a.bc 12:3a:bc Note that quotes must enclose the value if it contains spaces. |
| aes encrypt key text <text></text>                 | Sets the connect tunnel AES encrypt key with up to 16 bytes.  Each byte is represented by a single character.  Note that quotes must enclose the value if it contains spaces.                                                                                                    |
| auto show statistics                               | show connection statistics                                                                                                    |
| clrscrn                                            | Clears the screen.                                                                                                    |
| default protocol                                   | Restores the default protocol as "TCP".                                                                                                    |
| default tcp keep alive                             | Restores the default 45 second connect mode TCP keep alive timeout.                                                                                                    |
| exit                                               | Exits to the next higher level.                                                                                                    |
| no address                                         | Removes the remote host address used to establish tun-<br>neling connections.                                                                                                    |
| no aes decrypt key                                 | Removes the connect tunnel AES decrypt key.                                                                                                    |
| no aes encrypt key                                 | Removes the connect tunnel AES encrypt key.                                                                                                    |
| no port                                            | Removes the remote port used to establish tunnel connections.                                                                                                    |
| no ssh username                                    | Removes the SSH user name.                                                                                                    |
| no tcp keep alive                                  | Disables the connect mode TCP keep alive timeout.                                                                                                    |
| no vip name                                        | Removes the VIP name.                                                                                                    |
| port <number></number>                             | Sets the remote port to use for connect mode tunneling. <pre><number> = number of the port to use.</number></pre>                                                                                                    |
| protocol ssh                                       | Uses SSH protocol for connect mode tunneling.                                                                                                    |
| protocol ssl                                       | Uses SSL protocol for connect mode tunneling.                                                                                                    |
| protocol tcp                                       | Uses TCP protocol for connect mode tunneling.                                                                                                    |
|                                                    |                                                                                                    |

| or connect mode tunnel-                                                                                                    |
|----------------------------------------------------------------------------------------------------|
| node tunneling.                                                                                                    |
| cryption for connect mode                                                                                                    |
|                                                                                                    |
| entered during the current                                                                                                    |
|                                                                                                    |
| when establishing tun-                                                                                                    |
| ect mode tunneling and milliseconds.                                                                                               |
| ertificate when connect-                                                                                                    |
| r certificate when con-                                                                                                    |
| ecified Address.                                                                                                    |
| name.                                                                                                    |
|                                                                                                    |
|                                                                                                    |
| n permanent memory.                                                                                                    |
| n permanent memory.                                                                                                    |
| n permanent memory.                                                                                                    |
| protocol (Telnet).                                                                                                    |
| protocol (Telnet). nnect to the host) to the                                                                                       |
| protocol (Telnet).                                                                                                    |
| protocol (Telnet). nnect to the host) to the                                                                                       |
| protocol (Telnet). nnect to the host) to the                                                                                       |
| protocol (Telnet). nnect to the host) to the                                                                                       |
| protocol (Telnet). nnect to the host) to the                                                                                       |
| protocol (Telnet). nnect to the host) to the                                                                                       |
| protocol (Telnet). nnect to the host) to the rotocol.                                                                              |
| protocol (Telnet). nnect to the host) to the rotocol. host.                                                                        |
| protocol (Telnet). nnect to the host) to the rotocol. host.                                                                        |
| protocol (Telnet). nnect to the host) to the rotocol. host.                                                                        |
| protocol (Telnet). nnect to the host) to the rotocol. host. iated with the host.                                                   |
| protocol (Telnet). nnect to the host) to the rotocol.  host. iated with the host. e host to connect to when                        |
| protocol (Telnet). nnect to the host) to the rotocol.  host. iated with the host. e host to connect to when enu. nect to the host. |
|                                                                                                    |

| write                                             | Stores the current configuration in permanent memory.                                                                                                    |
|---------------------------------------------------|----------------------------------------------------------------------------------------------------|
| host 16 (tunnel-connect-host:2:16) level commands |                                                                                                    |
| address <text></text>                             | Sets the remote host to establish tunneling connections with.                                                                                                    |
|                                                   | <text> = IP address or host name of the remote host.</text>                                                                                                    |
| aes decrypt key <hexadecimal></hexadecimal>       | Sets the connect tunnel AES decrypt key with up to 16 bytes. Each byte is represented by two adjacent hex digits. Bytes may run together or be separated by optional punctuation: 123ABC "12 3A BC" 12,3A,BC 12.3a.bc 12:3a:bc Note that quotes must enclose the value if it contains spaces. |
| aes decrypt key text < text>                      | Sets the connect tunnel AES decrypt key with up to 16 bytes. Each byte is represented by a single character. Note that quotes must enclose the value if it contains spaces.                                                                                                    |
| aes encrypt key <hexadecimal></hexadecimal>       | Sets the connect tunnel AES encrypt key with up to 16 bytes. Each byte is represented by two adjacent hex digits. Bytes may run together or be separated by optional punctuation: 123ABC "12 3A BC" 12,3A,BC 12.3a.bc 12:3a:bc Note that quotes must enclose the value if it contains spaces. |
| aes encrypt key text < text>                      | Sets the connect tunnel AES encrypt key with up to 16 bytes. Each byte is represented by a single character. Note that quotes must enclose the value if it contains spaces.                                                                                                    |
| auto show statistics                              | show connection statistics                                                                                                    |
| clrscrn                                           | Clears the screen.                                                                                                    |
| default protocol                                  | Restores the default protocol as "TCP".                                                                                                    |
| default tcp keep alive                            | Restores the default 45 second connect mode TCP keep alive timeout.                                                                                                    |
| exit                                              | Exits to the next higher level.                                                                                                    |
| no address                                        | Removes the remote host address used to establish tun-<br>neling connections.                                                                                                    |
| no aes decrypt key                                | Removes the connect tunnel AES decrypt key.                                                                                                    |
| no aes encrypt key                                | Removes the connect tunnel AES encrypt key.                                                                                                    |
| no port                                           | Removes the remote port used to establish tunnel connections.                                                                                                    |
| no ssh username                                   | Removes the SSH user name.                                                                                                    |
| no tcp keep alive                                 | Disables the connect mode TCP keep alive timeout.                                                                                                    |
| no vip name                                       | Removes the VIP name.                                                                                                    |
| port <number></number>                            | Sets the remote port to use for connect mode tunneling. <pre><number> = number of the port to use.</number></pre>                                                                                                    |
| protocol ssh                                      | Uses SSH protocol for connect mode tunneling.                                                                                                    |
| protocol ssl                                      | Uses SSL protocol for connect mode tunneling.                                                                                                    |
| protocol tcp                                      | Uses TCP protocol for connect mode tunneling.                                                                                                    |
| protocol tcp aes                                  | Uses TCP protocol with AES encryption for connect mode tunneling.                                                                                                    |

| avata sal tala at                                                                                                    | Lless Talpat protocol (with IAC) for account made toward                                                                                                    |
|----------------------------------------------------------------------------------------------------|----------------------------------------------------------------------------------------------------|
| protocol telnet                                                                                                    | Uses Telnet protocol (with IAC) for connect mode tunneling.                                                                                                    |
| protocol udp                                                                                                    | Uses UDP protocol for connect mode tunneling.                                                                                                    |
| protocol udp aes                                                                                                    | Uses UDP protocol with AES encryption for connect mode tunneling.                                                                                                    |
| show                                                                                                    | Shows the current configuration.                                                                                                    |
| show history                                                                                                    | Displays the last 20 commands entered during the current CLI session.                                                                                                    |
| show statistics                                                                                                    | show connection statistics                                                                                                    |
| ssh username <text></text>                                                                                                   | Sets the SSH user name for use when establishing tun-<br>neling connections<br>with other devices.<br><text> = SSH user name.</text>                                                                                                    |
| tcp keep alive <milliseconds></milliseconds>                                                                                 | Enables TCP keep alive for connect mode tunneling and sets the timer. <milliseconds> = timer value, in milliseconds.</milliseconds>                                                                                                    |
| validate certificate disable                                                                                                 | Skips verification of the server certificate when connecting.                                                                                                    |
| validate certificate enable                                                                                                  | Requires verification of the server certificate when connecting.                                                                                                    |
| vip disable                                                                                                    | Makes connections using the specified Address.                                                                                                    |
| vip enable                                                                                                    | Makes connections using the VIP name.                                                                                                    |
| vip name <text></text>                                                                                                    | Sets the VIP name.                                                                                                    |
| write                                                                                                    | Stores the current configuration in permanent memory.                                                                                                    |
| host 16 (tunnel-connect-host:1:16) level commands                                                                            |                                                                                                    |
|                                                                                                    |                                                                                                    |
| address <text></text>                                                                                                    | Sets the remote host to establish tunneling connections with. <text> = IP address or host name of the remote host.</text>                                                                                                    |
|                                                                                                    | with. <text> = IP address or host name of the remote host.  Sets the connect tunnel AES decrypt key with up to 16 bytes.  Each byte is represented by two adjacent hex digits.  Bytes may run together or be separated by optional punctuation:  123ABC "12 3A BC" 12,3A,BC 12.3a.bc 12:3a:bc  Note that quotes must enclose the value if it contains</text>                                                                                                    |
| address <text></text>                                                                                                    | with. <text> = IP address or host name of the remote host.  Sets the connect tunnel AES decrypt key with up to 16 bytes.  Each byte is represented by two adjacent hex digits.  Bytes may run together or be separated by optional punctuation:  123ABC "12 3A BC" 12,3A,BC 12.3a.bc 12:3a:bc</text>                                                                                                    |
| address <text> aes decrypt key <hexadecimal></hexadecimal></text>                                                            | with. <text> = IP address or host name of the remote host.  Sets the connect tunnel AES decrypt key with up to 16 bytes.  Each byte is represented by two adjacent hex digits.  Bytes may run together or be separated by optional punctuation:  123ABC "12 3A BC" 12,3A,BC 12.3a.bc 12:3a:bc  Note that quotes must enclose the value if it contains spaces.  Sets the connect tunnel AES decrypt key with up to 16 bytes.  Each byte is represented by a single character.  Note that quotes must enclose the value if it contains</text>                                                                                                    |
| aes decrypt key <hexadecimal>  aes decrypt key text <text></text></hexadecimal>                                              | with. <text> = IP address or host name of the remote host.  Sets the connect tunnel AES decrypt key with up to 16 bytes.  Each byte is represented by two adjacent hex digits.  Bytes may run together or be separated by optional punctuation:  123ABC "12 3A BC" 12,3A,BC 12.3a.bc 12:3a:bc  Note that quotes must enclose the value if it contains spaces.  Sets the connect tunnel AES decrypt key with up to 16 bytes.  Each byte is represented by a single character.  Note that quotes must enclose the value if it contains spaces.  Sets the connect tunnel AES encrypt key with up to 16 bytes.  Each byte is represented by two adjacent hex digits.  Bytes may run together or be separated by optional punctuation:  123ABC "12 3A BC" 12,3A,BC 12.3a.bc 12:3a:bc  Note that quotes must enclose the value if it contains</text>                                                                                                    |
| aes decrypt key <hexadecimal>  aes decrypt key text <text>  aes encrypt key <hexadecimal></hexadecimal></text></hexadecimal> | with. <text> = IP address or host name of the remote host.  Sets the connect tunnel AES decrypt key with up to 16 bytes.  Each byte is represented by two adjacent hex digits.  Bytes may run together or be separated by optional punctuation:  123ABC "12 3A BC" 12,3A,BC 12.3a.bc 12:3a:bc  Note that quotes must enclose the value if it contains spaces.  Sets the connect tunnel AES decrypt key with up to 16 bytes.  Each byte is represented by a single character.  Note that quotes must enclose the value if it contains spaces.  Sets the connect tunnel AES encrypt key with up to 16 bytes.  Each byte is represented by two adjacent hex digits.  Bytes may run together or be separated by optional punctuation:  123ABC "12 3A BC" 12,3A,BC 12.3a.bc 12:3a:bc  Note that quotes must enclose the value if it contains spaces.  Sets the connect tunnel AES encrypt key with up to 16 bytes.  Each byte is represented by a single character.  Note that quotes must enclose the value if it contains</text> |

| clrscrn                                      | Clears the screen.                                                                                                    |
|----------------------------------------------|----------------------------------------------------------------------------------------------------|
| default protocol                             | Restores the default protocol as "TCP".                                                                                              |
| default tcp keep alive                       | Restores the default 45 second connect mode TCP keep alive timeout.                                                                  |
| exit                                         | Exits to the next higher level.                                                                                                    |
| no address                                   | Removes the remote host address used to establish tunneling connections.                                                             |
| no aes decrypt key                           | Removes the connect tunnel AES decrypt key.                                                                                          |
| no aes encrypt key                           | Removes the connect tunnel AES encrypt key.                                                                                          |
| no port                                      | Removes the remote port used to establish tunnel connections.                                                                        |
| no ssh username                              | Removes the SSH user name.                                                                                                    |
| no tcp keep alive                            | Disables the connect mode TCP keep alive timeout.                                                                                    |
| no vip name                                  | Removes the VIP name.                                                                                                    |
| port < <i>number</i> >                       | Sets the remote port to use for connect mode tunneling. <number> = number of the port to use.</number>                               |
| protocol ssh                                 | Uses SSH protocol for connect mode tunneling.                                                                                        |
| protocol ssl                                 | Uses SSL protocol for connect mode tunneling.                                                                                        |
| protocol tcp                                 | Uses TCP protocol for connect mode tunneling.                                                                                        |
| protocol tcp aes                             | Uses TCP protocol with AES encryption for connect mode tunneling.                                                                    |
| protocol telnet                              | Uses Telnet protocol (with IAC) for connect mode tunneling.                                                                          |
| protocol udp                                 | Uses UDP protocol for connect mode tunneling.                                                                                        |
| protocol udp aes                             | Uses UDP protocol with AES encryption for connect mode tunneling.                                                                    |
| show                                         | Shows the current configuration.                                                                                                    |
| show history                                 | Displays the last 20 commands entered during the current CLI session.                                                                |
| show statistics                              | show connection statistics                                                                                                    |
| ssh username <text></text>                   | Sets the SSH user name for use when establishing tun-<br>neling connections<br>with other devices.<br><text> = SSH user name.</text> |
| tcp keep alive <milliseconds></milliseconds> | Enables TCP keep alive for connect mode tunneling and sets the timer. <milliseconds> = timer value, in milliseconds.</milliseconds>  |
| validate certificate disable                 | Skips verification of the server certificate when connecting.                                                                        |
| validate certificate enable                  | Requires verification of the server certificate when connecting.                                                                     |
| vip disable                                  | Makes connections using the specified Address.                                                                                       |
| vip enable                                   | Makes connections using the VIP name.                                                                                                |
| vip name <text></text>                       | Sets the VIP name.                                                                                                    |
| write                                        | Stores the current configuration in permanent memory.                                                                                |
| host 16 (config-host:16) level commands      |                                                                                                    |
| clrscrn                                      | Clears the screen.                                                                                                    |
| default protocol                             | Restores the default value of the protocol (Telnet).                                                                                 |
| default remote port                          | Sets the remote port (used to connect to the host) to the default value,                                                             |

|                                                                                                    | which depends on the selected protocol                                                                                                    |
|----------------------------------------------------------------------------------------------------|----------------------------------------------------------------------------------------------------|
|                                                                                                    | which depends on the selected protocol.                                                                                                    |
| exit                                                                                                    | Exits to the configuration level.                                                                                                    |
| host <number></number>                                                                                              | Change to config host level                                                                                                    |
| name <text></text>                                                                                                  | Sets the name of the host. <text> = name of the host.</text>                                                                                                    |
| no name                                                                                                    | Clears the name of the host.                                                                                                    |
| no remote address                                                                                                   | Clears the remote address of the host.                                                                                                    |
| no ssh username                                                                                                    | Clears the SSH username associated with the host.                                                                                                    |
| protocol ssh                                                                                                    | Sets the protocol to SSH.                                                                                                    |
| protocol telnet                                                                                                    | Sets the protocol to Telnet.                                                                                                    |
| remote address <text></text>                                                                                        | Sets the IP address of the remote host to connect to when this host is selected on the login connect menu. <text> = IP address.</text>                                                                                                    |
| remote port <number></number>                                                                                       | Sets the remote port used to connect to the host. <number> = port to be used.</number>                                                                                                    |
| show                                                                                                    | Displays the current configuration.                                                                                                    |
| show history                                                                                                    | Displays the last 20 commands entered during the current CLI session.                                                                                                    |
| ssh username <text></text>                                                                                          | Sets the username for logging into the host via SSH. <text> = username.</text>                                                                                                    |
| write                                                                                                    | Stores the current configuration in permanent memory.                                                                                                    |
| host 2 (tunnel-connect-host:2:2) level commands                                                                     |                                                                                                    |
| address <text></text>                                                                                               | Sets the remote host to establish tunneling connections with.                                                                                                    |
|                                                                                                    | <text> = IP address or host name of the remote host.</text>                                                                                                    |
| aes decrypt key <i><hexadecimal></hexadecimal></i>                                                                  | <text> = IP address or host name of the remote host. Sets the connect tunnel AES decrypt key with up to 16 bytes. Each byte is represented by two adjacent hex digits. Bytes may run together or be separated by optional punctuation: 123ABC "12 3A BC" 12,3A,BC 12.3a.bc 12:3a:bc Note that quotes must enclose the value if it contains</text>                                                                                                    |
| aes decrypt key <hexadecimal>  aes decrypt key text <text></text></hexadecimal>                                     | <text> = IP address or host name of the remote host. Sets the connect tunnel AES decrypt key with up to 16 bytes. Each byte is represented by two adjacent hex digits. Bytes may run together or be separated by optional punctuation: 123ABC "12 3A BC" 12,3A,BC 12.3a.bc 12:3a:bc</text>                                                                                                    |
|                                                                                                    | <text> = IP address or host name of the remote host. Sets the connect tunnel AES decrypt key with up to 16 bytes. Each byte is represented by two adjacent hex digits. Bytes may run together or be separated by optional punctuation: 123ABC "12 3A BC" 12,3A,BC 12.3a.bc 12:3a:bc Note that quotes must enclose the value if it contains spaces. Sets the connect tunnel AES decrypt key with up to 16 bytes. Each byte is represented by a single character. Note that quotes must enclose the value if it contains</text>                                                                                                    |
| aes decrypt key text <text></text>                                                                                  | <text> = IP address or host name of the remote host. Sets the connect tunnel AES decrypt key with up to 16 bytes. Each byte is represented by two adjacent hex digits. Bytes may run together or be separated by optional punctuation: 123ABC "12 3A BC" 12,3A,BC 12.3a.bc 12:3a:bc Note that quotes must enclose the value if it contains spaces. Sets the connect tunnel AES decrypt key with up to 16 bytes. Each byte is represented by a single character. Note that quotes must enclose the value if it contains spaces. Sets the connect tunnel AES encrypt key with up to 16 bytes. Each byte is represented by two adjacent hex digits. Bytes may run together or be separated by optional punctuation: 123ABC "12 3A BC" 12,3A,BC 12.3a.bc 12:3a:bc Note that quotes must enclose the value if it contains</text>                                                                                                    |
| aes decrypt key text <text> aes encrypt key <hexadecimal></hexadecimal></text>                                      | <text> = IP address or host name of the remote host. Sets the connect tunnel AES decrypt key with up to 16 bytes. Each byte is represented by two adjacent hex digits. Bytes may run together or be separated by optional punctuation: 123ABC "12 3A BC" 12,3A,BC 12.3a.bc 12:3a:bc Note that quotes must enclose the value if it contains spaces. Sets the connect tunnel AES decrypt key with up to 16 bytes. Each byte is represented by a single character. Note that quotes must enclose the value if it contains spaces. Sets the connect tunnel AES encrypt key with up to 16 bytes. Each byte is represented by two adjacent hex digits. Bytes may run together or be separated by optional punctuation: 123ABC "12 3A BC" 12,3A,BC 12.3a.bc 12:3a:bc Note that quotes must enclose the value if it contains spaces. Sets the connect tunnel AES encrypt key with up to 16 bytes. Each byte is represented by a single character. Note that quotes must enclose the value if it contains spaces.</text>                                                                                                    |
| aes decrypt key text <text>  aes encrypt key <hexadecimal>  aes encrypt key text <text></text></hexadecimal></text> | <text> = IP address or host name of the remote host. Sets the connect tunnel AES decrypt key with up to 16 bytes. Each byte is represented by two adjacent hex digits. Bytes may run together or be separated by optional punctuation: 123ABC "12 3A BC" 12,3A,BC 12.3a.bc 12:3a:bc Note that quotes must enclose the value if it contains spaces. Sets the connect tunnel AES decrypt key with up to 16 bytes. Each byte is represented by a single character. Note that quotes must enclose the value if it contains spaces. Sets the connect tunnel AES encrypt key with up to 16 bytes. Each byte is represented by two adjacent hex digits. Bytes may run together or be separated by optional punctuation: 123ABC "12 3A BC" 12,3A,BC 12.3a.bc 12:3a:bc Note that quotes must enclose the value if it contains spaces. Sets the connect tunnel AES encrypt key with up to 16 bytes. Each byte is represented by a single character. Note that quotes must enclose the value if it contains spaces. Sets the connect tunnel AES encrypt key with up to 16 bytes. Each byte is represented by a single character. Note that quotes must enclose the value if it contains spaces.</text> |

| default protocol                                | Restores the default protocol as "TCP".                                                                                              |
|-------------------------------------------------|----------------------------------------------------------------------------------------------------|
| default tcp keep alive                          | Restores the default 45 second connect mode TCP keep alive timeout.                                                                  |
| exit                                            | Exits to the next higher level.                                                                                                    |
| no address                                      | Removes the remote host address used to establish tun-<br>neling connections.                                                        |
| no aes decrypt key                              | Removes the connect tunnel AES decrypt key.                                                                                          |
| no aes encrypt key                              | Removes the connect tunnel AES encrypt key.                                                                                          |
| no port                                         | Removes the remote port used to establish tunnel connections.                                                                        |
| no ssh username                                 | Removes the SSH user name.                                                                                                    |
| no tcp keep alive                               | Disables the connect mode TCP keep alive timeout.                                                                                    |
| no vip name                                     | Removes the VIP name.                                                                                                    |
| port <number></number>                          | Sets the remote port to use for connect mode tunneling. <number> = number of the port to use.</number>                               |
| protocol ssh                                    | Uses SSH protocol for connect mode tunneling.                                                                                        |
| protocol ssl                                    | Uses SSL protocol for connect mode tunneling.                                                                                        |
| protocol tcp                                    | Uses TCP protocol for connect mode tunneling.                                                                                        |
| protocol tcp aes                                | Uses TCP protocol with AES encryption for connect mode tunneling.                                                                    |
| protocol telnet                                 | Uses Telnet protocol (with IAC) for connect mode tunneling.                                                                          |
| protocol udp                                    | Uses UDP protocol for connect mode tunneling.                                                                                        |
| protocol udp aes                                | Uses UDP protocol with AES encryption for connect mode tunneling.                                                                    |
| show                                            | Shows the current configuration.                                                                                                    |
| show history                                    | Displays the last 20 commands entered during the current CLI session.                                                                |
| show statistics                                 | show connection statistics                                                                                                    |
| ssh username <text></text>                      | Sets the SSH user name for use when establishing tun-<br>neling connections<br>with other devices.<br><text> = SSH user name.</text> |
| tcp keep alive <milliseconds></milliseconds>    | Enables TCP keep alive for connect mode tunneling and sets the timer. <milliseconds> = timer value, in milliseconds.</milliseconds>  |
| validate certificate disable                    | Skips verification of the server certificate when connecting.                                                                        |
| validate certificate enable                     | Requires verification of the server certificate when connecting.                                                                     |
| vip disable                                     | Makes connections using the specified Address.                                                                                       |
| vip enable                                      | Makes connections using the VIP name.                                                                                                |
| vip name <text></text>                          | Sets the VIP name.                                                                                                    |
| write                                           | Stores the current configuration in permanent memory.                                                                                |
| host 2 (tunnel-connect-host:1:2) level commands |                                                                                                    |
| address <text></text>                           | Sets the remote host to establish tunneling connections with. <text> = IP address or host name of the remote host.</text>            |
| aes decrypt key <hexadecimal></hexadecimal>     | Sets the connect tunnel AES decrypt key with up to 16 bytes.  Each byte is represented by two adjacent hex digits.                   |
|                                                 |                                                                                                    |

| tuation: 123ABC "12 3A BC"                                                                                                    |                                                                                                    |
|----------------------------------------------------------------------------------------------------|----------------------------------------------------------------------------------------------------|
|                                                                                                    | er or be separated by optional punc-<br>12,3A,BC 12.3a.bc 12:3a:bc<br>at enclose the value if it contains                                                                |
| aes decrypt key text <text>  Sets the connect tunn bytes.  Each byte is represer</text>                                                                                                    | nel AES decrypt key with up to 16 nted by a single character. st enclose the value if it contains                                                                        |
| aes encrypt key <hexadecimal>  Sets the connect tunibytes. Each byte is represer Bytes may run togeth tuation: 123ABC "12 3A BC"</hexadecimal>                                                    | nel AES encrypt key with up to 16 nted by two adjacent hex digits. her or be separated by optional punc- 12,3A,BC 12.3a.bc 12:3a:bc her enclose the value if it contains |
| bytes.  Each byte is represer                                                                                                    | nel AES encrypt key with up to 16 nted by a single character. It enclose the value if it contains                                                                        |
| auto show statistics show connection state                                                                                                    | istics                                                                                                    |
| clrscrn Clears the screen.                                                                                                    |                                                                                                    |
| default protocol Restores the default                                                                                                    | protocol as "TCP".                                                                                                    |
| default tcp keep alive Restores the default alive timeout.                                                                                                    | 45 second connect mode TCP keep                                                                                                    |
| exit Exits to the next high                                                                                                    | er level.                                                                                                    |
| no address Removes the remote neling connections.                                                                                                    | host address used to establish tun-                                                                                                    |
| no aes decrypt key Removes the connec                                                                                                    | t tunnel AES decrypt key.                                                                                                    |
| no aes encrypt key Removes the connec                                                                                                    | t tunnel AES encrypt key.                                                                                                    |
| no port Removes the remote nections.                                                                                                    | port used to establish tunnel con-                                                                                                    |
| no ssh username Removes the SSH us                                                                                                    | ser name.                                                                                                    |
| no tcp keep alive Disables the connect                                                                                                    | mode TCP keep alive timeout.                                                                                                    |
| no vip name Removes the VIP na                                                                                                    | me.                                                                                                    |
| port < <i>number</i> > Sets the remote port < <i>number</i> > = number                                                                                                    | to use for connect mode tunneling. of the port to use.                                                                                                    |
| protocol ssh Uses SSH protocol for                                                                                                    | or connect mode tunneling.                                                                                                    |
| protocol ssl Uses SSL protocol fo                                                                                                    | r connect mode tunneling.                                                                                                    |
|                                                                                                    |                                                                                                    |
| protocol tcp Uses TCP protocol fc                                                                                                    |                                                                                                    |
| protocol tcp Uses TCP protocol fc                                                                                                    | or connect mode tunneling. ith AES encryption for connect mode                                                                                                    |
| protocol tcp Uses TCP protocol fc<br>protocol tcp aes Uses TCP protocol w<br>tunneling.                                                                                                    |                                                                                                    |
| protocol tcp Uses TCP protocol for protocol tcp aes Uses TCP protocol w tunneling.  protocol telnet Uses Telnet protocol ing.                                                                     | ith AES encryption for connect mode                                                                                                    |
| protocol tcp  protocol tcp aes  Uses TCP protocol fc  Uses TCP protocol w  tunneling.  protocol telnet  Uses Telnet protocol  ing.  protocol udp  Uses UDP protocol fc                            | ith AES encryption for connect mode (with IAC) for connect mode tunnel-                                                                                                  |
| protocol tcp  protocol tcp aes  Uses TCP protocol fc  Uses TCP protocol w  tunneling.  protocol telnet  Uses Telnet protocol ing.  Uses UDP protocol fc  Uses UDP protocol w  Uses UDP protocol w | ith AES encryption for connect mode  (with IAC) for connect mode tunnel- or connect mode tunneling.  vith AES encryption for connect mode                                |

| show statistics                                    | show connection statistics                                                                                                    |
|----------------------------------------------------|----------------------------------------------------------------------------------------------------|
| ssh username < <i>text</i> >                       | Sets the SSH user name for use when establishing tunneling connections with other devices. <text> = SSH user name.</text>                                                         |
| tcp keep alive <milliseconds></milliseconds>       | Enables TCP keep alive for connect mode tunneling and sets the timer. <milliseconds> = timer value, in milliseconds.</milliseconds>                                               |
| validate certificate disable                       | Skips verification of the server certificate when connecting.                                                                                                    |
| validate certificate enable                        | Requires verification of the server certificate when connecting.                                                                                                    |
| vip disable                                        | Makes connections using the specified Address.                                                                                                    |
| vip enable                                         | Makes connections using the VIP name.                                                                                                    |
| vip name <text></text>                             | Sets the VIP name.                                                                                                    |
| write                                              | Stores the current configuration in permanent memory.                                                                                                    |
| host 2 (config-host:2) level commands              |                                                                                                    |
| clrscrn                                            | Clears the screen.                                                                                                    |
| default protocol                                   | Restores the default value of the protocol (Telnet).                                                                                                    |
| default remote port                                | Sets the remote port (used to connect to the host) to the default value, which depends on the selected protocol.                                                                  |
| exit                                               | Exits to the configuration level.                                                                                                    |
| host <number></number>                             | Change to config host level                                                                                                    |
| name <text></text>                                 | Sets the name of the host. <text> = name of the host.</text>                                                                                                    |
| no name                                            | Clears the name of the host.                                                                                                    |
| no remote address                                  | Clears the remote address of the host.                                                                                                    |
| no ssh username                                    | Clears the SSH username associated with the host.                                                                                                    |
| protocol ssh                                       | Sets the protocol to SSH.                                                                                                    |
| protocol telnet                                    | Sets the protocol to Telnet.                                                                                                    |
| remote address <text></text>                       | Sets the IP address of the remote host to connect to when this host is selected on the login connect menu. <pre><text> = IP address.</text></pre>                                 |
| remote port <number></number>                      | Sets the remote port used to connect to the host. <pre><number> = port to be used.</number></pre>                                                                                 |
| show                                               | Displays the current configuration.                                                                                                    |
| show history                                       | Displays the last 20 commands entered during the current CLI session.                                                                                                    |
| ssh username <text></text>                         | Sets the username for logging into the host via SSH. <a href="text"><text> = username.</text></a>                                                                                 |
| write                                              | Stores the current configuration in permanent memory.                                                                                                    |
| host 3 (tunnel-connect-host:2:3) level com         | mands                                                                                                    |
| address <text></text>                              | Sets the remote host to establish tunneling connections with. <text> = IP address or host name of the remote host.</text>                                                         |
| aes decrypt key <i><hexadecimal></hexadecimal></i> | Sets the connect tunnel AES decrypt key with up to 16 bytes. Each byte is represented by two adjacent hex digits. Bytes may run together or be separated by optional punctuation: |

|                                                    | 123ABC "12 3A BC" 12,3A,BC 12.3a.bc 12:3a:bc<br>Note that quotes must enclose the value if it contains<br>spaces.                                                                                                    |
|----------------------------------------------------|----------------------------------------------------------------------------------------------------|
| aes decrypt key text <text></text>                 | Sets the connect tunnel AES decrypt key with up to 16 bytes. Each byte is represented by a single character. Note that quotes must enclose the value if it contains spaces.                                                                                                    |
| aes encrypt key <i><hexadecimal></hexadecimal></i> | Sets the connect tunnel AES encrypt key with up to 16 bytes. Each byte is represented by two adjacent hex digits. Bytes may run together or be separated by optional punctuation: 123ABC "12 3A BC" 12,3A,BC 12.3a.bc 12:3a:bc Note that quotes must enclose the value if it contains spaces. |
| aes encrypt key text <text></text>                 | Sets the connect tunnel AES encrypt key with up to 16 bytes. Each byte is represented by a single character. Note that quotes must enclose the value if it contains spaces.                                                                                                    |
| auto show statistics                               | show connection statistics                                                                                                    |
| clrscrn                                            | Clears the screen.                                                                                                    |
| default protocol                                   | Restores the default protocol as "TCP".                                                                                                    |
| default tcp keep alive                             | Restores the default 45 second connect mode TCP keep alive timeout.                                                                                                    |
| exit                                               | Exits to the next higher level.                                                                                                    |
| no address                                         | Removes the remote host address used to establish tun-<br>neling connections.                                                                                                    |
| no aes decrypt key                                 | Removes the connect tunnel AES decrypt key.                                                                                                    |
| no aes encrypt key                                 | Removes the connect tunnel AES encrypt key.                                                                                                    |
| no port                                            | Removes the remote port used to establish tunnel connections.                                                                                                    |
| no ssh username                                    | Removes the SSH user name.                                                                                                    |
| no tcp keep alive                                  | Disables the connect mode TCP keep alive timeout.                                                                                                    |
| no vip name                                        | Removes the VIP name.                                                                                                    |
| port <number></number>                             | Sets the remote port to use for connect mode tunneling. <number> = number of the port to use.</number>                                                                                                    |
| protocol ssh                                       | Uses SSH protocol for connect mode tunneling.                                                                                                    |
| protocol ssl                                       | Uses SSL protocol for connect mode tunneling.                                                                                                    |
| protocol tcp                                       | Uses TCP protocol for connect mode tunneling.                                                                                                    |
| protocol tcp aes                                   | Uses TCP protocol with AES encryption for connect mode tunneling.                                                                                                    |
| protocol telnet                                    | Uses Telnet protocol (with IAC) for connect mode tunneling.                                                                                                    |
| protocol udp                                       | Uses UDP protocol for connect mode tunneling.                                                                                                    |
| protocol udp aes                                   | Uses UDP protocol with AES encryption for connect mode tunneling.                                                                                                    |
| show                                               | Shows the current configuration.                                                                                                    |
| show history                                       | Displays the last 20 commands entered during the current CLI session.                                                                                                    |
| show statistics                                    | show connection statistics                                                                                                    |
|                                                    |                                                                                                    |

|                                                    | 1                                                                                                    |
|----------------------------------------------------|----------------------------------------------------------------------------------------------------|
| ssh username <text></text>                         | Sets the SSH user name for use when establishing tun-<br>neling connections<br>with other devices.                                                                                                    |
|                                                    | <text> = SSH user name.</text>                                                                                                    |
| tcp keep alive <milliseconds></milliseconds>       | Enables TCP keep alive for connect mode tunneling and sets the timer. <milliseconds> = timer value, in milliseconds.</milliseconds>                                                                                                    |
| validate certificate disable                       | Skips verification of the server certificate when connecting.                                                                                                    |
| validate certificate enable                        | Requires verification of the server certificate when connecting.                                                                                                    |
| vip disable                                        | Makes connections using the specified Address.                                                                                                    |
| vip enable                                         | Makes connections using the VIP name.                                                                                                    |
| vip name <text></text>                             | Sets the VIP name.                                                                                                    |
| write                                              | Stores the current configuration in permanent memory.                                                                                                    |
| host 3 (tunnel-connect-host:1:3) level commands    |                                                                                                    |
| address <text></text>                              | Sets the remote host to establish tunneling connections with. <text> = IP address or host name of the remote host.</text>                                                                                                    |
| aes decrypt key <i><hexadecimal></hexadecimal></i> | Sets the connect tunnel AES decrypt key with up to 16 bytes. Each byte is represented by two adjacent hex digits. Bytes may run together or be separated by optional punctuation: 123ABC "12 3A BC" 12,3A,BC 12.3a.bc 12:3a:bc Note that quotes must enclose the value if it contains spaces. |
| aes decrypt key text <text></text>                 | Sets the connect tunnel AES decrypt key with up to 16 bytes. Each byte is represented by a single character. Note that quotes must enclose the value if it contains spaces.                                                                                                    |
| aes encrypt key <i><hexadecimal></hexadecimal></i> | Sets the connect tunnel AES encrypt key with up to 16 bytes. Each byte is represented by two adjacent hex digits. Bytes may run together or be separated by optional punctuation: 123ABC "12 3A BC" 12,3A,BC 12.3a.bc 12:3a:bc Note that quotes must enclose the value if it contains spaces. |
| aes encrypt key text <text></text>                 | Sets the connect tunnel AES encrypt key with up to 16 bytes.  Each byte is represented by a single character.  Note that quotes must enclose the value if it contains spaces.                                                                                                    |
| auto show statistics                               | show connection statistics                                                                                                    |
| clrscrn                                            | Clears the screen.                                                                                                    |
| default protocol                                   | Restores the default protocol as "TCP".                                                                                                    |
| default tcp keep alive                             | Restores the default 45 second connect mode TCP keep alive timeout.                                                                                                    |
| exit                                               | Exits to the next higher level.                                                                                                    |
| no address                                         | Removes the remote host address used to establish tunneling connections.                                                                                                    |
| no aes decrypt key                                 | Removes the connect tunnel AES decrypt key.                                                                                                    |

| no aes encrypt key                           | Removes the connect tunnel AES encrypt key.                                                                                          |
|----------------------------------------------|----------------------------------------------------------------------------------------------------|
| no port                                      | Removes the remote port used to establish tunnel connections.                                                                        |
| no ssh username                              | Removes the SSH user name.                                                                                                    |
| no tcp keep alive                            | Disables the connect mode TCP keep alive timeout.                                                                                    |
| no vip name                                  | Removes the VIP name.                                                                                                    |
| port < <i>number</i> >                       | Sets the remote port to use for connect mode tunneling. <number> = number of the port to use.</number>                               |
| protocol ssh                                 | Uses SSH protocol for connect mode tunneling.                                                                                        |
| protocol ssl                                 | Uses SSL protocol for connect mode tunneling.                                                                                        |
| protocol tcp                                 | Uses TCP protocol for connect mode tunneling.                                                                                        |
| protocol tcp aes                             | Uses TCP protocol with AES encryption for connect mode tunneling.                                                                    |
| protocol telnet                              | Uses Telnet protocol (with IAC) for connect mode tunneling.                                                                          |
| protocol udp                                 | Uses UDP protocol for connect mode tunneling.                                                                                        |
| protocol udp aes                             | Uses UDP protocol with AES encryption for connect mode tunneling.                                                                    |
| show                                         | Shows the current configuration.                                                                                                    |
| show history                                 | Displays the last 20 commands entered during the current CLI session.                                                                |
| show statistics                              | show connection statistics                                                                                                    |
| ssh username <text></text>                   | Sets the SSH user name for use when establishing tun-<br>neling connections<br>with other devices.<br><text> = SSH user name.</text> |
| tcp keep alive <milliseconds></milliseconds> | Enables TCP keep alive for connect mode tunneling and sets the timer. <milliseconds> = timer value, in milliseconds.</milliseconds>  |
| validate certificate disable                 | Skips verification of the server certificate when connecting.                                                                        |
| validate certificate enable                  | Requires verification of the server certificate when connecting.                                                                     |
| vip disable                                  | Makes connections using the specified Address.                                                                                       |
| vip enable                                   | Makes connections using the VIP name.                                                                                                |
| vip name <text></text>                       | Sets the VIP name.                                                                                                    |
| write                                        | Stores the current configuration in permanent memory.                                                                                |
| host 3 (config-host:3) level commands        |                                                                                                    |
| clrscrn                                      | Clears the screen.                                                                                                    |
| default protocol                             | Restores the default value of the protocol (Telnet).                                                                                 |
| default remote port                          | Sets the remote port (used to connect to the host) to the default value, which depends on the selected protocol.                     |
| exit                                         | Exits to the configuration level.                                                                                                    |
| host <number></number>                       | Change to config host level                                                                                                    |
| name <text></text>                           | Sets the name of the host. <text> = name of the host.</text>                                                                         |
| no name                                      | Clears the name of the host.                                                                                                    |
| no remote address                            | Clears the remote address of the host.                                                                                               |
| no ssh username                              | Clears the SSH username associated with the host.                                                                                    |
| T-                                           | · · · · · · · · · · · · · · · · · · ·                                                                                                |

| protocol ssh                                       | Sets the protocol to SSH.                                                                                                    |
|----------------------------------------------------|----------------------------------------------------------------------------------------------------|
| protocol telnet                                    | Sets the protocol to Telnet.                                                                                                    |
| remote address <text></text>                       | Sets the IP address of the remote host to connect to when this host is                                                                                                    |
|                                                    | selected on the login connect menu. <text> = IP address.</text>                                                                                                    |
| remote port <number></number>                      | Sets the remote port used to connect to the host. <pre><number> = port to be used.</number></pre>                                                                                                    |
| show                                               | Displays the current configuration.                                                                                                    |
| show history                                       | Displays the last 20 commands entered during the current CLI session.                                                                                                    |
| ssh username <text></text>                         | Sets the username for logging into the host via SSH. <pre><text> = username.</text></pre>                                                                                                    |
| write                                              | Stores the current configuration in permanent memory.                                                                                                    |
| host 4 (tunnel-connect-host:2:4) level commands    |                                                                                                    |
| address <text></text>                              | Sets the remote host to establish tunneling connections with. <text> = IP address or host name of the remote host.</text>                                                                                                    |
| aes decrypt key <hexadecimal></hexadecimal>        | Sets the connect tunnel AES decrypt key with up to 16 bytes. Each byte is represented by two adjacent hex digits. Bytes may run together or be separated by optional punctuation: 123ABC "12 3A BC" 12,3A,BC 12.3a.bc 12:3a:bc Note that quotes must enclose the value if it contains spaces. |
| aes decrypt key text <text></text>                 | Sets the connect tunnel AES decrypt key with up to 16 bytes.  Each byte is represented by a single character.  Note that quotes must enclose the value if it contains spaces.                                                                                                    |
| aes encrypt key <i><hexadecimal></hexadecimal></i> | Sets the connect tunnel AES encrypt key with up to 16 bytes. Each byte is represented by two adjacent hex digits. Bytes may run together or be separated by optional punctuation: 123ABC "12 3A BC" 12,3A,BC 12.3a.bc 12:3a:bc Note that quotes must enclose the value if it contains spaces. |
| aes encrypt key text < <i>text</i> >               | Sets the connect tunnel AES encrypt key with up to 16 bytes. Each byte is represented by a single character. Note that quotes must enclose the value if it contains spaces.                                                                                                    |
| auto show statistics                               | show connection statistics                                                                                                    |
| clrscrn                                            | Clears the screen.                                                                                                    |
| default protocol                                   | Restores the default protocol as "TCP".                                                                                                    |
| default tcp keep alive                             | Restores the default 45 second connect mode TCP keep alive timeout.                                                                                                    |
| exit                                               | Exits to the next higher level.                                                                                                    |
| no address                                         | Removes the remote host address used to establish tunneling connections.                                                                                                    |
| no aes decrypt key                                 | Removes the connect tunnel AES decrypt key.                                                                                                    |
| no aes encrypt key                                 | Removes the connect tunnel AES encrypt key.                                                                                                    |

| no port                                         | Removes the remote port used to establish tunnel connections.                                                                                                    |
|-------------------------------------------------|----------------------------------------------------------------------------------------------------|
| no ssh username                                 | Removes the SSH user name.                                                                                                    |
| no tcp keep alive                               | Disables the connect mode TCP keep alive timeout.                                                                                                    |
| no vip name                                     | Removes the VIP name.                                                                                                    |
| port <number></number>                          | Sets the remote port to use for connect mode tunneling. <number> = number of the port to use.</number>                                                                                                    |
| protocol ssh                                    | Uses SSH protocol for connect mode tunneling.                                                                                                    |
| protocol ssl                                    | Uses SSL protocol for connect mode tunneling.                                                                                                    |
| protocol tcp                                    | Uses TCP protocol for connect mode tunneling.                                                                                                    |
| protocol tcp aes                                | Uses TCP protocol with AES encryption for connect mode tunneling.                                                                                                    |
| protocol telnet                                 | Uses Telnet protocol (with IAC) for connect mode tunneling.                                                                                                    |
| protocol udp                                    | Uses UDP protocol for connect mode tunneling.                                                                                                    |
| protocol udp aes                                | Uses UDP protocol with AES encryption for connect mode tunneling.                                                                                                    |
| show                                            | Shows the current configuration.                                                                                                    |
| show history                                    | Displays the last 20 commands entered during the current CLI session.                                                                                                    |
| show statistics                                 | show connection statistics                                                                                                    |
| ssh username <text></text>                      | Sets the SSH user name for use when establishing tunneling connections with other devices. <text> = SSH user name.</text>                                                                                                    |
| tcp keep alive <milliseconds></milliseconds>    | Enables TCP keep alive for connect mode tunneling and sets the timer. <milliseconds> = timer value, in milliseconds.</milliseconds>                                                                                                    |
| validate certificate disable                    | Skips verification of the server certificate when connecting.                                                                                                    |
| validate certificate enable                     | Requires verification of the server certificate when connecting.                                                                                                    |
| vip disable                                     | Makes connections using the specified Address.                                                                                                    |
| vip enable                                      | Makes connections using the VIP name.                                                                                                    |
| vip name <text></text>                          | Sets the VIP name.                                                                                                    |
| write                                           | Stores the current configuration in permanent memory.                                                                                                    |
| host 4 (tunnel-connect-host:1:4) level commands |                                                                                                    |
| address <text></text>                           | Sets the remote host to establish tunneling connections with. <text> = IP address or host name of the remote host.</text>                                                                                                    |
| aes decrypt key <hexadecimal></hexadecimal>     | Sets the connect tunnel AES decrypt key with up to 16 bytes. Each byte is represented by two adjacent hex digits. Bytes may run together or be separated by optional punctuation: 123ABC "12 3A BC" 12,3A,BC 12.3a.bc 12:3a:bc Note that quotes must enclose the value if it contains spaces. |
| aes decrypt key text < <i>text</i> >            | Sets the connect tunnel AES decrypt key with up to 16 bytes. Each byte is represented by a single character. Note that quotes must enclose the value if it contains spaces.                                                                                                    |

| and the state of the state of t | 0-4-4                                                                                                    |
|----------------------------------------------------------------------------------------------------|----------------------------------------------------------------------------------------------------|
| aes encrypt key <hexadecimal></hexadecimal>                                                                                                    | Sets the connect tunnel AES encrypt key with up to 16 bytes.                                                      |
|                                                                                                    | Each byte is represented by two adjacent hex digits.                                                              |
|                                                                                                    | Bytes may run together or be separated by optional punctuation:                                                   |
|                                                                                                    | 123ABC "12 3A BC" 12,3A,BC 12.3a.bc 12:3a:bc                                                                      |
|                                                                                                    | Note that quotes must enclose the value if it contains                                                            |
|                                                                                                    | spaces.                                                                                                    |
| aes encrypt key text <text></text>                                                                                                    | Sets the connect tunnel AES encrypt key with up to 16                                                             |
|                                                                                                    | bytes.                                                                                                    |
|                                                                                                    | Each byte is represented by a single character.  Note that quotes must enclose the value if it contains           |
|                                                                                                    | spaces.                                                                                                    |
| auto show statistics                                                                                                    | show connection statistics                                                                                        |
| clrscrn                                                                                                    | Clears the screen.                                                                                                |
| default protocol                                                                                                    | Restores the default protocol as "TCP".                                                                           |
| default tcp keep alive                                                                                                    | Restores the default 45 second connect mode TCP keep alive timeout.                                               |
| exit                                                                                                    | Exits to the next higher level.                                                                                   |
| no address                                                                                                    | Removes the remote host address used to establish tun-                                                            |
|                                                                                                    | neling connections.                                                                                               |
| no aes decrypt key                                                                                                    | Removes the connect tunnel AES decrypt key.                                                                       |
| no aes encrypt key                                                                                                    | Removes the connect tunnel AES encrypt key.                                                                       |
| no port                                                                                                    | Removes the remote port used to establish tunnel connections.                                                     |
| no ssh username                                                                                                    | Removes the SSH user name.                                                                                        |
| no tcp keep alive                                                                                                    | Disables the connect mode TCP keep alive timeout.                                                                 |
| no vip name                                                                                                    | Removes the VIP name.                                                                                             |
| port < <i>number</i> >                                                                                                    | Sets the remote port to use for connect mode tunneling. <pre><number> = number of the port to use.</number></pre> |
| protocol ssh                                                                                                    | Uses SSH protocol for connect mode tunneling.                                                                     |
| protocol ssl                                                                                                    | Uses SSL protocol for connect mode tunneling.                                                                     |
| protocol tcp                                                                                                    | Uses TCP protocol for connect mode tunneling.                                                                     |
| protocol tcp aes                                                                                                    | Uses TCP protocol with AES encryption for connect mode tunneling.                                                 |
| protocol telnet                                                                                                    | Uses Telnet protocol (with IAC) for connect mode tunneling.                                                       |
| protocol udp                                                                                                    | Uses UDP protocol for connect mode tunneling.                                                                     |
| protocol udp aes                                                                                                    | Uses UDP protocol with AES encryption for connect mode                                                            |
|                                                                                                    | tunneling.                                                                                                    |
| show                                                                                                    | Shows the current configuration.                                                                                  |
| show history                                                                                                    | Displays the last 20 commands entered during the current CLI session.                                             |
| show statistics                                                                                                    | show connection statistics                                                                                        |
| ssh username <text></text>                                                                                                    | Sets the SSH user name for use when establishing tun-                                                             |
|                                                                                                    | neling connections                                                                                                |
|                                                                                                    | with other devices. <text> = SSH user name.</text>                                                                |
| ton koon olivo <i>emilli</i> onoonele                                                                                                    |                                                                                                    |
| tcp keep alive <milliseconds></milliseconds>                                                                                                    | Enables TCP keep alive for connect mode tunneling and sets the timer.                                             |
|                                                                                                    | <pre><milliseconds> = timer value, in milliseconds.</milliseconds></pre>                                          |
| validate certificate disable                                                                                                    | Skips verification of the server certificate when connect-                                                        |

|                                             | ling                                                                                                    |
|---------------------------------------------|----------------------------------------------------------------------------------------------------|
| validate certificate enable                 | ing.                                                                                                    |
|                                             | Requires verification of the server certificate when connecting.                                                                                                    |
| vip disable                                 | Makes connections using the specified Address.                                                                                                    |
| vip enable                                  | Makes connections using the VIP name.                                                                                                    |
| vip name <text></text>                      | Sets the VIP name.                                                                                                    |
| write                                       | Stores the current configuration in permanent memory.                                                                                                    |
| host 4 (config-host:4) level commands       |                                                                                                    |
| clrscrn                                     | Clears the screen.                                                                                                    |
| default protocol                            | Restores the default value of the protocol (Telnet).                                                                                                    |
| default remote port                         | Sets the remote port (used to connect to the host) to the default value,                                                                                                    |
|                                             | which depends on the selected protocol.                                                                                                    |
| exit                                        | Exits to the configuration level.                                                                                                    |
| host <number></number>                      | Change to config host level                                                                                                    |
| name <text></text>                          | Sets the name of the host. <text> = name of the host.</text>                                                                                                    |
| no name                                     | Clears the name of the host.                                                                                                    |
| no remote address                           | Clears the remote address of the host.                                                                                                    |
| no ssh username                             | Clears the SSH username associated with the host.                                                                                                    |
|                                             |                                                                                                    |
| protocol ssh                                | Sets the protocol to SSH.                                                                                                    |
| protocol telnet                             | Sets the protocol to Telnet.                                                                                                    |
| remote address <text></text>                | Sets the IP address of the remote host to connect to when this host is selected on the login connect menu. <text> = IP address.</text>                                                                                                    |
| remote port <number></number>               | Sets the remote port used to connect to the host.<br><number> = port to be used.</number>                                                                                                    |
| show                                        | Displays the current configuration.                                                                                                    |
| show history                                | Displays the last 20 commands entered during the current CLI session.                                                                                                    |
| ssh username < <i>text</i> >                | Sets the username for logging into the host via SSH. <a href="text"><a href="text"><a 12="" 12,3a,bc="" 12.3a.bc="" 12:3a:bc="" 3a="" bc"="" contains="" enclose="" href="text&lt;/td&gt;&lt;/tr&gt;&lt;tr&gt;&lt;td&gt;write&lt;/td&gt;&lt;td&gt;Stores the current configuration in permanent memory.&lt;/td&gt;&lt;/tr&gt;&lt;tr&gt;&lt;td&gt;host 5 (tunnel-connect-host:2:5) level commands&lt;/td&gt;&lt;td&gt;&lt;/td&gt;&lt;/tr&gt;&lt;tr&gt;&lt;td&gt;address &lt;text&gt;&lt;/td&gt;&lt;td&gt;Sets the remote host to establish tunneling connections with. &lt;text&gt; = IP address or host name of the remote host.&lt;/td&gt;&lt;/tr&gt;&lt;tr&gt;&lt;td&gt;aes decrypt key &lt;i&gt;&lt;hexadecimal&gt;&lt;/i&gt;&lt;/td&gt;&lt;td&gt;Sets the connect tunnel AES decrypt key with up to 16 bytes. Each byte is represented by two adjacent hex digits. Bytes may run together or be separated by optional punctuation: 123ABC " if="" it="" must="" note="" quotes="" spaces.<="" td="" that="" the="" value=""></a></a> |
| aes decrypt key text < <i>text</i> >        | Sets the connect tunnel AES decrypt key with up to 16 bytes. Each byte is represented by a single character. Note that quotes must enclose the value if it contains spaces.                                                                                                    |
| aes encrypt key <hexadecimal></hexadecimal> | Sets the connect tunnel AES encrypt key with up to 16                                                                                                    |
|                                             |                                                                                                    |

| bytes. Each byte is represented by two adjacent hex digits. Bytes may run together or be separated by optional punctuation: 123ABC "12 3A BC" 12,3A,BC 12.3a.bc 12:3a:bc Note that quotes must enclose the value if it contains spaces. |
|----------------------------------------------------------------------------------------------------|
| Sets the connect tunnel AES encrypt key with up to 16 bytes. Each byte is represented by a single character. Note that quotes must enclose the value if it contains spaces.                                                             |
| show connection statistics                                                                                                    |
| Clears the screen.                                                                                                    |
| Restores the default protocol as "TCP".                                                                                                    |
| Restores the default 45 second connect mode TCP keep alive timeout.                                                                                                    |
| Exits to the next higher level.                                                                                                    |
| Removes the remote host address used to establish tun-<br>neling connections.                                                                                                    |
| Removes the connect tunnel AES decrypt key.                                                                                                    |
| Removes the connect tunnel AES encrypt key.                                                                                                    |
| Removes the remote port used to establish tunnel connections.                                                                                                    |
| Removes the SSH user name.                                                                                                    |
| Disables the connect mode TCP keep alive timeout.                                                                                                    |
| Removes the VIP name.                                                                                                    |
| Sets the remote port to use for connect mode tunneling. <number> = number of the port to use.</number>                                                                                                    |
| Uses SSH protocol for connect mode tunneling.                                                                                                    |
| Uses SSL protocol for connect mode tunneling.                                                                                                    |
| Uses TCP protocol for connect mode tunneling.                                                                                                    |
| Uses TCP protocol with AES encryption for connect mode tunneling.                                                                                                    |
| Uses Telnet protocol (with IAC) for connect mode tunneling.                                                                                                    |
| Uses UDP protocol for connect mode tunneling.                                                                                                    |
| Uses UDP protocol with AES encryption for connect mode tunneling.                                                                                                    |
| Shows the current configuration.                                                                                                    |
| Displays the last 20 commands entered during the current CLI session.                                                                                                    |
| show connection statistics                                                                                                    |
| Sets the SSH user name for use when establishing tun-<br>neling connections<br>with other devices.<br><text> = SSH user name.</text>                                                                                                    |
| Enables TCP keep alive for connect mode tunneling and sets the timer. <milliseconds> = timer value, in milliseconds.</milliseconds>                                                                                                    |
| Skips verification of the server certificate when connecting.                                                                                                    |
|                                                                                                    |

| validate certificate enable                     | Requires verification of the server certificate when connecting.                                                                                                    |
|-------------------------------------------------|----------------------------------------------------------------------------------------------------|
| vip disable                                     | Makes connections using the specified Address.                                                                                                    |
| vip enable                                      | Makes connections using the VIP name.                                                                                                    |
| vip name <text></text>                          | Sets the VIP name.                                                                                                    |
| write                                           | Stores the current configuration in permanent memory.                                                                                                    |
| host 5 (tunnel-connect-host:1:5) level commands |                                                                                                    |
| address <text></text>                           | Sets the remote host to establish tunneling connections with.                                                                                                    |
|                                                 | <text> = IP address or host name of the remote host.</text>                                                                                                    |
| aes decrypt key <hexadecimal></hexadecimal>     | Sets the connect tunnel AES decrypt key with up to 16 bytes. Each byte is represented by two adjacent hex digits. Bytes may run together or be separated by optional punctuation: 123ABC "12 3A BC" 12,3A,BC 12.3a.bc 12:3a:bc Note that quotes must enclose the value if it contains spaces. |
| aes decrypt key text <text></text>              | Sets the connect tunnel AES decrypt key with up to 16 bytes.  Each byte is represented by a single character.  Note that quotes must enclose the value if it contains spaces.                                                                                                    |
| aes encrypt key <hexadecimal></hexadecimal>     | Sets the connect tunnel AES encrypt key with up to 16 bytes. Each byte is represented by two adjacent hex digits. Bytes may run together or be separated by optional punctuation: 123ABC "12 3A BC" 12,3A,BC 12.3a.bc 12:3a:bc Note that quotes must enclose the value if it contains spaces. |
| aes encrypt key text <text></text>              | Sets the connect tunnel AES encrypt key with up to 16 bytes. Each byte is represented by a single character. Note that quotes must enclose the value if it contains spaces.                                                                                                    |
| auto show statistics                            | show connection statistics                                                                                                    |
| clrscrn                                         | Clears the screen.                                                                                                    |
| default protocol                                | Restores the default protocol as "TCP".                                                                                                    |
| default tcp keep alive                          | Restores the default 45 second connect mode TCP keep alive timeout.                                                                                                    |
| exit                                            | Exits to the next higher level.                                                                                                    |
| no address                                      | Removes the remote host address used to establish tunneling connections.                                                                                                    |
| no aes decrypt key                              | Removes the connect tunnel AES decrypt key.                                                                                                    |
| no aes encrypt key                              | Removes the connect tunnel AES encrypt key.                                                                                                    |
| no port                                         | Removes the remote port used to establish tunnel connections.                                                                                                    |
| no ssh username                                 | Removes the SSH user name.                                                                                                    |
| no tcp keep alive                               | Disables the connect mode TCP keep alive timeout.                                                                                                    |
| no vip name                                     | Removes the VIP name.                                                                                                    |
| port <number></number>                          | Sets the remote port to use for connect mode tunneling. <pre><number> = number of the port to use.</number></pre>                                                                                                    |

| protocol ssh                                 | Uses SSH protocol for connect mode tunneling.                                                                                        |
|----------------------------------------------|----------------------------------------------------------------------------------------------------|
| protocol ssl                                 | Uses SSL protocol for connect mode tunneling.                                                                                        |
| protocol tcp                                 | Uses TCP protocol for connect mode tunneling.                                                                                        |
| protocol tcp aes                             | Uses TCP protocol with AES encryption for connect mode tunneling.                                                                    |
| protocol telnet                              | Uses Telnet protocol (with IAC) for connect mode tunneling.                                                                          |
| protocol udp                                 | Uses UDP protocol for connect mode tunneling.                                                                                        |
| protocol udp aes                             | Uses UDP protocol with AES encryption for connect mode tunneling.                                                                    |
| show                                         | Shows the current configuration.                                                                                                    |
| show history                                 | Displays the last 20 commands entered during the current CLI session.                                                                |
| show statistics                              | show connection statistics                                                                                                    |
| ssh username <text></text>                   | Sets the SSH user name for use when establishing tun-<br>neling connections<br>with other devices.<br><text> = SSH user name.</text> |
| tcp keep alive <milliseconds></milliseconds> | Enables TCP keep alive for connect mode tunneling and sets the timer. <milliseconds> = timer value, in milliseconds.</milliseconds>  |
| validate certificate disable                 | Skips verification of the server certificate when connecting.                                                                        |
| validate certificate enable                  | Requires verification of the server certificate when connecting.                                                                     |
| vip disable                                  | Makes connections using the specified Address.                                                                                       |
| vip enable                                   | Makes connections using the VIP name.                                                                                                |
| vip name <text></text>                       | Sets the VIP name.                                                                                                    |
| write                                        | Stores the current configuration in permanent memory.                                                                                |
| host 5 (config-host:5) level commands        |                                                                                                    |
| clrscrn                                      | Clears the screen.                                                                                                    |
| default protocol                             | Restores the default value of the protocol (Telnet).                                                                                 |
| default remote port                          | Sets the remote port (used to connect to the host) to the default value, which depends on the selected protocol.                     |
| exit                                         | Exits to the configuration level.                                                                                                    |
| host <number></number>                       | Change to config host level                                                                                                    |
| name <text></text>                           | Sets the name of the host. <text> = name of the host.</text>                                                                         |
| no name                                      | Clears the name of the host.                                                                                                    |
| no remote address                            | Clears the remote address of the host.                                                                                               |
| no ssh username                              | Clears the SSH username associated with the host.                                                                                    |
| protocol ssh                                 | Sets the protocol to SSH.                                                                                                    |
| protocol telnet                              | Sets the protocol to Telnet.                                                                                                    |
| remote address <text></text>                 | Sets the IP address of the remote host to connect to when this host is selected on the login connect menu.                           |
|                                              | <text> = IP address.</text>                                                                                                    |
| remote port <number></number>                | Sets the remote port used to connect to the host. <pre><number> = port to be used.</number></pre>                                    |
|                                              |                                                                                                    |

| show                                            | Displays the current configuration.                                                                                                    |
|-------------------------------------------------|----------------------------------------------------------------------------------------------------|
| show history                                    | Displays the last 20 commands entered during the current                                                                                                    |
| onew motery                                     | CLI session.                                                                                                    |
| ssh username <text></text>                      | Sets the username for logging into the host via SSH. <text> = username.</text>                                                                                                |
| write                                           | Stores the current configuration in permanent memory.                                                                                                    |
| host 6 (tunnel-connect-host:2:6) level commands |                                                                                                    |
| address <text></text>                           | Sets the remote host to establish tunneling connections with.                                                                                                    |
|                                                 | <text> = IP address or host name of the remote host.</text>                                                                                                    |
| aes decrypt key <hexadecimal></hexadecimal>     | Sets the connect tunnel AES decrypt key with up to 16 bytes.                                                                                                    |
|                                                 | Each byte is represented by two adjacent hex digits. Bytes may run together or be separated by optional punctuation: 123ABC "12 3A BC" 12,3A,BC 12.3a.bc 12:3a:bc             |
|                                                 | Note that quotes must enclose the value if it contains spaces.                                                                                                    |
| aes decrypt key text <text></text>              | Sets the connect tunnel AES decrypt key with up to 16 bytes.                                                                                                    |
|                                                 | Each byte is represented by a single character.  Note that quotes must enclose the value if it contains spaces.                                                               |
| aes encrypt key <hexadecimal></hexadecimal>     | Sets the connect tunnel AES encrypt key with up to 16 bytes.                                                                                                    |
|                                                 | Each byte is represented by two adjacent hex digits.  Bytes may run together or be separated by optional punctuation:                                                         |
|                                                 | 123ABC "12 3A BC" 12,3A,BC 12.3a.bc 12:3a:bc<br>Note that quotes must enclose the value if it contains<br>spaces.                                                             |
| aes encrypt key text < text>                    | Sets the connect tunnel AES encrypt key with up to 16 bytes.  Each byte is represented by a single character.  Note that quotes must enclose the value if it contains spaces. |
| auto show statistics                            | show connection statistics                                                                                                    |
| clrscrn                                         | Clears the screen.                                                                                                    |
| default protocol                                | Restores the default protocol as "TCP".                                                                                                    |
| default tcp keep alive                          | Restores the default 45 second connect mode TCP keep alive timeout.                                                                                                    |
| exit                                            | Exits to the next higher level.                                                                                                    |
| no address                                      | Removes the remote host address used to establish tunneling connections.                                                                                                    |
| no aes decrypt key                              | Removes the connect tunnel AES decrypt key.                                                                                                    |
| no aes encrypt key                              | Removes the connect tunnel AES encrypt key.                                                                                                    |
| no port                                         | Removes the remote port used to establish tunnel connections.                                                                                                    |
| no ssh username                                 | Removes the SSH user name.                                                                                                    |
| no tcp keep alive                               | Disables the connect mode TCP keep alive timeout.                                                                                                    |
| no vip name                                     | Removes the VIP name.                                                                                                    |
| port < <i>number</i> >                          | Sets the remote port to use for connect mode tunneling. <number> = number of the port to use.</number>                                                                        |
| protocol ssh                                    | Uses SSH protocol for connect mode tunneling.                                                                                                    |

| protocol ssl                                       | Uses SSL protocol for connect mode tunneling.                                                                                                    |
|----------------------------------------------------|----------------------------------------------------------------------------------------------------|
| protocol tcp                                       | Uses TCP protocol for connect mode tunneling.                                                                                                    |
| protocol tcp aes                                   | Uses TCP protocol with AES encryption for connect mode tunneling.                                                                                                    |
| protocol telnet                                    | Uses Telnet protocol (with IAC) for connect mode tunneling.                                                                                                    |
| protocol udp                                       | Uses UDP protocol for connect mode tunneling.                                                                                                    |
| protocol udp aes                                   | Uses UDP protocol with AES encryption for connect mode tunneling.                                                                                                    |
| show                                               | Shows the current configuration.                                                                                                    |
| show history                                       | Displays the last 20 commands entered during the current CLI session.                                                                                                    |
| show statistics                                    | show connection statistics                                                                                                    |
| ssh username < <i>text</i> >                       | Sets the SSH user name for use when establishing tun-<br>neling connections<br>with other devices.<br><text> = SSH user name.</text>                                                                                                    |
| tcp keep alive <milliseconds></milliseconds>       | Enables TCP keep alive for connect mode tunneling and sets the timer. <milliseconds> = timer value, in milliseconds.</milliseconds>                                                                                                    |
| validate certificate disable                       | Skips verification of the server certificate when connecting.                                                                                                    |
| validate certificate enable                        | Requires verification of the server certificate when connecting.                                                                                                    |
| vip disable                                        | Makes connections using the specified Address.                                                                                                    |
| vip enable                                         | Makes connections using the VIP name.                                                                                                    |
| vip name <text></text>                             | Sets the VIP name.                                                                                                    |
| write                                              | Stores the current configuration in permanent memory.                                                                                                    |
| host 6 (tunnel-connect-host:1:6) level comma       | nds                                                                                                    |
| address <i><text></text></i>                       | Sets the remote host to establish tunneling connections with. <text> = IP address or host name of the remote host.</text>                                                                                                    |
| aes decrypt key <i><hexadecimal></hexadecimal></i> | Sets the connect tunnel AES decrypt key with up to 16 bytes. Each byte is represented by two adjacent hex digits. Bytes may run together or be separated by optional punctuation: 123ABC "12 3A BC" 12,3A,BC 12.3a.bc 12:3a:bc Note that quotes must enclose the value if it contains spaces.     |
| aes decrypt key text < <i>text</i> >               | Sets the connect tunnel AES decrypt key with up to 16 bytes. Each byte is represented by a single character. Note that quotes must enclose the value if it contains spaces.                                                                                                    |
| aes encrypt key <hexadecimal></hexadecimal>        | Sets the connect tunnel AES encrypt key with up to 16 bytes.  Each byte is represented by two adjacent hex digits.  Bytes may run together or be separated by optional punctuation:  123ABC "12 3A BC" 12,3A,BC 12.3a.bc 12:3a:bc  Note that quotes must enclose the value if it contains spaces. |
| aes encrypt key text <text></text>                 | Sets the connect tunnel AES encrypt key with up to 16                                                                                                    |

|                                              | h.                                                                                                    |
|----------------------------------------------|----------------------------------------------------------------------------------------------------|
|                                              | bytes. Each byte is represented by a single character. Note that quotes must enclose the value if it contains                       |
|                                              | spaces.                                                                                                    |
| auto show statistics                         | show connection statistics                                                                                                    |
| clrscrn                                      | Clears the screen.                                                                                                    |
| default protocol                             | Restores the default protocol as "TCP".                                                                                             |
| default tcp keep alive                       | Restores the default 45 second connect mode TCP keep alive timeout.                                                                 |
| exit                                         | Exits to the next higher level.                                                                                                    |
| no address                                   | Removes the remote host address used to establish tunneling connections.                                                            |
| no aes decrypt key                           | Removes the connect tunnel AES decrypt key.                                                                                         |
| no aes encrypt key                           | Removes the connect tunnel AES encrypt key.                                                                                         |
| no port                                      | Removes the remote port used to establish tunnel connections.                                                                       |
| no ssh username                              | Removes the SSH user name.                                                                                                    |
| no tcp keep alive                            | Disables the connect mode TCP keep alive timeout.                                                                                   |
| no vip name                                  | Removes the VIP name.                                                                                                    |
| port < <i>number</i> >                       | Sets the remote port to use for connect mode tunneling. <number> = number of the port to use.</number>                              |
| protocol ssh                                 | Uses SSH protocol for connect mode tunneling.                                                                                       |
| protocol ssl                                 | Uses SSL protocol for connect mode tunneling.                                                                                       |
| protocol tcp                                 | Uses TCP protocol for connect mode tunneling.                                                                                       |
| protocol tcp aes                             | Uses TCP protocol with AES encryption for connect mode tunneling.                                                                   |
| protocol telnet                              | Uses Telnet protocol (with IAC) for connect mode tunneling.                                                                         |
| protocol udp                                 | Uses UDP protocol for connect mode tunneling.                                                                                       |
| protocol udp aes                             | Uses UDP protocol with AES encryption for connect mode tunneling.                                                                   |
| show                                         | Shows the current configuration.                                                                                                    |
| show history                                 | Displays the last 20 commands entered during the current CLI session.                                                               |
| show statistics                              | show connection statistics                                                                                                    |
| ssh username <text></text>                   | Sets the SSH user name for use when establishing tunneling connections with other devices. <text> = SSH user name.</text>           |
| tcp keep alive <milliseconds></milliseconds> | Enables TCP keep alive for connect mode tunneling and sets the timer. <milliseconds> = timer value, in milliseconds.</milliseconds> |
| validate certificate disable                 | Skips verification of the server certificate when connecting.                                                                       |
| validate certificate enable                  | Requires verification of the server certificate when connecting.                                                                    |
| vip disable                                  | Makes connections using the specified Address.                                                                                      |
| vip enable                                   | Makes connections using the VIP name.                                                                                               |
| vip name <text></text>                       | Sets the VIP name.                                                                                                    |
| write                                        | Stores the current configuration in permanent memory.                                                                               |
|                                              |                                                                                                    |

| host 6 (config-host:6) level commands              |                                                                                                    |
|----------------------------------------------------|----------------------------------------------------------------------------------------------------|
| clrscrn                                            | Clears the screen.                                                                                                    |
| default protocol                                   | Restores the default value of the protocol (Telnet).                                                                                                    |
| default remote port                                | Sets the remote port (used to connect to the host) to the default value,                                                                                                    |
|                                                    | which depends on the selected protocol.                                                                                                    |
| exit                                               | Exits to the configuration level.                                                                                                    |
| host <number></number>                             | Change to config host level                                                                                                    |
| name <text></text>                                 | Sets the name of the host.<br><text> = name of the host.</text>                                                                                                    |
| no name                                            | Clears the name of the host.                                                                                                    |
| no remote address                                  | Clears the remote address of the host.                                                                                                    |
| no ssh username                                    | Clears the SSH username associated with the host.                                                                                                    |
| protocol ssh                                       | Sets the protocol to SSH.                                                                                                    |
| protocol telnet                                    | Sets the protocol to Telnet.                                                                                                    |
| remote address <text></text>                       | Sets the IP address of the remote host to connect to when this host is selected on the login connect menu. <text> = IP address.</text>                                                                                                    |
| remote port <number></number>                      | Sets the remote port used to connect to the host. <number> = port to be used.</number>                                                                                                    |
| show                                               | Displays the current configuration.                                                                                                    |
| show history                                       | Displays the last 20 commands entered during the current CLI session.                                                                                                    |
| ssh username <text></text>                         | Sets the username for logging into the host via SSH. <a href="text"><a href="text"><a 12="" 12,3a,bc="" 12.3a.bc="" 12:3a:bc="" 3a="" bc"="" contains="" enclose="" href="text&lt;/td&gt;&lt;/tr&gt;&lt;tr&gt;&lt;td&gt;write&lt;/td&gt;&lt;td&gt;Stores the current configuration in permanent memory.&lt;/td&gt;&lt;/tr&gt;&lt;tr&gt;&lt;td&gt;host 7 (tunnel-connect-host:2:7) level commands&lt;/td&gt;&lt;td&gt;&lt;/td&gt;&lt;/tr&gt;&lt;tr&gt;&lt;td&gt;address &lt;text&gt;&lt;/td&gt;&lt;td&gt;Sets the remote host to establish tunneling connections with.  &lt;text&gt; = IP address or host name of the remote host.&lt;/td&gt;&lt;/tr&gt;&lt;tr&gt;&lt;td&gt;and dominatively shavedonimals&lt;/td&gt;&lt;td&gt;&lt;/td&gt;&lt;/tr&gt;&lt;tr&gt;&lt;td&gt;aes decrypt key &lt;hexadecimal&gt;&lt;/td&gt;&lt;td&gt;Sets the connect tunnel AES decrypt key with up to 16 bytes. Each byte is represented by two adjacent hex digits. Bytes may run together or be separated by optional punctuation: 123ABC " if="" it="" must="" note="" quotes="" spaces.<="" td="" that="" the="" value=""></a></a> |
| aes decrypt key text <text></text>                 | Sets the connect tunnel AES decrypt key with up to 16 bytes. Each byte is represented by a single character. Note that quotes must enclose the value if it contains spaces.                                                                                                    |
| aes encrypt key <i><hexadecimal></hexadecimal></i> | Sets the connect tunnel AES encrypt key with up to 16 bytes. Each byte is represented by two adjacent hex digits. Bytes may run together or be separated by optional punctuation: 123ABC "12 3A BC" 12,3A,BC 12.3a.bc 12:3a:bc Note that quotes must enclose the value if it contains spaces.                                                                                                    |
| aes encrypt key text <text></text>                 | Sets the connect tunnel AES encrypt key with up to 16 bytes.                                                                                                    |

|                                                 | <u> </u>                                                                                                    |
|-------------------------------------------------|----------------------------------------------------------------------------------------------------|
|                                                 | Each byte is represented by a single character.  Note that quotes must enclose the value if it contains spaces.                      |
| auto show statistics                            | show connection statistics                                                                                                    |
| clrscrn                                         | Clears the screen.                                                                                                    |
| default protocol                                | Restores the default protocol as "TCP".                                                                                              |
| default tcp keep alive                          | Restores the default 45 second connect mode TCP keep alive timeout.                                                                  |
| exit                                            | Exits to the next higher level.                                                                                                    |
| no address                                      | Removes the remote host address used to establish tunneling connections.                                                             |
| no aes decrypt key                              | Removes the connect tunnel AES decrypt key.                                                                                          |
| no aes encrypt key                              | Removes the connect tunnel AES encrypt key.                                                                                          |
| no port                                         | Removes the remote port used to establish tunnel connections.                                                                        |
| no ssh username                                 | Removes the SSH user name.                                                                                                    |
| no tcp keep alive                               | Disables the connect mode TCP keep alive timeout.                                                                                    |
| no vip name                                     | Removes the VIP name.                                                                                                    |
| port < <i>number</i> >                          | Sets the remote port to use for connect mode tunneling.<br><number> = number of the port to use.</number>                            |
| protocol ssh                                    | Uses SSH protocol for connect mode tunneling.                                                                                        |
| protocol ssl                                    | Uses SSL protocol for connect mode tunneling.                                                                                        |
| protocol tcp                                    | Uses TCP protocol for connect mode tunneling.                                                                                        |
| protocol tcp aes                                | Uses TCP protocol with AES encryption for connect mode tunneling.                                                                    |
| protocol telnet                                 | Uses Telnet protocol (with IAC) for connect mode tunneling.                                                                          |
| protocol udp                                    | Uses UDP protocol for connect mode tunneling.                                                                                        |
| protocol udp aes                                | Uses UDP protocol with AES encryption for connect mode tunneling.                                                                    |
| show                                            | Shows the current configuration.                                                                                                    |
| show history                                    | Displays the last 20 commands entered during the current CLI session.                                                                |
| show statistics                                 | show connection statistics                                                                                                    |
| ssh username <text></text>                      | Sets the SSH user name for use when establishing tun-<br>neling connections<br>with other devices.<br><text> = SSH user name.</text> |
| tcp keep alive <milliseconds></milliseconds>    | Enables TCP keep alive for connect mode tunneling and sets the timer. <milliseconds> = timer value, in milliseconds.</milliseconds>  |
| validate certificate disable                    | Skips verification of the server certificate when connecting.                                                                        |
| validate certificate enable                     | Requires verification of the server certificate when connecting.                                                                     |
| vip disable                                     | Makes connections using the specified Address.                                                                                       |
| vip enable                                      | Makes connections using the VIP name.                                                                                                |
| vip name <text></text>                          | Sets the VIP name.                                                                                                    |
| write                                           | Stores the current configuration in permanent memory.                                                                                |
| host 7 (tunnel-connect-host:1:7) level commands |                                                                                                    |

| address <text></text>                       | Sets the remote host to establish tunneling connections with.                                                                                                    |
|---------------------------------------------|----------------------------------------------------------------------------------------------------|
|                                             | <text> = IP address or host name of the remote host.</text>                                                                                                    |
| aes decrypt key <hexadecimal></hexadecimal> | Sets the connect tunnel AES decrypt key with up to 16 bytes. Each byte is represented by two adjacent hex digits. Bytes may run together or be separated by optional punctuation: 123ABC "12 3A BC" 12,3A,BC 12.3a.bc 12:3a:bc Note that quotes must enclose the value if it contains spaces. |
| aes decrypt key text <text></text>          | Sets the connect tunnel AES decrypt key with up to 16 bytes. Each byte is represented by a single character. Note that quotes must enclose the value if it contains spaces.                                                                                                    |
| aes encrypt key <hexadecimal></hexadecimal> | Sets the connect tunnel AES encrypt key with up to 16 bytes. Each byte is represented by two adjacent hex digits. Bytes may run together or be separated by optional punctuation: 123ABC "12 3A BC" 12,3A,BC 12.3a.bc 12:3a:bc Note that quotes must enclose the value if it contains spaces. |
| aes encrypt key text <text></text>          | Sets the connect tunnel AES encrypt key with up to 16 bytes. Each byte is represented by a single character. Note that quotes must enclose the value if it contains spaces.                                                                                                    |
| auto show statistics                        | show connection statistics                                                                                                    |
| clrscrn                                     | Clears the screen.                                                                                                    |
| default protocol                            | Restores the default protocol as "TCP".                                                                                                    |
| default tcp keep alive                      | Restores the default 45 second connect mode TCP keep alive timeout.                                                                                                    |
| exit                                        | Exits to the next higher level.                                                                                                    |
| no address                                  | Removes the remote host address used to establish tun-<br>neling connections.                                                                                                    |
| no aes decrypt key                          | Removes the connect tunnel AES decrypt key.                                                                                                    |
| no aes encrypt key                          | Removes the connect tunnel AES encrypt key.                                                                                                    |
| no port                                     | Removes the remote port used to establish tunnel connections.                                                                                                    |
| no ssh username                             | Removes the SSH user name.                                                                                                    |
| no tcp keep alive                           | Disables the connect mode TCP keep alive timeout.                                                                                                    |
| no vip name                                 | Removes the VIP name.                                                                                                    |
| port <number></number>                      | Sets the remote port to use for connect mode tunneling.<br><number> = number of the port to use.</number>                                                                                                    |
| protocol ssh                                | Uses SSH protocol for connect mode tunneling.                                                                                                    |
| protocol ssl                                | Uses SSL protocol for connect mode tunneling.                                                                                                    |
| protocol tcp                                | Uses TCP protocol for connect mode tunneling.                                                                                                    |
| protocol tcp aes                            | Uses TCP protocol with AES encryption for connect mode tunneling.                                                                                                    |
| protocol telnet                             | Uses Telnet protocol (with IAC) for connect mode tunneling.                                                                                                    |
| protocol udp                                | Uses UDP protocol for connect mode tunneling.                                                                                                    |
|                                             |                                                                                                    |

| protocol udp aes                             | Uses UDP protocol with AES encryption for connect mode tunneling.                                                                      |
|----------------------------------------------|----------------------------------------------------------------------------------------------------|
| show                                         | Shows the current configuration.                                                                                                    |
| show history                                 | Displays the last 20 commands entered during the current CLI session.                                                                  |
| show statistics                              | show connection statistics                                                                                                    |
| ssh username <text></text>                   | Sets the SSH user name for use when establishing tun-<br>neling connections<br>with other devices.<br><text> = SSH user name.</text>   |
| tcp keep alive <milliseconds></milliseconds> | Enables TCP keep alive for connect mode tunneling and sets the timer. <milliseconds> = timer value, in milliseconds.</milliseconds>    |
| validate certificate disable                 | Skips verification of the server certificate when connecting.                                                                          |
| validate certificate enable                  | Requires verification of the server certificate when connecting.                                                                       |
| vip disable                                  | Makes connections using the specified Address.                                                                                         |
| vip enable                                   | Makes connections using the VIP name.                                                                                                  |
| vip name <text></text>                       | Sets the VIP name.                                                                                                    |
| write                                        | Stores the current configuration in permanent memory.                                                                                  |
| host 7 (config-host:7) level commands        |                                                                                                    |
| clrscrn                                      | Clears the screen.                                                                                                    |
| default protocol                             | Restores the default value of the protocol (Telnet).                                                                                   |
| default remote port                          | Sets the remote port (used to connect to the host) to the default value, which depends on the selected protocol.                       |
| exit                                         | Exits to the configuration level.                                                                                                    |
| host <number></number>                       | Change to config host level                                                                                                    |
| name <text></text>                           | Sets the name of the host.                                                                                                    |
| Tidine Stexis                                | <text> = name of the host.</text>                                                                                                    |
| no name                                      | Clears the name of the host.                                                                                                    |
| no remote address                            | Clears the remote address of the host.                                                                                                 |
| no ssh username                              | Clears the SSH username associated with the host.                                                                                      |
| protocol ssh                                 | Sets the protocol to SSH.                                                                                                    |
| protocol telnet                              | Sets the protocol to Telnet.                                                                                                    |
| remote address <text></text>                 | Sets the IP address of the remote host to connect to when this host is selected on the login connect menu. <text> = IP address.</text> |
| remote port <number></number>                | Sets the remote port used to connect to the host. <pre><number> = port to be used.</number></pre>                                      |
| show                                         | Displays the current configuration.                                                                                                    |
| show history                                 | Displays the last 20 commands entered during the current CLI session.                                                                  |
| ssh username <text></text>                   | Sets the username for logging into the host via SSH. <a href="text"><text> = username.</text></a>                                      |
| write                                        | Stores the current configuration in permanent memory.                                                                                  |
| host 8 (tunnel-connect-host:2:8) level con   | nmands                                                                                                    |
| address <text></text>                        | Sets the remote host to establish tunneling connections with.                                                                          |
|                                              |                                                                                                    |

|                                             | <pre><text> = IP address or host name of the remote host.</text></pre>                                  |
|---------------------------------------------|----------------------------------------------------------------------------------------------------|
| aes decrypt key <hexadecimal></hexadecimal> | Sets the connect tunnel AES decrypt key with up to 16                                                   |
| aes decrypt key < <i>riexadecimai</i> >     | bytes.                                                                                                  |
|                                             | Each byte is represented by two adjacent hex digits.                                                    |
|                                             | Bytes may run together or be separated by optional punctuation:                                         |
|                                             | 123ABC "12 3A BC" 12,3A,BC 12.3a.bc 12:3a:bc                                                            |
|                                             | Note that quotes must enclose the value if it contains                                                  |
|                                             | spaces.                                                                                                 |
| aes decrypt key text <text></text>          | Sets the connect tunnel AES decrypt key with up to 16                                                   |
|                                             | bytes.  Each byte is represented by a single character.                                                 |
|                                             | Note that quotes must enclose the value if it contains                                                  |
|                                             | spaces.                                                                                                 |
| aes encrypt key <hexadecimal></hexadecimal> | Sets the connect tunnel AES encrypt key with up to 16                                                   |
|                                             | bytes.  Each byte is represented by two adjacent hex digits.                                            |
|                                             | Bytes may run together or be separated by optional punc-                                                |
|                                             | tuation:                                                                                                |
|                                             | 123ABC "12 3A BC" 12,3A,BC 12.3a.bc 12:3a:bc<br>Note that quotes must enclose the value if it contains  |
|                                             | spaces.                                                                                                 |
| aes encrypt key text <text></text>          | Sets the connect tunnel AES encrypt key with up to 16                                                   |
|                                             | bytes.                                                                                                  |
|                                             | Each byte is represented by a single character.  Note that quotes must enclose the value if it contains |
|                                             | spaces.                                                                                                 |
| auto show statistics                        | show connection statistics                                                                              |
| clrscrn                                     | Clears the screen.                                                                                      |
| default protocol                            | Restores the default protocol as "TCP".                                                                 |
| default tcp keep alive                      | Restores the default 45 second connect mode TCP keep alive timeout.                                     |
| exit                                        | Exits to the next higher level.                                                                         |
| no address                                  | Removes the remote host address used to establish tunneling connections.                                |
| no aes decrypt key                          | Removes the connect tunnel AES decrypt key.                                                             |
| no aes encrypt key                          | Removes the connect tunnel AES encrypt key.                                                             |
| no port                                     | Removes the remote port used to establish tunnel connections.                                           |
| no ssh username                             | Removes the SSH user name.                                                                              |
| no tcp keep alive                           | Disables the connect mode TCP keep alive timeout.                                                       |
| no vip name                                 | Removes the VIP name.                                                                                   |
| port <number></number>                      | Sets the remote port to use for connect mode tunneling.                                                 |
|                                             | <number> = number of the port to use.</number>                                                          |
| protocol ssh                                | Uses SSH protocol for connect mode tunneling.                                                           |
| protocol ssl                                | Uses SSL protocol for connect mode tunneling.                                                           |
| protocol tcp                                | Uses TCP protocol for connect mode tunneling.                                                           |
| protocol tcp aes                            | Uses TCP protocol with AES encryption for connect mode tunneling.                                       |
| protocol telnet                             | Uses Telnet protocol (with IAC) for connect mode tunneling.                                             |
| protocol udp                                | Uses UDP protocol for connect mode tunneling.                                                           |
| protocol udp aes                            | Uses UDP protocol with AES encryption for connect mode                                                  |

|                                             | tunneling.                                                                                                    |
|---------------------------------------------|----------------------------------------------------------------------------------------------------|
| show                                        | Shows the current configuration.                                                                                                    |
| show history                                | Displays the last 20 commands entered during the current CLI session.                                                                                                    |
| show statistics                             | show connection statistics                                                                                                    |
| ssh username <text></text>                  | Sets the SSH user name for use when establishing tunneling connections with other devices. <text> = SSH user name.</text>                                                                                                    |
| tcp keep alive < <i>milliseconds</i> >      | Enables TCP keep alive for connect mode tunneling and sets the timer. <milliseconds> = timer value, in milliseconds.</milliseconds>                                                                                                    |
| validate certificate disable                | Skips verification of the server certificate when connecting.                                                                                                    |
| validate certificate enable                 | Requires verification of the server certificate when connecting.                                                                                                    |
| vip disable                                 | Makes connections using the specified Address.                                                                                                    |
| vip enable                                  | Makes connections using the VIP name.                                                                                                    |
| vip name <text></text>                      | Sets the VIP name.                                                                                                    |
| write                                       | Stores the current configuration in permanent memory.                                                                                                    |
| host 8 (tunnel-connect-host:1:8) level comm | nands                                                                                                    |
| address <text></text>                       | Sets the remote host to establish tunneling connections with. <text> = IP address or host name of the remote host.</text>                                                                                                    |
| aes decrypt key <hexadecimal></hexadecimal> | Sets the connect tunnel AES decrypt key with up to 16 bytes.  Each byte is represented by two adjacent hex digits.  Bytes may run together or be separated by optional punctuation:  123ABC "12 3A BC" 12,3A,BC 12.3a.bc 12:3a:bc  Note that quotes must enclose the value if it contains spaces. |
| aes decrypt key text <text></text>          | Sets the connect tunnel AES decrypt key with up to 16 bytes.  Each byte is represented by a single character.  Note that quotes must enclose the value if it contains spaces.                                                                                                    |
| aes encrypt key <hexadecimal></hexadecimal> | Sets the connect tunnel AES encrypt key with up to 16 bytes. Each byte is represented by two adjacent hex digits. Bytes may run together or be separated by optional punctuation: 123ABC "12 3A BC" 12,3A,BC 12.3a.bc 12:3a:bc Note that quotes must enclose the value if it contains spaces.     |
| aes encrypt key text <text></text>          | Sets the connect tunnel AES encrypt key with up to 16 bytes. Each byte is represented by a single character. Note that quotes must enclose the value if it contains spaces.                                                                                                    |
| auto show statistics                        | show connection statistics                                                                                                    |
| clrscrn                                     | Clears the screen.                                                                                                    |
| default protocol                            | Restores the default protocol as "TCP".                                                                                                    |
|                                             |                                                                                                    |

|                                              | alive timeout.                                                                                                    |
|----------------------------------------------|----------------------------------------------------------------------------------------------------|
| exit                                         | Exits to the next higher level.                                                                                                    |
| no address                                   | Removes the remote host address used to establish tunneling connections.                                                             |
| no aes decrypt key                           | Removes the connect tunnel AES decrypt key.                                                                                          |
| no aes encrypt key                           | Removes the connect tunnel AES encrypt key.                                                                                          |
| no port                                      | Removes the remote port used to establish tunnel connections.                                                                        |
| no ssh username                              | Removes the SSH user name.                                                                                                    |
| no tcp keep alive                            | Disables the connect mode TCP keep alive timeout.                                                                                    |
| no vip name                                  | Removes the VIP name.                                                                                                    |
| port <number></number>                       | Sets the remote port to use for connect mode tunneling. <pre><number> = number of the port to use.</number></pre>                    |
| protocol ssh                                 | Uses SSH protocol for connect mode tunneling.                                                                                        |
| protocol ssl                                 | Uses SSL protocol for connect mode tunneling.                                                                                        |
| protocol tcp                                 | Uses TCP protocol for connect mode tunneling.                                                                                        |
| protocol tcp aes                             | Uses TCP protocol with AES encryption for connect mode tunneling.                                                                    |
| protocol telnet                              | Uses Telnet protocol (with IAC) for connect mode tunneling.                                                                          |
| protocol udp                                 | Uses UDP protocol for connect mode tunneling.                                                                                        |
| protocol udp aes                             | Uses UDP protocol with AES encryption for connect mode tunneling.                                                                    |
| show                                         | Shows the current configuration.                                                                                                    |
| show history                                 | Displays the last 20 commands entered during the current CLI session.                                                                |
| show statistics                              | show connection statistics                                                                                                    |
| ssh username <text></text>                   | Sets the SSH user name for use when establishing tun-<br>neling connections<br>with other devices.<br><text> = SSH user name.</text> |
| tcp keep alive <milliseconds></milliseconds> | Enables TCP keep alive for connect mode tunneling and sets the timer. <milliseconds> = timer value, in milliseconds.</milliseconds>  |
| validate certificate disable                 | Skips verification of the server certificate when connecting.                                                                        |
| validate certificate enable                  | Requires verification of the server certificate when connecting.                                                                     |
| vip disable                                  | Makes connections using the specified Address.                                                                                       |
| vip enable                                   | Makes connections using the VIP name.                                                                                                |
| vip name <text></text>                       | Sets the VIP name.                                                                                                    |
| write                                        | Stores the current configuration in permanent memory.                                                                                |
| host 8 (config-host:8) level commands        |                                                                                                    |
| clrscrn                                      | Clears the screen.                                                                                                    |
| default protocol                             | Restores the default value of the protocol (Telnet).                                                                                 |
| default remote port                          | Sets the remote port (used to connect to the host) to the default value, which depends on the selected protocol.                     |
| exit                                         | Exits to the configuration level.                                                                                                    |
| host <number></number>                       | Change to config host level                                                                                                    |

| nome stoyt                                         | Cata the name of the heat                                                                                                    |
|----------------------------------------------------|----------------------------------------------------------------------------------------------------|
| name <text></text>                                 | Sets the name of the host. <text> = name of the host.</text>                                                                                                    |
| no name                                            | Clears the name of the host.                                                                                                    |
| no remote address                                  | Clears the remote address of the host.                                                                                                    |
| no ssh username                                    | Clears the SSH username associated with the host.                                                                                                    |
| protocol ssh                                       | Sets the protocol to SSH.                                                                                                    |
| protocol telnet                                    | Sets the protocol to Telnet.                                                                                                    |
| remote address <text></text>                       | Sets the IP address of the remote host to connect to when this host is selected on the login connect menu. <text> = IP address.</text>                                                                                                    |
| remote port <number></number>                      | Sets the remote port used to connect to the host. <pre><number> = port to be used.</number></pre>                                                                                                    |
| show                                               | Displays the current configuration.                                                                                                    |
| show history                                       | Displays the last 20 commands entered during the current CLI session.                                                                                                    |
| ssh username <text></text>                         | Sets the username for logging into the host via SSH. <text> = username.</text>                                                                                                    |
| write                                              | Stores the current configuration in permanent memory.                                                                                                    |
| host 9 (tunnel-connect-host:2:9) level commands    |                                                                                                    |
| address <text></text>                              | Sets the remote host to establish tunneling connections with. <text> = IP address or host name of the remote host.</text>                                                                                                    |
| aes decrypt key <hexadecimal></hexadecimal>        | Sets the connect tunnel AES decrypt key with up to 16 bytes. Each byte is represented by two adjacent hex digits. Bytes may run together or be separated by optional punctuation: 123ABC "12 3A BC" 12,3A,BC 12.3a.bc 12:3a:bc Note that quotes must enclose the value if it contains spaces. |
| aes decrypt key text <text></text>                 | Sets the connect tunnel AES decrypt key with up to 16 bytes. Each byte is represented by a single character. Note that quotes must enclose the value if it contains spaces.                                                                                                    |
| aes encrypt key <i><hexadecimal></hexadecimal></i> | Sets the connect tunnel AES encrypt key with up to 16 bytes. Each byte is represented by two adjacent hex digits. Bytes may run together or be separated by optional punctuation: 123ABC "12 3A BC" 12,3A,BC 12.3a.bc 12:3a:bc Note that quotes must enclose the value if it contains spaces. |
| aes encrypt key text < text>                       | Sets the connect tunnel AES encrypt key with up to 16 bytes. Each byte is represented by a single character. Note that quotes must enclose the value if it contains spaces.                                                                                                    |
| auto show statistics                               | show connection statistics                                                                                                    |
| clrscrn                                            | Clears the screen.                                                                                                    |
| default protocol                                   | Restores the default protocol as "TCP".                                                                                                    |
| default tcp keep alive                             | Restores the default 45 second connect mode TCP keep alive timeout.                                                                                                    |

| exit                                            | Exits to the next higher level.                                                                                                    |
|-------------------------------------------------|----------------------------------------------------------------------------------------------------|
| no address                                      | Removes the remote host address used to establish tunneling connections.                                                                                                    |
| no aes decrypt key                              | Removes the connect tunnel AES decrypt key.                                                                                                    |
| no aes encrypt key                              | Removes the connect tunnel AES encrypt key.                                                                                                    |
| no port                                         | Removes the remote port used to establish tunnel connections.                                                                                                    |
| no ssh username                                 | Removes the SSH user name.                                                                                                    |
| no tcp keep alive                               | Disables the connect mode TCP keep alive timeout.                                                                                                    |
| no vip name                                     | Removes the VIP name.                                                                                                    |
| port <number></number>                          | Sets the remote port to use for connect mode tunneling. <number> = number of the port to use.</number>                                                                                                    |
| protocol ssh                                    | Uses SSH protocol for connect mode tunneling.                                                                                                    |
| protocol ssl                                    | Uses SSL protocol for connect mode tunneling.                                                                                                    |
| protocol tcp                                    | Uses TCP protocol for connect mode tunneling.                                                                                                    |
| protocol tcp aes                                | Uses TCP protocol with AES encryption for connect mode tunneling.                                                                                                    |
| protocol telnet                                 | Uses Telnet protocol (with IAC) for connect mode tunneling.                                                                                                    |
| protocol udp                                    | Uses UDP protocol for connect mode tunneling.                                                                                                    |
| protocol udp aes                                | Uses UDP protocol with AES encryption for connect mode tunneling.                                                                                                    |
| show                                            | Shows the current configuration.                                                                                                    |
| show history                                    | Displays the last 20 commands entered during the current CLI session.                                                                                                    |
| show statistics                                 | show connection statistics                                                                                                    |
| ssh username <text></text>                      | Sets the SSH user name for use when establishing tun-<br>neling connections<br>with other devices.<br><text> = SSH user name.</text>                                                                                                    |
| tcp keep alive <milliseconds></milliseconds>    | Enables TCP keep alive for connect mode tunneling and sets the timer. <milliseconds> = timer value, in milliseconds.</milliseconds>                                                                                                    |
| validate certificate disable                    | Skips verification of the server certificate when connecting.                                                                                                    |
| validate certificate enable                     | Requires verification of the server certificate when connecting.                                                                                                    |
| vip disable                                     | Makes connections using the specified Address.                                                                                                    |
| vip enable                                      | Makes connections using the VIP name.                                                                                                    |
| vip name <text></text>                          | Sets the VIP name.                                                                                                    |
| write                                           | Stores the current configuration in permanent memory.                                                                                                    |
| host 9 (tunnel-connect-host:1:9) level commands |                                                                                                    |
| address <text></text>                           | Sets the remote host to establish tunneling connections with. <text> = IP address or host name of the remote host.</text>                                                                                                    |
| aes decrypt key <hexadecimal></hexadecimal>     | Sets the connect tunnel AES decrypt key with up to 16 bytes. Each byte is represented by two adjacent hex digits. Bytes may run together or be separated by optional punctuation: 123ABC "12 3A BC" 12,3A,BC 12.3a.bc 12:3a:bc Note that quotes must enclose the value if it contains |

|                                                    | spaces.                                                                                                 |
|----------------------------------------------------|----------------------------------------------------------------------------------------------------|
| aes decrypt key text <text></text>                 | Sets the connect tunnel AES decrypt key with up to 16                                                   |
|                                                    | bytes. Each byte is represented by a single character.                                                  |
|                                                    | Note that quotes must enclose the value if it contains                                                  |
|                                                    | spaces.                                                                                                 |
| aes encrypt key <i><hexadecimal></hexadecimal></i> | Sets the connect tunnel AES encrypt key with up to 16                                                   |
|                                                    | bytes. Each byte is represented by two adjacent hex digits.                                             |
|                                                    | Bytes may run together or be separated by optional punc-                                                |
|                                                    | tuation:                                                                                                |
|                                                    | 123ABC "12 3A BC" 12,3A,BC 12.3a.bc 12:3a:bc<br>Note that quotes must enclose the value if it contains  |
|                                                    | spaces.                                                                                                 |
| aes encrypt key text <text></text>                 | Sets the connect tunnel AES encrypt key with up to 16                                                   |
|                                                    | bytes.                                                                                                  |
|                                                    | Each byte is represented by a single character.  Note that quotes must enclose the value if it contains |
|                                                    | spaces.                                                                                                 |
| auto show statistics                               | show connection statistics                                                                              |
| clrscrn                                            | Clears the screen.                                                                                      |
| default protocol                                   | Restores the default protocol as "TCP".                                                                 |
| default tcp keep alive                             | Restores the default 45 second connect mode TCP keep                                                    |
|                                                    | alive timeout.                                                                                          |
| exit                                               | Exits to the next higher level.                                                                         |
| no address                                         | Removes the remote host address used to establish tunneling connections.                                |
| no aes decrypt key                                 | Removes the connect tunnel AES decrypt key.                                                             |
| no aes encrypt key                                 | Removes the connect tunnel AES encrypt key.                                                             |
| no port                                            | Removes the remote port used to establish tunnel connections.                                           |
| no ssh username                                    | Removes the SSH user name.                                                                              |
| no tcp keep alive                                  | Disables the connect mode TCP keep alive timeout.                                                       |
| no vip name                                        | Removes the VIP name.                                                                                   |
| port < <i>number</i> >                             | Sets the remote port to use for connect mode tunneling. <number> = number of the port to use.</number>  |
| protocol ssh                                       | Uses SSH protocol for connect mode tunneling.                                                           |
| protocol ssl                                       | Uses SSL protocol for connect mode tunneling.                                                           |
| protocol tcp                                       | Uses TCP protocol for connect mode tunneling.                                                           |
| protocol tcp aes                                   | Uses TCP protocol with AES encryption for connect mode tunneling.                                       |
| protocol telnet                                    | Uses Telnet protocol (with IAC) for connect mode tunneling.                                             |
| protocol udp                                       | Uses UDP protocol for connect mode tunneling.                                                           |
| protocol udp aes                                   | Uses UDP protocol with AES encryption for connect mode                                                  |
|                                                    | tunneling.                                                                                              |
| show                                               | Shows the current configuration.                                                                        |
| show history                                       | Displays the last 20 commands entered during the current CLI session.                                   |
| show statistics                                    | show connection statistics                                                                              |
| ssh username <text></text>                         | Sets the SSH user name for use when establishing tun-<br>neling connections                             |

|                                              | 1                                                                                                    |
|----------------------------------------------|----------------------------------------------------------------------------------------------------|
|                                              | with other devices.<br><text> = SSH user name.</text>                                                                                  |
| tcp keep alive <milliseconds></milliseconds> | Enables TCP keep alive for connect mode tunneling and sets the timer. <milliseconds> = timer value, in milliseconds.</milliseconds>    |
| validate certificate disable                 | Skips verification of the server certificate when connecting.                                                                          |
| validate certificate enable                  | Requires verification of the server certificate when connecting.                                                                       |
| vip disable                                  | Makes connections using the specified Address.                                                                                         |
| vip enable                                   | Makes connections using the VIP name.                                                                                                  |
| vip name <text></text>                       | Sets the VIP name.                                                                                                    |
| write                                        | Stores the current configuration in permanent memory.                                                                                  |
| host 9 (config-host:9) level commands        | ,                                                                                                    |
| clrscrn                                      | Clears the screen.                                                                                                    |
| default protocol                             | Restores the default value of the protocol (Telnet).                                                                                   |
| default remote port                          | Sets the remote port (used to connect to the host) to the default value, which depends on the selected protocol.                       |
| exit                                         | Exits to the configuration level.                                                                                                    |
| host <number></number>                       | Change to config host level                                                                                                    |
| name <text></text>                           | Sets the name of the host. <text> = name of the host.</text>                                                                           |
| no name                                      | Clears the name of the host.                                                                                                    |
| no remote address                            | Clears the remote address of the host.                                                                                                 |
| no ssh username                              | Clears the SSH username associated with the host.                                                                                      |
| protocol ssh                                 | Sets the protocol to SSH.                                                                                                    |
| protocol telnet                              | Sets the protocol to Telnet.                                                                                                    |
| remote address <text></text>                 | Sets the IP address of the remote host to connect to when this host is selected on the login connect menu. <text> = IP address.</text> |
| remote port <number></number>                | Sets the remote port used to connect to the host. <pre><number> = port to be used.</number></pre>                                      |
| show                                         | Displays the current configuration.                                                                                                    |
| show history                                 | Displays the last 20 commands entered during the current CLI session.                                                                  |
| ssh username <text></text>                   | Sets the username for logging into the host via SSH. <text> = username.</text>                                                         |
| write                                        | Stores the current configuration in permanent memory.                                                                                  |
| http (config-http) level commands            |                                                                                                    |
| auth <i><uri> <realm></realm></uri></i>      | Creates a new HTTP server authentication directive. <uri> = URI of the server. <realm> = domain of the server.</realm></uri>           |
| auth type <i><uri></uri></i> basic           | Sets an HTTP server authentication directive to the Basic Access Authentication scheme. <uri>= URI of the server.</uri>                |
| auth type < <i>uri</i> > digest              | Sets an HTTP server authentication directive to the Digest Access Authentication scheme. <uri>= URI of the server.</uri>               |

| auth type < <i>uri&gt;</i> none                           | Sets the authentication type for an HTTP server authentication directive to none.                                                                                                    |
|-----------------------------------------------------------|----------------------------------------------------------------------------------------------------|
|                                                           | <uri> = URI of the server.</uri>                                                                                                    |
| auth type <uri> ssl</uri>                                 | Sets the authentication type for an HTTP server authentication directive to SSL. <uri>= URI of the server.</uri>                                                                                                    |
| auth type <uri> ssl-basic</uri>                           | Sets the authentication type for an HTTP server authentication directive to SSL-Basic. <ur> <ur> <ur> <ur> <ur> <ur> <ur> <ur< td=""></ur<></ur></ur></ur></ur></ur></ur></ur>                                                                                                    |
| auth type <uri> ssl-digest</uri>                          | Sets the authentication type for an HTTP server authentication directive to SSL-Digest. <ur> <ur> <ur> <li>uri&gt; = URI of the server.</li> </ur></ur></ur>                                                                                                    |
| auth user <uri> <user> <password></password></user></uri> | Creates or modifies a user for an HTTP server authentication directive. <uri> = URI of the server.  <user> = username.  <password> = password associated with the username.</password></user></uri>                                                                                                    |
| authentication timeout <minutes></minutes>                | For any Digest AuthType, sets the timeout for authentication. <minutes> = authentication timeout value.</minutes>                                                                                                    |
| clear counters                                            | Sets the HTTP counters to zero.                                                                                                    |
| clear log                                                 | Clears the HTTP server log.                                                                                                    |
| clrscrn                                                   | Clears the screen.                                                                                                    |
| default authentication timeout                            | Resets the authentication timeout to its default value.                                                                                                    |
| default log format                                        | Restores the HTTP Server log format string to its default value.                                                                                                    |
| default max bytes                                         | Resets the maximum bytes to its default value.                                                                                                    |
| default max log entries                                   | Restores the default maximum number of HTTP Server log entries.                                                                                                    |
| default max timeout                                       | Resets the timeout to its default value.                                                                                                    |
| default port                                              | Resets the HTTP Server port to its default value.                                                                                                    |
| default secure port                                       | Resets the HTTP Server SSL port to its default value.                                                                                                    |
| default secure protocols                                  | Restores the default secure protocol selections.                                                                                                    |
| delete auth <uri></uri>                                   | Deletes an existing HTTP Server authentication directive.<br><uri> = URI of the server.</uri>                                                                                                    |
| delete auth user <uri> <user></user></uri>                | Deletes an existing user for an HTTP Server authentication directive. <uri>= URI of the server.  <user>= username.</user></uri>                                                                                                    |
| exit                                                      | Returns to the config level.                                                                                                    |
| log format <text></text>                                  | Sets the log format string for the HTTP server, using the following directives: %a remote ip address (could be a proxy) %b bytes sent excluding headers %B bytes sent excluding headers (0 = '-') %h remote host (same as %a) %{h}i header contents from request (h = header string) %m request method %p ephemeral local port value used for request %q query string (prepend with '?' or empty '-') %t timestamp HH:MM:SS (same as Apache |

| snumber> = maximum number of HTTP server log entries.                                                                                                    |                                   | 1                                                                     |
|----------------------------------------------------------------------------------------------------|-----------------------------------|-----------------------------------------------------------------------|
| WURL path info   % first line of request (same as '%m %U%q <version>')   %s return status     logging state disable   Disables HTTP server logging.     Enables HTTP server logging.     Sets the maximum number of bytes the HTTP server accepts when receiving a request.     max bytes <number>   Sets the maximum number of bytes the HTTP server log entries.     sets the maximum number of HTTP server log entries.     sets the maximum number of HTTP server log entries.     sets the maximum number of HTTP server log entries.     sets the maximum number of HTTP server log entries.     sets the maximum time the HTTP server waits when receiving a request.     sets the maximum timeout value.     no clear counters   Restores the HTTP counters to the aggregate values.     no secure port   Disables the HTTP Server port.     no secure port   Disables the HTTP Server port.     secure port <number>   Sets the port number the HTTP server will use.     number&gt;   secure port number.     secure protocols sat3 disable   Disables the protocol.     secure protocols sat3 enable   Enables the protocol.     secure protocols tis1.0 disable   Disables the protocol.     secure protocols tis1.1 disable   Disables the protocol.     secure protocols tis1.1 enable   Enables the protocol.     secure protocols tis1.1 enable   Enables the protocol.     secure protocols tis1.1 enable   Enables the protocol.     secure protocols tis1.1 enable   Enables the protocol.     secure protocols tis1.1 enable   Enables the protocol.     secure protocols tis1.1 enable   Enables the protocol.     secure protocols tis1.1 enable   Enables the protocol.     secure protocols tis1.1 enable   Enables the protocol.     secure protocols tis1.1 enable   Enables the protocol.     secure protocols tis1.1 enable   Enables the HTTP server authentication settings.     show altaistics   Disables the HTTP server   G.     Show statistics   Disables the HTTP server.     State enable   Enables the HTTP server.     State enable   Enables the HTTP server.     State enable   Enabl</number></number></version>                     |                                   |                                                                       |
| Was return status                                                                                                    |                                   |                                                                       |
| logging state disable logging state enable Enables HTTP server logging.  Sets the maximum number of bytes the HTTP server logging.  Sets the maximum number of bytes the HTTP server logging.  Sets the maximum number of HTTP server log entries.  **Chumber** = maximum number of HTTP server log entries.  **Sets the maximum number of HTTP server log entries.  **Sets the maximum time the HTTP server log entries.  **Sets the maximum time the HTTP server waits when receiving a request.  **Sets onds** = maximum timeout value.  **Restores the HTTP counters to the aggregate values.  **no clear counters  **Restores the HTTP Server SSL port.  **Disables the HTTP Server SSL port.  **Sets the port number the HTTP server will use.  **Sets the port number the HTTP server will use over SSL.  **Sets the port number the HTTP server will use over SSL.  **Sets the port number the HTTP server will use over SSL.  **Sets the port number the HTTP server will use over SSL.  **Sets the port number the HTTP server will use over SSL.  **Sets the port number the HTTP server will use over SSL.  **Sets the port number the HTTP server will use over SSL.  **Sets the port number the DTTP server will use over SSL.  **Sets the port number the DTTP server will use over SSL.  **Sets the port number the DTTP server will use over SSL.  **Sets the port number the DTTP server will use over SSL.  **Sets the port number the DTTP server will use over SSL.  **Sets the port number the DTTP server will use over SSL.  **Sets the protocol.  **Sets the protocol.  **Sets the protocol.  **Sets the protocol.  **Disables the protocol.  **Disables the protocol.  **Disables the protocol.  **Secure protocols its1.0 enable  **Enables the protocol.  **Disables the protocol.  **Secure protocols its1.1 enable  **Enables the protocol.  **Disables the protocol.  **Disables the protocol.  **Disables the protocol.  **Disables the protocol.  **Disables the protocol.  **Disables the protocol.  **Disables the protocol.  **Disables the protocol.  **Disables the protocol.  **Disable                                                  |                                   |                                                                       |
| Enables HTTP server logging.                                                                                                    |                                   |                                                                       |
| max bytes <number>  Sets the maximum number of bytes the HTTP server accepts when receiving a request.  arequest.  Sats the maximum number of HTTP server log entries.  max timeout <seconds>  Sets the maximum number of HTTP server log entries.  Sets the maximum number of HTTP server log entries.  Seconds&gt; = maximum time the HTTP server waits when receiving a request.  <seconds> = maximum timeout value.  no clear counters  no port  Disables the HTTP Server port.  Disables the HTTP Server SSL port.  Sets the port number the HTTP server will use.  <number> = port number.  Sets the port number the HTTP server will use over SSL.  <number> = port number.  Sets the port number the HTTP server will use over SSL.  secure protocols ssl3 disable  Disables the protocol.  Secure protocols ssl3 enable  Enables the protocol.  Secure protocols tsl1.0 disable  Disables the protocol.  Secure protocols tsl1.0 enable  Secure protocols tsl1.1 disable  Disables the protocol.  Enables the protocol.  Secure protocols tsl1.1 enable  Show auth  Displays the HTTP server authentication settings.  Show auth  Displays the HTTP server authentication settings.  Show log  Displays the HTTP server.  State disable  Disables the HTTP server.  Sets the port number the HTTP server.  Secure protocols tsl1.0 enable show history  CL1 session.  Displays the HTTP server.  Secure protocols tsl1.0 enable show history  CL2 session.  Displays the HTTP server.  State disable bisplays the HTTP server.  Stores the current configuration in permanent memory.  Icmp (config-Icmp) level commands  auto show statistics  Continuously shows ICMP statistics  clear counters  Clears the screen.  Exist to the configuration level.  Displays the current configuration.  Displays the current configuration.  Secure protocolatics  Show statistics  Show logn part the portocol.  Secure protocolation level.  Displays the current configuration.  Secure protocolation level.  Displays the current configuration.  Secure protocolation level.  Displays the last 20 commands entered during</number></number></seconds></seconds></number> |                                   |                                                                       |
| copts when receiving a request.  max log entries <number>  Sets the maximum number of HTTP server log entries. <number> = maximum number of HTTP server log entries. <number> = maximum number of HTTP server log entries.  Sets the maximum number of HTTP server log entries.  Sets the maximum time the HTTP server waits when receiving a request. <seconds> = maximum timeout value.  no clear counters</seconds></number></number></number>                                                                                                    |                                   |                                                                       |
| snumber> = maximum number of HTTP server log entries.   max timeout <seconds>   Sets the maximum time the HTTP server waits when receiving a request.   seconds&gt; = maximum timeout value.   no clear counters   Restores the HTTP counters to the aggregate values.   no port   Disables the HTTP Server port.   Disables the HTTP Server SSL port.   Sets the port number he HTTP server will use.   snumber&gt; = port number&gt;   Sets the port number the HTTP server will use over SSL.   snumber&gt; = port number.   Sets the port number the HTTP server will use over SSL.   snumber&gt; = port number.   Sets the port number the HTTP server will use over SSL.   snumber&gt; = port number.   Sets the port number the HTTP server will use over SSL.   snumber&gt; = port number.   Sets the port number the HTTP server will use over SSL.   snumber&gt; = port number.   Sets the port number the HTTP server will use over SSL.   snumber&gt; = port number.   Sets the port number the HTTP server will use over SSL.   snumber&gt; = port number.   Sets the port number.   Sets the port number the HTTP server will use over SSL.   snumber&gt; = port number.   Sets the port number the HTTP server will use over SSL.   snumber&gt; = port number.   Sets the port number.   Sets the port number the HTTP server will use over SSL.   Snumber&gt; = port number.   Sets the protocol.   Sets the protocol.   Sets the protocol.   Sets the protocol.   Sets the protocol.   Sets the protocol.   Sets the protocol.   Seture protocols tis1.0 enable   Enables the protocol.   Seture protocols tis1.1 enable   Enables the protocol.   Seture protocols tis1.0 enable   Sets the protocol.   Seture protocols tis1.0 enable   Sets the protocol.   Seture protocols tis1.0 enable   Sets the protocol.   Sets the protocol.   Se</seconds>   | max bytes <number></number>       | cepts when receiving                                                  |
| ceiving a request                                                                                                    | max log entries < number >        | <number> = maximum number of HTTP server log en-</number>             |
| no port no secure port Disables the HTTP Server port.  Disables the HTTP Server SSL port.  Sets the port number> secure port  Sets the port number the HTTP server will use. <pre><pre><pre><pre><pre><pre></pre></pre></pre></pre></pre></pre>                                                                                                    | max timeout <seconds></seconds>   | ceiving a request.                                                    |
| Disables the HTTP Server SSL port.  Sets the port number he HTTP server will use. <number> Sets the port number.  Sets the port number the HTTP server will use.  <number> = port number.  Sets the port number the HTTP server will use over SSL.  <number> = port number.  Sets the port number the HTTP server will use over SSL.  <number> = port number.  Sets the port number.  Sets the port number the HTTP server will use over SSL.  <number> = port number.  Secure protocols ss13 disable  Disables the protocol.  Secure protocols tland disable  Secure protocols tland disable  Secure protocols tland disable  Secure protocols tland disable  Secure protocols tland disable  Secure protocols tland disable  Secure protocols tland disable  Secure protocols tland disable  Secure protocols tland disable  Secure protocols tland disable  Secure protocols tland disable  Secure protocols tland disable  Secure protocols tland disable  Secure protocols tland disable  Enables the protocol.  Enables the protocol.  Secure protocols tland disable  Enables the HTTP server authentication settings.  Displays the HTTP server authentication settings.  Displays the HTTP server log.  Show statistics  Displays the HTTP server log.  Displays the HTTP server.  State disable  Disables the HTTP server.  Stores the current configuration in permanent memory.  Icmp (config-icmp) level commands  auto show statistics  Continuously shows ICMP statistics  clear counters  Clears the screen.  Exits to the configuration level.  On clear counters  Unzeros IP counters  Show  Displays the last 20 commands entered during the current current configuration.  Show bistory  Displays the last 20 commands entered during the current current current configuration.  Shows ICMP statistics</number></number></number></number></number>                                                                                                    | no clear counters                 | Restores the HTTP counters to the aggregate values.                   |
| Sets the port number the HTTP server will use.                                                                                                    | no port                           | Disables the HTTP Server port.                                        |
|                                                                                                    | no secure port                    | Disables the HTTP Server SSL port.                                    |
| Image:   Image:   I                                                    | port < <i>number</i> >            |                                                                       |
| Enables the protocol.  Secure protocols tls1.0 disable  Secure protocols tls1.0 enable  Secure protocols tls1.1 disable  Secure protocols tls1.1 disable  Secure protocols tls1.1 enable  Secure protocols tls1.1 enable  Secure protocols tls1.1 enable  Secure protocols tls1.1 enable  Secure protocols tls1.1 enable  Secure protocols tls1.1 enable  Show  Displays the Current configuration.  Show auth  Displays the HTTP server authentication settings.  Show history  Displays the last 20 commands entered during the current CLI session.  Show statistics  Displays the HTTP server log.  Displays the HTTP statistics.  State disable  Disables the HTTP server.  Stores the Current configuration in permanent memory.  Stores the current configuration in permanent memory.  Stores the current configuration level.  Clear counters  Clear counters  Clear counters  Clear counters  Displays the last 20 commands entered during the current cnot plays the current configuration.  Displays the last 20 commands entered during the current CLI session.  Shows ICMP statistics                                                                                                    | secure port <number></number>     |                                                                       |
| secure protocols tls1.0 disable secure protocols tls1.0 enable secure protocols tls1.1 disable secure protocols tls1.1 disable secure protocols tls1.1 disable secure protocols tls1.1 enable secure protocols tls1.1 enable secure protocols tls1.1 enable secure protocols tls1.1 enable secure protocols tls1.1 enable secure protocols tls1.1 enable secure protocols tls1.1 enable secure protocols tls1.1 enable secure protocols tls1.1 enable secure protocols tls1.1 enable secure protocols tls1.1 enable secure protocols tls1.1 enable secure protocols tls1.0 enable secure protocols tls1.0 enable secure protocols show subles the protocol. Secure protocol. Secure protocol. Secure protocol. Secure protocol. Selables the protocol. Secure authenticalle Secure authentication settings. Displays the HTTP server authentication settings. Siplays the HTTP server log. Displays the HTTP server log. Displays the HTTP server. Secure authenticalle secure enable secure enable secure enable secure enable secure enable secure enable secure enable secure enable secure enable enable enables the HTTP server. Secure enable enables the HTTP server. Secure enables the HTTP server. Secure enables the HTTP server log. Secure enables the HTTP server log. Secure enables the HTTP server enathentication settings. Secure enables the HTTP server log. Secure enables the HTTP server log. Secure enables the HTTP server log. Secure enables the HTTP server log. Secure enables the HTTP server log. Secure enables the HTTP server. Secure enables the HTTP server log. Secure enables the HTTP                                                   | secure protocols ssl3 disable     | Disables the protocol.                                                |
| secure protocols tls1.0 enable  secure protocols tls1.1 disable  secure protocols tls1.1 enable  secure protocols tls1.1 enable  secure protocols tls1.1 enable  secure protocols tls1.1 enable  secure protocols tls1.1 enable  secure protocols tls1.1 enable  secure protocols tls1.1 enable  show  Displays the protocol.  Displays the urrent configuration.  Displays the HTTP server authentication settings.  Displays the last 20 commands entered during the current CLI session.  Show log  Displays the HTTP server log.  Displays the HTTP server.  State disable  Disables the HTTP server.  State enable  Enables the HTTP server.  Stores the current configuration in permanent memory.  icmp (config-icmp) level commands  auto show statistics  Continuously shows ICMP statistics  clear counters  clear counters  clears the screen.  exit  Exits to the configuration level.  no clear counters  Unzeros IP counters  show  Displays the last 20 commands entered during the current CLI session.  Shows ICMP statistics                                                                                                    | secure protocols ssl3 enable      | Enables the protocol.                                                 |
| secure protocols tls1.1 disable  secure protocols tls1.1 enable  secure protocols tls1.1 enable  show  Displays the current configuration.  Displays the HTTP server authentication settings.  Displays the last 20 commands entered during the current CLI session.  Show log  Displays the HTTP server log.  Displays the HTTP statistics.  Displays the HTTP statistics.  Displays the HTTP server.  State disable  Disables the HTTP server.  State enable  Enables the HTTP server.  Stores the current configuration in permanent memory.  Icmp (config-icmp) level commands  auto show statistics  Continuously shows ICMP statistics  clear counters  clears the screen.  exit  Exits to the configuration level.  Unzeros IP counters  Show  Displays the last 20 commands entered during the current CLI session.  Shows ICMP statistics                                                                                                    | secure protocols tls1.0 disable   | Disables the protocol.                                                |
| secure protocols tts1.1 enable  show  Displays the current configuration.  Displays the HTTP server authentication settings.  Displays the last 20 commands entered during the current CLI session.  Show log  Displays the HTTP server log.  Displays the HTTP statistics.  Displays the HTTP statistics.  Displays the HTTP server.  State disable  Disables the HTTP server.  Stores the Current configuration in permanent memory.  ICMP (config-icmp) level commands  auto show statistics  Continuously shows ICMP statistics  clear counters  Clears the screen.  exit  Exits to the configuration level.  no clear counters  Unzeros IP counters  Show  Displays the last 20 commands entered during the current CLI session.  Shows ICMP statistics                                                                                                    | secure protocols tls1.0 enable    | Enables the protocol.                                                 |
| blook  Displays the current configuration.  Displays the HTTP server authentication settings.  Displays the last 20 commands entered during the current CLI session.  Show log  Displays the HTTP server log.  Displays the HTTP statistics.  Displays the HTTP server.  State disable  Disables the HTTP server.  State enable  Enables the HTTP server.  Stores the current configuration in permanent memory.  Icmp (config-icmp) level commands  auto show statistics  Continuously shows ICMP statistics  clear counters  Clears the screen.  exit  Exits to the configuration level.  no clear counters  Unzeros IP counters  Show  Displays the last 20 commands entered during the current CLI session.  Show statistics  Shows ICMP statistics                                                                                                    | secure protocols tls1.1 disable   | Disables the protocol.                                                |
| show auth  Displays the HTTP server authentication settings.  Displays the last 20 commands entered during the current CLI session.  Show log  Displays the HTTP server log.  Displays the HTTP statistics.  Displays the HTTP statistics.  State disable  Disables the HTTP server.  State enable  Enables the HTTP server.  Stores the current configuration in permanent memory.  icmp (config-icmp) level commands  auto show statistics  Continuously shows ICMP statistics  clear counters  Clears the screen.  exit  Exits to the configuration level.  no clear counters  Unzeros IP counters  show  Displays the last 20 commands entered during the current CLI session.  Shows ICMP statistics                                                                                                    | secure protocols tls1.1 enable    | Enables the protocol.                                                 |
| Displays the last 20 commands entered during the current CLI session.  Show log  Displays the HTTP server log.  Displays the HTTP statistics.  Displays the HTTP statistics.  Displays the HTTP server.  State disable  Displays the HTTP server.  State enable  Enables the HTTP server.  Write  Stores the current configuration in permanent memory.  icmp (config-icmp) level commands  auto show statistics  Continuously shows ICMP statistics  clear counters  Clear counters  Clears the screen.  exit  Exits to the configuration level.  Unzeros IP counters  show  Displays the last 20 commands entered during the current CLI session.  Shows ICMP statistics                                                                                                    | show                              | Displays the current configuration.                                   |
| CLI session.  show log  Displays the HTTP server log.  Displays the HTTP statistics.  Displays the HTTP statistics.  State disable  Disables the HTTP server.  State enable  Enables the HTTP server.  Write  Stores the current configuration in permanent memory.  Icmp (config-icmp) level commands  auto show statistics  Continuously shows ICMP statistics  clear counters  Clears the screen.  exit  Exits to the configuration level.  Unzeros IP counters  show  Displays the current configuration.  Show statistics  Shows ICMP statistics                                                                                                    | show auth                         | Displays the HTTP server authentication settings.                     |
| show statistics  state disable  Disables the HTTP server.  State enable  Enables the HTTP server.  Stores the current configuration in permanent memory.  Icmp (config-icmp) level commands  auto show statistics  Continuously shows ICMP statistics  clear counters  Clears the screen.  exit  Exits to the configuration level.  no clear counters  Unzeros IP counters  show  Displays the current configuration.  Displays the last 20 commands entered during the current CLI session.  show statistics  Shows ICMP statistics                                                                                                    | show history                      | Displays the last 20 commands entered during the current CLI session. |
| state disable  state enable  Enables the HTTP server.  Stores the current configuration in permanent memory.  icmp (config-icmp) level commands  auto show statistics  Continuously shows ICMP statistics  clear counters  clrscrn  Clears the screen.  exit  Exits to the configuration level.  no clear counters  Unzeros IP counters  show  Displays the current configuration.  Displays the last 20 commands entered during the current CLI session.  show statistics  Shows ICMP statistics                                                                                                    | show log                          | Displays the HTTP server log.                                         |
| state enable  Enables the HTTP server.  Stores the current configuration in permanent memory.  icmp (config-icmp) level commands  auto show statistics  Continuously shows ICMP statistics  clear counters  Clear sthe screen.  exit  Exits to the configuration level.  Unzeros IP counters  show  Displays the current configuration.  Displays the last 20 commands entered during the current CLI session.  show statistics  Shows ICMP statistics                                                                                                    | show statistics                   | Displays the HTTP statistics.                                         |
| write    Stores the current configuration in permanent memory.   Icmp (config-icmp) level commands                                                                                                    | state disable                     | Disables the HTTP server.                                             |
| icmp (config-icmp) level commands auto show statistics  Clear counters  Clears the screen.  Exits to the configuration level.  In clear counters  Show  Displays the current configuration.  Show statistics  Continuously shows ICMP statistics  Zeros counters  Exits to the screen.  Exits to the configuration level.  Unzeros IP counters  Displays the current configuration.  Displays the last 20 commands entered during the current CLI session.  Shows ICMP statistics                                                                                                    | state enable                      | Enables the HTTP server.                                              |
| auto show statistics  Clear counters  Clear sthe screen.  Exits to the configuration level.  no clear counters  Unzeros IP counters  show  Displays the current configuration.  Show statistics  Continuously shows ICMP statistics  Zeros counters  Clears the screen.  Exits to the configuration level.  Unzeros IP counters  Displays the current configuration.  Show history  Displays the last 20 commands entered during the current CLI session.  Shows ICMP statistics                                                                                                    | write                             | Stores the current configuration in permanent memory.                 |
| clear counters       Zeros counters         clrscrn       Clears the screen.         exit       Exits to the configuration level.         no clear counters       Unzeros IP counters         show       Displays the current configuration.         show history       Displays the last 20 commands entered during the current CLI session.         show statistics       Shows ICMP statistics                                                                                                    | icmp (config-icmp) level commands |                                                                       |
| clrscrn  clscrn  clears the screen.  Exits to the configuration level.  Unzeros IP counters  Show  Displays the current configuration.  Displays the last 20 commands entered during the current CLI session.  Show statistics  Shows ICMP statistics                                                                                                    | auto show statistics              | Continuously shows ICMP statistics                                    |
| exit Exits to the configuration level.  no clear counters Unzeros IP counters  show Displays the current configuration.  show history Displays the last 20 commands entered during the current CLI session.  show statistics Shows ICMP statistics                                                                                                    | clear counters                    | Zeros counters                                                        |
| no clear counters  Show  Displays the current configuration.  Displays the last 20 commands entered during the current CLI session.  Show statistics  Shows ICMP statistics                                                                                                    | clrscrn                           | Clears the screen.                                                    |
| show Displays the current configuration.  show history Displays the last 20 commands entered during the current CLI session.  show statistics Shows ICMP statistics                                                                                                    | exit                              | Exits to the configuration level.                                     |
| show history  Displays the last 20 commands entered during the current CLI session.  Show statistics  Shows ICMP statistics                                                                                                    | no clear counters                 | Unzeros IP counters                                                   |
| CLI session. show statistics Shows ICMP statistics                                                                                                    | show                              | Displays the current configuration.                                   |
|                                                                                                    | show history                      | Displays the last 20 commands entered during the current CLI session. |
| state disable Prevents ICMP packets from being sent or received.                                                                                                    | show statistics                   | Shows ICMP statistics                                                 |
|                                                                                                    | state disable                     | Prevents ICMP packets from being sent or received.                    |

| state enable                            | Allows ICMP packets to be sent and received.                                                                                                    |
|-----------------------------------------|----------------------------------------------------------------------------------------------------|
| write                                   | Stores the current configuration in permanent memory.                                                                                                |
| if 1 (config-if:eth0) level commands    | otores the current configuration in permanent memory.                                                                                                |
| bootp disable                           | Disables BOOTP.                                                                                                    |
| bootp enable                            | Enables BOOTP.                                                                                                    |
| clrscrn                                 | Clears the screen.                                                                                                    |
| default gateway <ip address=""></ip>    | Sets the configurable gateway IP address to the default                                                                                              |
| action gaternay up address.             | value.                                                                                                    |
| default mtu                             | Restores the default Maximum Transmission Unit (MTU) size.                                                                                           |
| dhcp client id binary<br>binary>        | Sets the client id allowing binary characters. Within [] use binary decimal up to 255 or hex up to 0xFF.                                             |
| dhcp client id set <text></text>        | Sets the client id in text format.                                                                                                    |
| dhcp disable                            | Disables DHCP.                                                                                                    |
| dhcp enable                             | Enables DHCP.                                                                                                    |
| dhcp renew                              | Force DHCP to renew                                                                                                    |
| domain <text></text>                    | Sets the domain name. <text> = name of the domain.</text>                                                                                            |
| exit                                    | Exits to the config level.                                                                                                    |
| hostname <text></text>                  | Sets the host name.<br><text> = name of the host.</text>                                                                                             |
| ip address <ip address="" cidr=""></ip> | Sets the IP address and network mask. Formats accepted: 192.168.1.1 (default mask) 192.168.1.1/24 (CIDR) "192.168.1.1 255.255.255.0" (explicit mask) |
| link                                    | Enter link configuration level                                                                                                    |
| mtu<br>bytes>                           | Sets the Maximum Transmission Unit (MTU) size.                                                                                                    |
| no default gateway                      | Clears the default gateway.                                                                                                    |
| no dhcp client id                       | Clears the DHCP client ID.                                                                                                    |
| no domain                               | Clears the domain name.                                                                                                    |
| no hostname                             | Clears the host name.                                                                                                    |
| no ip address                           | Clears the IP address.                                                                                                    |
| no primary dns                          | Clears the name of the primary DNS server.                                                                                                    |
| no secondary dns                        | Clears the name of the secondary DNS server.                                                                                                    |
| primary dns <ip address=""></ip>        | Sets the IP address of the primary DNS server.                                                                                                    |
| secondary dns <ip address=""></ip>      | Sets the IP address of the secondary DNS server.                                                                                                    |
| show                                    | Displays the current configuration.                                                                                                    |
| show history                            | Displays the last 20 commands entered during the current CLI session.                                                                                |
| show status                             | Show interface status                                                                                                    |
| write                                   | Stores the current configuration in permanent memory.                                                                                                |
| ip (config-ip) level commands           |                                                                                                    |
| auto show statistics                    | Continuously shows IP statistics                                                                                                    |
| clear counters                          | Zeros counters                                                                                                    |
| clrscrn                                 | Clears the screen.                                                                                                    |
| default ip time to live                 | Restores the default IP time to live.                                                                                                    |
| default multicast time to live          | Restores the default IP multicast time to live, which is one hop.                                                                                    |

| a. de                                                                                                    | - I                                                                                                    |
|----------------------------------------------------------------------------------------------------|----------------------------------------------------------------------------------------------------|
| exit                                                                                                    | Exits to the configuration level.                                                                                                    |
| ip time to live <hops></hops>                                                                                                    | Sets the IP time to live, known by SNMP as                                                                                                    |
|                                                                                                    | "ipDefaultTTL". <hops> = number of hops that a typical IP packet is al-</hops>                                                                                                    |
|                                                                                                    | lowed to live.                                                                                                    |
| multicast time to live <hops></hops>                                                                                                    | Sets the IP multicast time to live.                                                                                                    |
|                                                                                                    | <hops> = number of hops that a multicast IP packet is</hops>                                                                                                    |
| no cloor counters                                                                                                    | allowed to live. Unzeros IP counters                                                                                                    |
| no clear counters<br>show                                                                                                    | Displays the current configuration.                                                                                                    |
|                                                                                                    | Displays the current configuration.  Displays the last 20 commands entered during the current                                                                                                    |
| show history                                                                                                    | CLI session.                                                                                                    |
| show statistics                                                                                                    | Shows IP statistics                                                                                                    |
| write                                                                                                    | Stores the current configuration in permanent memory.                                                                                                    |
| ip filter (config-filter) level commands                                                                                                    |                                                                                                    |
| add <ip address=""> <subnet mask=""></subnet></ip>                                                                                                    | Adds an entry to the IP filter table.                                                                                                    |
| clrscrn                                                                                                    | Clears the screen.                                                                                                    |
| exit                                                                                                    | Returns to the config level.                                                                                                    |
| no filtering                                                                                                    | Removes filtering so ALL addresses are allowed.                                                                                                    |
| remove <ip address=""> <subnet mask=""></subnet></ip>                                                                                                    | Removes an entry from the IP filter table.                                                                                                    |
| show                                                                                                    | Displays the IP filter table.                                                                                                    |
| show history                                                                                                    | Displays the last 20 commands entered during the current CLI session.                                                                                                    |
| write                                                                                                    | Stores the current configuration in permanent memory.                                                                                                    |
| line 1 (line:1) level commands                                                                                                    |                                                                                                    |
| inie i (mie.i) ievei commanus                                                                                                    |                                                                                                    |
| auto show statistics                                                                                                    | Continuously displays line statistics.                                                                                                    |
|                                                                                                    | Sets the line speed.                                                                                                    |
| auto show statistics                                                                                                    | Sets the line speed.<br><br><br><br>                                                                                                    |
| auto show statistics                                                                                                    | Sets the line speed.<br><br><br><br><br><br><br><br>Standard speeds include 1200, 2400, 4800, 9600, 19200,                                                                                                    |
| auto show statistics baud rate <bits per="" second=""></bits>                                                                                                    | Sets the line speed.<br><br><br><br><br><br>Standard speeds include 1200, 2400, 4800, 9600, 19200, and so on.                                                                                                    |
| auto show statistics baud rate <bits per="" second="">  clear line counters</bits>                                                                                                    | Sets the line speed.<br><br><br><br><br><br><br><br>Standard speeds include 1200, 2400, 4800, 9600, 19200, and so on.<br>Sets the serial counters to zero.                                                                                                    |
| auto show statistics baud rate <bits per="" second="">  clear line counters clrscrn</bits>                                                                                                    | Sets the line speed.<br><br><br><br><br>Standard speeds include 1200, 2400, 4800, 9600, 19200, and so on.<br>Sets the serial counters to zero.<br>Clears the screen.                                                                                                    |
| auto show statistics baud rate <bits per="" second="">  clear line counters clrscrn command mode always</bits>                                                                                                    | Sets the line speed.<br><br><br><br><br>Standard speeds include 1200, 2400, 4800, 9600, 19200, and so on.<br>Sets the serial counters to zero.<br>Clears the screen.<br>Sets the current line to always be in command mode.                                                                                                    |
| auto show statistics baud rate <bits per="" second="">  clear line counters clrscrn</bits>                                                                                                    | Sets the line speed.<br><br><br><br><br>Standard speeds include 1200, 2400, 4800, 9600, 19200, and so on.<br>Sets the serial counters to zero.<br>Clears the screen.                                                                                                    |
| auto show statistics baud rate <bits per="" second="">  clear line counters clrscrn command mode always</bits>                                                                                                    | Sets the line speed.<br><br><br><br><br>Standard speeds include 1200, 2400, 4800, 9600, 19200, and so on.<br>Sets the serial counters to zero.<br>Clears the screen.<br>Sets the current line to always be in command mode.<br>Sets the current line to enter command mode under con-                                                                                                    |
| auto show statistics baud rate <bits per="" second="">  clear line counters clrscrn command mode always command mode cp</bits>                                                                                                    | Sets the line speed.<br><br><br><br><br>Standard speeds include 1200, 2400, 4800, 9600, 19200, and so on.<br>Sets the serial counters to zero.<br>Clears the screen.<br>Sets the current line to always be in command mode.<br>Sets the current line to enter command mode under control of a CP.                                                                                                    |
| auto show statistics baud rate<br>baud rate<br>clear line counters clrscrn command mode always command mode cp command mode cp <cp group=""> <value></value></cp>                                                                                                   | Sets the line speed.<br><br><br><br>Sits per second> = the speed.<br>Standard speeds include 1200, 2400, 4800, 9600, 19200, and so on.<br>Sets the serial counters to zero.<br>Clears the screen.<br>Sets the current line to always be in command mode.<br>Sets the current line to enter command mode under control of a CP.<br>Specifies the CP group and trigger value.<br>Disables user-defined serial boot string to be echoed in the CLI.                                                                                                    |
| auto show statistics baud rate<br>baud rate<br>clear line counters clrscrn command mode always command mode cp command mode cp <cp group=""> <value> command mode echo serial string disable</value></cp>                                                           | Sets the line speed.<br><br><br><br><br>Sits per second> = the speed.<br>Standard speeds include 1200, 2400, 4800, 9600, 19200, and so on.<br>Sets the serial counters to zero.<br>Clears the screen.<br>Sets the current line to always be in command mode.<br>Sets the current line to enter command mode under control of a CP.<br>Specifies the CP group and trigger value.<br>Disables user-defined serial boot string to be echoed in the CLI.<br>Enables user-defined serial boot string to be echoed in the CLI.                                                                                                    |
| auto show statistics baud rate<br>baud rate<br>clear line counters clrscrn command mode always command mode cp command mode cp command mode echo serial string disable command mode echo serial string enable command mode serial string                            | Sets the line speed.<br><br><br><br>Sits per second> = the speed.<br>Standard speeds include 1200, 2400, 4800, 9600, 19200, and so on.<br>Sets the serial counters to zero.<br>Clears the screen.<br>Sets the current line to always be in command mode.<br>Sets the current line to enter command mode under control of a CP.<br>Specifies the CP group and trigger value.<br>Disables user-defined serial boot string to be echoed in the CLI.<br>Enables user to enter a custom string at boot time to enter command mode.                                                                                                    |
| auto show statistics baud rate<br>baud rate<br>clear line counters clrscrn command mode always command mode cp  command mode cp command mode echo serial string disable command mode echo serial string enable                                                      | Sets the line speed.<br><br><br><br>Standard speeds include 1200, 2400, 4800, 9600, 19200, and so on.<br>Sets the serial counters to zero.<br>Clears the screen.<br>Sets the current line to always be in command mode.<br>Sets the current line to enter command mode under control of a CP.<br>Specifies the CP group and trigger value.<br>Disables user-defined serial boot string to be echoed in the CLI.<br>Enables user to enter a custom string at boot time to enter                                                                                                    |
| auto show statistics baud rate<br>baud rate<br>clear line counters clrscrn command mode always command mode cp command mode cp command mode echo serial string disable command mode echo serial string enable command mode serial string                            | Sets the line speed.<br><br><br><br>Sits per second> = the speed.<br>Standard speeds include 1200, 2400, 4800, 9600, 19200, and so on.<br>Sets the serial counters to zero.<br>Clears the screen.<br>Sets the current line to always be in command mode.<br>Sets the current line to enter command mode under control of a CP.<br>Specifies the CP group and trigger value.<br>Disables user-defined serial boot string to be echoed in the CLI.<br>Enables user-defined serial boot string at boot time to enter command mode.<br>Sets a string that can be entered at boot time to enter command mode.                                                                                                    |
| auto show statistics baud rate<br>baud rate<br>clear line counters clrscrn command mode always command mode cp command mode cp command mode echo serial string disable command mode echo serial string enable command mode serial string command mode serial string | Sets the line speed.<br><br><br><br>Sits per second> = the speed.<br>Standard speeds include 1200, 2400, 4800, 9600, 19200, and so on.<br>Sets the serial counters to zero.<br>Clears the screen.<br>Sets the current line to always be in command mode.<br>Sets the current line to enter command mode under control of a CP.<br>Specifies the CP group and trigger value.<br>Disables user-defined serial boot string to be echoed in the CLI.<br>Enables user-defined serial boot string to be echoed in the CLI.<br>Enables user to enter a custom string at boot time to enter command mode.<br>Sets a string that can be entered at boot time to enter command mode. <string> = text. <br/> Sets a binary string that can be entered at boot time to enter command mode.</string> |
| auto show statistics baud rate<br>baud rate<br>clear line counters clrscrn command mode always command mode cp command mode cp command mode echo serial string disable command mode echo serial string enable command mode serial string command mode serial string | Sets the line speed.<br><br><br><br>Sits per second> = the speed.<br>Standard speeds include 1200, 2400, 4800, 9600, 19200, and so on.<br>Sets the serial counters to zero.<br>Clears the screen.<br>Sets the current line to always be in command mode.<br>Sets the current line to enter command mode under control of a CP.<br>Specifies the CP group and trigger value.<br>Disables user-defined serial boot string to be echoed in the CLI.<br>Enables user-defined serial boot string to be echoed in the CLI.<br>Enables user to enter a custom string at boot time to enter command mode.<br>Sets a string that can be entered at boot time to enter command mode. <string> = text. <br/> Sets a binary string that can be entered at boot time to</string>                     |

|                                                      | device boots and when the line is in command mode. <string> = text.</string>                                                                                                    |
|------------------------------------------------------|----------------------------------------------------------------------------------------------------|
| command mode signon message binary <string></string> | Sets a binary sign-on message that is sent from the serial port when the device boots and when the line is in command mode. <string> = string that may contain binary characters. Within [] use binary decimal up to 255 or hex up to 0xFF.</string> |
| command mode wait time <milliseconds></milliseconds> | Sets boot-up wait time for command mode serial string.<br><milliseconds> = wait time.</milliseconds>                                                                                                    |
| configure current settings                           | Configures line with the current value of settings.                                                                                                    |
| data bits 7                                          | Uses seven bits for data on the line.                                                                                                    |
| data bits 8                                          | Uses eight bits for data on the line.                                                                                                    |
| default baud rate                                    | Restores the default speed of 9600 bits per second.                                                                                                    |
| default data bits                                    | Restores the default of eight data bits.                                                                                                    |
| default flow control                                 | Restores the default of no flow control.                                                                                                    |
| default interface                                    | Restores the default interface type to this line.                                                                                                    |
| default parity                                       | Restores the default of no parity.                                                                                                    |
| default protocol                                     | Restores the default protocol on the line.                                                                                                    |
| default stop bits                                    | Restores the default of one stop bit.                                                                                                    |
| default threshold                                    | Restores the factory default threshold.                                                                                                    |
| default xoff char                                    | Restores the default xoff character on this line.                                                                                                    |
| default xon char                                     | Restores the default xon character on this line.                                                                                                    |
| exit                                                 | Exits to the enable level                                                                                                    |
| flow control hardware                                | Uses hardware (RTS/CTS) flow control on the line.                                                                                                    |
| flow control none                                    | Does not provide flow control on the line.                                                                                                    |
| flow control software                                | Uses software (xon/xoff characters) flow control on the line.                                                                                                    |
| gap timer <milliseconds></milliseconds>              | Sets the gap timer in milliseconds. If some data has been received, it will be forwarded after this time since the last character.                                                                                                    |
| interface rs232                                      | Sets the line interface to RS232.                                                                                                    |
| interface rs485 full-duplex                          | Sets the line interface to RS485 in full-duplex mode.                                                                                                    |
| interface rs485 half-duplex                          | Sets the line interface to RS485 in half-duplex mode.                                                                                                    |
| kill session                                         | Kills command mode session on the Line                                                                                                    |
| line                                                 | Enters the line level. <li>&lt; e r line&lt; number of the line (serial port) to be configured.</li>                                                                                                    |
| lpd <i><line></line></i>                             | Enters the configure lpd level. <li><pre><li><pre><li>= number of the line (lpd serial port) to be configured.</li></pre></li></pre></li>                                                                                                    |
| name <text></text>                                   | Sets the name for this line.                                                                                                    |
| no clear line counters                               | Restores the serial counters to the aggregate values.                                                                                                    |
| no command mode                                      | Disables command mode for the current line.                                                                                                    |
| no command mode cp                                   | Disables control of a CP to enter command mode.                                                                                                    |
| no command mode serial string                        | Prevents the user-defined serial boot string from being used to enter command mode in the CLI.                                                                                                    |
| no command mode signon message                       | Clears the signon message displayed at boot time and when entering command mode.                                                                                                    |
| no gap timer                                         | Removes the gap timer, so forwarding depends on the                                                                                                    |

|                                                                             | bit after data on the line.                                                                                                    |
|-----------------------------------------------------------------------------|----------------------------------------------------------------------------------------------------|
|                                                                             | bits after data on the line.                                                                                                    |
|                                                                             | figure-terminal level.<br>er of the terminal line (serial port) to be con-                                                                                                    |
| rminal network Enters the con                                               | figure-terminal level for the network.                                                                                                    |
| reshold<br>bytes><br>Sets the thresh ceived, they ar forwarded with         |                                                                                                    |
| nnel <li>line&gt;  Enters the tunn <li>line&gt; = number</li></li>          | ·                                                                                                    |
| figured.                                                                    |                                                                                                    |
|                                                                             | rent configuration in permanent memory.                                                                                                    |
| on this line.<br>The character<br>hex.<br>A control chara<br>A decimal valu | haracter for use with software flow control may be input as text, control, decimal, or acter has the form <control>C. the character has the form \99. the form 0xFF.</control> |
| on this line.<br>The character<br>hex.<br>A control chara<br>A decimal valu | haracter for use with software flow control may be input as text, control, decimal, or acter has the form <control>C. the character has the form \99. the form 0xFF.</control> |
| ne 2 (line:2) level commands                                                |                                                                                                    |
|                                                                             |                                                                                                    |
|                                                                             | displays line statistics.                                                                                                    |

| houd rate white nor accord                           | Cata the line aread                                                                                                    |
|------------------------------------------------------|----------------------------------------------------------------------------------------------------|
| baud rate <bits per="" second=""></bits>             | Sets the line speed.<br><br><br< td=""></br<> |
|                                                      | Standard speeds include 1200, 2400, 4800, 9600, 19200,                                                                                                    |
|                                                      | and so on.                                                                                                    |
| clear line counters                                  | Sets the serial counters to zero.                                                                                                    |
| clrscrn                                              | Clears the screen.                                                                                                    |
| command mode always                                  | Sets the current line to always be in command mode.                                                                                                    |
| command mode cp                                      | Sets the current line to enter command mode under control of a CP.                                                                                                    |
| command mode cp <cp group=""> <value></value></cp>   | Specifies the CP group and trigger value.                                                                                                    |
| command mode echo serial string disable              | Disables user-defined serial boot string to be echoed in the CLI.                                                                                                    |
| command mode echo serial string enable               | Enables user-defined serial boot string to be echoed in the CLI.                                                                                                    |
| command mode serial string                           | Enables user to enter a custom string at boot time to enter command mode.                                                                                                    |
| command mode serial string <string></string>         | Sets a string that can be entered at boot time to enter command mode. <string> = text.</string>                                                                                                    |
| command mode serial string binary <string></string>  | Sets a binary string that can be entered at boot time to enter command mode. <string> = string that may contain binary characters.</string>                                                                                                    |
|                                                      | Within [] use binary decimal up to 255 or hex up to 0xFF.                                                                                                    |
| command mode signon message <string></string>        | Sets an ASCII sign-on message that is sent from the serial port when the device boots and when the line is in command mode. <string> = text.</string>                                                                                                    |
| command mode signon message binary <string></string> | Sets a binary sign-on message that is sent from the serial port when the device boots and when the line is in command mode. <string> = string that may contain binary characters. Within [] use binary decimal up to 255 or hex up to 0xFF.</string>                                                                                                    |
| command mode wait time <milliseconds></milliseconds> | Sets boot-up wait time for command mode serial string.<br><milliseconds> = wait time.</milliseconds>                                                                                                    |
| configure current settings                           | Configures line with the current value of settings.                                                                                                    |
| data bits 7                                          | Uses seven bits for data on the line.                                                                                                    |
| data bits 8                                          | Uses eight bits for data on the line.                                                                                                    |
| default baud rate                                    | Restores the default speed of 9600 bits per second.                                                                                                    |
| default data bits                                    | Restores the default of eight data bits.                                                                                                    |
| default flow control                                 | Restores the default of no flow control.                                                                                                    |
| default interface                                    | Restores the default interface type to this line.                                                                                                    |
| default parity                                       | Restores the default of no parity.                                                                                                    |
| default protocol                                     | Restores the default protocol on the line.                                                                                                    |
| default stop bits                                    | Restores the default of one stop bit.                                                                                                    |
| default threshold                                    | Restores the factory default threshold.                                                                                                    |
| default xoff char                                    | Restores the default xoff character on this line.                                                                                                    |
| default xon char                                     | Restores the default xon character on this line.                                                                                                    |
| exit                                                 | Exits to the enable level                                                                                                    |
| flow control hardware                                | Uses hardware (RTS/CTS) flow control on the line.                                                                                                    |
| flow control none                                    | Does not provide flow control on the line.                                                                                                    |
| flow control software                                | Uses software (xon/xoff characters) flow control on the                                                                                                    |
|                                                      |                                                                                                    |

|                                         | line.                                                                                                    |
|-----------------------------------------|----------------------------------------------------------------------------------------------------|
| gap timer <milliseconds></milliseconds> | Sets the gap timer in milliseconds. If some data has been                                                                                                    |
| gap amor animocoonads                   | received, it will                                                                                                    |
|                                         | be forwarded after this time since the last character.                                                                                                    |
| interface rs232                         | Sets the line interface to RS232.                                                                                                    |
| interface rs485 full-duplex             | Sets the line interface to RS485 in full-duplex mode.                                                                                                    |
| interface rs485 half-duplex             | Sets the line interface to RS485 in half-duplex mode.                                                                                                    |
| kill session                            | Kills command mode session on the Line                                                                                                    |
| line <li>line&gt;</li>                  | Enters the line level. <pre></pre> <pre></pre> <pre><pre></pre><pre></pre><pre></pre><pre></pre><pre></pre><pre></pre><pre></pre><pre></pre><pre></pre><pre></pre><pre></pre><pre>&lt;</pre></pre> |
| lpd <line></line>                       | Enters the configure lpd level.<br><li><li><li>= number of the line (lpd serial port) to be configured.</li></li></li>                                                                                                    |
| name <text></text>                      | Sets the name for this line.                                                                                                    |
| no clear line counters                  | Restores the serial counters to the aggregate values.                                                                                                    |
| no command mode                         | Disables command mode for the current line.                                                                                                    |
| no command mode cp                      | Disables control of a CP to enter command mode.                                                                                                    |
| no command mode serial string           | Prevents the user-defined serial boot string from being used to enter command mode in the CLI.                                                                                                    |
| no command mode signon message          | Clears the signon message displayed at boot time and when entering command mode.                                                                                                    |
| no gap timer                            | Removes the gap timer, so forwarding depends on the line speed.                                                                                                    |
| no name                                 | Removes the name of this line.                                                                                                    |
| parity even                             | Uses a parity bit on the line for even parity.                                                                                                    |
| parity none                             | Does not use a parity bit on the line.                                                                                                    |
| parity odd                              | Uses a parity bit on the line for odd parity.                                                                                                    |
| ppp <line></line>                       | Enters the serial line PPP level.                                                                                                    |
| protocol lpd                            | Applies Line Printer Daemon (LPD) protocol on the line.                                                                                                    |
| protocol lpd or tunnel                  | Applies LPD or tunnel protocol on the line.                                                                                                    |
| protocol modbus ascii                   | Applies Modbus ASCII protocol on the line.                                                                                                    |
| protocol modbus rtu                     | Applies Modbus RTU protocol on the line.                                                                                                    |
| protocol none                           | Uses no protocol on the line.                                                                                                    |
| protocol ppp                            | Applies point-to-point protocol (PPP) on the line.                                                                                                    |
| protocol tunnel                         | Applies tunnel protocol on the line.                                                                                                    |
| reassert                                | Asserts line status with current configured values.                                                                                                    |
| show                                    | Displays the current status.                                                                                                    |
| show command mode                       | Shows the command mode settings for the current line.                                                                                                    |
| show history                            | Displays the last 20 commands entered during the current CLI session.                                                                                                    |
| show line                               | Displays the current configuration.                                                                                                    |
| show statistics                         | Shows the line statistics.                                                                                                    |
| state disable                           | Disables the line so data cannot be sent/received.                                                                                                    |
| state enable                            | Enables the line so data can be sent/received.                                                                                                    |
| stop bits 1                             | Uses one stop bit after data on the line.                                                                                                    |
|                                         | Uses two stop bits after data on the line.                                                                                                    |
| stop bits 2                             | Joses two stop bits after data on the line.                                                                                                    |

|                                         | <pre><li><li>&lt; = number of the terminal line (serial port) to be con-<br/>figured.</li></li></pre>                                                                                                    |
|-----------------------------------------|----------------------------------------------------------------------------------------------------|
| terminal network                        | Enters the configure-terminal level for the network.                                                                                                    |
| threshold <bytes></bytes>               | Sets the threshold in bytes. After this many bytes are received, they are forwarded without delay.                                                                                                    |
| tunnel < <i>line</i> >                  | Enters the tunnel level. <li>line&gt; = number of the tunnel line (serial port) to be configured.</li>                                                                                                    |
| write                                   | Stores the current configuration in permanent memory.                                                                                                    |
| xoff char <control></control>           | Sets the xoff character for use with software flow control on this line.  The character may be input as text, control, decimal, or hex.  A control character has the form <control>C.  A decimal value character has the form \99.  A hex value character has the form 0xFF.</control> |
| xon char <i><control></control></i>     | Sets the xon character for use with software flow control on this line.  The character may be input as text, control, decimal, or hex.  A control character has the form <control>C.  A decimal value character has the form \99.  A hex value character has the form 0xFF.</control>  |
| link (config-ethernet:eth0) level comma | ands                                                                                                    |
| clrscrn                                 | Clears the screen.                                                                                                    |
| default duplex                          | Restores the default duplex setting, which is auto.                                                                                                    |
| default speed                           | Restores the default speed setting, which is autonegotiate.                                                                                                    |
| duplex auto                             | Sets duplex mode to auto.                                                                                                    |
| duplex full                             | Sets duplex mode to full.                                                                                                    |
| duplex half                             | Sets duplex mode to half.                                                                                                    |
| exit                                    | Exit back to interface configuration level                                                                                                    |
| show                                    | Displays the current configuration.                                                                                                    |
| show history                            | Displays the last 20 commands entered during the current CLI session.                                                                                                    |
| speed 10                                | Sets the speed of the Ethernet link to 10 Mbps.                                                                                                    |
| speed 100                               | Sets the speed of the Ethernet link to 100 Mbps.                                                                                                    |
| speed auto                              | Sets the speed of the Ethernet link to auto-negotiate.                                                                                                    |
| write                                   | Stores the current configuration in permanent memory.                                                                                                    |
| log (config-diagnostics-log) level com  | mands                                                                                                    |
| clrscrn                                 | Clears the screen.                                                                                                    |
| default max length                      | Restores the factory default maximum Log file size.                                                                                                    |
| default output                          | Disables log output.                                                                                                    |
| default severity level                  | Log all events.                                                                                                    |
| exit                                    | Exits to the next higher level.                                                                                                    |
| max length <kbytes></kbytes>            | Sets the maximum size in Kbytes for the Log file.                                                                                                    |
| output disable                          | Enables log to filesystem.                                                                                                    |
| output filesystem                       | Enables log to serial line.                                                                                                    |
| output line < <i>number</i> >           | Could not find VarID 438 entry 3 in file http/config/varid_help.mtxt                                                                                                    |

| soverity lovel debug                         | Log all events.                                                                                                    |
|----------------------------------------------|----------------------------------------------------------------------------------------------------|
| severity level debug<br>severity level error | Log only Error and more severe events.                                                                                                    |
|                                              | Log only Error and more severe events.  Log only Information and more severe events.                                                                                     |
| severity level information                   |                                                                                                    |
| severity level marning                       | Log only Notice and more severe events.  Log only Warning and more severe events.                                                                                        |
| severity level warning                       | Shows the current configuration.                                                                                                    |
|                                              | -                                                                                                    |
| show history                                 | Displays the last 20 commands entered during the current CLI session.                                                                                                    |
| write                                        | Stores the current configuration in permanent memory.                                                                                                    |
| lpd (lpd) level commands                     |                                                                                                    |
| auto show < line>                            | Continuously displays lpd status for the specified line.<br><li><li><li><li><li><li><li><li><li><li></li></li></li></li></li></li></li></li></li></li>                   |
| clrscrn                                      | Clears the screen.                                                                                                    |
| exit                                         | Exits to the enable level.                                                                                                    |
| kill                                         | Kills the current print job on the specified line. <li><li>&lt; = LPD line with print job.</li></li>                                                                     |
| show <line></line>                           | Displays lpd status for the specified line. <li><li>&lt; = LPD line to display.</li></li>                                                                                |
| show history                                 | Displays the last 20 commands entered during the current CLI session.                                                                                                    |
| write                                        | Stores the current configuration in permanent memory.                                                                                                    |
| lpd 1 (config-lpd:1) level commands          |                                                                                                    |
| banner disable                               | Disables printing banner for all print jobs. Only print the banner when a job requests it.                                                                               |
| banner enable                                | Enables printing banner for all print jobs.                                                                                                    |
| binary disable                               | Treats print job as ascii text. Filters out all non-ascii characters and certain control characters.                                                                     |
| binary enable                                | Treats print job as binary. Sends data byte-for-byte to the printer.                                                                                                    |
| capture disable                              | Redirects serial output back to the line.                                                                                                    |
| capture enable                               | Redirects serial output from the line to this CLI session.                                                                                                    |
| clrscrn                                      | Clears the screen.                                                                                                    |
| convert newline disable                      | Disables converting single new line and carriage return characters to DOS-style line endings.                                                                            |
| convert newline enable                       | Enables converting single new line and carriage return characters to DOS-style line endings. If characters are already in DOS line-ending order, they are not converted. |
| eoj disable                                  | Disables sending the end-of-job string after each print job.                                                                                                    |
| eoj enable                                   | Enables sending the end-of-job string after each print job.                                                                                                    |
| eoj text binary<br>binary>                   | Sets the end-of-job text allowing for binary characters.<br><br><br><br>                                                                                                 |
| eoj text set < <i>text</i> >                 | Sets the end-of-job text. <text> = ascii string that will be sent to the printer at the end of each</text>                                                               |
| ·                                            |                                                                                                    |

|                                          | print job.                                                                                                    |
|------------------------------------------|----------------------------------------------------------------------------------------------------|
| exit                                     | Exits to the configuration level.                                                                                                    |
| formfeed disable                         | Disables the printer from advancing to the next page at the end of each print job.                                                                                                    |
| formfeed enable                          | Forces the printer to advance to the next page at the end of each print job.                                                                                                    |
| kill                                     | Ends the current print job on this lpd line.                                                                                                    |
| line <line></line>                       | Enters the line level. <pre></pre> <pre></pre> <pre><pre></pre><pre></pre><pre></pre><pre></pre><pre></pre><pre></pre><pre></pre><pre></pre><pre></pre><pre></pre><pre></pre><pre></pre><pre></pre><pre></pre><pre></pre><pre></pre><pre></pre><pre><pre></pre><pre></pre></pre></pre> |
| lpd < <i>line</i> >                      | Enters the configure lpd level.<br><pre><li><li>&lt;= number of the line (lpd serial port) to be configured.</li></li></pre>                                                                                                    |
| no eoj text                              | Removes the end-of-job string.                                                                                                    |
| no queue name                            | Removes the queue name.                                                                                                    |
| no soj text                              | Removes the start-of-job string.                                                                                                    |
| ppp <line></line>                        | Enters the serial line PPP level.                                                                                                    |
| queue name <text></text>                 | Sets the name of the queue that this lpd line belongs to. <pre><text> = name for the queue.</text></pre>                                                                                                    |
| show                                     | Displays the current configuration.                                                                                                    |
| show history                             | Displays the last 20 commands entered during the current CLI session.                                                                                                    |
| show statistics                          | Displays statistics and status information for this lpd line.                                                                                                    |
| soj disable                              | Disables sending the start-of-job string after each print job.                                                                                                    |
| soj enable                               | Enables sending the start-of-job string after each print job.                                                                                                    |
| soj text binary <i><binary></binary></i> | Sets the start-of-job text allowing for binary characters.<br><br><br>chinary> = string in binary format that will be sent to the printer at the beginning of each print job. Within [] use binary decimal up to 255 or hex up to 0xFF.                                                                                                    |
| soj text set <text></text>               | Sets the start-of-job text. <text> = ascii string that will be sent to the printer at the beginning of each print job.</text>                                                                                                    |
| terminal < <i>line</i> >                 | Enters the configure-terminal level.<br><pre><li><pre></pre></li></pre> <pre><pre><pre>figured.</pre></pre></pre>                                                                                                    |
| terminal network                         | Enters the configure-terminal level for the network.                                                                                                    |
| test print < <i>number of lines</i> >    | Prints lines of text directly to the lpd line. <number lines="" of=""> = number of lines to print.</number>                                                                                                    |
| tunnel < <i>line</i> >                   | Enters the tunnel level. <pre><li><li>&lt; = number of the tunnel line (serial port) to be configured.</li></li></pre>                                                                                                    |
| write                                    | Stores the current configuration in permanent memory.                                                                                                    |
| lpd 2 (config-lpd:2) level commands      |                                                                                                    |
| banner disable                           | Disables printing banner for all print jobs. Only print the banner when a job requests it.                                                                                                    |
| banner enable                            | Enables printing banner for all print jobs.                                                                                                    |
| binary disable                           | Treats print job as ascii text. Filters out all non-ascii characters and                                                                                                    |

|                                                                                                    | certain control characters.                                                                                                    |
|----------------------------------------------------------------------------------------------------|----------------------------------------------------------------------------------------------------|
| binary enable                                                                                                    | Treats print job as binary. Sends data byte-for-byte to the printer.                                                                                                    |
| capture disable                                                                                                    | Redirects serial output back to the line.                                                                                                    |
| capture enable                                                                                                    | Redirects serial output from the line to this CLI session.                                                                                                    |
| clrscrn                                                                                                    | Clears the screen.                                                                                                    |
| convert newline disable                                                                                                    | Disables converting single new line and carriage return characters to DOS-style line endings.                                                                                                    |
| convert newline enable                                                                                                    | Enables converting single new line and carriage return characters to DOS-style line endings. If characters are already in DOS line-ending order, they are not converted.                                                                                                    |
| eoj disable                                                                                                    | Disables sending the end-of-job string after each print job.                                                                                                    |
| eoj enable                                                                                                    | Enables sending the end-of-job string after each print job.                                                                                                    |
| eoj text binary < <i>binary</i> >                                                                                                    | Sets the end-of-job text allowing for binary characters.<br><binary> = string in binary format that will be sent to the printer at the end of each print job. Within [] use binary decimal up to 255 or hex up to 0xFF.</binary>                                                                                                    |
| eoj text set <text></text>                                                                                                    | Sets the end-of-job text. <text> = ascii string that will be sent to the printer at the end of each print job.</text>                                                                                                    |
| exit                                                                                                    | Exits to the configuration level.                                                                                                    |
| formfeed disable                                                                                                    | Disables the printer from advancing to the next page at the end of each print job.                                                                                                    |
| formfeed enable                                                                                                    | Forces the printer to advance to the next page at the end of each print job.                                                                                                    |
| kill                                                                                                    | Ends the current print job on this lpd line.                                                                                                    |
| line <line></line>                                                                                                    | Enters the line level. <pre></pre> <pre></pre> <pre><pre></pre><pre></pre><pre></pre><pre></pre><pre></pre><pre></pre><pre></pre><pre></pre><pre></pre><pre></pre><pre></pre><pre></pre><pre></pre><pre></pre><pre></pre><pre></pre><pre></pre><pre><pre></pre><pre></pre></pre></pre> |
| lpd <line></line>                                                                                                    | Enters the configure lpd level.<br><pre><li><li>&lt; = number of the line (lpd serial port) to be configured.</li></li></pre>                                                                                                    |
| no eoj text                                                                                                    | Removes the end-of-job string.                                                                                                    |
| no queue name                                                                                                    | Removes the queue name.                                                                                                    |
| no soj text                                                                                                    | Removes the start-of-job string.                                                                                                    |
| ppp <line></line>                                                                                                    | Enters the serial line PPP level.                                                                                                    |
| queue name <text></text>                                                                                                    | Sets the name of the queue that this lpd line belongs to. <text> = name for the queue.</text>                                                                                                    |
| show                                                                                                    | Displays the current configuration.                                                                                                    |
| show history                                                                                                    | Displays the last 20 commands entered during the current CLI session.                                                                                                    |
| show statistics                                                                                                    | Displays statistics and status information for this lpd line.                                                                                                    |
| soj disable                                                                                                    | Disables sending the start-of-job string after each print job.                                                                                                    |
| soj enable                                                                                                    | Enables sending the start-of-job string after each print job.                                                                                                    |
| soj text binary<br>soj text binary<br>soj text binary<br>soj text binary<br>soj text binary<br>soj text binary<br>soj text binary<br> | Sets the start-of-job text allowing for binary characters.<br><br><br><br><br>dinary> = string in binary format that will be sent to the                                                                                                    |

|                                                | printer at the beginning of each print job.                                                                 |
|------------------------------------------------|----------------------------------------------------------------------------------------------------|
|                                                | Within [] use binary decimal up to 255 or hex up to 0xFF.                                                   |
| soj text set <text></text>                     | Sets the start-of-job text.                                                                                 |
|                                                | <pre><text> = ascii string that will be sent to the printer at the</text></pre>                             |
|                                                | beginning of each print job.                                                                                |
| terminal < line>                               | Enters the configure-terminal level.                                                                        |
|                                                | <pre><li><li><li>= number of the terminal line (serial port) to be con-</li></li></li></pre>                |
|                                                | figured.                                                                                                    |
| terminal network                               | Enters the configure-terminal level for the network.                                                        |
| test print <number lines="" of=""></number>    | Prints lines of text directly to the lpd line. <number lines="" of=""> = number of lines to print.</number> |
| tunnel <line></line>                           | Enters the tunnel level.                                                                                    |
|                                                | <pre><li>line&gt; = number of the tunnel line (serial port) to be con-<br/>figured.</li></pre>              |
| write                                          | Stores the current configuration in permanent memory.                                                       |
| modbus (modbus) level commands                 |                                                                                                    |
| additional port <number></number>              | Sets an additional TCP server port.                                                                         |
| clrscrn                                        | Clears the screen.                                                                                          |
| default response timeout                       | Restores the default Modbus Response Timeout.                                                               |
| exit                                           | Exits to the config level.                                                                                  |
| kill connection <index></index>                | Kills modbus connection selected by index from show connections.                                            |
| no additional port                             | Removes the additional TCP server port.                                                                     |
| response timeout <milliseconds></milliseconds> | Sets the Modbus Response Timeout in milliseconds.                                                           |
| rss                                            | Enters the next lower level.                                                                                |
| show                                           | Displays the current configuration.                                                                         |
| show connections                               | Displays connections.                                                                                       |
| show history                                   | Displays the last 20 commands entered during the current CLI session.                                       |
| show statistics                                | Displays statistics.                                                                                        |
| tcp server state disable                       | Disables the Modbus TCP Server.                                                                             |
| tcp server state enable                        | Enables the Modbus TCP Server.                                                                              |
| write                                          | Stores the current configuration in permanent memory.                                                       |
| modem (tunnel-modem:2) level commands          |                                                                                                    |
| clrscrn                                        | Clears the screen.                                                                                          |
| connect string <text></text>                   | Sets the CONNECT string used in modem emulation.<br><string> = connect string.</string>                     |
| default incoming connection                    | Default disables incoming network connections.                                                              |
| default response type                          | Default uses text type responses.                                                                           |
| display remote ip disable                      | The incoming RING has nothing following it.                                                                 |
| display remote ip enable                       | The incoming RING is followed by the IP address of the caller.                                              |
| echo commands disable                          | Does not echo modem commands.                                                                               |
| echo commands enable                           | Echoes modem commands.                                                                                      |
| echo pluses disable                            | Does not echo the +++ characters when entering modem command mode.                                          |
| echo pluses enable                             | Echoes the +++ characters when entering modem command mode.                                                 |
|                                                | <del></del>                                                                                                 |

| error unknown commands disable        | Returns OK on unknown AT commands.                                                   |
|---------------------------------------|--------------------------------------------------------------------------------------|
| error unknown commands enable         | Returns an error upon unknown AT commands.                                           |
| exit                                  | Returns to the tunnel level.                                                         |
| incoming connection automatic         | Automatically answer incoming network connections.                                   |
| incoming connection disabled          | Disable incoming network connections.                                                |
| incoming connection manual            | Wait for an ATA command before answering an incoming network connection.             |
| no connect string                     | Removes optional CONNECT string information for modem emulation.                     |
| reassert                              | Asserts tunnel modem status with current configured values.                          |
| response type numeric                 | Uses numeric type responses.                                                         |
| response type text                    | Uses text type responses.                                                            |
| show                                  | Displays the current configuration.                                                  |
| show history                          | Displays the last 20 commands entered during the current CLI session.                |
| show status                           | Displays tunnel modem status.                                                        |
| verbose response disable              | Does not send Modem Response Codes.                                                  |
| verbose response enable               | Sends Modem Response Codes out on the Serial Line.                                   |
| write                                 | Stores the current configuration in permanent memory.                                |
| modem (tunnel-modem:1) level commands | ·                                                                                    |
| clrscrn                               | Clears the screen.                                                                   |
| connect string <text></text>          | Sets the CONNECT string used in modem emulation. <string> = connect string.</string> |
| default incoming connection           | Default disables incoming network connections.                                       |
| default response type                 | Default uses text type responses.                                                    |
| display remote ip disable             | The incoming RING has nothing following it.                                          |
| display remote ip enable              | The incoming RING is followed by the IP address of the caller.                       |
| echo commands disable                 | Does not echo modem commands.                                                        |
| echo commands enable                  | Echoes modem commands.                                                               |
| echo pluses disable                   | Does not echo the +++ characters when entering modem command mode.                   |
| echo pluses enable                    | Echoes the +++ characters when entering modem command mode.                          |
| error unknown commands disable        | Returns OK on unknown AT commands.                                                   |
| error unknown commands enable         | Returns an error upon unknown AT commands.                                           |
| exit                                  | Returns to the tunnel level.                                                         |
| incoming connection automatic         | Automatically answer incoming network connections.                                   |
| incoming connection disabled          | Disable incoming network connections.                                                |
| incoming connection manual            | Wait for an ATA command before answering an incoming                                 |
|                                       | network connection.                                                                  |
| no connect string                     | Removes optional CONNECT string information for modem emulation.                     |
| reassert                              | Asserts tunnel modem status with current configured values.                          |
| response type numeric                 | Uses numeric type responses.                                                         |
| response type text                    | Uses text type responses.                                                            |
| show                                  | Displays the current configuration.                                                  |
|                                       |                                                                                      |

| show history                              | Displays the last 20 commands entered during the current CLI session.                                                                                                    |
|-------------------------------------------|----------------------------------------------------------------------------------------------------|
| show status                               | Displays tunnel modem status.                                                                                                    |
| verbose response disable                  | Does not send Modem Response Codes.                                                                                                    |
| verbose response enable                   | Sends Modem Response Codes out on the Serial Line.                                                                                                    |
| write                                     | Stores the current configuration in permanent memory.                                                                                                    |
| packing (tunnel-packing:2) level commands |                                                                                                    |
| clrscrn                                   | Clears the screen.                                                                                                    |
| default packing mode                      | Sets to default packing mode, which is "Disable"                                                                                                    |
| default send character                    | Removes the send character for packing mode.                                                                                                    |
| default threshold                         | Restores the default threshold.                                                                                                    |
| default timeout                           | Restores the default packing mode timeout.                                                                                                    |
| exit                                      | Returns to the tunnel level.                                                                                                    |
| no trailing character                     | Removes the trailing character for packing mode.                                                                                                    |
| packing mode disable                      | Disables packing. Data is sent to the network when received.                                                                                                    |
| packing mode send character               | Sets packing mode to accumulate data and transmit it upon receiving the configured send character on the line (serial port).                                                                                                    |
| packing mode timeout                      | Sets packing mode to accumulate data and transmit it after a specified amount of time (timeout).                                                                                                    |
| send character <control></control>        | Sets the send character for packing mode. The character may be input as text, control, decimal, or hex. A control character has the form <control>C. A decimal value character has the form \99. A hex value character has the form 0xFF.</control>                                                                                                    |
| show                                      | Displays the current configuration.                                                                                                    |
| show history                              | Displays the last 20 commands entered during the current CLI session.                                                                                                    |
| threshold<br>bytes>                       | Sets the threshold (byte count). If the queued data reaches this threshold then the data will be sent.<br><br> |
| timeout <milliseconds></milliseconds>     | Sets the timeout value for packing mode in milliseconds. <milliseconds> = timeout value, in milliseconds.</milliseconds>                                                                                                    |
| trailing character <control></control>    | Sets the trailing character for packing mode. The character may be input as text, control, decimal, or hex. A control character has the form <control>C. A decimal value character has the form \99. A hex value character has the form 0xFF.</control>                                                                                                    |
| write                                     | Stores the current configuration in permanent memory.                                                                                                    |
| packing (tunnel-packing:1) level commands |                                                                                                    |
| clrscrn                                   | Clears the screen.                                                                                                    |
| default packing mode                      | Sets to default packing mode, which is "Disable"                                                                                                    |
| default send character                    | Removes the send character for packing mode.                                                                                                    |
| default threshold                         | Restores the default threshold.                                                                                                    |
| default timeout                           | Restores the default packing mode timeout.                                                                                                    |
| exit                                      | Returns to the tunnel level.                                                                                                    |
|                                           |                                                                                                    |

| no trailing character                    | Removes the trailing character for packing mode.                                                                            |
|------------------------------------------|----------------------------------------------------------------------------------------------------|
| packing mode disable                     | Disables packing. Data is sent to the network when re-                                                                      |
|                                          | ceived.                                                                                                    |
| packing mode send character              | Sets packing mode to accumulate data and transmit it                                                                        |
|                                          | upon receiving the                                                                                                    |
|                                          | configured send character on the line (serial port).                                                                        |
| packing mode timeout                     | Sets packing mode to accumulate data and transmit it after a specified                                                      |
|                                          | amount of time (timeout).                                                                                                   |
| send character <control></control>       | Sets the send character for packing mode.  The character may be input as text, control, decimal, or                         |
|                                          | hex.                                                                                                    |
|                                          | A control character has the form <control>C. A decimal value character has the form \99.</control>                          |
|                                          | A hex value character has the form 0xFF.                                                                                    |
| show                                     | Displays the current configuration.                                                                                         |
| show history                             | Displays the last 20 commands entered during the current CLI session.                                                       |
| threshold<br>bytes>                      | Sets the threshold (byte count). If the queued data reaches this threshold                                                  |
|                                          | then the data will be sent.                                                                                                 |
| time out amillion on a do                | <br>                                                                                                    |
| timeout <milliseconds></milliseconds>    | Sets the timeout value for packing mode in milliseconds.<br><milliseconds> = timeout value, in milliseconds.</milliseconds> |
| trailing character <control></control>   | Sets the trailing character for packing mode.                                                                               |
|                                          | The character may be input as text, control, decimal, or hex.                                                               |
|                                          | A control character has the form <control>C.</control>                                                                      |
|                                          | A decimal value character has the form \99.                                                                                 |
|                                          | A hex value character has the form 0xFF.                                                                                    |
| write                                    | Stores the current configuration in permanent memory.                                                                       |
| password (tunnel-accept-password:2) leve |                                                                                                    |
| cirscrn                                  | Clears the screen.                                                                                                    |
| exit                                     | Exits to the next higher level.                                                                                             |
| no password                              | Removes the password so connections will be accepted unchallenged.                                                          |
| password <text></text>                   | Sets the password required on the network side of the tunnel to begin a connection.                                         |
| prompt disable                           | Inhibits any prompting for password on the network side of the tunnel.                                                      |
| prompt enable                            | Sets up so a user on the network side of the tunnel will be prompted for a password.                                        |
| show                                     | Shows the current configuration.                                                                                            |
| show history                             | Displays the last 20 commands entered during the current CLI session.                                                       |
| write                                    | Stores the current configuration in permanent memory.                                                                       |
| password (tunnel-accept-password:1) leve |                                                                                                    |
| clrscrn                                  | Clears the screen.                                                                                                    |
| exit                                     | Exits to the next higher level.                                                                                             |
| no password                              | Removes the password so connections will be accepted                                                                        |
|                                          | unchallenged.                                                                                                    |

| password <text></text>                | Sets the password required on the network side of the tunnel to begin a connection.                                                                        |
|---------------------------------------|----------------------------------------------------------------------------------------------------|
| prompt disable                        | Inhibits any prompting for password on the network side of the tunnel.                                                                                     |
| prompt enable                         | Sets up so a user on the network side of the tunnel will be prompted for a password.                                                                       |
| show                                  | Shows the current configuration.                                                                                                    |
| show history                          | Displays the last 20 commands entered during the current CLI session.                                                                                      |
| write                                 | Stores the current configuration in permanent memory.                                                                                                    |
| ppp 1 (ppp:1) level commands          |                                                                                                    |
| authentication mode chap              | Sets authentication to Challenge-Handshake Authentication Protocol (CHAP).                                                                                 |
| authentication mode ms-chap           | Sets authentication to MS-CHAP version 1.                                                                                                    |
| authentication mode ms-chapv2         | Sets authentication to MS-CHAP version 2.                                                                                                    |
| authentication mode none              | Removes PPP authentication.                                                                                                    |
| authentication mode pap               | Sets authentication to Password Authentication Protocol (PAP).                                                                                             |
| clrscrn                               | Clears the screen.                                                                                                    |
| default authentication mode           | Removes PPP authentication.                                                                                                    |
| exit                                  | Exits to the configuration level.                                                                                                    |
| line                                  | Enters the line level. <pre><li><li>&lt;= number of the line (serial port) to be configured.</li></li></pre>                                               |
| local ip <ip address="" cidr=""></ip> | Sets the Local IP address and network mask. Formats accepted: 192.168.1.1 (default mask) 192.168.1.1/24 (CIDR) "192.168.1.1 255.255.255.0" (explicit mask) |
| lpd <line></line>                     | Enters the configure lpd level. <li>&lt;= number of the line (lpd serial port) to be configured.</li>                                                      |
| no local ip                           | Removes the Local IP address.                                                                                                    |
| no password                           | Removes the PPP authentication password.                                                                                                    |
| no peer ip                            | Removes the peer IP address.                                                                                                    |
| no username                           | Removes the PPP authentication username.                                                                                                    |
| password <text></text>                | Sets the password for PPP authentication.                                                                                                    |
| peer ip <ip address=""></ip>          | Sets the IP Address assigned to the peer when requested during negotiation. <ip>address&gt; IP address of the peer device.</ip>                            |
| ppp <line></line>                     | Enters the serial line PPP level.                                                                                                    |
| show                                  | Displays the current configuration.                                                                                                    |
| show history                          | Displays the last 20 commands entered during the current CLI session.                                                                                      |
| terminal <line></line>                | Enters the configure-terminal level. <li>&lt; line&gt; = number of the terminal line (serial port) to be configured.</li>                                  |
| terminal network                      | Enters the configure-terminal level for the network.                                                                                                    |
| tunnel <line></line>                  | Enters the tunnel level. <li><pre><li><pre></pre></li></pre><pre><pre><pre>figured.</pre></pre></pre></li>                                                 |
|                                       |                                                                                                    |

| username <text></text>                     | Sets the user name for PPP authentication.                                                                                                    |
|--------------------------------------------|----------------------------------------------------------------------------------------------------|
| write                                      | Stores the current configuration in permanent memory.                                                                                                    |
| ppp 2 (ppp:2) level commands               | Otores the current configuration in permanent memory.                                                                                                    |
| authentication mode chap                   | Sets authentication to Challenge-Handshake Authentication Protocol (CHAP).                                                                                 |
| authentication mode ms-chap                | Sets authentication to MS-CHAP version 1.                                                                                                    |
| authentication mode ms-chapv2              | Sets authentication to MS-CHAP version 2.                                                                                                    |
| authentication mode none                   | Removes PPP authentication.                                                                                                    |
| authentication mode pap                    | Sets authentication to Password Authentication Protocol (PAP).                                                                                             |
| clrscrn                                    | Clears the screen.                                                                                                    |
| default authentication mode                | Removes PPP authentication.                                                                                                    |
| exit                                       | Exits to the configuration level.                                                                                                    |
| line                                       | Enters the line level. <pre><li><li>&lt; = number of the line (serial port) to be configured.</li></li></pre>                                              |
| local ip < <i>ip address/cidr</i> >        | Sets the Local IP address and network mask. Formats accepted: 192.168.1.1 (default mask) 192.168.1.1/24 (CIDR) "192.168.1.1 255.255.255.0" (explicit mask) |
| lpd <line></line>                          | Enters the configure lpd level.<br><li>= number of the line (lpd serial port) to be configured.</li>                                                       |
| no local ip                                | Removes the Local IP address.                                                                                                    |
| no password                                | Removes the PPP authentication password.                                                                                                    |
| no peer ip                                 | Removes the peer IP address.                                                                                                    |
| no username                                | Removes the PPP authentication username.                                                                                                    |
| password <text></text>                     | Sets the password for PPP authentication.                                                                                                    |
| peer ip <i><ip address=""></ip></i>        | Sets the IP Address assigned to the peer when requested during negotiation. <ip address=""> IP address of the peer device.</ip>                            |
| ppp <line></line>                          | Enters the serial line PPP level.                                                                                                    |
| show                                       | Displays the current configuration.                                                                                                    |
| show history                               | Displays the last 20 commands entered during the current CLI session.                                                                                      |
| terminal < <i>lin</i> e>                   | Enters the configure-terminal level.<br><pre><li><pre><li>= number of the terminal line (serial port) to be configured.</li></pre></li></pre>              |
| terminal network                           | Enters the configure-terminal level for the network.                                                                                                    |
| tunnel < <i>line</i> >                     | Enters the tunnel level. <pre><li><li>&lt; = number of the tunnel line (serial port) to be configured.</li></li></pre>                                     |
| username <text></text>                     | Sets the user name for PPP authentication.                                                                                                    |
| write                                      | Stores the current configuration in permanent memory.                                                                                                    |
| query port (config-query_port) level comma | ands                                                                                                    |
| clear counters                             | Zeros Query Port counters                                                                                                    |
| clrscrn                                    | Clears the screen.                                                                                                    |
| exit                                       | Returns to the config level.                                                                                                    |
| no clear counters                          | Unzeros Query Port counters                                                                                                    |
| show                                       | Displays statistics and information about the query port.                                                                                                  |
|                                            |                                                                                                    |

| show history                                           | Displays the last 20 commands entered during the current CLI session.      |
|--------------------------------------------------------|----------------------------------------------------------------------------|
| state disable                                          | Disables response to 77FE requests.                                        |
| state enable                                           | Permits response to 77FE requests.                                         |
| write                                                  | Stores the current configuration in permanent memory.                      |
| root level commands                                    |                                                                            |
| clrscrn                                                | Clears the screen.                                                         |
| enable                                                 | Enters the enable level.                                                   |
| exit                                                   | Exit from the system                                                       |
| ping <host></host>                                     | Ping destination continuously with 5 second timeout                        |
| ping <host> <count></count></host>                     | Ping destination n times with 5 second timeout                             |
| ping <host> <count> <timeout></timeout></count></host> | Ping destination n times with x timeout (in seconds)                       |
| show                                                   | Show system information                                                    |
| show history                                           | Displays the last 20 commands entered during the current CLI session.      |
| show matchport_ar                                      | Show system information                                                    |
| trace route <host></host>                              | Trace route to destination                                                 |
| rss (config-rss) level commands                        |                                                                            |
| clear rss                                              | Clear the RSS Feed data                                                    |
| clrscrn                                                | Clears the screen.                                                         |
| default max entries                                    | Restores the default number of RSS feed entries.                           |
| exit                                                   | Exits to the configuration level.                                          |
| feed disable                                           | Disables RSS feed.                                                         |
| feed enable                                            | Enables RSS feed.                                                          |
| max entries <number></number>                          | Sets the maximum number of RSS feed entries.                               |
| persist disable                                        | Disables RSS feed data persistence.                                        |
| persist enable                                         | Enables RSS feed data persistence.                                         |
| show                                                   | Displays the current configuration.                                        |
| show history                                           | Displays the last 20 commands entered during the current CLI session.      |
| show status                                            | Display the RSS Feed status                                                |
| write                                                  | Stores the current configuration in permanent memory.                      |
| rss (modbus-rss) level commands                        |                                                                            |
| clrscrn                                                | Clears the screen.                                                         |
| exit                                                   | Exits to the next higher level.                                            |
| show                                                   | Shows the current configuration.                                           |
| show history                                           | Displays the last 20 commands entered during the current CLI session.      |
| trace input disable                                    | Disables RSS trace of Modbus PDUs received on the serial line.             |
| trace input enable                                     | Enables RSS trace of Modbus PDUs received on the serial line.              |
| write                                                  | Stores the current configuration in permanent memory.                      |
| serial (tunnel-serial:2) level commands                |                                                                            |
| clrscrn                                                | Clears the screen.                                                         |
| default dtr                                            | Restores default DTR control, asserted while connected.                    |
| dtr asserted while connected                           | Asserts DTR whenever a connect or accept mode tunnel connection is active. |
|                                                        |                                                                            |

| dtr continuously asserted                                   | Asserts DTR regardless of any connections.                                    |
|-------------------------------------------------------------|-------------------------------------------------------------------------------|
| dtr truport                                                 | Asserts DTR to match remote DSR when connected via Telnet.                    |
| dtr unasserted                                              | Does not assert DTR.                                                          |
| exit                                                        | Returns to the tunnel level.                                                  |
| show                                                        | Displays the current configuration.                                           |
| show history                                                | Displays the last 20 commands entered during the current CLI session.         |
| write                                                       | Stores the current configuration in permanent memory.                         |
| serial (tunnel-serial:1) level commands                     |                                                                               |
| clrscrn                                                     | Clears the screen.                                                            |
| default dtr                                                 | Restores default DTR control, asserted while connected.                       |
| dtr asserted while connected                                | Asserts DTR whenever a connect or accept mode tunnel connection is active.    |
| dtr continuously asserted                                   | Asserts DTR regardless of any connections.                                    |
| dtr truport                                                 | Asserts DTR to match remote DSR when connected via Telnet.                    |
| dtr unasserted                                              | Does not assert DTR.                                                          |
| exit                                                        | Returns to the tunnel level.                                                  |
| show                                                        | Displays the current configuration.                                           |
| show history                                                | Displays the last 20 commands entered during the current CLI session.         |
| write                                                       | Stores the current configuration in permanent memory.                         |
| server (ssh-server) level commands                          |                                                                               |
| authorized user <username> <password></password></username> | Sets authorized username, password, and optionally RSA and/or DSA public keys |
| clrscrn                                                     | Clears the screen.                                                            |
| delete all authorized users                                 | Removes all authorized users                                                  |
| delete authorized user <username></username>                | Remove an authorized user                                                     |
| exit                                                        | Exits to the ssh level.                                                       |
| host generate dsa 1024                                      | Generate DSA public and private keys                                          |
| host generate dsa 512                                       | Generate DSA public and private keys                                          |
| host generate dsa 768                                       | Generate DSA public and private keys                                          |
| host generate rsa 1024                                      | Generate RSA public and private keys                                          |
| host generate rsa 512                                       | Generate RSA public and private keys                                          |
| host generate rsa 768                                       | Generate RSA public and private keys                                          |
| host keys                                                   | Sets RSA or DSA public and/or private keys                                    |
| no host dsa                                                 | Removes DSA public and private keys                                           |
| no host rsa                                                 | Removes RSA public and private keys                                           |
| show                                                        | Show SSH Server settings                                                      |
| show authorized user <username></username>                  | Show information for an authorized user                                       |
| show history                                                | Displays the last 20 commands entered during the current CLI session.         |
| show host dsa                                               | Show full DSA public key                                                      |
| show host rsa                                               | Show full RSA public key                                                      |
| write                                                       | Stores the current configuration in permanent memory.                         |
| smtp (config-smtp) level commands                           |                                                                               |
| clrscrn                                                     | Clears the screen.                                                            |
|                                                             |                                                                               |

| default relay port                | Restores the SMTP relay port to its default.                                                                  |
|-----------------------------------|----------------------------------------------------------------------------------------------------|
| exit                              | Exits to the configuration level.                                                                             |
| no relay address                  | Removes the SMTP relay address.                                                                               |
| relay address <text></text>       | Sets an SMTP relay address to direct all outbound email messages through a mail server.                       |
| relay port <number></number>      | Sets the SMTP relay port.                                                                                     |
| show                              | Displays the current configuration.                                                                           |
| show history                      | Displays the last 20 commands entered during the current CLI session.                                         |
| write                             | Stores the current configuration in permanent memory.                                                         |
| snmp (config-snmp) level commands |                                                                                                    |
| clrscrn                           | Clears the screen.                                                                                            |
| default read community            | Clears the SNMP read-only community.                                                                          |
| default system description        | Restores the SNMP system description to its default.                                                          |
| default system name               | Restores the SNMP system name to default: the product name.                                                   |
| default write community           | Clears the SNMP read/write community.                                                                         |
| exit                              | Returns to the config level.                                                                                  |
| no system contact                 | Clears the SNMP system contact.                                                                               |
| no system location                | Clears the SNMP system location.                                                                              |
| read community <text></text>      | Sets the SNMP read-only community string. <text> = name of the read-only community string to be set.</text>   |
| show                              | Displays the current configuration.                                                                           |
| show history                      | Displays the last 20 commands entered during the current CLI session.                                         |
| show status                       | Displays the SNMP agent status.                                                                               |
| state disable                     | Disables the SNMP server.                                                                                     |
| state enable                      | Enables the SNMP server.                                                                                      |
| system contact <text></text>      | Sets the SNMP system contact information. <pre><text> = system contact information.</text></pre>              |
| system description <text></text>  | Sets the SNMP system description. <text> = description of device.</text>                                      |
| system location <text></text>     | Sets the SNMP system location. <text> = location of device.</text>                                            |
| system name <text></text>         | Sets the SNMP system name. <text> = SNMP system name.</text>                                                  |
| traps                             | Enters the next lower level.                                                                                  |
| write                             | Stores the current configuration in permanent memory.                                                         |
| write community <text></text>     | Sets the SNMP read-write community string. <text> = name of the read-write community string to be set.</text> |
| ssh (ssh) level commands          | ·                                                                                                    |
| client                            | Enters the SSH Client configuration level.                                                                    |
| clrscrn                           | Clears the screen.                                                                                            |
| exit                              | Exits to the enable level.                                                                                    |
| server                            | Enters the SSH Server configuration level.                                                                    |
| show history                      | Displays the last 20 commands entered during the current CLI session.                                         |
|                                   |                                                                                                    |

| write                                   | Stores the current configuration in permanent memory.                                                                     |
|-----------------------------------------|----------------------------------------------------------------------------------------------------|
| ssh (config-cli-ssh) level commands     |                                                                                                    |
| clear counters                          | Sets the SSH counters to zero.                                                                                            |
| clrscrn                                 | Clears the screen.                                                                                                    |
| default max sessions                    | Could not find VarID 316 in file http/config/varid_help.mtxt                                                              |
| default port                            | Restores the default local port to the SSH server.                                                                        |
| exit                                    | Exits to the CLI level.                                                                                                   |
| max sessions <number></number>          | Could not find VarID 316 in file http/config/varid_help.mtxt                                                              |
| no clear counters                       | Restores the SSH counters to the aggregate values.                                                                        |
| port <number></number>                  | Sets the local port that the SSH server uses. <number> = local port number.</number>                                      |
| show                                    | Displays the current configuration.                                                                                       |
| show history                            | Displays the last 20 commands entered during the current CLI session.                                                     |
| show statistics                         | Displays the SSH server statistics.                                                                                       |
| state disable                           | Disables the SSH Server.                                                                                                  |
| state enable                            | Enables the SSH Server.                                                                                                   |
| write                                   | Stores the current configuration in permanent memory.                                                                     |
| ssl (ssl) level commands                |                                                                                                    |
| authority                               | Adds an Authority Certificate.                                                                                            |
| clrscrn                                 | Clears the screen.                                                                                                    |
| dsa                                     | Adds DSA Certificate and Private Key.                                                                                     |
| exit                                    | Exits to the enable level.                                                                                                |
| generate dsa                            | Generates a new Self-Signed DSA Certificate.                                                                              |
| generate rsa                            | Generates a new Self-Signed RSA Certificate.                                                                              |
| no dsa                                  | Removes DSA Certificate and Private Key                                                                                   |
| no intermediate authority <cert></cert> | Removes an Intermediate Authority Certificate.<br><pre><cert> = index displayed by "show authority" command.</cert></pre> |
| no rsa                                  | Removes RSA Certificate and Private Key                                                                                   |
| no trusted authority <cert></cert>      | Removes a Trusted Authority Certificate. <a href="cert"><cert> = index displayed by "show authority" command.</cert></a>  |
| rsa                                     | Adds RSA Certificate and Private Key.                                                                                     |
| show                                    | Displays Certificate Information.                                                                                         |
| show authority                          | Displays Authority Certificate Information.                                                                               |
| show history                            | Displays the last 20 commands entered during the current CLI session.                                                     |
| write                                   | Stores the current configuration in permanent memory.                                                                     |
| syslog (config-syslog) level commands   |                                                                                                    |
| clrscrn                                 | Clears the screen.                                                                                                    |
| default local port                      | Restores the default syslog local port.                                                                                   |
| default remote port                     | Restores the default syslog remote port.                                                                                  |
| default severity log level              | No logging.                                                                                                    |
| exit                                    | Returns to the config level.                                                                                              |
| host <text></text>                      | Sets the address of the syslog recipient. <text> = IP address or name of the host.</text>                                 |
| local port < <i>number</i> >            | Sets the syslog local port. <number> = number of the local port used when making a syslog connection.</number>            |

| no host                               | Removes the address of the syslog recipient.                                                                                                    |
|---------------------------------------|----------------------------------------------------------------------------------------------------|
| remote port <number></number>         | Sets the syslog remote port.                                                                                                    |
|                                       | <number> = number of the remote port used when making</number>                                                                                                   |
| acyarity lag layal alart              | a syslog connection.                                                                                                    |
| severity log level alert              | Log only Alert and more severe events.                                                                                                    |
| severity log level critical           | Log only Critical and more severe events.                                                                                                    |
| severity log level debug              | Log all events.                                                                                                    |
| severity log level emergency          | Log only Emergency events.                                                                                                    |
| severity log level error              | Log only Error and more severe events.                                                                                                    |
| severity log level information        | Log only Information and more severe events.                                                                                                    |
| severity log level none               | No logging.                                                                                                    |
| severity log level notice             | Log only Notice and more severe events.                                                                                                    |
| severity log level warning            | Log only Warning and more severe events.                                                                                                    |
| show                                  | Displays the current configuration.                                                                                                    |
| show history                          | Displays the last 20 commands entered during the current CLI session.                                                                                            |
| show statistics                       | Displays the syslog statistics.                                                                                                    |
| state disable                         | Disables syslog logging.                                                                                                    |
| state enable                          | Enables syslog logging.                                                                                                    |
| write                                 | Stores the current configuration in permanent memory.                                                                                                    |
| tcp (config-tcp) level commands       |                                                                                                    |
| ack limit <packets></packets>         | Sets the number of packets that must be received before an ACK is forced.  If there is a large amount of data to acknowledge, an ACK will be forced before this. |
| auto show statistics                  | Continuously shows TCP statistics                                                                                                    |
| clear counters                        | Zeros TCP counters                                                                                                    |
| clrscrn                               | Clears the screen.                                                                                                    |
| default ack limit                     | Restores the default ack limit of 3 packets.                                                                                                    |
| default max retrans                   | Restores the default Maximum Retransmissions.                                                                                                    |
| default max retrans syn ack           | Restores the default Maximum Retransmissions for SYN/ACK.                                                                                                    |
| default max timeout                   | Restores the default Maximum Timeout between retransmissions.                                                                                                    |
| default send data                     | Sets TCP to send data in accordance with standards.                                                                                                    |
| exit                                  | Exits to the configuration level.                                                                                                    |
| max retrans < <i>number</i> >         | Sets the Maximum Retransmisssions.                                                                                                    |
| max retrans syn ack <number></number> | Sets the Maximum Retransmisssions for SYN/ACK. It is lower than "Max Retrans" to thwart denial-of-service attacks.                                               |
| max timeout <seconds></seconds>       | Sets the Maximum Timeout between retransmisssions in seconds.                                                                                                    |
| no clear counters                     | Unzeros TCP counters                                                                                                    |
| resets disable                        | Does not send TCP RSTs upon connection to unused ports.                                                                                                    |
| resets enable                         | Sends TCP RSTs upon connection to unused ports.                                                                                                    |
| send data expedited                   | Sets TCP to send data whenever the window is sufficiently open, for improved real-time performance.                                                              |
| P                                     | <del></del>                                                                                                    |

| send data standard                                                                                                    | Sets TCP to send data in accordance with standards.                                                                                                    |
|----------------------------------------------------------------------------------------------------|----------------------------------------------------------------------------------------------------|
| show                                                                                                    | Displays the current configuration.                                                                                                    |
| show history                                                                                                    | Displays the last 20 commands entered during the current CLI session.                                                                                                    |
| show statistics                                                                                                    | Shows TCP statistics                                                                                                    |
| write                                                                                                    | !                                                                                                    |
| - 12                                                                                                    | Stores the current configuration in permanent memory.                                                                                                    |
| telnet (config-cli-telnet) level commands clear counters                                                                                                    | Sets the Telnet counters to zero.                                                                                                    |
| clrscrn                                                                                                    | Clears the screen.                                                                                                    |
| default max sessions                                                                                                    | Could not find VarID 315 in file http/config/varid_help.mtxt                                                                                                    |
| default port                                                                                                    | Restores the default local port to the Telnet server.                                                                                                    |
| exit                                                                                                    | Exits to the CLI level.                                                                                                    |
| max sessions <number></number>                                                                                                    | Could not find VarID 315 in file http/config/varid_help.mtxt                                                                                                    |
| no clear counters                                                                                                    | Restores the Telnet counters to the aggregate values.                                                                                                    |
| port <number></number>                                                                                                    | Sets the local port that the Telnet server uses. <number> = local port number.</number>                                                                                                    |
| show                                                                                                    | Displays the current configuration.                                                                                                    |
| show history                                                                                                    | Displays the last 20 commands entered during the current CLI session.                                                                                                    |
| show statistics                                                                                                    | Displays the Telnet statistics.                                                                                                    |
| state disable                                                                                                    | Disables the Telnet Server.                                                                                                    |
| state enable                                                                                                    | Enables the Telnet Server.                                                                                                    |
| write                                                                                                    | Stores the current configuration in permanent memory.                                                                                                    |
| terminal 1 (config-terminal:1) level commands                                                                                                    |                                                                                                    |
|                                                                                                    |                                                                                                    |
| break duration <milliseconds></milliseconds>                                                                                                    | Sets how long a break should last when it is being sent to the line. <milliseconds> = number of milliseconds.</milliseconds>                                                                                                    |
| break duration <milliseconds> clrscrn</milliseconds>                                                                                                    | the line.                                                                                                    |
|                                                                                                    | the line. <milliseconds> = number of milliseconds.</milliseconds>                                                                                                    |
| clrscrn                                                                                                    | the line. <milliseconds> = number of milliseconds.  Clears the screen.</milliseconds>                                                                                                    |
| clrscrn<br>default break duration                                                                                                    | the line. <milliseconds> = number of milliseconds.  Clears the screen.  Restores the break duration to the default value (500 ms).</milliseconds>                                                                                                    |
| clrscrn default break duration default terminal type                                                                                                    | the line. <milliseconds> = number of milliseconds.  Clears the screen.  Restores the break duration to the default value (500 ms).  Sets the default terminal type, "UNKNOWN".  Disables echoing of characters received on the line back</milliseconds>                                                                                                    |
| clrscrn default break duration default terminal type echo disable                                                                                                   | the line. <milliseconds> = number of milliseconds.  Clears the screen.  Restores the break duration to the default value (500 ms).  Sets the default terminal type, "UNKNOWN".  Disables echoing of characters received on the line back to the line.  Enables echoing of characters received on the line back</milliseconds>                                                                                                    |
| clrscrn default break duration default terminal type echo disable echo enable                                                                                       | the line. <milliseconds> = number of milliseconds.  Clears the screen.  Restores the break duration to the default value (500 ms).  Sets the default terminal type, "UNKNOWN".  Disables echoing of characters received on the line back to the line.  Enables echoing of characters received on the line back to the line.  Exits to the configuration level.</milliseconds>                                                                                                    |
| clrscrn default break duration default terminal type echo disable echo enable exit                                                                                  | the line. <milliseconds> = number of milliseconds.  Clears the screen.  Restores the break duration to the default value (500 ms).  Sets the default terminal type, "UNKNOWN".  Disables echoing of characters received on the line back to the line.  Enables echoing of characters received on the line back to the line.  Exits to the configuration level.  On the login connect menu, removes the menu item allowing the user to exit</milliseconds>                                                                                                    |
| clrscrn default break duration default terminal type echo disable echo enable exit exit connect menu disable                                                        | the line. <milliseconds> = number of milliseconds.  Clears the screen.  Restores the break duration to the default value (500 ms).  Sets the default terminal type, "UNKNOWN".  Disables echoing of characters received on the line back to the line.  Enables echoing of characters received on the line back to the line.  Exits to the configuration level.  On the login connect menu, removes the menu item allowing the user to exit to the CLI.  On the login connect menu, inserts the menu item allowing the user to exit</milliseconds>                                                                                                    |
| clrscrn default break duration default terminal type echo disable echo enable exit exit connect menu disable exit connect menu disable                              | the line. <milliseconds> = number of milliseconds.  Clears the screen.  Restores the break duration to the default value (500 ms).  Sets the default terminal type, "UNKNOWN".  Disables echoing of characters received on the line back to the line.  Enables echoing of characters received on the line back to the line.  Exits to the configuration level.  On the login connect menu, removes the menu item allowing the user to exit to the CLI.  On the login connect menu, inserts the menu item allowing the user to exit to the CLI.  Enters the line level.</milliseconds>                                                                                                    |
| clrscrn  default break duration  default terminal type echo disable  echo enable  exit exit connect menu disable  exit connect menu enable  line <li>line &gt;</li> | the line. <milliseconds> = number of milliseconds.  Clears the screen.  Restores the break duration to the default value (500 ms).  Sets the default terminal type, "UNKNOWN".  Disables echoing of characters received on the line back to the line.  Enables echoing of characters received on the line back to the line.  Exits to the configuration level.  On the login connect menu, removes the menu item allowing the user to exit to the CLI.  On the login connect menu, inserts the menu item allowing the user to exit to the CLI.  Enters the line level. <li>line&gt; = number of the line (serial port) to be configured.  Disables the login connect menu, so a user will get the CLI immediately</li></milliseconds> |

|                                               | <pre><li><li>&lt; = number of the line (lpd serial port) to be config-<br/>ured.</li></li></pre>                                                                                                    |
|-----------------------------------------------|----------------------------------------------------------------------------------------------------|
| no send break                                 | Removes the configured send break character.                                                                                                    |
| ppp <line></line>                             | Enters the serial line PPP level.                                                                                                    |
| preview connect menu                          | Shows the layout of the connect menu with current settings.                                                                                                    |
| send break <i><control></control></i>         | Sets the optional send break character. <text> = the character. The character may be input as text, control, decimal, or hex. A control character has the form <control>C. A decimal value character has the form \( \)99. A hex value character has the form \( \)xFF.</control></text>                                                                                                    |
| show                                          | Displays the current configuration.                                                                                                    |
| show history                                  | Displays the last 20 commands entered during the current CLI session.                                                                                                    |
| terminal < <i>lin</i> e>                      | Enters the configure-terminal level.<br><pre><li><pre><li>&lt; = number of the terminal line (serial port) to be configured.</li></pre></li></pre>                                                                                                    |
| terminal network                              | Enters the configure-terminal level for the network.                                                                                                    |
| terminal type <text></text>                   | Sets the terminal type.                                                                                                    |
| tunnel <line></line>                          | Enters the tunnel level.<br><pre><li><li>= number of the tunnel line (serial port) to be con-<br/>figured.</li></li></pre>                                                                                                    |
| write                                         | Stores the current configuration in permanent memory.                                                                                                    |
| terminal 2 (config-terminal:2) level commands |                                                                                                    |
| break duration < milliseconds >               | Sets how long a break should last when it is being sent to the line. <pre><milliseconds> = number of milliseconds.</milliseconds></pre>                                                                                                    |
| clrscrn                                       | Clears the screen.                                                                                                    |
| default break duration                        | Restores the break duration to the default value (500 ms).                                                                                                    |
| default terminal type                         | Sets the default terminal type, "UNKNOWN".                                                                                                    |
| echo disable                                  | Disables echoing of characters received on the line back to the line.                                                                                                    |
| echo enable                                   | Enables echoing of characters received on the line back to the line.                                                                                                    |
| exit                                          | Exits to the configuration level.                                                                                                    |
| exit connect menu disable                     | On the login connect menu, removes the menu item allowing the user to exit to the CLI.                                                                                                    |
| exit connect menu enable                      | On the login connect menu, inserts the menu item allowing the user to exit to the CLI.                                                                                                    |
| line <line></line>                            | Enters the line level. <pre><li></li></pre> <pre></pre> <pre><pre></pre><pre></pre><pre></pre><pre></pre><pre></pre><pre></pre></pre> |
| login connect menu disable                    | Disables the login connect menu, so a user will get the CLI immediately after logging in.                                                                                                    |
| login connect menu enable                     | Enables the login connect menu, so a user will get the menu rather than the CLI immediately after logging in.                                                                                                    |
| lpd <line></line>                             | Enters the configure lpd level. <pre></pre> <pre></pre> <pre><pre></pre><pre></pre><pre></pre><pre></pre><pre></pre><pre></pre><pre></pre><pre></pre><pre></pre><pre></pre><pre></pre><pre></pre><pre></pre><pre></pre><pre></pre><pre></pre><pre></pre><pre><pre></pre><pre></pre><p< td=""></p<></pre></pre>                                                                                     |

|                                                       | ured.                                                                                                    |
|-------------------------------------------------------|----------------------------------------------------------------------------------------------------|
| no send break                                         | Removes the configured send break character.                                                                                                    |
| ppp <li>ppp <li>ppp </li></li>                        | Enters the serial line PPP level.                                                                                                    |
| preview connect menu                                  | Shows the layout of the connect menu with current set-                                                                                                    |
|                                                       | tings.                                                                                                    |
| send break <control></control>                        | Sets the optional send break character. <text> = the character. The character may be input as text, control, decimal, or hex. A control character has the form <control>C. A decimal value character has the form \99. A hex value character has the form 0xFF.</control></text> |
| show                                                  | Displays the current configuration.                                                                                                    |
| show history                                          | Displays the last 20 commands entered during the current CLI session.                                                                                                    |
| terminal < line>                                      | Enters the configure-terminal level.<br><pre><li><li>&lt; = number of the terminal line (serial port) to be con-<br/>figured.</li></li></pre>                                                                                                    |
| terminal network                                      | Enters the configure-terminal level for the network.                                                                                                    |
| terminal type <text></text>                           | Sets the terminal type.                                                                                                    |
| tunnel <li>line&gt;</li>                              | Enters the tunnel level. <pre><li><li>line&gt; = number of the tunnel line (serial port) to be configured.</li></li></pre>                                                                                                    |
| write                                                 | Stores the current configuration in permanent memory.                                                                                                    |
| terminal network (config-terminal:network) level comr | nands                                                                                                    |
| break duration <milliseconds></milliseconds>          | Sets how long a break should last when it is being sent to the line. <milliseconds> = number of milliseconds.</milliseconds>                                                                                                    |
| clrscrn                                               | Clears the screen.                                                                                                    |
| default break duration                                | Restores the break duration to the default value (500 ms).                                                                                                    |
| default terminal type                                 | Sets the default terminal type, "UNKNOWN".                                                                                                    |
| echo disable                                          | Disables echoing of characters received on the line back to the line.                                                                                                    |
| echo enable                                           | Enables echoing of characters received on the line back to the line.                                                                                                    |
| exit                                                  | Exits to the configuration level.                                                                                                    |
| exit connect menu disable                             | On the login connect menu, removes the menu item allowing the user to exit to the CLI.                                                                                                    |
| exit connect menu enable                              | On the login connect menu, inserts the menu item allowing the user to exit to the CLI.                                                                                                    |
|                                                       |                                                                                                    |
| line <line></line>                                    | Enters the line level. <pre><li><li>&lt;= number of the line (serial port) to be configured.</li></li></pre>                                                                                                    |
| line <li>line&gt; login connect menu disable</li>     |                                                                                                    |
|                                                       | <pre><li><li>&lt; = number of the line (serial port) to be configured.</li></li></pre> Disables the login connect menu, so a user will get the CLI immediately                                                                                                    |

| no send break                                                                                                    | Removes the configured send break character.                                                                                                    |
|----------------------------------------------------------------------------------------------------|----------------------------------------------------------------------------------------------------|
| ppp <line></line>                                                                                                    | Enters the serial line PPP level.                                                                                                    |
| preview connect menu                                                                                                    | Shows the layout of the connect menu with current settings.                                                                                                    |
| send break <control></control>                                                                                                    | Sets the optional send break character. <text> = the character. The character may be input as text, control, decimal, or hex. A control character has the form <control>C. A decimal value character has the form \99. A hex value character has the form 0xFF.</control></text>                                                                                                    |
| show                                                                                                    | Displays the current configuration.                                                                                                    |
| show history                                                                                                    | Displays the last 20 commands entered during the current CLI session.                                                                                                    |
| terminal < line>                                                                                                    | Enters the configure-terminal level.<br><li>line&gt; = number of the terminal line (serial port) to be configured.</li>                                                                                                    |
| terminal network                                                                                                    | Enters the configure-terminal level for the network.                                                                                                    |
| terminal type <text></text>                                                                                                    | Sets the terminal type.                                                                                                    |
| tunnel <li>line&gt;</li>                                                                                                    | Enters the tunnel level. <li>line&gt; = number of the tunnel line (serial port) to be configured.</li>                                                                                                    |
| write                                                                                                    | Stores the current configuration in permanent memory.                                                                                                    |
| tftp (config-tftp) level commands                                                                                                    |                                                                                                    |
| allow file creation disable                                                                                                    | Prohibits the TFTP server from creating files on the file system.                                                                                                    |
| allow file creation enable                                                                                                    | Enables the TFTP server to create files on the file system.                                                                                                    |
| allow firmware update disable                                                                                                    | The TFTP server rejects any attempt to update firmware.                                                                                                    |
|                                                                                                    | The Transfer rejecte any attempt to appear minute.                                                                                                    |
| allow firmware update enable                                                                                                    | The TFTP server accepts a firmware image for update based on the file name.                                                                                                    |
|                                                                                                    | The TFTP server accepts a firmware image for update                                                                                                    |
| allow firmware update enable                                                                                                    | The TFTP server accepts a firmware image for update based on the file name.  The TFTP server rejects any attempt to import XML con-                                                                                                    |
| allow firmware update enable allow xcr import disable                                                                                                    | The TFTP server accepts a firmware image for update based on the file name.  The TFTP server rejects any attempt to import XML configuration.  The TFTP server accepts an XCR file for configuration                                                                                                    |
| allow firmware update enable allow xcr import disable allow xcr import enable                                                                                                    | The TFTP server accepts a firmware image for update based on the file name.  The TFTP server rejects any attempt to import XML configuration.  The TFTP server accepts an XCR file for configuration update based on the file name.                                                                                                    |
| allow firmware update enable  allow xcr import disable  allow xcr import enable  clear counters                                                                                                    | The TFTP server accepts a firmware image for update based on the file name.  The TFTP server rejects any attempt to import XML configuration.  The TFTP server accepts an XCR file for configuration update based on the file name.  Sets the TFTP counters to zero.                                                                                                    |
| allow firmware update enable  allow xcr import disable  allow xcr import enable  clear counters  clrscrn                                                                                                    | The TFTP server accepts a firmware image for update based on the file name.  The TFTP server rejects any attempt to import XML configuration.  The TFTP server accepts an XCR file for configuration update based on the file name.  Sets the TFTP counters to zero.  Clears the screen.                                                                                                    |
| allow firmware update enable  allow xcr import disable  allow xcr import enable  clear counters  clrscrn  exit                                                                                                    | The TFTP server accepts a firmware image for update based on the file name.  The TFTP server rejects any attempt to import XML configuration.  The TFTP server accepts an XCR file for configuration update based on the file name.  Sets the TFTP counters to zero.  Clears the screen.  Returns to the config level.                                                                                                    |
| allow firmware update enable  allow xcr import disable  allow xcr import enable  clear counters  clrscrn  exit  no clear counters                                                                                                    | The TFTP server accepts a firmware image for update based on the file name.  The TFTP server rejects any attempt to import XML configuration.  The TFTP server accepts an XCR file for configuration update based on the file name.  Sets the TFTP counters to zero.  Clears the screen.  Returns to the config level.  Restores the TFTP counters to the aggregate values.                                                                                                    |
| allow firmware update enable  allow xcr import disable  allow xcr import enable  clear counters  clrscrn  exit  no clear counters  show                                                                                                    | The TFTP server accepts a firmware image for update based on the file name.  The TFTP server rejects any attempt to import XML configuration.  The TFTP server accepts an XCR file for configuration update based on the file name.  Sets the TFTP counters to zero.  Clears the screen.  Returns to the config level.  Restores the TFTP counters to the aggregate values.  Displays the current configuration.  Displays the last 20 commands entered during the current                                                                                                    |
| allow firmware update enable  allow xcr import disable  allow xcr import enable  clear counters  clrscrn  exit  no clear counters  show  show history                                                                                                    | The TFTP server accepts a firmware image for update based on the file name.  The TFTP server rejects any attempt to import XML configuration.  The TFTP server accepts an XCR file for configuration update based on the file name.  Sets the TFTP counters to zero.  Clears the screen.  Returns to the config level.  Restores the TFTP counters to the aggregate values.  Displays the current configuration.  Displays the last 20 commands entered during the current CLI session.                                                                                                    |
| allow firmware update enable  allow xcr import disable  allow xcr import enable  clear counters  clrscrn  exit  no clear counters  show  show history  show statistics                                                                                        | The TFTP server accepts a firmware image for update based on the file name.  The TFTP server rejects any attempt to import XML configuration.  The TFTP server accepts an XCR file for configuration update based on the file name.  Sets the TFTP counters to zero.  Clears the screen.  Returns to the config level.  Restores the TFTP counters to the aggregate values.  Displays the current configuration.  Displays the last 20 commands entered during the current CLI session.  Displays the TFTP statistics.                                                                                                    |
| allow firmware update enable  allow xcr import disable  allow xcr import enable  clear counters  clrscrn  exit  no clear counters  show  show history  show statistics  state disable                                                                         | The TFTP server accepts a firmware image for update based on the file name.  The TFTP server rejects any attempt to import XML configuration.  The TFTP server accepts an XCR file for configuration update based on the file name.  Sets the TFTP counters to zero.  Clears the screen.  Returns to the config level.  Restores the TFTP counters to the aggregate values.  Displays the current configuration.  Displays the last 20 commands entered during the current CLI session.  Displays the TFTP statistics.  Disables the TFTP server.                                                                                                    |
| allow firmware update enable  allow xcr import disable  allow xcr import enable  clear counters  clrscrn  exit  no clear counters  show  show history  show statistics  state disable  state enable                                                           | The TFTP server accepts a firmware image for update based on the file name.  The TFTP server rejects any attempt to import XML configuration.  The TFTP server accepts an XCR file for configuration update based on the file name.  Sets the TFTP counters to zero.  Clears the screen.  Returns to the config level.  Restores the TFTP counters to the aggregate values.  Displays the current configuration.  Displays the last 20 commands entered during the current CLI session.  Displays the TFTP statistics.  Disables the TFTP server.  Enables the TFTP server.                                                                            |
| allow firmware update enable  allow xcr import disable  allow xcr import enable  clear counters clrscrn exit no clear counters show show history  show statistics state disable state enable write                                                            | The TFTP server accepts a firmware image for update based on the file name.  The TFTP server rejects any attempt to import XML configuration.  The TFTP server accepts an XCR file for configuration update based on the file name.  Sets the TFTP counters to zero.  Clears the screen.  Returns to the config level.  Restores the TFTP counters to the aggregate values.  Displays the current configuration.  Displays the last 20 commands entered during the current CLI session.  Displays the TFTP statistics.  Disables the TFTP server.  Enables the TFTP server.                                                                            |
| allow firmware update enable  allow xcr import disable  allow xcr import enable  clear counters  clrscrn  exit  no clear counters  show  show history  show statistics  state disable  state enable  write  traps (config-snmp-traps) level commands          | The TFTP server accepts a firmware image for update based on the file name.  The TFTP server rejects any attempt to import XML configuration.  The TFTP server accepts an XCR file for configuration update based on the file name.  Sets the TFTP counters to zero.  Clears the screen.  Returns to the config level.  Restores the TFTP counters to the aggregate values.  Displays the current configuration.  Displays the last 20 commands entered during the current CLI session.  Displays the TFTP statistics.  Disables the TFTP server.  Enables the TFTP server.  Stores the current configuration in permanent memory.                     |
| allow firmware update enable  allow xcr import disable  allow xcr import enable  clear counters  clrscrn  exit  no clear counters  show  show history  show statistics  state disable  state enable  write  traps (config-snmp-traps) level commands  clrscrn | The TFTP server accepts a firmware image for update based on the file name.  The TFTP server rejects any attempt to import XML configuration.  The TFTP server accepts an XCR file for configuration update based on the file name.  Sets the TFTP counters to zero.  Clears the screen.  Returns to the config level.  Restores the TFTP counters to the aggregate values.  Displays the current configuration.  Displays the last 20 commands entered during the current CLI session.  Displays the TFTP statistics.  Disables the TFTP server.  Enables the TFTP server.  Stores the current configuration in permanent memory.  Clears the screen. |

| primary destination <text></text>  | Sets the primary SNMP trap host. <text> = IP address of host running the SNMP trap.</text>                                                                                                    |
|------------------------------------|----------------------------------------------------------------------------------------------------|
| secondary destination < text>      | Sets the secondary SNMP trap host. <text> = IP address of host running the SNMP trap.</text>                                                                                                    |
| show                               | Shows the current configuration.                                                                                                    |
| show history                       | Displays the last 20 commands entered during the current CLI session.                                                                                                    |
| state disable                      | Disables the sending of SNMP trap messages.                                                                                                    |
| state enable                       | Enables the sending of SNMP trap messages.                                                                                                    |
| write                              | Stores the current configuration in permanent memory.                                                                                                    |
| tunnel 1 (tunnel:1) level commands |                                                                                                    |
| accept                             | Enters the accept level for this tunnel.                                                                                                    |
| auto show statistics               | show connection statistics                                                                                                    |
| clear counters                     | Zeros all tunnel counters                                                                                                    |
| clrscrn                            | Clears the screen.                                                                                                    |
| connect                            | Enters the connect level for this tunnel.                                                                                                    |
| disconnect                         | Enters the disconnect level for this tunnel.                                                                                                    |
| exit                               | Exits to the enable level.                                                                                                    |
| line                               | Enters the line level. <pre><li></li></pre> <pre></pre> <pre>&lt;</pre> |
| lpd                                | Enters the configure lpd level. <li><pre><li><pre></pre></li></pre><pre><pre></pre><pre></pre><pre><pre></pre><pre></pre><pre></pre><pre></pre><pre></pre><pre><pre></pre><pre><pre><pre><pre><pre><pre><!--</td--></pre></pre></pre></pre></pre></pre></pre></pre></pre></li>                                                                                                    |
| modem                              | Enters the modem level for this tunnel.                                                                                                    |
| no clear counters                  | Unzeros all tunnel counters                                                                                                    |
| packing                            | Enters the packing level for this tunnel.                                                                                                    |
| ppp <line></line>                  | Enters the serial line PPP level.                                                                                                    |
| serial                             | Enters the serial level for this tunnel.                                                                                                    |
| show history                       | Displays the last 20 commands entered during the current CLI session.                                                                                                    |
| show statistics                    | show connection statistics                                                                                                    |
| terminal                           | Enters the configure-terminal level. <pre><li>line&gt; = number of the terminal line (serial port) to be configured.</li></pre>                                                                                                    |
| terminal network                   | Enters the configure-terminal level for the network.                                                                                                    |
| tunnel <line></line>               | Enters the tunnel level. <pre><li><pre></pre></li></pre> <pre></pre> <pre><pre></pre><pre>figured.</pre></pre>                                                                                                    |
| write                              | Stores the current configuration in permanent memory.                                                                                                    |
| tunnel 2 (tunnel:2) level commands |                                                                                                    |
| accept                             | Enters the accept level for this tunnel.                                                                                                    |
| auto show statistics               | show connection statistics                                                                                                    |
| clear counters                     | Zeros all tunnel counters                                                                                                    |
| clrscrn                            | Clears the screen.                                                                                                    |
| connect                            | Enters the connect level for this tunnel.                                                                                                    |
| disconnect                         | Enters the disconnect level for this tunnel.                                                                                                    |
| exit                               | Exits to the enable level.                                                                                                    |
| line                               | Enters the line level. <pre><li><pre></pre></li></pre> <pre></pre> <pre><pre></pre><pre></pre><pre></pre><pre></pre><pre></pre></pre> <pre></pre> <pre></pre>                       |
|                                    |                                                                                                    |

|                                 | le                                                                                                    |
|---------------------------------|----------------------------------------------------------------------------------------------------|
| lpd <line></line>               | Enters the configure lpd level.                                                                                                  |
|                                 | <li><li>&lt; = number of the line (lpd serial port) to be configured.</li></li>                                                  |
| modem                           | Enters the modern level for this tunnel.                                                                                         |
| no clear counters               | Unzeros all tunnel counters                                                                                                    |
| packing                         | Enters the packing level for this tunnel.                                                                                        |
|                                 | Enters the serial line PPP level.                                                                                                |
| ppp <li>line&gt;</li>           |                                                                                                    |
| serial                          | Enters the serial level for this tunnel.                                                                                         |
| show history                    | Displays the last 20 commands entered during the current CLI session.                                                            |
| show statistics                 | show connection statistics                                                                                                    |
| terminal < line>                | Enters the configure-terminal level.<br><li><li><li>= number of the terminal line (serial port) to be configured.</li></li></li> |
| terminal network                | Enters the configure-terminal level for the network.                                                                             |
| tunnel <li>line&gt;</li>        | Enters the tunnel level. <li>line&gt; = number of the tunnel line (serial port) to be configured.</li>                           |
| write                           | Stores the current configuration in permanent memory.                                                                            |
| udp (config-udp) level commands |                                                                                                    |
| auto show statistics            | Continuously shows UDP statistics                                                                                                |
| clear counters                  | Zeros counters                                                                                                    |
| clrscrn                         | Clears the screen.                                                                                                    |
| exit                            | Exits to the configuration level.                                                                                                |
| no clear counters               | Unzeros IP counters                                                                                                    |
| show history                    | Displays the last 20 commands entered during the current CLI session.                                                            |
| show statistics                 | Shows UDP statistics                                                                                                    |
| write                           | Stores the current configuration in permanent memory.                                                                            |
| vip (config-vip) level commands |                                                                                                    |
| auto show counters              | Displays VIP counters continuously.                                                                                              |
| auto show status                | Displays VIP status continuously.                                                                                                |
| clear counters                  | Sets the VIP counters to zero.                                                                                                   |
| clrscrn                         | Clears the screen.                                                                                                    |
| exit                            | Exits to the configuration level.                                                                                                |
| no clear counters               | Restores the VIP counters to the aggregate values.                                                                               |
| show                            | Displays the current configuration.                                                                                              |
| show counters                   | Displays the VIP counters.                                                                                                    |
| show history                    | Displays the last 20 commands entered during the current CLI session.                                                            |
| show status                     | Displays the VIP status.                                                                                                    |
| state disable                   | Disables use of Virtual IP (VIP) addresses.                                                                                      |
| state enable                    | Enables use of Virtual IP (VIP) addresses.                                                                                       |
| write                           | Stores the current configuration in permanent memory.                                                                            |
| xml (xml) level commands        |                                                                                                    |
| auto show statistics            | Show XML statistics                                                                                                    |
| clear counters                  | Zeros XML statistics                                                                                                    |
| clrscrn                         | Clears the screen.                                                                                                    |
| Oliootti                        | Ologio tilo dologii.                                                                                                    |

| exit                                                    | Exits to the enable level.                                            |
|---------------------------------------------------------|-----------------------------------------------------------------------|
| no clear counters                                       | Unzeros XML statistics                                                |
| secret xcr dump                                         | Dump XML configuration containing secrets to the console              |
| secret xcr dump < group list>                           | Dump specified XML configuration containing secrets to the console    |
| secret xcr export <file></file>                         | Save XML configuration containing secrets to a file                   |
| secret xcr export <file> <group list=""></group></file> | Save specified XML configuration containing secrets to a local file   |
| show history                                            | Displays the last 20 commands entered during the current CLI session. |
| show statistics                                         | Show XML statistics                                                   |
| write                                                   | Stores the current configuration in permanent memory.                 |
| xcr dump                                                | Dump XML configuration to the console                                 |
| xcr dump <group list=""></group>                        | Dump specified XML configuration to the console                       |
| xcr export <file></file>                                | Save XML configuration to a file                                      |
| xcr export <file> <group list=""></group></file>        | Save specified XML configuration to a local file                      |
| xcr import <file></file>                                | Load XML configuration from a local file                              |
| xcr import <file> <group list=""></group></file>        | Load specified XML configuration from a local file                    |
| xcr list                                                | List XML Configuration Record groups to the console                   |
| xsr dump                                                | Dump XML Status Records to the console                                |
| xsr dump < <i>group list</i> >                          | Dump specified XML Status Records to the console                      |
| xsr export <file></file>                                | Save XML Status Record to a file                                      |
| xsr export <file> <group list=""></group></file>        | Save specified XML Status Record to a local file                      |
| xsr list                                                | List XML Status Record groups to the console                          |